### **THESE**

### Présentée à

### **L'Université des Sciences et Technologies de Lille**

Pour obtenir le titre de

### **DOCTEUR DE L'UNIVERSITE**

*Spécialité:* ELECTRONIQUE

*par* 

Isabelle Junqua

# **Pénétration des ondes électromagnétiques haute fréquence dans des systèmes: Analyse et évaluation par l'approche Power Balance**

Soutenue le 30 Juin 2010

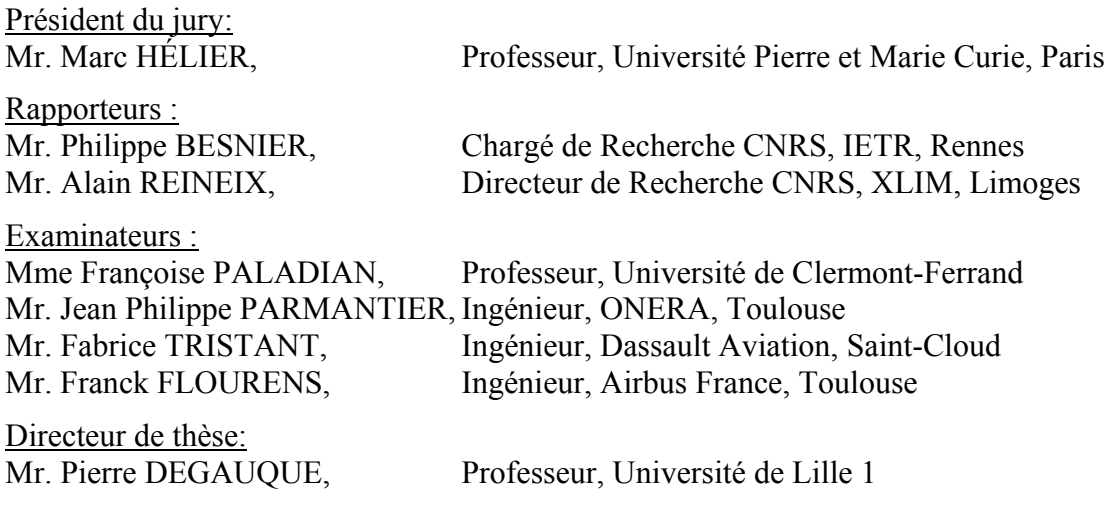

*A Thaïs, Joseph et Barnabé, Qu'ils aient la chance de trouver une voie professionnelle et personnelle Qui les rende heureux Qu'ils se donnent les moyens de la suivre, Que toi, Fred, et moi, ensemble, on sache les guider, les épauler, Et qu'on les laisse s'envoler…..* 

# **Remerciements**

Je tiens tout d'abord à remercier l'ensemble du jury qui m'a fait l'honneur d'examiner ces travaux de thèse: de Monsieur Marc Hélier, professeur à l'université Pierre et Marie Curie de Paris, président du jury, aux rapporteurs, Monsieur Alain Reineix, directeur de recherches CNRS, XLIM de Limoges et Monsieur Philippe Besnier, chargé de recherche CNRS à l'IETR de Rennes et aux examinateurs Madame Françoise Paladian, Professeur à l'université de Clermont Ferrand, Monsieur Fabrice Tristant, ingénieur chez Dassault Aviation à Saint Cloud, Monsieur Franck Flourens, ingénieur chez Airbus France à Toulouse et finalement Monsieur Jean-Philippe Parmantier, ingénieur à l'ONERA Toulouse et Monsieur Pierre Degauque, professeur à l'université de Lille 1 qui a accepté de diriger ces travaux de thèse.

Cette thèse est le fruit d'une réflexion et l'opportunité de rendre public un projet d'études et de recherches dans lequel je me suis investie pendant 3 ans et qui aurait pu tout aussi bien rester confidentiel. Ce projet, c'est le Projet d'Etudes Amont MOVEA initié en 2003/2004 par la DGA, en la personne de Mr Renard de l'ex SPAé: Merci à tous les participants de MOVEA qui de près ou de loin ont soutenu cette activité sur l'approche PWB, plus particulièrement à Mr Renard, bien entendu, à Fabrice Tristant de DASSAULT et à Steven Guillet d'EUROCOPTER. Merci à François Issac, Laurent Guibert et Solange Bertuol de l'ONERA qui ont eux aussi œuvré sur le plan expérimental et numérique pour m'aider dans ces travaux.

Passer une thèse, c'est aussi l'occasion de revoir des problématiques scientifiques, que l'on croit acquises depuis bien longtemps, avec une rigueur théorique et universitaire, comme la vôtre, Mr Degauque. Je vous suis extrêmement reconnaissante de l'intérêt que vous avez porté à ces travaux. Cette expérience m'amène aujourd'hui à appréhender les études qu'on me confie, différemment, avec plus de rigueur et plus de précision dans l'expression.

Tout a commencé un lundi matin de Janvier dans le brouillard des causses lotois, il y a 19 ans, quand Dominique Sérafin m'a accordé sa confiance pour travailler sur un projet de recherche de la DGA/DRET en collaboration avec l'ONERA Meudon sur la topologie électromagnétique. 1 semaine après mon arrivée au Centre d'Etudes de Gramat, j'ai vu débarquer 3 compères, François Issac, Vincent Gobin et Jean-Philippe Parmantier dans leur camionnette blanche. Je n'oublierai jamais votre accueil dans ce projet, votre patience pour m'expliquer la diffraction des ouvertures sur un coin de table, le fonctionnement d'un analyseur de réseau ou la programmation informatique sur un ordinateur bancale et surtout votre enthousiasme qui reste aujourd'hui aussi intact. Que de souvenirs, entre Gramat et Albuquerque, avec vous 3 et ceux qui nous ont accompagnés, d'Yves Daudy à Philippe Besnier ou Laurent Paletta.

Les années suivantes au CEG, entre micro-ondes de fortes puissances et le début des chambres réverbérantes, ont été une expérience formidable qui a largement contribué à ma motivation d'aujourd'hui.

Les années 2000 arrivent: l'ONERA, à travers Jean-Claude Alliot, Florent Christophe et Jean-Louis Boulay, m'offre l'opportunité de les rejoindre à Toulouse. 10 ans maintenant, que j'ai intégré le bureau 217,1<sup>er</sup> étage, et l'équipe CDE devenue CEM. Merci, Jean-Philippe pour ta confiance quotidienne, ton soutien discret mais toujours encourageant dans ce projet personnel de thèse et ta relecture précieuse.

10ans, Elodie, qu'on partage ce bureau, lieu de travail, bien entendu, de rires, beaucoup, et de pleurs, quelquefois, mais surtout lieu de respect. 10 ans, Solange, que nos conversations oscillent entre concerts, fringues, lignes de transmission, CRIPTE et maintenant PWB. Un grand merci à François, encore, pour toutes ses années de travail en équipe.

Merci à tous ceux que je viens de citer, à toutes les personnes du CEG que j'ai croisées, à toute l'équipe CEM, Laurent, Wilfrid, Daniel et Michael, les derniers venus, aux personnels administratifs du DEMR qui se sont succédés et à Emmanuelle Gillmann de l'USTL pour son dévouement.

Tout a en effet bien commencé un lundi matin de Janvier dans le brouillard des causses lotois, il y a 19 ans, et que tous les 2, Fred, on a pris cette décision professionnelle et on a fait le bon choix. 3 enfants plus tard, on est toujours ensemble et cela suffit à mon bonheur.

# **TABLE DES MATIERES**

# **[INTRODUCTION ..](#page-10-0)...........................................................................[1](#page-10-0)**

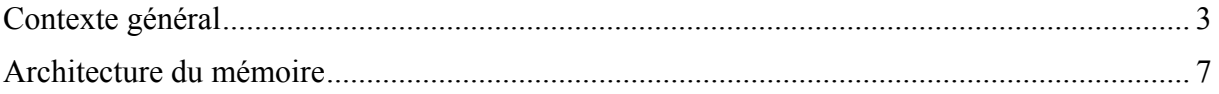

### **CHAPITRE I [: REPRÉSENTATION SOUS FORME TOPOLOGIQUE](#page-18-0)  [DES INTERACTIONS ÉLÉCTROMAGNÉTIQUES...](#page-18-0)............[9](#page-18-0)**

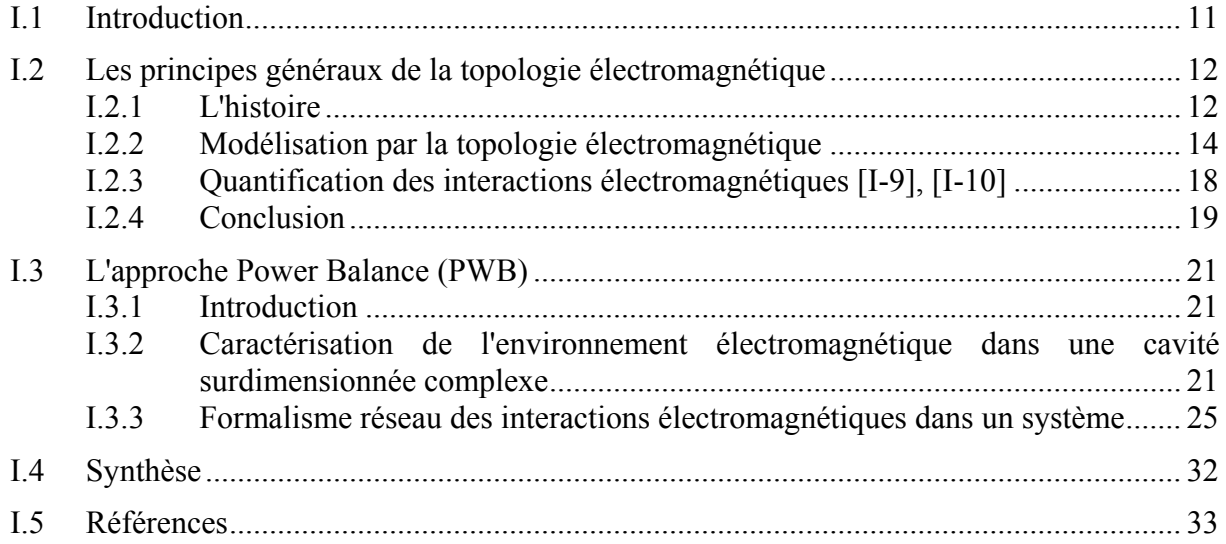

### **CHAPITRE II [: MODELE PWB DES MECANISMES DE COUPLAGE,](#page-44-0)  [DISSIPATION ET TRANSFERT D'ENERGIE ....](#page-44-0)..............[35](#page-44-0)**

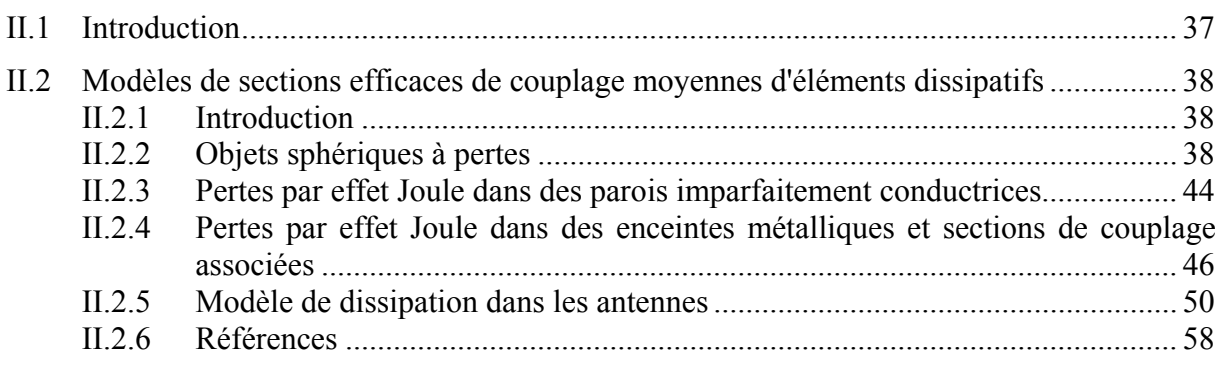

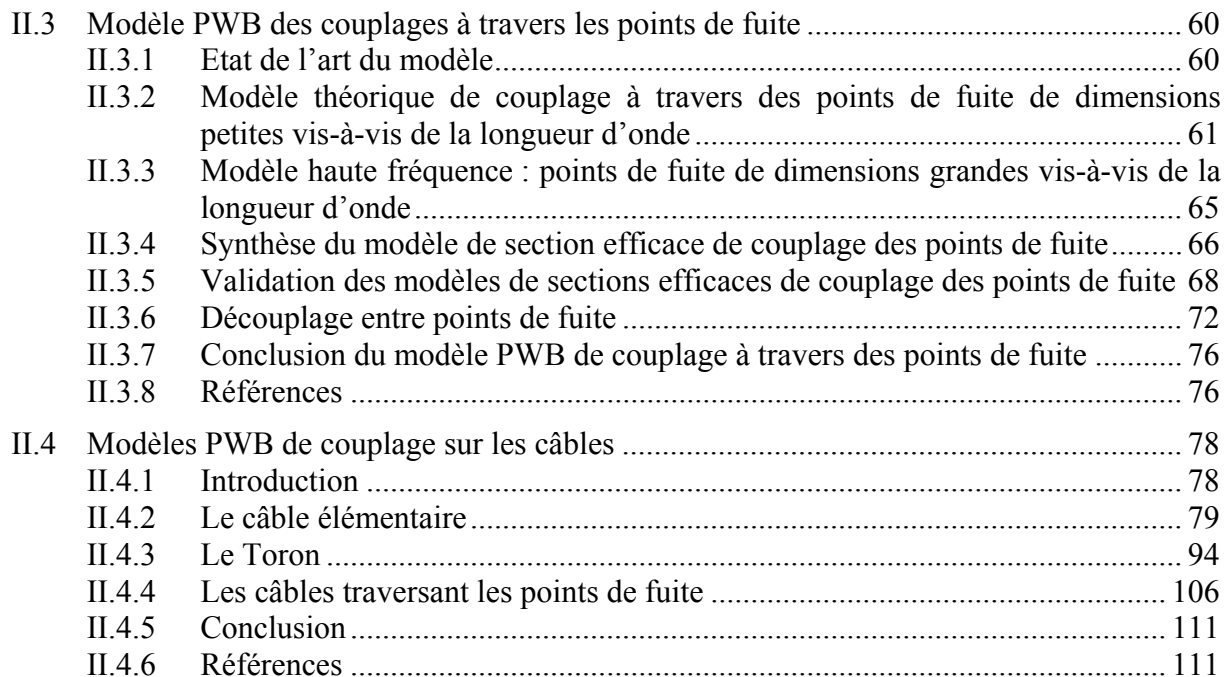

### **CHAPITRE III : VALIDATION ET APPLICATIONS DE LA METHODOLOGIE ...................................................... 115**

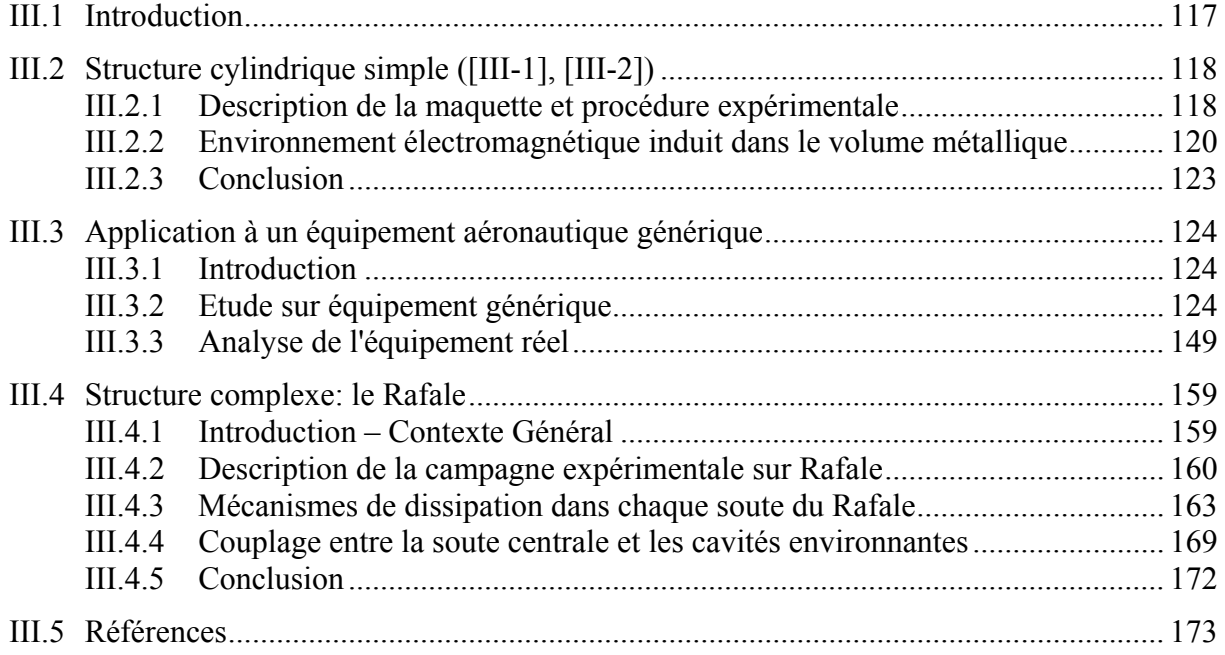

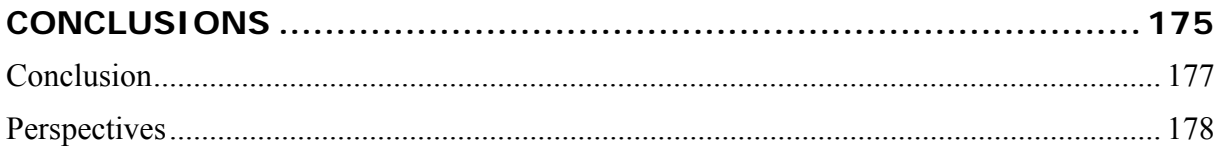

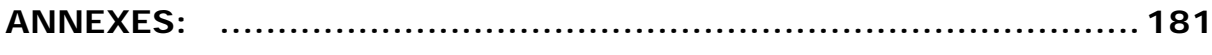

### **ANNEXE 1: Developpement théorique du facteur de qualité lié aux pertes par effet joule dans une cavité cylindrique ...183**

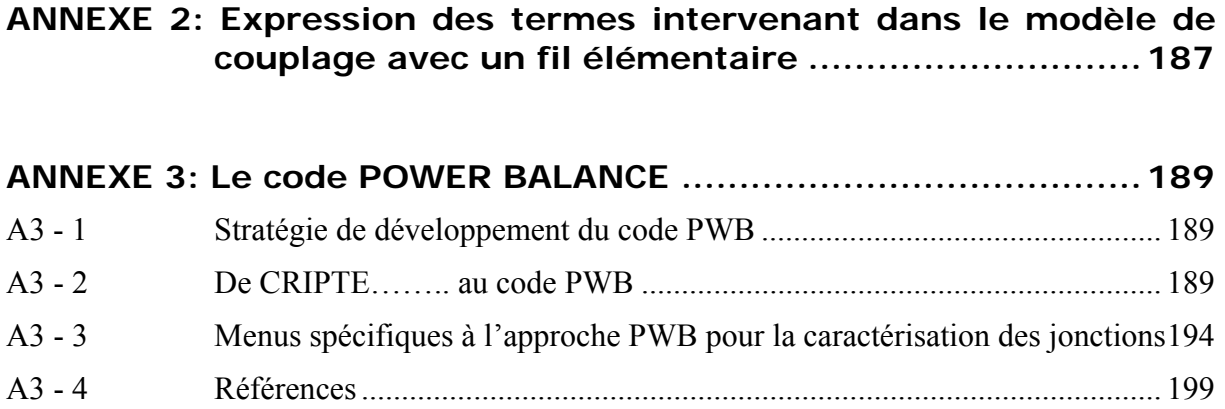

# <span id="page-10-0"></span>**INTRODUCTION**

# <span id="page-12-0"></span>**Contexte général**

La *Compatibilité ElectroMagnétique* (CEM) désigne la faculté qu'a un dispositif, un appareil ou un système, à fonctionner correctement dans un environnement électromagnétique, sans produire lui-même des perturbations électromagnétiques préjudiciables à son environnement.

Si ce terme a été introduit en France dans les années 60, les manifestations des interférences électromagnétiques sont apparues dès les premiers essais de communication radio, au début du XXième siècle. Avec les évolutions technologiques survenues dans notre monde depuis le siècle dernier, ces manifestations n'ont pas cessé de préoccuper les ingénieurs qui doivent allier sécurité et performances des systèmes qu'ils conçoivent. Au fil des ans, la CEM est devenue une discipline à part entière, avec ses fondements théoriques basés sur l'électromagnétisme et l'électricité, ses méthodes numériques et expérimentales, sans oublier la standardisation à travers des normes ou recommandations internationales.

La définition initiale de la CEM énoncée ci-dessus fait référence à plusieurs notions :

- − *Dispositif, appareil et systèm*e. La CEM s'adresse aussi bien au composant ou à la carte électronique qu'aux équipements, des récepteurs radio aux équipements ménagers et jusqu'aux systèmes complets comme un aéronef ou un navire. On parle respectivement de CEM des systèmes électroniques, CEM des équipements et CEM des systèmes.
- *Fonctionner correctement*. Cette notion sous entend que le dispositif doit remplir la mission pour laquelle il a été conçu avec les performances et le niveau de sécurité visés. Ces objectifs peuvent malheureusement être mis à mal par une source de perturbations électromagnétiques. Les effets se manifestent alors au niveau du dispositif, soit par un dysfonctionnement ou des arrêts momentanés de fonctions électroniques, soit par des destructions, résultant d'un passage d'un fort courant sur le dispositif ou de claquages électriques entraînant des dommages thermiques et/ou mécaniques.
- *Environnement électromagnétique*. Ce terme très général englobe l'ensemble des sources de perturbations potentielles. Il est commun de les classer en 3 catégories : les sources de bruits naturels, les armes électromagnétiques et les sources de bruits industriels. L'ensemble de ces environnements électromagnétiques est illustré sur la Figure I-1 sur laquelle on a également distingué les sources externes au système, intégrant le dispositif, et les sources internes au système par des cellules grisées. Il faut noter que, selon le secteur industriel concerné, certains environnements électromagnétiques peuvent ne pas exister ou au contraire sont extrêmement contraignants. Par exemple, les effets de la foudre sont une préoccupation majeure

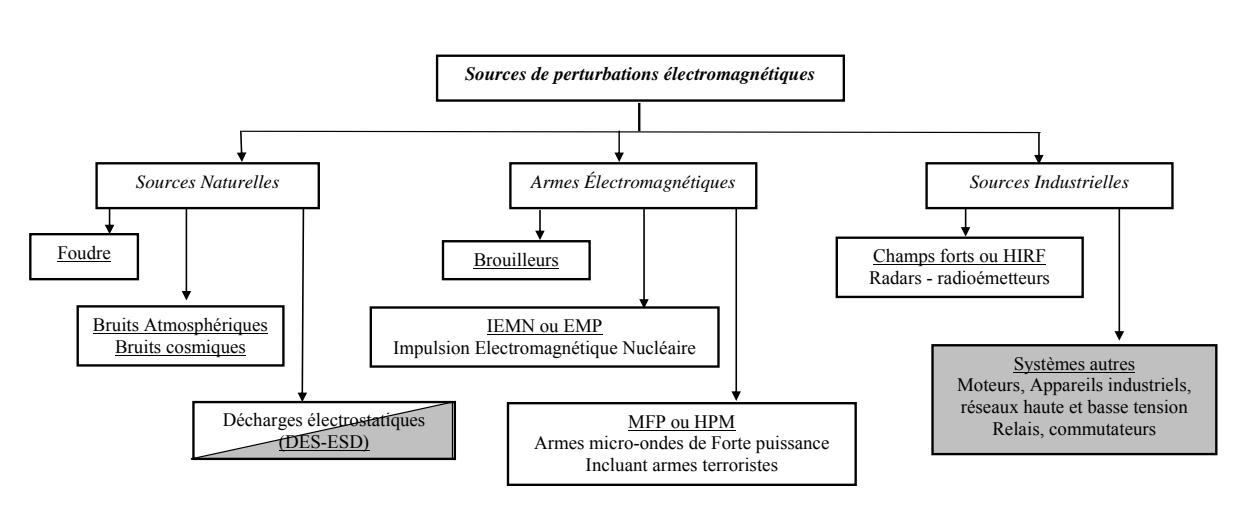

des avionneurs, alors que l'industrie automobile ou le secteur spatial ne considèrent pas ce risque de décharge électrique dans leur approche CEM.

*Figure I-1 : Environnement électromagnétique perturbateur* 

- *Sans produire lui-même des perturbations électromagnétiques* : tout dispositif étant potentiellement non seulement une victime de l'environnement électromagnétique, mais également un agresseur pour les appareils qui l'entourent, il faudra limiter les rayonnements émis.

Les organismes délivrant les autorisations de mise en service d'un système, par exemple l'EASA (European Aviation Safety Agency) pour l'aéronautique, l'UTAC (Union Technique de l'Automobile du motocycle et du Cycle) pour l'industrie automobile, définissent entre autres, les environnements électromagnétiques externes dans lesquels ces systèmes doivent fonctionner en toute sécurité. À l'avionneur, concepteur automobile ou systémier, de décliner ces consignes CEM jusqu'aux équipements selon ses contraintes industrielles et de démontrer et justifier aux autorités que ces consignes sont vérifiées et pertinentes.

Pour l'aider dans sa démarche, l'ingénieur CEM a à sa disposition, des textes de recommandations standardisant des niveaux de susceptibilité ou d'émissions électromagnétiques (EUROCAE ED-107, MIL-STD-461E, IEC 61000) et des procédures d'essais associées. Il peut également faire appel à toute une panoplie d'outils expérimentaux et numériques qui ont été développés au cours de ces 30 dernières années.

Mais la mise en œuvre de procédures expérimentales CEM sur un système complet comme un avion, ou même une automobile, peut être incompatible avec les délais toujours plus courts de conception du système. Ceci est d'autant plus vrai que la prise en compte de la CEM intervient bien en amont dans un programme de conception. Celui-ci doit en effet gérer la globalité du problème, autoriser l'intégration de différents équipements dans une même structure pour éviter des déconvenues de dernières minutes qui peuvent s'avérer onéreuses pour l'industriel.

En outre, l'ingénieur CEM doit suivre les évolutions technologiques de ces dernières années:

- des perturbations radio –fréquences, comme les champs forts (HIRF) ou les microondes de forte puissance (MFP) qui se caractérisent par un spectre de fréquence couvrant la bande des GHz,
- l'introduction massive dans les dispositifs et systèmes, de fonctions électroniques,
- les matériaux composites. Si la référence était jusqu'à présent le métal et les alliages légers, matériau alliant robustesse mécanique, facilité de façonnage et formage, et blindage électromagnétique naturel, les matériaux composites offrent aujourd'hui une alternative possible qui présente le grand avantage d'être plus légers. Légèreté pour un moyen de transport comme un aéronef ou un véhicule terrestre rime avec économie de carburant, économie d'argent et surtout écologie. Mais ces matériaux composites imposent de revoir certaines règles d'installation de câblages, d'équipements et de protection en particulier envers la foudre.

C'est dans ce contexte, que la modélisation et les simulations numériques d'un problème de CEM sont devenues, au fil du temps, de véritables outils au même titre que les approches expérimentales, avec leurs hypothèses d'application, leurs limites et leurs marges d'incertitude.

Les efforts dans le domaine de la modélisation numérique se sont tout d'abord portés vers des schémas tridimensionnels, dits 3D ou « Full Wave », par discrétisation des équations de Maxwell. Toutes ces méthodes 3D, que ce soient les différences finies, la méthode des moments, dans le domaine temporel ou fréquentiel, et imposant un maillage du système, ont atteint une grande maturité. Cependant, elles nécessitent un soin particulier en termes de prétraitement, pour optimiser le maillage du système. De plus, même si les capacités des ordinateurs sont en perpétuelle croissance, la complexité du problème CEM, comme celui d'un aéronef avec ses câblages, équipements divers, et soumis à des perturbations haute fréquence, reste difficilement appréhendable avec les contraintes de délai imposées par un programme industriel.

Depuis quelques années, on voit donc apparaître dans la communauté scientifique, de nouveaux axes de recherches de modélisations numériques, comme les décompositions en domaines ou les méthodes hybrides qui ont pour objectif de tirer profit de chacune des méthodes numériques et d'optimiser les simulations. On peut signaler, par exemple, les progrès faits dans le domaine du dimensionnement des interactions électromagnétiques sur réseaux de câbles dans une structure en couplant un code 3D avec un code de théorie des lignes de transmission. Mais le challenge est encore loin d'être relevé si on se préoccupe de prendre en compte toute la complexité d'un système.

Force est de constater qu'il n'y a aucune approche numérique ou expérimentale qui répondra seule à l'ensemble des questions liées à la CEM. Seules la complémentarité et une utilisation intelligente des outils permettront d'apporter les éléments de réponse les plus judicieux ou exploitables pour tous les intervenants, systémiers et équipementiers. De plus, le fait de disposer de plusieurs outils performants pour un domaine spécifique et le fait de savoir utiliser et enchaîner ces outils dans un processus de conception est une richesse pour le spécificateur CEM.

C'est dans cette optique que l'idée a germé de développer une méthode de modélisation et d'estimation des interactions électromagnétiques en haute fréquence, dans un système complexe, qui permette de trouver un compromis entre la modélisation 3D complète, très délicate dans cette bande de fréquence, et des expérimentations intensives. Les termes "système complexe" et "haute fréquence" indiquent que l'on s'adresse à des systèmes multicavités surdimensionnés par rapport à la longueur d'onde de l'agression incidente et dont on ne maîtrise pas entièrement la constitution, la géométrie, ….. Typiquement, il s'agit d'analyser les interactions électromagnétiques champs-forts haute fréquence ( au dessus de quelques centaines de MHz) sur un aéronef.

Le fil rouge de ces travaux est d'obtenir une méthode intuitive et rapide permettant de capitaliser l'expérience de l'utilisateur. L'objectif est à la fois modeste et ambitieux: modeste parce qu'il ne s'agit pas de développer une méthode révolutionnaire et universelle qui se substituerait aux approches existantes, qu'elles soient numériques ou expérimentales; ambitieux, parce que, d'une part, il faut s'attacher à ne pas violer les lois de la physique et, d'autre part, parce que la volonté affichée dès le début, était d'atteindre un niveau de maturité suffisant pour démontrer la potentialité de la méthode proposée.

On s'est alors naturellement orienté vers les méthodes basées sur la topologie électromagnétique que l'on a enrichie avec les approches théoriques récentes qui visent à caractériser, en haute fréquence, les environnements électromagnétiques.

L'ensemble de ces travaux a été réalisé dans le cadre de projets de recherche, que ce soit le projet européen EMHAz, l'étude des chambres réverbérantes et le projet d'études amont MOVEA, tous deux initiés par l'ex Service des Programmes Aéronautiques de la DGA, ou une étude sur missile générique pour le Centre d'Etudes de Gramat.

Le fruit de ces recherches a donné naissance à ce que l'on appelle l'approche Power Balance (PWB) dont les fondements théoriques, la validation des modèles développés et des applications sont proposés dans ce mémoire.

# <span id="page-16-0"></span>**Architecture du mémoire**

Le premier chapitre de ce document est consacré à la représentation sous forme topologique des interactions électromagnétiques haute fréquence. On rappelle tout d'abord les fondements théoriques de la topologie électromagnétique au sens général et sa formulation. La seconde partie de ce chapitre concerne la caractérisation de l'environnement électromagnétique en haute fréquence dans une cavité surdimensionnée complexe. Partant du principe que, dans la réalité, il est impossible de maîtriser l'ensemble des paramètres d'une cavité comme une soute d'aéronef et que les seules données accessibles sont des données macroscopiques descriptives comme la géométrie, l'encombrement de la cavité, on propose un modèle probabiliste dérivé de celui des chambres réverbérantes. On montre comment les grandeurs statistiques de ce modèle, qui sont homogènes à des grandeurs énergétiques, comme les densités de puissance moyennes et les puissances moyennes dissipées ou transmises dans le système, permettent de régir, d'un point de vue macroscopique et énergétique, les interactions électromagnétiques en les calquant sur le formalisme de la topologie électromagnétique. Nous aboutirons ainsi à l'approche Power Balance (PWB) et nous mettrons l'accent sur les hypothèses sous jacentes à cette approche ainsi que sur les grandeurs physiques, données d'entrée du modèle, que sont les sections efficaces de couplage moyennes.

Dans le deuxième chapitre, on aborde le développement théorique des modèles de couplages électromagnétiques Power Balance, exprimés sous la forme de sections efficaces de couplage moyennes et leur validation par des expérimentations adéquates ou des références bibliographiques. Les mécanismes étudiés sont :

- les dissipations d'énergie par des objets sphériques ou les murs diélectriques à pertes, les enceintes métalliques et les antennes,
- le transfert d'énergie à travers des ouvertures ou points de fuite de géométrie diverse,
- les mécanismes de couplage sur câbles élémentaires et torons.

Tout au long de ce travail, on s'est attaché à respecter l'objectif initial, à savoir aboutir à une méthode rapide et intuitive. C'est la raison pour laquelle, on s'est efforcé de développer des modèles de couplages électromagnétiques analytiques.

Finalement, la validation complète de la méthode PWB et des modèles de couplage développés dans les 2 premiers chapitres fait l'objet du dernier chapitre. Trois exemples

d'application ont été choisis. Grâce au premier exemple, basé sur une structure simple à 2 cavités dont on maîtrise entièrement la géométrie et les éléments dissipateurs la constituant, on a validé la formulation réseau de l'approche PWB. Le deuxième exemple concerne une application de l'approche PWB sur un équipement. L'objectif est ici d'évaluer et d'adapter la méthode PWB en dehors de son domaine théorique basé sur le surdimensionnement des cavités par rapport à la fréquence d'excitation. De plus, une campagne de mesures exhaustive, incluant une analyse des données expérimentales couplée à l'approche PWB, a permis de mieux appréhender la phénoménologie des interactions électromagnétiques dans un équipement. Le troisième exemple traitant les couplages dans un avion RAFALE, vise l'application de l'approche PWB à un système très complexe multi-cavités et mal maîtrisé en termes de topologie interne et de constituants internes aux soutes. Des expérimentations ont également été menées sur cette structure, ce qui a permis de valider l'approche théorique et de montrer sa souplesse d'utilisation et son intérêt.

Certains points techniques font l'objet d'annexes, comme la caractérisation des pertes par effet Joule dans des cavités cylindriques non parfaitement métalliques, le développement du code dédié à l'approche PWB, et l'expression théorique de termes intervenant dans le modèle de couplage avec un fil élémentaire.

# <span id="page-18-0"></span>**CHAPITRE I : REPRÉSENTATION SOUS FORME TOPOLOGIQUE DES INTERACTIONS ÉLÉCTROMAGNÉTIQUES**

# <span id="page-20-0"></span>**I.1 Introduction**

Ce premier chapitre est consacré à la représentation générale des interactions électromagnétiques haute fréquence dans un système complexe par application des principes topologiques.

Les principes de la topologie électromagnétique sont d'abord rappelés, depuis les prémices des années 70 jusqu'à sa formulation par les équations dites « BLT ». On s'intéresse ensuite aux paramètres caractérisant l'environnement électromagnétique dans une cavité surdimensionnée complexe en l'assimilant à une chambre réverbérante. En tirant profit des propriétés d'équilibre énergétique dans la cavité, on montre comment ces paramètres caractéristiques permettent de définir des grandeurs assimilables aux "ondes" des équations BLT.

Ainsi, progressivement, découle une méthode de modélisation et d'estimation des interactions électromagnétiques en haute fréquence dans des systèmes complexes, méthode qui couple les principes topologiques à une représentation énergétique des cavités. C'est l'originalité de cette méthode développée dans le cadre de ces travaux de thèse et que l'on a baptisée: *l'approche Power Balance (PWB).*

Une synthèse, en fin de chapitre, rappelle les hypothèses sous-jacentes à la méthode, les paramètres caractéristiques formant les données d'entrée, et les observables associées aux données de sortie.

# <span id="page-21-0"></span>**I.2 Les principes généraux de la topologie électromagnétique**

### **I.2.1 L'histoire**

Il faut remonter aux années 1970 pour voir apparaître dans la littérature scientifique, les prémices d'une méthodologie pour traiter les problèmes de couplage électromagnétique avec les systèmes, et que l'on appellera quelques années plus tard, la topologie électromagnétique. En effet, à cette époque, l'IEMN (Impulsion ElectroMagnétique d'origine Nucléaire) constitue une nouvelle menace et fait alors l'objet de nombreuses études théoriques et expérimentales. Elles ont été initiées notamment par le ministère américain de la défense afin, d'une part, d'évaluer l'effet de cette menace sur les systèmes d'armes et, d'autre part, de les protéger.

A cette période, les techniques aussi bien numériques qu'expérimentales pour traiter ce domaine d'interaction entre les ondes EM et les structures, n'en étaient qu'à leurs débuts. C'est la raison pour laquelle les scientifiques ont du développer des approches théoriques analytiques, très souvent simplifiées, pour répondre à ce nouveau besoin opérationnel ( [I-1], [I-2], [I-3], [I-4]). Les modélisations des systèmes restaient donc simplistes, se limitant à des géométries génériques, de type cylindre, ellipsoïde ou fils. De plus, le problème complet de l'interaction entre une agression externe et un équipement interne étant impossible à résoudre en une seule étape, ce problème fut décomposé en sous problèmes élémentaires, résolus indépendamment les uns des autres. Un exemple de méthodologie proposée par les acteurs du Sandia Laboratory pour analyser un problème électromagnétique typique est illustré sur la Figure I.2-1 suivante [I-4]. Dans cet exemple, le cylindre représente un fuselage d'avion ou le corps d'un missile et l'objectif est de déterminer les tensions induites en entrée des équipements.

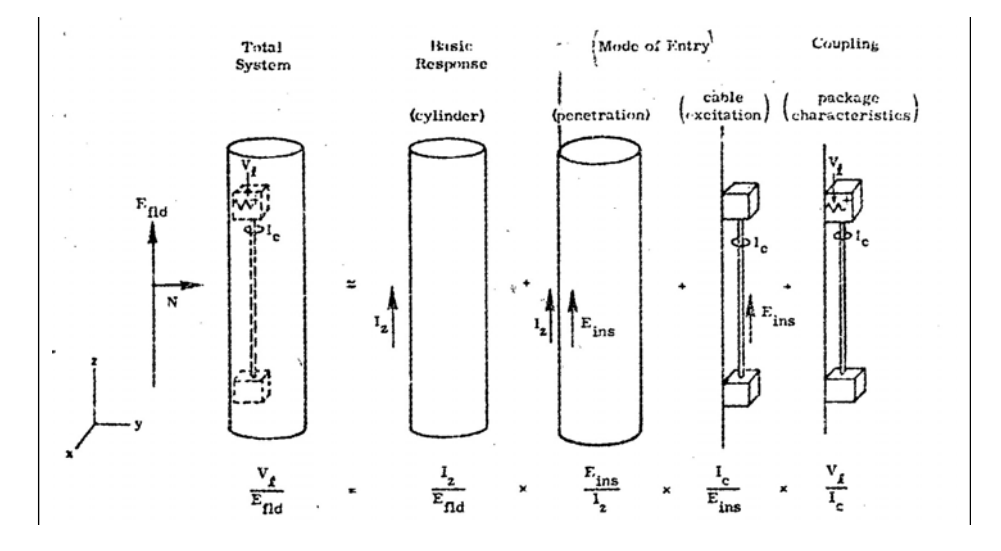

*Figure I.2-1: Analyse de l'interaction d'une onde électromagnétique externe avec des équipements internes* 

La démarche de ces auteurs consiste à résoudre plusieurs étapes successives:

- − Dans un premier temps, ils évaluent le courant axial développé sur la structure, induit par l'onde électromagnétique; c'est la résolution du problème externe.
- − Puis ils déduisent de ce courant axial sur la peau de la structure, les champs électromagnétiques internes en supposant la structure vide de ses câbles et équipements. L'observable dimensionnante est le champ électrique interne induit sur le parcours des câbles, mais en l'absence de ceux-ci.
- − Ces champs électriques que l'on qualifie "d'incidents" parce qu'ils sont incidents aux câbles internes, sont sources de générateurs de tension selon un schéma classique d'Agrawal de couplage champ/câbles [I-5]. Le courant débité par ces générateurs est alors calculé.
- Les tensions en entrée d'équipements sont finalement déduites d'un formalisme basé souvent sur la théorie des lignes de transmission.

Une telle méthodologie repose sur la linéarité, la réciprocité du problème initial et la non rétroaction d'un sous problème sur le sous problème de niveau hiérarchique supérieur, hypothèse que l'on nomme généralement "approximation des bons blindages" ou, suivant la terminologie anglo-saxonne, "good-shielding approximation". A travers cet exemple représentatif de la démarche scientifique de l'époque, on voit apparaître les notions propres à la topologie électromagnétique que sont le graphe d'interaction, les volumes topologiques et les niveaux de blindage.

## <span id="page-23-0"></span>**I.2.2 Modélisation par la topologie électromagnétique**

La formalisation théorique de la démarche scientifique précédemment évoquée incombe à C.E. Baum [I-6]. La topologie électromagnétique propose de représenter la décomposition du problème électromagnétique initial en sous problèmes élémentaires sous forme d'un diagramme topologique et d'un graphe d'interactions qui trace l'ensemble des interactions électromagnétiques entre et au sein des différents volumes topologiques ( [I-7], [I-8], [I-9]).

Les volumes topologiques ou volumes "propres" sont définis par leurs surfaces, généralement des surfaces physiques que l'on peut classer en 2 catégories:

- − des surfaces de blindage qui, par définition, atténuent fortement le signal lors de leur traversée. C'est, par exemple, le cas d'un blindage de câble ou de la peau extérieure d'un avion. Elles délimitent ainsi 2 volumes topologiques qui peuvent être traités séparément,
- − des surfaces qui délimitent uniquement 2 espaces physiques mais qui ne présentent pas forcément de blindage important. C'est le cas de murs supportant des fenêtres ou ouvertures ou des murs traversés par des câbles. Dans ce contexte, les deux espaces sont en interaction mutuelle. On nomme ces surfaces : des surfaces élémentaires, et les volumes délimités par ces surfaces : des volumes élémentaires.

Une fois cette décomposition en volumes réalisée, chacun des volumes topologiques ou sous problèmes élémentaires à résoudre est représenté sous la forme de jonctions (ou nœuds). Les interactions électromagnétiques entre les volumes topologiques ou jonctions sont modélisées par des tubes (ou branches) qui supportent également les termes d'excitation électromagnétique incidente.

Pour illustrer ces propos, prenons le cas d'un bâtiment comme représenté sur la Figure I.2-2 illuminé par une onde électromagnétique externe. Le bâtiment est constitué de 3 pièces principales  $C_1$ ,  $C_2$  et  $C_3$  pouvant communiquer entre elles ou vers l'extérieur à travers des ouvertures notées  $O_i$ . Dans la pièce  $C_2$ , est entreposé un équipement  $C_4$  qui s'ouvre vers le volume  $C_2$  à travers l'ouverture  $O_6$  et qui intègre un toron d'extrémités  $B_4$  et  $B_5$ . Finalement, un réseau de câbles d'extrémités  $B_1$ ,  $B_2$  et  $B_3$  chemine dans  $C_1$  et  $C_2$  en traversant les ouvertures  $O_2$  et  $O_3$ .

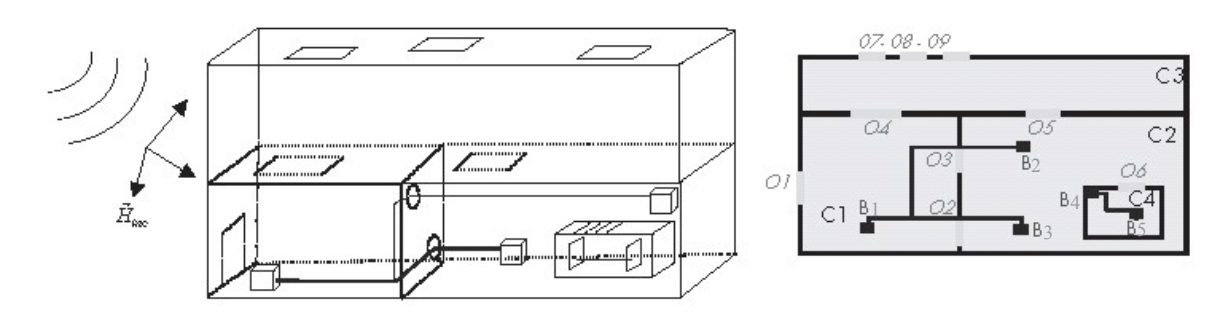

*Figure I.2-2: Exemple de bâtiment* 

Le problème électromagnétique initial à modéliser par la topologie électromagnétique est le calcul des contraintes induites dans l'équipement C4 par l'agression électromagnétique externe. De la description géométrique de ce bâtiment, on déduit le diagramme topologique très général de la Figure I.2-3, en considérant comme surfaces élémentaires topologiques, les surfaces physiques, comme le fait classiquement C. Baum [I-6]. Ce diagramme met en évidence la décomposition en volumes et les 4 niveaux de blindage du problème initial:

- Niveau de blindage d'ordre 0: le volume extérieur  $V_0$ ,
- Niveau de blindage d'ordre 1: les volumes  $V_{1,1}$  (C<sub>3</sub>),  $V_{1,2}$  (C<sub>1</sub>) et  $V_{1,3}$  (C<sub>2</sub>). Ces 3 volumes ont des surfaces en commun avec le volume  $V_0$ . A ce stade de définition des volumes topologiques et des niveaux de blindage, on considère tout type de pénétration, que ce soit le couplage par les ouvertures ou la pénétration par les murs,
- Niveau de blindage d'ordre 2: le volume  $V_{2,1}$  (C<sub>4</sub>), le câblage et ses extrémités  $V_{2,2}$ à  $V_{2,7}$  circulant dans  $C_1$  et  $C_2$ ,
- − Niveau de blindage d'ordre 3: le câblage et ses extrémités de V3,1 à V3,3 contenus dans l'équipement C4.

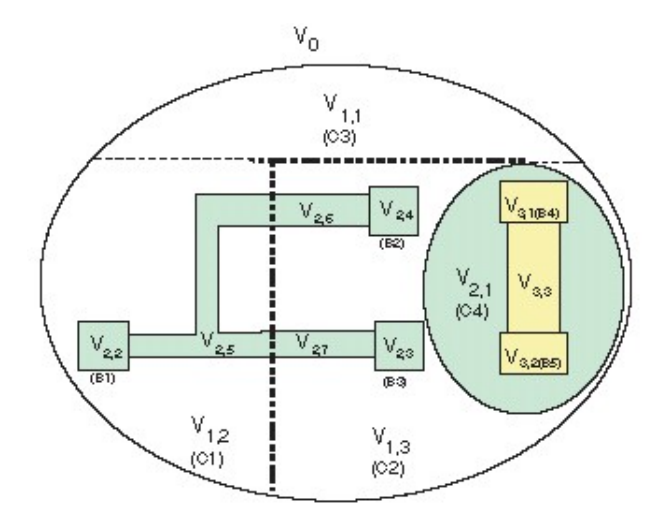

*Figure I.2-3: Diagramme topologique associé au problème d'illumination externe du bâtiment* 

De ce diagramme topologique, on peut également en déduire le graphe d'interaction de la Figure I.2-4 qui, à chaque volume topologique, associe un noeud relié par les arêtes qui traduisent les interactions entre volumes et entre niveaux de blindage. Dans cet exemple, la pénétration par les parois des différentes cavités est négligée et seuls les couplages par ouvertures et les couplages sur câbles sont conservés. Les arêtes sont bidirectionnelles de façon à ne pas privilégier une direction de couplage d'un volume à l'autre.

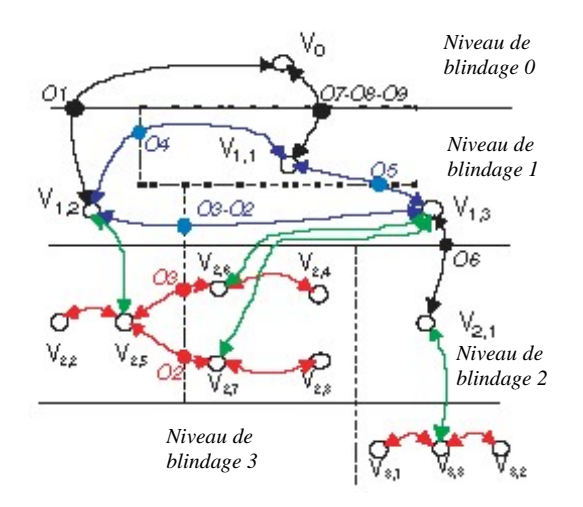

*Figure I.2-4: Graphe d'interactions du bâtiment* 

A ce stade, aucune hypothèse de "bon blindage" n'est encore supposée et on peut alors construire le réseau topologique complet de ce problème représenté sur la Figure I.2-5. On retrouve sur cette figure les volumes topologiques physiques  $C_1$  à  $C_4$  et les extrémités des câbles  $B_1$  à  $B_5$ . décrits sous forme de jonctions reliées entre elles par des tubes. En effet dès lors que l'on construit un ou des réseaux topologiques à partir du graphe d'interactions, on ne parle plus de nœuds et d'arêtes mais respectivement de jonctions et de tubes sur lesquels on apposera des grandeurs qui quantifieront les interactions électromagnétiques.

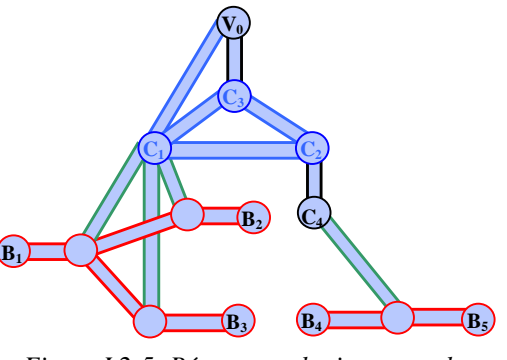

*Figure I.2-5: Réseau topologique complet* 

Si on veut découper le problème global en 3 problèmes élémentaires relatifs à chacun des niveaux de blindage précédemment mentionnés, il faut mettre en œuvre cette hypothèse de "bon blindage". Dans ce cas, les tubes d'interactions qui reliaient les volumes topologiques de différents niveaux de blindage deviennent unidirectionnels et portent les termes d'excitation électromagnétique associés au niveau d'ordre supérieur. En revanche, les tubes restent bi directionnels au sein d'un même niveau de blindage. On obtient par conséquent le graphe d'interactions et les 3 réseaux associés à chacun des niveaux de la Figure I.2-6:

- Un réseau associé aux 3 cavités principales ( $C_1$  à  $C_3$ ) qui permet de quantifier l'environnement électromagnétique dans les 3 pièces de premier niveau de blindage,
- Un réseau associé au câblage principal qui circule dans  $C_1$  et  $C_2$ . Les termes sources incidents de ce réseau sont alors les environnements électromagnétiques évalués ci-dessus,
- − Un réseau associé au câblage dans C4. Les termes sources proviennent également du premier réseau.

Dans le cas des réseaux associés aux câblages, les tubes et les jonctions représentent la topologie réelle du câblage. Ainsi, les jonctions incluent les réseaux d'impédances terminales des fils ou les branchements et dérivations. Les tubes eux supportent les fils physiques qui pourront être caractérisés par leurs paramètres électriques linéiques si on utilise un formalisme de lignes de transmission, leur longueur, etc. C'est la raison pour laquelle les flèches d'interactions du niveau supérieur, de couleur verte sur le schéma, sont appliquées sur les tubes et non pas sur les jonctions comme précédemment.

Cette démarche est typiquement celle suivie en "basse fréquence", où on néglige la rétroaction des câbles sur les environnements électromagnétiques qui peuvent être donc calculés par un code 3D sur les parcours des réseaux de câbles mais en l'absence de ceux-ci sous la forme de champs électriques incidents tangentiels. Ces derniers sont finalement injectés dans un modèle de lignes de transmission comme termes sources sur les réseaux de câbles (modèle dit de "couplage champs-ligne de transmission").

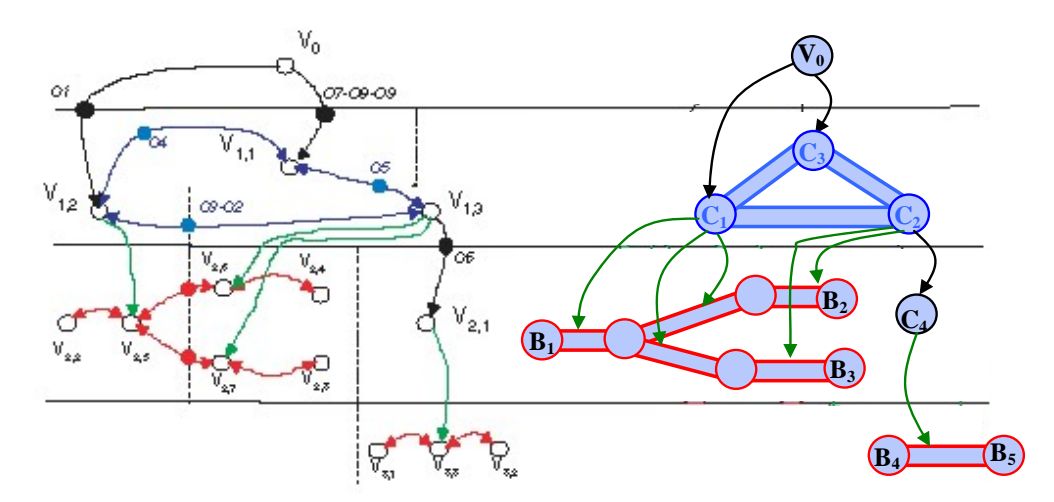

*Figure I.2-6: Graphe d'interactions et réseaux topologiques sous hypothèse de "bon blindage" ("good shielding approximation")* 

## <span id="page-27-0"></span>**I.2.3 Quantification des interactions électromagnétiques [I-9], [I-10]**

Dans le paragraphe précédent, on a montré comment un problème électromagnétique pouvait être schématisé sous la forme de réseaux topologiques constitués de jonctions et de tubes. Il s'agit maintenant d'associer des grandeurs physiques sur ce support afin de quantifier les interactions électromagnétiques sur le(s) réseau(x), interactions régies par les équations de Maxwell et conditions aux frontières des éléments. Les observables sont alors des champs électromagnétiques, des courants et des tensions. Néanmoins, afin de tirer partie de l'architecture réseau du modèle dérivé de la topologie électromagnétique, il est convenu que les grandeurs inconnues véhiculées par le réseau soient des ondes.

Chaque tube i connectant 2 jonctions n et m supporte, de façon générale, 2 ondes se propageant en sens inverse,  $W_{i}^{n}$  et  $W_{i}^{m}$ , associées respectivement aux ondes entrantes et aux ondes sortantes de ces jonctions. Ces tubes pouvant être soumis à une agression extérieure, il faut également introduire le long de ceux-ci, 2 ondes « sources », notées  $W_{si}^{n}$  et  $W_{si}^{m}$  définies aux 2 extrémités du tube i. On caractérise chaque tube i par sa longueur, Li, afin que le formalisme soit le plus général possible. La définition de ces ondes est illustrée sur la Figure I.2-7. Chacune de ces ondes prend une valeur particulière en toute position le long du tube, en particulier aux extrémités du tube définies par les abscisses 0 et L<sub>i</sub> relativement au sens des ondes.

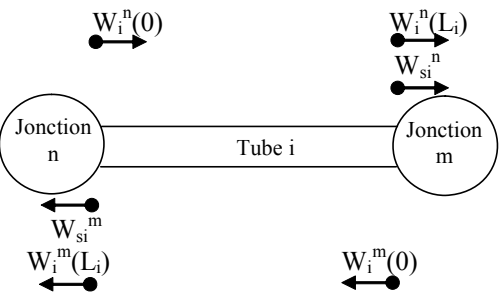

*Figure I.2-7: Définition des ondes d'un réseau* 

A chaque tube i, on associe un terme de propagation  $\Gamma_i$  qui rend compte d'éventuels phénomènes de propagation, comme dans des guides d'ondes ou plus classiquement sur des câbles. Sous cette terminologie, les ondes à chaque extrémité des tubes sont reliées par:

$$
W_i^n(L) = \Gamma_i \cdot W_i^n(0) + W_{si}^n
$$
  
\n
$$
W_i^m(L) = \Gamma_i \cdot W_i^m(0) + W_{si}^m
$$
 (I.2-1)

En l'absence de propagation, la longueur du tube est nulle et  $\Gamma_i$  est réduit à 1.

<span id="page-28-0"></span>Au niveau de chaque jonction, une équation de répartition permet de relier les ondes entrantes, de type  $W_i^n(L_i)$ , aux ondes sortantes de type  $W_i^n(0)$  selon (I.2-2). Dans cette expression, les indices i et j représentent respectivement le numéro du tube connectant la jonction m soit à la jonction n, soit à la jonction p, comme illustré sur la Figure I.2-8. Li et Lj sont les longueurs des tubes i et j.

$$
\begin{bmatrix} W_i^m(0) \\ W_j^m(0) \end{bmatrix} = \begin{bmatrix} S^m \end{bmatrix} \begin{bmatrix} W_i^n(L_i) \\ W_j^n(L_j) \end{bmatrix}
$$
 (I.2-2)  

$$
\begin{array}{c} W_i^n(L_i) & W_j^m(0) \\ \text{Jonction} & \text{Tube } i \end{array}
$$

*Figure I.2-8: Répartition au niveau d'une jonction* 

Si on regroupe l'ensemble des ondes entrantes et sortantes sur tout le réseau sous la forme de "super vecteurs" [W(0)], [W(L)] et [Ws] et l'ensemble des termes de propagation et de répartition dans des super-matrices [Γ] et [S], on peut établir les équations de propagation et de répartition sur le réseau:

$$
[W(L)] = [\Gamma] \cdot [W(0)] + [W_s]
$$
  
\n
$$
[W(0)] = [S] \cdot [W(L)]
$$
 (I.2-3)

En combinant ces 2 précédentes équations, on obtient l'équation "BLT" du nom de ses auteurs Baum, Liu et Tesche, qui permet d'accéder aux inconnues du problème, [W(0)].

$$
\{[1] - [S] \cdot [\Gamma] \} \cdot [W(0)] = [S] \cdot [W_s]
$$
 (I.2-4)

Après résolution de l'équation BLT, on réintroduit [W(0)] dans une des 2 équations (I.2-3) pour calculer [W(L)] afin d'obtenir l'ensemble des ondes en tout point du réseau.

### **I.2.4 Conclusion**

Nous avons vu dans ce paragraphe I.2 comment il était possible de modéliser un problème électromagnétique complet, depuis l'agression électromagnétique jusqu'au point d'observation, à l'aide des principes de la topologie électromagnétique, suivant elle-même une démarche séquentielle intuitive.

Il y a quelques années, ces principes n'avaient été mis en œuvre que pour des calculs de contraintes électromagnétiques sur des réseaux de lignes de transmission multi-conducteurs, en calquant la théorie des lignes de transmission dans le domaine fréquentiel aux équations BLT ([I-7], [I-9], [I-11], [I-12]). Vu la potentialité de ce formalisme, il a été plus récemment exploité dans le cadre de travaux dédiés à la conception d'antennes et à des calculs de Surface Equivalente Radar (SER) [I-13]. Dans ce contexte, chaque sous-problème élémentaire est résolu par des techniques numériques "full-wave" et le problème initial recomposé et résolu par une équation de réseau de type BLT.

L'objectif de notre travail est maintenant d'évaluer la potentialité de ce formalisme appliqué à l'estimation des contraintes électromagnétiques induites dans un système en haute fréquence.

## <span id="page-30-0"></span>**I.3 L'approche Power Balance (PWB)**

### **I.3.1 Introduction**

L'objectif de ce paragraphe est de montrer comment le formalisme de la topologie électromagnétique peut être mis en œuvre pour modéliser les interactions électromagnétiques dans un système complexe. Par la suite, et comme précisé en introduction de ce premier chapitre, nous appellerons cette méthode, l'approche Power Balance (ou PWB).

Par système complexe, on entend une structure multi cavités de grandes dimensions devant la longueur d'onde de l'agression électromagnétique incidente. Le terme "complexe" qualifie également le fait que nombre de paramètres descriptifs de la structure est mal maîtrisé, comme la géométrie exacte des cavités, la position des équipements, des câbles, des ouvertures.

Par conséquent, dans un premier temps, on s'intéresse aux propriétés de l'environnement électromagnétique dans une structure de ce type que l'on assimilera à une chambre réverbérante. De ce fait, les grandeurs physiques pertinentes pour caractériser cet environnement seront dérivées de considérations énergétiques dans la cavité.

Puis, dans un second temps, on se basera sur ces grandeurs pour définir la notion d'onde, propre au formalisme de topologie électromagnétique. On montrera comment on a réussi à régir ces interactions électromagnétiques, réduites à des grandeurs énergétiques, sous une forme compatible avec l'équation BLT.

# **I.3.2 Caractérisation de l'environnement électromagnétique dans une cavité surdimensionnée complexe**

Par définition, on appelle cavité ou cavité électromagnétique, un volume délimité par des parois conductrices, vide ou contenant des matériaux diélectriques et des éléments dont l'encombrement total ne modifie pas significativement le volume de la cavité, et dans lequel des phénomènes de résonance peuvent exister [I-14] sous la forme de modes de cavités. Il est possible de montrer que les énergies moyennes électrique et magnétique emmagasinées pour chacun des modes de résonance sont égales. Par conséquent, l'énergie électromagnétique moyenne totale, W , dans la cavité est :

$$
\overline{W} = \frac{\varepsilon}{2} \int_{V} \vec{E} \cdot \vec{E}^* dv = \frac{\mu}{2} \int_{V} \vec{H} \cdot \vec{H}^* dv
$$
 (I.3-1)

On considère maintenant que la cavité présente de faibles pertes d'énergie, sous la forme de pertes ohmiques dans les parois, ou de pertes diélectriques dans le milieu, ou de pertes par couplage avec l'extérieur de la cavité. Ces pertes étant faibles, on suppose que les fréquences propres ainsi que les modes propres sont inchangés par rapport à la cavité idéale. Si, au temps t=0, la source d'énergie est arrêtée, ces pertes se traduisent par un amortissement exponentiel des champs électromagnétiques dans le régime temporel, amortissement lent par rapport aux fréquences d'oscillations. Ce coefficient d'amortissement est noté α (en N/s). Par conséquent, l'énergie électromagnétique moyenne emmagasinée dans la cavité, W(t) fonction du temps est donnée par (I.3-2) :

$$
W(t) = W(0)e^{-2\alpha t}
$$
 (I.3-2)

En régime entretenu, l'énergie électromagnétique moyenne totale  $\overline{W}$  et la puissance P<sub>d</sub> dissipée dans la cavité sont donc reliées par :

$$
\alpha = \frac{P_d}{2W} \tag{I.3-3}
$$

On introduit également le facteur de qualité Q de la cavité selon (I.3-4), comme pour un circuit résonant. Il quantifie l'élargissement des raies du spectre de fréquences, réponse de la cavité.

$$
Q = \frac{\omega}{2\alpha} = \omega \frac{\overline{W}}{P_d}
$$
 (I.3-4)

Ce facteur de qualité diminue évidemment lorsque les pertes augmentent. Sous hypothèse que chacun des mécanismes de pertes n'affecte pas sensiblement l'énergie moyenne emmagasinée,  $\overline{W}$ , il est possible de traiter séparément chacun de ces mécanismes en leur associant une puissance moyenne, P<sub>d,i</sub>, et un facteur de qualité, Q<sub>i</sub>, définis par:

$$
Q_i = \omega \frac{\overline{W}}{P_{d,i}} \tag{I.3-5}
$$

En écrivant que la puissance dissipée,  $P_d$ , est la somme des puissances dissipées par chacun des mécanismes de pertes dans la cavité, le facteur de qualité total de la cavité, Q, est égal à l'inverse de la somme des inverses des facteurs de qualité,  $Q_i$ , soit :

$$
P_{d} = \sum_{i} P_{d,i}
$$
  

$$
\frac{1}{Q} = \sum_{i} \frac{1}{Q_{i}}
$$
 (I.3-6)

On voit alors apparaître en (I.3-6) une relation remarquable par analogie à la théorie des circuits qui permet d'assimiler la cavité à un nœud de courant avec mise en parallèle des éléments dissipatifs. Nous verrons plus loin dans le paragraphe I.3.3 comment est exploitée cette relation.

Les champs électromagnétiques induits dans la cavité surdimensionnée résultent de la superposition de modes de cavités [I-15] pour lesquels les relations précédentes sont valides. Cependant, la cavité étant complexe, on ne connaît pas avec exactitude la forme exacte de cette cavité, la position des différents éléments qui la constituent ou même les points d'observation. L'ensemble de ces caractéristiques, surdimensionnement et complexité, permet d'assimiler cette cavité à une chambre réverbérante à brassage de modes (CRBM), par principe d'ergodicité. Ainsi, le brasseur qui tourne dans une CRBM introduit de façon artificielle cette caractéristique aléatoire liée à la méconnaissance du problème électromagnétique exact.

De cette hypothèse, un modèle probabiliste de caractérisation de l'environnement électromagnétique de la cavité surdimensionnée complexe peut être emprunté à celui communément admis dans le domaine des chambres réverbérantes ([I-16], [I-17], [I-18], [I-19]). Ce modèle probabiliste est défini ainsi: Parties réelles et imaginaires des composantes cartésiennes des champs électriques (et magnétiques) en une position quelconque dans la cavité sont assimilables à des variables aléatoires normales, indépendantes, centrées et de même variance.

De ce modèle découlent les conclusions suivantes:

- − les champs électromagnétiques dans la cavité sont pseudo-homogènes et pseudoisotropes. Le terme "pseudo" indique que cette propriété est vérifiée statistiquement sur l'ensemble des points de la cavité.
- − les modules des champs électromagnétiques totaux suivent une loi du  $\chi^2$  à 6 degrés de liberté. Ainsi, la connaissance de cette loi et de la moyenne de cette loi est suffisante pour représenter l'environnement électromagnétique de la cavité.

On définit alors la densité de puissance moyenne dans la cavité surdimensionnée, S<sub>c</sub>, par (I.3-7) où  $\langle |\vec{E}|^2$ est la moyenne associée au carré du module du champ électrique total dans la cavité et  $\eta$ , l'impédance d'onde dans le vide (=120 $\pi$ ).

$$
S_c = \frac{\left\langle \left| \vec{E} \right|^2 \right\rangle}{2 \eta}
$$
 (I.3-7)

La connaissance de cette grandeur physique qu'est la densité de puissance moyenne suffit donc à caractériser entièrement la densité de probabilité du module du champ électromagnétique total.

Le facteur de qualité introduit selon l'expression (I.3-5) fait appel à l'énergie totale moyenne emmagasinée dans la cavité.  $\overline{W}$  définie en (I.3-1). Le champ électromagnétique étant une fonction de la variable aléatoire v, position de l'observable dans la cavité, on peut écrire d'après la théorie des fonctions aléatoires, la relation (I.3-8) où,  $p_E(|E|^2)$  est la densité de probabilité du module au carré du champ électrique total,  $|E|^2$ , et  $p_v(v)$ , la densité de probabilité de la variable position v, et  $d(\vec{E}|^2)$  l'opérateur différentiel de la variable 2  $\prod$ 20]:

$$
p_{E}(\left|\vec{E}\right|^{2})d\left(\left|\vec{E}\right|^{2}\right)=p_{v}(v)dv
$$
 (I.3-8)

Si on suppose la variable aléatoire, v, uniformément répartie dans la cavité de volume V,  $p_v(v)$ , s'écrit :

$$
p_v(v)=1/V \tag{I.3-9}
$$

En remplaçant dans (I.3-1), le terme sous l'intégrale par son expression (I.3-8) et (I.3-9), on obtient l'expression (I.3-10). On remarque que le terme « intégrale » correspond à la définition de  $\langle |\vec{E}|^2 \rangle$ :

$$
\overline{W} = \frac{\varepsilon}{2} \int_{V} \left| \overline{E} \right|^{2} dv = \frac{\varepsilon V}{2} \int_{V} \left| \overline{E} \right|^{2} \frac{1}{V} dv = \frac{\varepsilon V}{2} \int_{V} \left| \overline{E} \right|^{2} p_{E} (\left| \overline{E} \right|^{2}) d \left( \left| \overline{E} \right|^{2} \right)
$$
\n
$$
\overline{W} = \frac{\varepsilon V}{2} \left\langle \left| \overline{E} \right|^{2} \right\rangle
$$
\n(I.3-10)

Finalement, en remplaçant  $\langle |\vec{E}|^2 \rangle$  par son expression en fonction de la densité de puissance moyenne, on obtient la forme très simple de l'énergie totale moyenne emmagasinée dans la cavité:

$$
\overline{W} = \varepsilon V \eta S_c \qquad (I.3-11)
$$

En utilisant l'hypothèse d'indépendance des mécanismes de dissipation d'énergie dans la cavité utilisée pour obtenir (I.3-5), on relie la densité de puissance moyenne à chacune des puissances dissipées moyennes,  $P_{\text{di}}$ :

$$
P_{d,i} = \frac{2\pi V}{\lambda Q_i} S_c \qquad (I.3-12)
$$

La section efficace de couplage d'un mécanisme de dissipation,  $\sigma_i$ , est définie comme ce coefficient de proportionnalité entre puissance dissipée moyenne et densité de puissance moyenne. A noter que cette grandeur est inversement proportionnelle au facteur de qualité élémentaire Qi :

$$
\sigma_i = \frac{P_{d,i}}{S_c} = \frac{2\pi V}{\lambda Q_i}
$$
 (I.3-13)

<span id="page-34-0"></span>Finalement, l'équilibre énergétique dans la cavité permet d'écrire le bilan  $(I.3.-14)$ , où  $P_t$  est la puissance moyenne d'excitation de la cavité et  $P_{d,i}$  sont les différentes puissances dissipées moyennes associées à chacun des mécanismes de dissipation :

$$
P_t = \sum_i P_{d,i} = S_c \cdot \sum_i \sigma_i \tag{I.3-14}
$$

Ce sont ces 2 dernières relations scalaires (I.3-13) et (I.3-14) qui sont à la base du formalisme de réseau topologique PWB des interactions électromagnétiques dans les cavités que nous allons construire dans le paragraphe suivant.

## **I.3.3 Formalisme réseau des interactions électromagnétiques dans un système**

Dans le paragraphe précédent, on a vu que l'environnement électromagnétique dans une cavité surdimensionnée complexe pouvait être représenté par un modèle probabiliste. Ainsi, les grandeurs physiques dimensionnantes sont les densités de puissance moyennes et les puissances moyennes dissipées, la moyenne étant réalisée sur l'ensemble des paramètres inconnus. Par conséquent, comme dans tout modèle probabiliste, il faut leur associer une loi de probabilité. Dans ce travail, il a donc été décidé de considérer les lois de probabilité relatives à la qualification de l'environnement des chambres réverbérantes que l'on a cité dans le paragraphe précédent.

Cette hypothèse faite, l'objet de l'étude est maintenant d'évaluer ces densités de puissance dans un système multi-cavités constitué de cavités surdimensionnées complexes, en exploitant le formalisme de la topologie électromagnétique. Si on est capable de les déterminer dans toutes les zones du système, ces grandeurs physiques que sont les densités de puissance moyennes et les puissances moyennes, les probabilités des interactions électromagnétiques, en termes de champs électromagnétiques et courants/tensions, seront totalement définies. Par conséquent, il sera possible de donner des niveaux de champs électromagnétiques ou des courants/tensions maxima auxquels sera associé un seuil de confiance, comme dans toute représentation statistique.

L'application des principes de la topologie électromagnétique conduit, dans un premier temps, à analyser le problème à traiter et à dresser le graphe d'interactions, puis le réseau topologique. Cela revient à définir les volumes topologiques en fonction de la géométrie du système, en discriminant l'ensemble des chemins possibles que peut suivre l'énergie électromagnétique incidente à travers le système pour atteindre les points d'observation. A l'intérieur de chacun de ces volumes topologiques, il faut également recenser l'ensemble des interactions électromagnétiques, à savoir les mécanismes de dissipation d'énergie. Pour ce faire, nous supposerons, comme dans le paragraphe I.3.2, que tous ces mécanismes de

dissipation d'énergie peuvent être traités indépendamment les uns des autres, à savoir que chaque mécanisme ne modifie pas significativement l'énergie totale emmagasinée dans la cavité.

Si on reprend l'exemple du bâtiment décrit précédemment, et rappelé ci-dessous sur la Figure I.3-1, les volumes topologiques sont les cavités physiques  $(C_1)$  à  $(C_4)$ . Il s'agit maintenant de modéliser en haute fréquence les interactions électromagnétiques dans cette structure par les principes précédemment évoqués. On part du principe que toutes les cavités physiques sont au même niveau de blindage et aucune hypothèse de bon blindage n'est considérée. Ainsi, on se place dans le cas très général où la rétroaction entre volumes topologiques est envisagée dans le modèle.

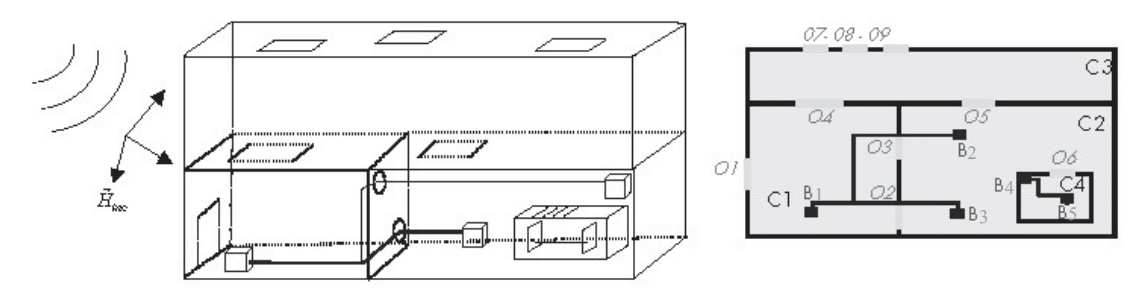

*Figure I.3-1: Exemple de bâtiment* 

Dans cet exemple, l'énergie électromagnétique incidente externe de  $V_0$  va suivre les chemins suivants, en limitant les mécanismes de dissipation dans les cavités aux pertes dans les parois :

- Elle va pénétrer dans les cavités C<sub>1</sub> et C<sub>3</sub> par les 4 ouvertures  $O_1$ ,  $O_7$ ,  $O_8$  et  $O_9$ .
- Dans C<sub>1</sub>, cette énergie re-rayonne vers l'extérieur par l'ouverture O<sub>1</sub>, se dissipe dans les parois de  $C_1$ , se propage jusqu'à  $C_2$  via un couplage sur les câbles et via les ouvertures  $O_3$  et  $O_2$ , pénètre dans  $C_3$  via l'ouverture  $O_4$ .
- Dans C<sub>3</sub>, l'énergie va re-rayonner vers l'extérieur, pénétrer dans C<sub>1</sub> via l'ouverture  $O_4$  et dans  $C_2$  via l'ouverture  $O_5$  et se dissiper dans les parois.
- Dans C<sub>2</sub>, l'énergie re-rayonne vers C<sub>3</sub> par  $O_5$  et vers C<sub>1</sub> par  $O_2$  et  $O_3$ , se couple sur les câbles et se propage jusque dans  $C_1$ , se dissipe dans les parois et pénètre dans  $C_4$  via l'ouverture  $O_6$ ,
- Dans  $C_4$ , l'énergie re-rayonne vers  $C_2$  via  $0_6$ , se dissipe dans les parois et se couple sur les câbles.

L'analyse topologique mène au réseau topologique de la Figure I.3-2 qui recense l'ensemble des interactions électromagnétiques dans la structure. Ainsi, on retrouve les jonctions, non colorées, associées aux volumes physiques topologiques. Les jonctions colorées représentent
les mécanismes de dissipation d'énergie dans les volumes topologiques et/ou de transfert d'énergie entre les volumes topologiques. Ces 2 types de mécanismes sont volontairement différenciés, comme pour l'exemple d'un câble traversant 2 cavités à travers une ouverture. On distingue ainsi sur la figure le transfert d'énergie par les jonctions, notées « câbles » et les dissipations d'énergie dans les charges d'extrémité Bi et notées « câble Bi ».

Les tubes indiquent les chemins suivis par l'énergie électromagnétique entre les différentes jonctions. Par ce modèle de réseau, il est sous entendu que les tubes sont bidirectionnels afin de prendre en compte la rétroaction des mécanismes les uns sur les autres. Par exemple, en ce qui concerne les tubes associés à la pénétration à travers une ouverture, il faut prendre en compte le re-rayonnement de l'énergie électromagnétique de part et d'autre de l'ouverture.

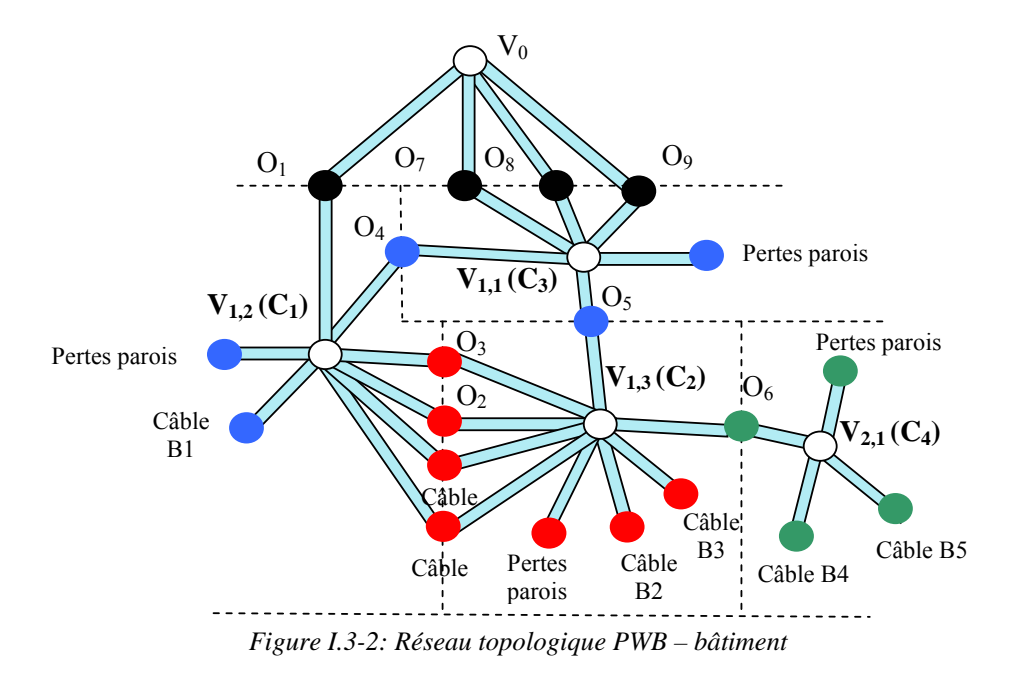

L'analyse qualitative de ce problème étant réalisée, il faut maintenant quantifier ces interactions électromagnétiques.

Dans le paragraphe précédent I.3.2, on a montré comment, dans une cavité surdimensionnée et mal maîtrisée, les interactions électromagnétiques pouvaient être simplement régies par l'équation d'équilibre énergétique et quantifiées par des notions de puissances moyennes dissipées ou transmises, de sections efficaces de couplage moyennes, toutes ces grandeurs étant scalaires (équations I.3-13 et I.3-14).

Dans le formalisme de réseau topologique, comme cela a été vu dans le paragraphe I.2.3, les grandeurs véhiculées sur les tubes et jonctions du réseau sont des ondes entrantes et sortantes. Pour se calquer sur ce formalisme topologique, il faut alors définir dans l'approche PWB une notion d'ondes, compatible avec le formalisme topologique, et respectant les équations énergétiques dans les cavités. Cette notion d'ondes est conservée afin d'employer la même terminologie que dans la topologie électromagnétique générale, bien qu'il n'y ait, en réalité,

aucune notion de propagation d'ondes comme dans un guide d'ondes ou sur des réseaux de câbles.

La définition des ondes proposée est issue de l'analyse de l'environnement électromagnétique dans une cavité complexe où on avait remarqué que la cavité se comportait comme un nœud de courant avec mise en parallèle d'éléments dissipatifs. De cette observation, il est apparu naturel de faire une analogie avec la théorie des circuits où les puissances moyennes seraient assimilées à des courants et les densités de puissance moyennes à des tensions. Par conséquent, l'idée est d'étendre cette analogie circuit avec une analogie réseau de lignes de transmission et de définir des ondes au niveau d'une jonction comme une combinaison linéaire de la puissance moyenne dissipée et de la densité de puissance moyenne à cette jonction. Pour préserver l'homogénéité de cette combinaison linéaire, il est nécessaire d'introduire une section efficace de couplage dite "caractéristique", et notée  $A_c$ , tout comme existe la notion d'impédance ou d'admittance caractéristique dans la théorie des lignes de transmission.

Si on reprend le schéma classique de la Figure I.2-7 rappelé sur la Figure I.3-3, où un tube i connecte 2 jonctions n et m, on définit les ondes entrantes et sortantes selon les expressions  $(I.3-15)$ , où  $(S_i^n, S_i^m)$  sont les densités de puissance moyennes au niveau des jonctions n et m et  $(P_i^n, P_i^m)$ , les puissances moyennes dissipées aux jonctions n et m.

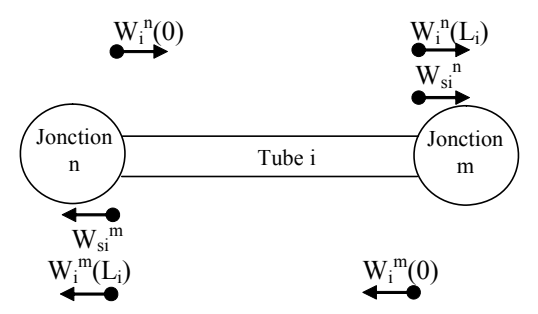

*Figure I.3-3: Rappel de la définition des ondes sur un tube* 

$$
W_i^n(0) = A_c S_i^n - P_i^n \t W_i^n(L_i) = A_c S_i^m + P_i^m
$$
  
\n
$$
W_i^m(0) = A_c S_i^m - P_i^m \t W_i^m(L_i) = A_c S_i^n + P_i^n
$$
\n(I.3-15)

On introduit ensuite les ondes sources  $W_{si}^{n}$  et  $W_{si}^{m}$  sur le tube comme combinaison linéaire de la densité de puissance moyenne appliquée sur le tube,  $S_{inc}$ , et de la puissance moyenne incidente, P<sub>inc</sub>, en appliquant la convention de sens de ces 2 sources illustrées sur la Figure I.3-4. Dans la pratique on utilisera Sinc comme terme source lorsque l'on souhaite imposer une densité de puissance incidente moyenne dans une zone au niveau d'une jonction associée à un volume physique. Le terme Pinc sera considéré lorsque l'on souhaite imposer une puissance incidente au niveau d'une jonction associée à un mécanisme de dissipation, comme par exemple une puissance délivrée par une antenne.

Si on reprend l'analogie avec la théorie des lignes de transmission, S<sub>inc</sub> serait assimilable à un générateur de tension et Pinc à un générateur de courant.

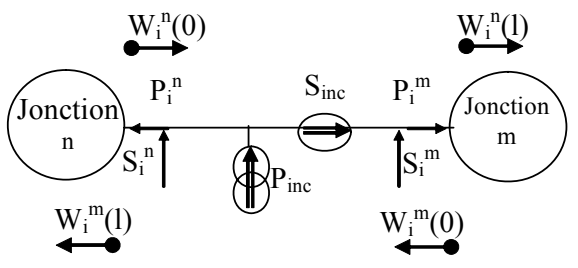

*Figure I.3-4: Sources appliquées sur un tube* 

En appliquant la convention de sens de ces 2 sources illustrées sur la Figure I.3-4, on obtient:

$$
W_{si}^{m} = -A_c . S_{inc} + P_{inc}
$$
  
\n
$$
W_{si}^{n} = A_c . S_{inc} + P_{inc}
$$
\n(1.3-16)

Sous cette terminologie, on peut alors relier les ondes entrantes et sortantes aux ondes sources comme cela avait été fait dans l'équation (I.2-1) dans l'équation dite de propagation (I.3-17). Dans ce cas présent, rappelons que cette dénomination est un abus de langage puisqu'il n'y a pas de notion de propagation et tout se passe donc comme si la longueur du tube était nulle. Par conséquent le terme ou la matrice de propagation Γi de l'équation (1.2-1) est réduit à l'unité. Néanmoins, on conserve implicitement la longueur  $L_i$  du tube dans les notations, afin de préserver la cohérence avec les équations fondamentales de la topologie, de bien différencier les ondes en extrémités du tube et pour d'éventuelles futures prises en compte de propagation si besoin est.

$$
W_i^n(L_i) = W_i^n(0) + W_{si}^n
$$
  
\n
$$
W_i^m(L_i) = W_i^m(0) + W_{si}^m
$$
 (I.3-17)

Du fait de l'absence de propagation sur les tubes, la section efficace de couplage caractéristique, Ac, peut être choisie arbitrairement. On la définit comme étant la section efficace de couplage d'une antenne isotrope en réception parfaitement adaptée. Son expression (I.3-18) sera démontrée dans le chapitre II:

$$
A_c = \frac{\lambda^2}{8\pi} \tag{I.3-18}
$$

Comme on le fait dans la théorie générale de la topologie électromagnétique, il est possible de définir une matrice de répartition [S<sup>m</sup>] reliant ondes entrantes et sortantes en chacune des jonctions, comme par exemple pour la jonction m de la Figure I.3-5 qui connecte les jonctions n et p par les tubes i et j :

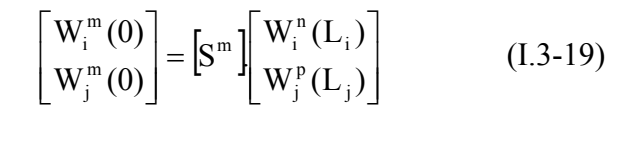

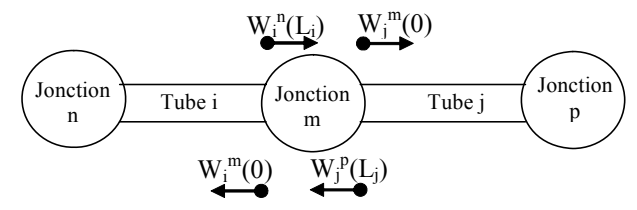

*Figure I.3-5: Répartition au niveau d'une jonction* 

Rappelons que chaque jonction, dans l'approche topologique PWB, représente un phénomène de dissipation et/ou de transfert d'énergie et est par conséquent caractérisée par une matrice de section efficace de couplage moyenne  $\sigma^m$  dont les éléments relient les puissances moyennes dissipées au niveau de la jonction aux densités de puissance moyennes portées par les tubes. Après manipulation des définitions de la matrice de section efficace de couplage moyenne, matrice de répartition et définitions des ondes, on obtient (I.3-20). A noter que cette manipulation est similaire aux transformations de matrices admittances Y en matrices S [I-9].

$$
\begin{bmatrix} W_i^n(0) \end{bmatrix} = \begin{bmatrix} S^m \end{bmatrix} \cdot \begin{bmatrix} W_i^m(L_i) \end{bmatrix}
$$
  
\n
$$
\begin{bmatrix} P_i^m \end{bmatrix} = \begin{bmatrix} \sigma^m \end{bmatrix} \cdot \begin{bmatrix} S_i^m \end{bmatrix}
$$
  
\n
$$
\begin{bmatrix} S^m \end{bmatrix} = \begin{bmatrix} A_c - \sigma^m \end{bmatrix} \cdot \begin{bmatrix} A_c + \sigma^m \end{bmatrix}^{-1}
$$
 (I.3-20)

On peut ensuite regrouper, pour un réseau donné, l'ensemble des ondes entrantes et sortantes et les ondes sources dans des «super-vecteurs» [W(0)], [W(L)] et [Ws], et la matrice de répartition dans une « super matrice » [S]. De plus, si on garde la notation [Γ] pour désigner la matrice de propagation, bien qu'elle se réduise dans cette approche PWB à la matrice identité, on retrouve les équations classiques de propagation et répartition et l'équation BLT (1.1-3) et  $(1.1-4)$ :

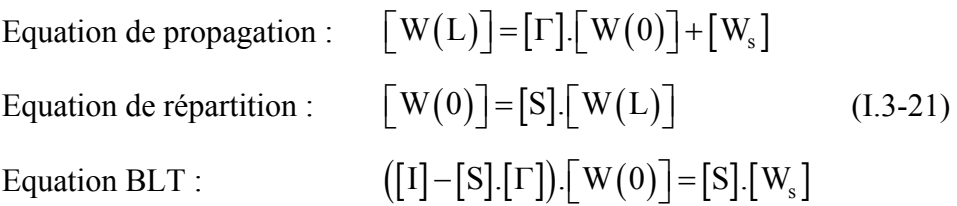

La résolution de ces 3 équations donne accès aux inconnues [W(0)] et [W(L)] à partir desquelles on peut aisément retrouver les grandeurs physiques du système initial, que sont les puissances dissipées et densités de puissance moyennes au niveau de chacune des jonctions du réseau. Une fois ces grandeurs physiques obtenues, il est possible, en les associant aux lois de probabilité classiques des environnements électromagnétiques dans les cavités surdimensionnées ou dans les chambres réverbérantes, de donner des niveaux de champs électromagnétiques ou courant/tension sur les câbles, avec un seuil de confiance fixé.

Ainsi, à l'aide de ce formalisme, tout code numérique basé sur cette équation réseau est capable de résoudre le problème électromagnétique initial. C'est la raison pour laquelle, dans une première phase de validation de l'approche que nous venons de décrire, nous avons utilisé le code CRIPTE développé à l'ONERA pour des applications sur réseaux de câbles multiconducteurs. Comme nous aurons l'occasion de le montrer, vu les potentialités de cette méthode pour appréhender les interactions électromagnétiques dans des systèmes multicavités, il est apparu intéressant de développer une approche à part entière, que nous appellerons dans la suite de ce document l'approche Power Balance (PWB). Ainsi, un code dédié à l'approche PWB a été développé en se basant sur la gestion réseau et l'interface graphique de CRIPTE (voir Annexe 3).

### **I.4 Synthèse**

La modélisation des interactions électromagnétiques dans un système composé de cavités surdimensionnées dans un formalisme de réseau et les principes de la topologie électromagnétique font appel à une terminologie et à des hypothèses que nous retrouverons tout au long du document. Elles sont rappelées ci après.

On appelle "*approche Power Balance (PWB)*" le principe de modélisation des interactions par *formalisme réseau* dans un système multi-cavités. L'hypothèse forte d'applications réside dans le fait que le système modélisé doit être constitué de *cavités surdimensionnées*, de grandes dimensions par rapport à la longueur d'onde d'excitation, et que nombre de paramètres descriptifs restent méconnus. Les cavités sont alors *des volumes topologiques* et les environnements électromagnétiques induits sont représentés par un *modèle probabiliste* dont le seul paramètre caractéristique est la densité de puissance moyenne dans les différentes cavités. Ainsi, la notion de propagation d'onde, comme on pourrait l'avoir dans des guides d'ondes, est totalement absente du formalisme. Les phénomènes de dissipation et/ou de transfert d'énergie sont quantifiés par des puissances moyennes dissipées et/ou transmises. Les 2 grandeurs, *densité de puissance moyenne et puissance moyenne dissipée et/ou transmise,* sont les inconnues du réseau. Associées a posteriori aux lois de probabilité, ces grandeurs permettent de caractériser les environnements électromagnétiques dans le système.

Le paramètre reliant un mécanisme de dissipation/transfert d'énergie à la densité de puissance moyenne est appelé *section efficace de couplage moyenne*. Il qualifie et quantifie chacun des mécanismes modélisés par une jonction du réseau. Tous les mécanismes sont supposés *indépendants* les uns des autres. Finalement, ce formalisme s'applique à des *systèmes linéaires réciproques* dans le domaine *fréquentiel*.

### **I.5 Références**

[I-1] C.D. Taylor

*External interaction of the nuclear EMP with aircraft in flight*  IEEE Transactions on Antennas and Propagation, Vol. 26, N° 1, January 1978

[I-2] J.A. Landt

*Peak current estimates: cylinders in free space with extensions to other structures*  Interactions Notes Note 209, April 1974

[I-3] F.M. Tesche *Topological concepts for internal EMP interaction*  IEEE Transactions on Antennas and Propagation, Vol. 26, N° 1, pp 60-63, 1978

[I-4] D.E Merewether, J.A. Cooper, R.L. Parker & Co *Electromagnetic pulse handbook for missiles and aircraft in flight*  Sandia Laboratories, Albuquerque, SC-M-71 0346, September 1972

[I-5] A.K. Agrawal, H.J. Price, S.H. Gurbaxani *Transient response of multiconductor transmission lines excited by a non uniform elecromagnetic field*  IEEE Transactions on EMC, Vol. 22, N° 2, pp 119-129, May 1980

[I-6] C.E. Baum *The theory of electromagnetic interference control*  Interactions Notes, Note 478, December 1989 Modern Radio Science 1990, pp 87-101, Oxford University Press

[I-7] J-P. Parmantier *Approche topologique pour l'étude des couplages électromagnétiques*  Thèse de doctorat de l'USTL, Décembre 1991

[I-8] J-P. Parmantier, I. Junqua *EM Topology: from theory to application*  In Ultra-WideBand, Short-Pulses Electromagnetics 7, Volume 7, pp 3-11, October 2006

[I-9] P. Degauque, A. Zeddam, J-P. Parmantier, V. Gobin *Compatibilité electromagnétique 1: des concepts de base aux applications*  Collection Technique et Scientifique des Télécommunications, Lavoisier, 2007

[I-10] S. Ramo, J.R. Whinnery, T. Van Duzer *Fields and waves in communication electronics*  John Wiley Editor, 1984

[I-11] L. Paletta *Démarche topologique pour l'étude des couplages électromagnétiques sur des systèmes de câblages industriels de grande dimension*  Thèse de doctorat de Paris XI-Orsay, Septembre 1998

[I-12] I. Junqua, J-P. Parmantier *Application de techniques de modélisation numérique coopératives à un hélicoptère BK117*  CEM2004, pp 95-98, Toulouse, Mars 2004

[I-13] A. Barka *Modélisation électromagnétique par décomposition de domaine appliquée à la conception d'antennes et à la SER*  HDR de l'université de Toulouse, Octobre 2008

[I-14] G. Boudouris *Cavités électromagnétiques*  Editions Dunod, Paris, 1971

[I-15] S. Lefeuvre *Hyperfréquences*  Editions Dunod, Paris, 1969

[I-16] B.H. Liu, C.D. Chang. M.T. Ma *Eigenmodes and the composite quality factor in a reverberating chamber*  NBS Technical Note 1066, August 1983

[I-17] F. Hoeppe *Analyse du comportement électromagnétique des chambres réverbérantes à brassage de modes par l'utilisation de simulations numériques*  Thèse de l'USTL, Décembre 2001

[I-18] C. Lemoine *Contribution à l'analyse statistique des mesures en chambre réverbérante à brassage de modes*  Thèse de l'INSA de Rennes, Juillet 2008

[I-19] F. Paladian, P. Bonnet & Co, V. Gobin, T. Volpert *Simulation de processus et champs stochastiques. Application à la sûreté de systèmes électroniques en environnement électromagnétique*  Projet ANR CISSSI, rapport d'avancement année 1, Septembre 2008

[I-20] CEA, G. Charlot *Statistique appliquée à 'exploitation des mesures – Tome 1*  Editions Masson

## **CHAPITRE II :**

# **MODELE PWB DES DIFFERENTS MECANISMES DE COUPLAGE, DISSIPATION ET TRANSFERT D'ENERGIE**

### **II.1 Introduction**

Dans le chapitre I, le formalisme réseau de l'approche Power Balance (PWB) a été développé. On a montré comment les mécanismes de dissipation et de transfert d'énergie pouvaient y être introduits d'un point de vue énergétique à travers les jonctions d'un réseau. Rappelons que l'approche PWB suppose a priori que l'ensemble des mécanismes sont indépendants les uns des autres. Ils peuvent ainsi être caractérisés par ce que l'on appelle une section efficace de couplage moyenne qui relie la puissance moyenne dissipée ou transmise par l'élément à la densité de puissance moyenne incidente sur celui-ci.

Tout l'enjeu de ce chapitre II est de développer des modèles simples de sections efficaces de couplage moyennes, que l'on notera de façon abrégée SEC, à partir de la connaissance de grandeurs macroscopiques et géométriques. Ainsi, on distingue 3 grandes familles de mécanismes d'interactions électromagnétiques:

- − *mécanismes dissipatifs* (paragraphe II.2) : objets sphériques à pertes, murs diélectriques, antennes, enceintes métalliques,
- − *mécanismes de transfert d'énergie entre 2 zones topologiques* (paragraphe II.3),
- − *mécanismes de couplages sur câbles et torons* (paragraphe II.4).

Tous ces modèles seront dérivés soit de considérations théoriques sous hypothèse d'environnement électromagnétique incident semi-réverbérant, soit d'études expérimentales ou d'analyses numériques empiriques.

Après un rappel de la démarche scientifique suivie pour obtenir ces modèles, en reprenant notamment des éléments bibliographiques, on les validera par comparaison à des données expérimentales obtenues dans des configurations génériques. Les calculs PWB présentés dans ce chapitre ont été réalisés à l'aide du code CRIPTE détourné de sa fonction première de calcul sur réseau de câbles multiconducteurs, comme cela a été évoqué dans le chapitre I.

Tous les modèles développés ici seront utilisés dans le chapitre III, lors de la phase de validation de la méthodologie PWB complète qui sera appliquée à des structures diverses.

## **II.2 Modèles de sections efficaces de couplage moyennes d'éléments dissipatifs**

### **II.2.1 Introduction**

L'objectif de cette phase d'étude est de développer des modèles de sections efficaces de couplage moyennes (SEC) d'éléments dissipatifs classiques tels que des objets sphériques à pertes, des murs diélectriques, des enceintes métalliques, ou des antennes. La SEC permettra de quantifier les propriétés de dissipation des éléments dans un environnement électromagnétique réverbérant. Les modèles seront dérivés de développements théoriques pour finalement obtenir une grandeur physique analytique qui ne tient compte que des paramètres macroscopiques de l'élément considéré, comme sa surface, les caractéristiques électriques du matériau dont il est constitué lorsque l'élément est une cloison ou un objet volumique quelconque, ou son facteur de désadaptation pour les antennes.

### **II.2.2 Objets sphériques à pertes**

#### II.2.2.1 Position du problème

Il s'agit de développer un modèle de SEC, notée  $\sigma_{\text{abs}}$  pour ces objets sphériques à pertes, et qui permette de quantifier leur caractère absorbant quand ils sont plongés dans un environnement électromagnétique réverbérant. On définit cette grandeur  $\sigma_{\text{abs}}$  comme étant le rapport entre la puissance moyenne absorbée par l'objet, notée Pa, et la densité de puissance moyenne incidente caractérisant l'environnement électromagnétique incident. Dans [II.2-1], les auteurs donnent une formule mathématique de cette section efficace de couplage. Cependant, il nous a paru utile de développer dans les paragraphes II.2.2.2 à II.2.2.4, la démarche théorique permettant de retrouver cette formule.

Considérons le cas d'un objet sphérique de rayon « a », constitué d'un matériau homogène défini par ses paramètres ( $\epsilon_2$ ,  $\mu_2$ ,  $\sigma_2$ ). Cet objet est plongé dans un milieu infini et homogène ( $\varepsilon_1$ ,  $\mu_1$ ) et est illuminé par une onde plane monochromatique polarisée linéairement. Le problème est représenté sur la Figure II.2-1, où :

 $(\vec{k}_1, \vec{E}_1, \vec{H}_1)$  est l'onde plane incidente,

- 
- $(\vec{\mathsf{E}}_r, \vec{\mathsf{E}}_t)$  sont les champs électriques associés respectivement à l'onde re-rayonnée (réfléchie ou diffractée) par la sphère et à l'onde transmise dans la sphère,
- − N est l'indice de réfraction relatif du milieu 2 par rapport au milieu 1.

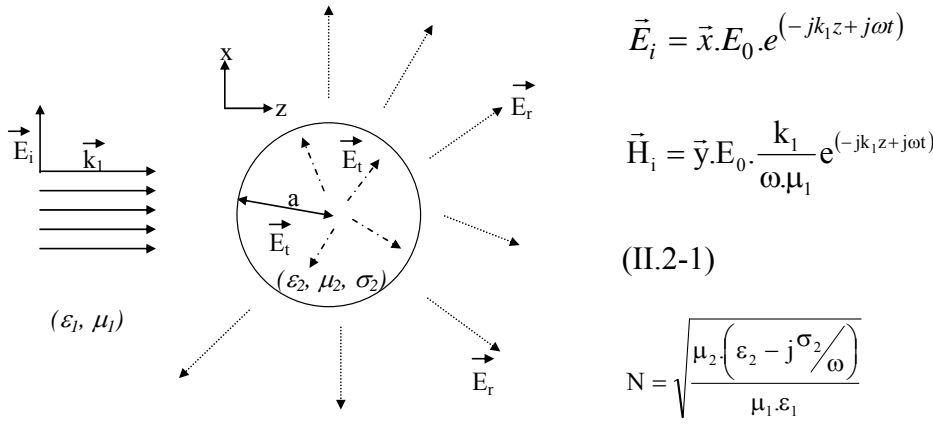

*Figure II.2-1 : Position du problème* 

#### II.2.2.2 Calcul des champs électromagnétiques

Il est possible de développer le champ incident, d'amplitude  $E_0$ , en fonction d'ondes vectorielles sphériques ([II.2-3], [II.2-4]):

$$
\vec{E}_{i} = E_{0} \cdot e^{j\omega t} \cdot \sum_{n=1}^{\infty} (-j)^{n} \frac{2n+1}{n(n+1)} \cdot (\vec{m}^{1}_{01n} + j \cdot \vec{n}^{1}_{eln})
$$
\n
$$
\vec{H}_{i} = -\frac{k_{2} \cdot E_{0}}{\omega_{i} \mu_{2}} \cdot e^{j\omega t} \cdot \sum_{n=1}^{\infty} (-j)^{n} \frac{2n+1}{n(n+1)} \cdot (\vec{m}^{1}_{eln} - j \cdot \vec{n}^{1}_{oln})
$$
\n(II.2-2)

Ces fonctions d'ondes sont définies dans le système de coordonnées sphériques  $(\vec{e}_r, \vec{e}_\theta, \vec{e}_\phi)$ , dont l'origine est au centre de la sphère et θ désigne l'angle entre l'axe (z) et la direction d'observation :

$$
\vec{m}^1_{\text{0In}} = \frac{1}{\sin \theta} \cdot j_n(k_1, R) \cdot P_n^1(\cos \theta) \cdot \cos(\phi) \cdot \vec{e}_{\theta} - j_n(k_1, R) \cdot \frac{\partial P_n^1(\cos \theta)}{\partial \theta} \cdot \sin(\phi) \cdot \vec{e}_{\phi}
$$
\n
$$
\vec{m}^1_{\text{eln}} = -\frac{1}{\sin \theta} \cdot j_n(k_1, R) \cdot P_n^1(\cos \theta) \cdot \sin(\phi) \cdot \vec{e}_{\theta} - j_n(k_1, R) \cdot \frac{\partial P_n^1(\cos \theta)}{\partial \theta} \cdot \cos(\phi) \cdot \vec{e}_{\phi}
$$
\n
$$
\vec{n}^1_{\text{0In}} = \frac{n(n+1)}{k_1 R} \cdot j_n(k_1, R) \cdot P_n^1(\cos \theta) \cdot \sin(\phi) \cdot \vec{e}_{r} + \frac{\left[k_1 R, j_n(k_1, R)\right]}{k_1 R} \cdot \frac{\partial P_n^1(\cos \theta)}{\partial \theta} \cdot \sin(\phi) \cdot \vec{e}_{\phi} + \frac{\left[k_1 R, j_n(k_1, R)\right]}{k_1 R} \cdot P_n^1(\cos \theta) \cdot \cos(\phi) \cdot \vec{e}_{\phi}
$$
\n
$$
\vec{n}^1_{\text{eln}} = \frac{n(n+1)}{k_1 R} \cdot j_n(k_1, R) \cdot P_n^1(\cos \theta) \cdot \cos(\phi) \cdot \vec{e}_{r} + \frac{\left[k_1 R, j_n(k_1, R)\right]}{k_1 R} \cdot \frac{\partial P_n^1(\cos \theta)}{\partial \theta} \cdot \cos(\phi) \cdot \vec{e}_{\phi} - \frac{\left[k_1 R, j_n(k_1, R)\right]}{k_1 R} \cdot P_n^1(\cos \theta) \cdot \sin(\phi) \cdot \vec{e}_{\phi}
$$
\n(II.2-3)

Le symbole prime indique qu'il faut dériver par rapport à l'argument  $(k_1R)$ , j<sub>n</sub> est la fonction de Bessel sphérique d'ordre n et  $P_n^1$ , la fonction de Legendre du premier ordre de degré n et d'ordre 1.

On déduit alors les champs électromagnétiques re-rayonnés, d'une part, et transmis dans la sphère d'autre part. Ceux-ci sont donnés par  $(II.2-4)$  et  $(II.2-5)$  où  $(a_n^r, b_n^r)$  sont les coefficients de re-rayonnement et  $(a_n^t, b_n^t)$  sont les coefficients de transmission :

$$
\begin{cases}\n\vec{E}_{r} = E_{0}.e^{j\omega t} \cdot \sum_{i=1}^{\infty} (-j)^{n} \frac{2n+1}{n(n+1)} \cdot (a_{n}^{r} \cdot \vec{m}^{3} \cdot 0_{1n} + j.b_{n}^{r} \cdot \vec{n}^{3} \cdot 0_{1n}) & \text{pour } R > a \\
\vec{H}_{r} = -\frac{k_{2}.E_{0}}{\omega_{1} \mu_{2}} \cdot e^{j\omega t} \cdot \sum_{i=1}^{\infty} (-j)^{n} \frac{2n+1}{n(n+1)} \cdot (b_{n}^{r} \cdot \vec{m}^{3} \cdot 0_{1n} - j.a_{n}^{r} \cdot \vec{n}^{3} \cdot 0_{1n}) & \text{pour } R > a\n\end{cases}
$$
\n(II.2-4)\n
$$
\begin{cases}\n\vec{E}_{t} = E_{0}.e^{j\omega t} \cdot \sum_{i=1}^{\infty} (-j)^{n} \frac{2n+1}{n(n+1)} \cdot (a_{n}^{t} \cdot \vec{m}^{1} \cdot 0_{1n} + j.b_{n}^{t} \cdot \vec{n}^{1} \cdot 0_{1n}) & \text{pour } R < a \\
\vec{H}_{t} = -\frac{k_{1}.E_{0}}{\omega_{1} \mu_{1}} \cdot e^{j\omega t} \cdot \sum_{i=1}^{\infty} (-j)^{n} \frac{2n+1}{n(n+1)} \cdot (b_{n}^{t} \cdot \vec{m}^{1} \cdot 0_{1n} - j.a_{n}^{t} \cdot \vec{n}^{1} \cdot 0_{1n}) & \text{pour } R < a\n\end{cases}
$$
\n(II.2-5)

Les fonctions  $(\vec{m}_{01n}^3, \vec{m}_{e1n}^3, \vec{n}_{01n}^3, \vec{n}_{e1n}^3)$  se déduisent de  $(\vec{m}_{01n}^1, \vec{m}_{e1n}^1, \vec{n}_{01n}^1, \vec{n}_{e1n}^1)$  en remplaçant dans (II.2-3)  $j_n(k_1R)$  par  $h_n^{(1)}(k_1R)$ , où  $h_n$  est la fonction de Hankel.

Pour déterminer  $(a_n^r, b_n^r)$ , on écrit les conditions aux limites quand R=a :

 $\vec{\mathbf{e}}_r \wedge (\vec{\mathbf{E}}_i + \vec{\mathbf{E}}_r) = \vec{\mathbf{e}}_r \wedge \vec{\mathbf{E}}_t \quad \text{et} \quad \vec{\mathbf{e}}_r \wedge (\vec{\mathbf{H}}_i + \vec{\mathbf{H}}_r) = \vec{\mathbf{e}}_r \wedge \vec{\mathbf{H}}_t$  (II.2-6)

Ceci conduit à 2 paires d'équations non homogènes (II.2-7) et (II.2-8), avec  $\rho = k_1.a$  et  $k_2.a = N\rho$ , où  $k_1$  et  $k_2$  sont les modules des vecteurs d'onde dans les 2 milieux;

$$
a_{n}^{t} . j_{n} (N\rho) - a_{n}^{r} . h_{n}^{1}(\rho) = j_{n}(\rho)
$$
\n
$$
\mu_{2} . a_{n}^{t} . [N\rho . j_{n} (N\rho)]' - \mu_{1} . a_{n}^{r} . [\rho . h_{n}^{1}(\rho)]' = \mu_{1} . [\rho . j_{n}(\rho)]'
$$
\n
$$
\mu_{2} N b_{n}^{t} . j_{n} (N\rho) - \mu_{1} b_{n}^{r} . h_{n}^{1}(\rho) = \mu_{1} j_{n}(\rho)
$$
\n
$$
b_{n}^{t} . [N\rho . j_{n} (N\rho)]' - N . b_{n}^{r} . [\rho . h_{n}^{1}(\rho)]' = N [\rho . j_{n}(\rho)]'
$$
\n(II.2-8)

Après résolution de ces équations, on obtient les coefficients de re-rayonnement  $(a_n^r, b_n^r)$ , à introduire dans (II.2-4), puis les coefficients de transmission  $(a_n^t, b_n^t)$  donnés par les expressions (II.2-7) et (II.2-8).

$$
a_{n}^{r} = -\frac{\mu_{1}j_{n}(N\rho)\left[\rho j_{n}(\rho)\right]^{'} - \mu_{2}j_{n}(\rho)\left[N\rho j_{n}(N\rho)\right]^{'} }{\mu_{1}j_{n}(N\rho)\left[\rho h_{n}^{1}(\rho)\right]^{'} - \mu_{2}h_{n}^{1}(\rho)\left[N\rho j_{n}(N\rho)\right]^{'} }
$$
\n
$$
b_{n}^{r} = -\frac{\mu_{1}j_{n}(\rho)\left[N\rho j_{n}(N\rho)\right]^{'} - \mu_{2}N^{2}j_{n}(N\rho)\left[\rho j_{n}(\rho)\right]^{'} }{\mu_{1}h_{n}^{1}(\rho)\left[N\rho j_{n}(N\rho)\right]^{'} - \mu_{2}N^{2}j_{n}(N\rho)\left[\rho h_{n}^{1}(\rho)\right]^{'} }
$$
\n(II.2-9)

#### II.2.2.3 Calcul de l'énergie absorbée

Le champ électromagnétique résultant en tout point extérieur de la sphère est la somme du champ incident et du champ re-rayonné:

$$
\vec{E} = \vec{E}_i + \vec{E}_r \qquad \vec{H} = \vec{H}_i + \vec{H}_r \tag{II.2-10}
$$

La composante radiale du vecteur de Poynting  $S_R$  est donnée par (II.2-11) où \* désigne le complexe conjugué.

$$
S_{R} = \frac{1}{2} \left( E_{\theta} H_{\phi}^{*} - E_{\phi} H_{\theta}^{*} \right)
$$
  
\n
$$
S_{R} = \frac{1}{2} \left( E_{i\theta} H_{i\phi}^{*} - E_{i\phi} H_{i\theta}^{*} \right) + \frac{1}{2} \left( E_{r\theta} H_{r\phi}^{*} - E_{r\phi} H_{r\theta}^{*} \right) + \frac{1}{2} \left( E_{i\theta} H_{r\phi}^{*} + E_{r\theta} H_{i\phi}^{*} - E_{i\phi} H_{i\theta}^{*} - E_{r\phi} H_{i\theta}^{*} \right)
$$
\n(II.2-11)

Si on trace autour de la sphère, une surface elle-même sphérique de rayon R, la partie réelle de SR intégrée sur cette surface est égale au flux net d'énergie ou puissance moyenne traversant la surface qui délimite le volume. Ainsi, la puissance P<sub>a</sub> absorbée par la sphère est :

$$
P_a = -Re \left[ \int_0^{\pi} \int_0^{2\pi} S_R \cdot R^2 \cdot sin(\theta) \cdot d\phi \cdot d\theta \right]
$$
 (II.2-12)

Le premier terme de  $S_R$  dans (II.2-11) correspond à la densité de puissance de l'onde incidente. Si on l'intègre sur la surface fermée et puisque le milieu ambiant 1 est purement diélectrique, on obtient 0.

Le deuxième terme, intégré sur la surface fermée, traduit la puissance P<sub>r</sub> dirigée vers l'extérieur, du champ électromagnétique re-rayonné par la sphère. Elle est donnée par :

$$
P_r = \frac{1}{2} Re \left[ \int_{0}^{\pi} \int_{0}^{2\pi} (E_{r\theta} . H_{r\phi}^* - E_{r\phi} . H_{r\theta}^*) R^2 . sin(\theta) . d\phi . d\theta \right]
$$
(II.2-13)

Comme il y a conservation de l'énergie, le troisième terme de (II.2-11) est égal à la somme des puissances absorbée et rayonnée.

$$
P_{t} = P_{a} + P_{r} = \frac{-1}{2} Re \left[ \int_{0}^{\pi} \int_{0}^{2\pi} (E_{i\theta}.H_{r\phi}^{*} + E_{r\theta}.H_{i\phi}^{*} - E_{i\phi}.H_{r\theta}^{*} - E_{r\phi}.H_{i\theta}^{*}) R^{2}.sin(\theta).d\phi.d\theta \right] \quad (II.2-14)
$$

Pt correspond à la partie de la puissance totale de l'onde incidente, qui est dissipée sous forme de chaleur ou re-rayonnée. Pour calculer  $P_t$  et  $P_r$ , on prend R très grand de façon à introduire les valeurs asymptotiques suivantes dans les équations (II.2-3):

$$
j_n(k_1R) \approx \frac{1}{k_1R} \cdot \cos(k_1R - \frac{n+1}{2}\pi)
$$
 et  $h_n^1(k_1R) \approx \frac{1}{k_1R} \cdot j^{n+1} \cdot e^{-jk_2R}$  (II.2-15)

Après calcul intégral, on obtient :

$$
P_{r} = \pi \frac{E_{0}^{2}}{k_{1}^{2}} \cdot \sqrt{\frac{\epsilon_{1}}{\mu_{1}}} \cdot \sum_{n=1}^{\infty} (2n+1) \cdot (\left| a_{n}^{r} \right|^{2} + \left| b_{n}^{r} \right|^{2})
$$
  
\n
$$
P_{t} = \pi \frac{E_{0}^{2}}{k_{1}^{2}} \cdot \sqrt{\frac{\epsilon_{1}}{\mu_{1}}} \cdot \sum_{n=1}^{\infty} (2n+1) \cdot Re[a_{n}^{r} + b_{n}^{r}]
$$
  
\n
$$
P_{a} = P_{t} - P_{r}
$$
  
\n(II.2-16)

#### II.2.2.4 Section efficace de couplage par absorption

Sachant que la densité de puissance moyenne de l'onde incidente est  $S_i$ = 1  $\frac{E_0^2}{2}$ .  $\sqrt{\frac{\varepsilon_1}{\mu_1}}$ μ  $\frac{\varepsilon_1}{\varepsilon_2}$ , on déduit de

(II.2-16) la section efficace de couplage de la sphère absorbante suivante,  $\sigma = P_a/S_i$ :

$$
\sigma = \frac{2\pi}{k_1^2} \sum_{n=1}^{\infty} (2n+1) \left[ Re(a_n^r + b_n^r) - |a_n^r|^2 - |b_n^r|^2 \right] \tag{II.2-17}
$$

Compte tenu de la symétrie de la sphère, cette section efficace de couplage est la même quels que soient l'angle d'incidence et la polarisation de l'onde plane incidente. Par conséquent, la section efficace de couplage moyenne,  $\sigma_{\text{abs}}$ , correspond à cette section efficace de couplage  $\sigma$ donnée par (II.2-17).

Supposons maintenant que le milieu ambiant 1 soit l'air et que les 2 matériaux 1 et 2 aient la même perméabilité  $\mu_0$ . En notant  $\epsilon_r^2$ , la permittivité relative du matériau 2 et en introduisant les fonctions de Ricatti-Bessel, on retrouve la formule proposée dans [II.2-1] :

$$
\langle \sigma_{\text{abs}} \rangle = \frac{\lambda^2}{2\pi} \sum_{n=1}^{\infty} (2n+1) \langle \text{Re}(a_n^r + b_n^r) - |a_n^r|^2 - |b_n^r|^2 \rangle
$$
  
\n
$$
N^2 = \epsilon_r^2 - \frac{j\sigma_2}{\omega \epsilon_0}
$$
  
\n
$$
a_n^r = \frac{\psi_n'(y) \psi_n(x) - N \psi_n(y) \psi_n'(x)}{\psi_n'(y) \xi_n(x) - N \psi_n(y) \xi_n'(x)} \qquad b_n^r = \frac{N \psi_n'(y) \psi_n(x) - \psi_n(y) \psi_n'(x)}{N \psi_n'(y) \xi_n(x) - \psi_n(y) \xi_n'(x)} \qquad x = \frac{2\pi a}{\lambda} \qquad y = Nx
$$
  
\n(II.2-18)

#### *Définitions des fonctions de Ricatti-Bessel :*

Les fonctions de Ricatti-Bessel sont définies de façon générale par  $(II.2-19)$  où  $(i_{n+1/2}, i_{-n-1/2})$ sont les fonctions sphériques de Bessel :

$$
\psi_n(z) = z \, j_n(z) \qquad \xi_n(z) = z \left[ j_n(z) + j \, (-1)^n \, j_{-(n+1)}(z) \right] \tag{II.2-19}
$$

La relation de récurrence de ces fonctions est :

$$
\psi_{n+1}(z) = \frac{2(n+1/2)}{z}. \psi_n(z) - \psi_{n-1}(z) \qquad \xi_{n+1}(z) = \frac{2(n+1/2)}{z}. \xi_n(z) - \xi_{n-1}(z)
$$
\n
$$
\psi_{-1}(z) = \cos(z) \qquad \psi_0(z) = \sin(z) \qquad \xi_{-1}(z) = \cos(z) - j.\sin(z) \qquad \xi_0(z) = \sin(z) + j.\cos(z) \qquad (II.2-20)
$$
\n
$$
\psi'_n(z) = \frac{-n}{z}. \psi_n(z) + \psi_{n-1}(z) \qquad \qquad \xi'_n(z) = \frac{-n}{z}. \xi_n(z) + \xi_{n-1}(z)
$$

#### II.2.2.5 Application

Dans [II.2-1], les auteurs exploitent ce modèle pour évaluer l'influence, sur le facteur de la qualité d'une chambre réverbérante, d'un objet sphérique à pertes inséré dans cette chambre. Cependant, dans cette référence, le modèle en tant que tel n'est pas validé.

Nous avons donc programmé le calcul de la SEC d'un objet sphérique absorbant (équations (II.2-18) à (II.2-20)) de manière à valider les résultats obtenus par comparaison à ceux publiés dans [II.2-2]. En effet, dans [II.2-2], l'auteur présente une méthode de calcul de cette SEC basée sur une méthode aux différences finies (FDTD) ou sur une méthode des moments (MoM) pour obtenir les champs lointains rayonnés par l'objet diffractant illuminé par une onde plane. Ces calculs sont ensuite post-traités pour obtenir la SEC par application du théorème de la diffusion vers l'avant. Un des exemples d'application est une sphère de 10 cm de rayon plongée dans l'air et constituée d'un matériau ayant une permittivité relative de 42 et une conductivité égale à 0.99 S/m. L'auteur illustre ses calculs sur la sphère en traçant la section efficace d'absorption relative, à savoir normalisée à la section de la sphère  $(\pi \cdot R^2 = 314 \text{cm}^2)$ .

Nous avons mené les calculs présentés ci-dessus sur le même cas d'étude. Le résultat du calcul de la SEC, normalisée également à la section de la sphère, est représenté sur la Figure II.2-2. Il se superpose exactement au résultat donné dans [II.2-2].

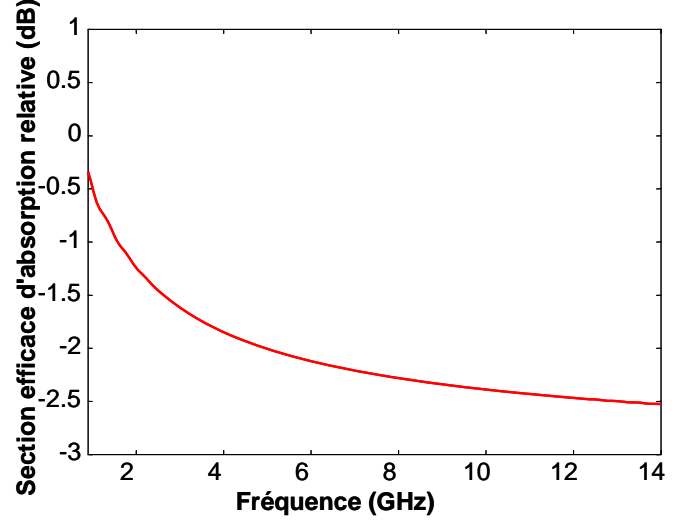

*Figure II.2-2 : Exemple de section efficace de couplage d'un objet sphérique absorbant. La courbe obtenue par la formule (2.2-18) et celle issue de la littérature sont superposées.* 

### **II.2.3 Pertes par effet Joule dans des parois imparfaitement conductrices**

Ce paragraphe est consacré à l'évaluation des pertes par effet Joule dans un mur non parfaitement métallique. Pour simplifier le problème, on suppose que ce mur est infini et qu'il est illuminé par un environnement électromagnétique assimilable à un spectre d'ondes planes aléatoires. La méthode consiste à calculer, pour une onde plane incidente donnée, la puissance transmise à travers une surface A de ce mur et à en déduire la section efficace de couplage associée. On extrapolera ensuite ces 2 grandeurs en considérant une illumination incidente du mur par un spectre d'ondes planes aléatoires. En supposant donc un environnement réverbérant, on en déduira la SEC de cette portion A du mur,  $\sigma_{\text{mur}}$ , définie comme le rapport entre la puissance moyenne dissipée par effet Joule et la densité de puissance moyenne incidente.

Considérons une onde plane incidente  $(\vec{k}_1, \vec{E}_1, \vec{H}_1)$  se propageant dans un milieu 1 ( $\epsilon_1$ ,  $\mu_1$ ) et rencontrant un obstacle diélectrique infini, milieu 2, de caractéristique (σ<sub>2</sub>, ε<sub>2</sub>, μ<sub>2</sub>) comme illustré sur la Figure II.2-3.

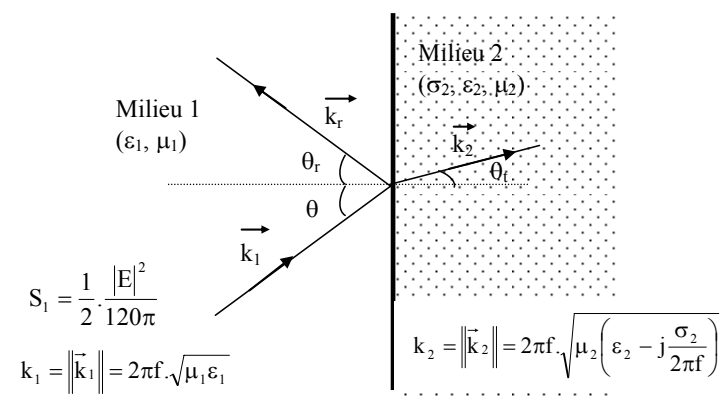

*Figure II.2-3 : Réflexion et transmission d'onde plane en présence de deux milieux* 

Si le champ électrique incident dans le milieu 1 est normal au plan d'incidence (polarisation TE), le coefficient de réflexion,  $\Gamma_{\text{TE}}$ , est [II.2-4] :

$$
\Gamma_{\rm TE} = \frac{\mu_2 k_1 \cdot \cos \theta - \mu_1 \sqrt{k_2^2 - k_1^2 \sin^2 \theta}}{\mu_2 k_1 \cdot \cos \theta + \mu_1 \sqrt{k_2^2 - k_1^2 \sin^2 \theta}}
$$
(II.2-21)

Si le champ électrique incident dans le milieu 1 est dans le plan d'incidence (polarisation TM), le coefficient de réflexion,  $\Gamma_{TM}$ , s'écrit :

$$
\Gamma_{\text{TM}} = \frac{\mu_1 k_2^2 \cdot \cos \theta - \mu_2 k_1 \sqrt{k_2^2 - k_1^2 \sin^2 \theta}}{\mu_1 k_2^2 \cdot \cos \theta + \mu_2 k_1 \sqrt{k_2^2 - k_1^2 \sin^2 \theta}}
$$
(II.2-22)

Supposons que dans le milieu 1, l'environnement électromagnétique soit réverbérant. Il peut alors être modélisé par une superposition d'ondes planes, d'incidence et de polarisation aléatoires, uniformément réparties sur tout l'angle solide, de densité de puissance moyenne  $S_1$ . On en déduit la puissance moyenne  $P_d$  transmise à travers une surface A de ce mur, ainsi que la SEC associée, σmur [II.2-5]:

$$
P_{d} = \frac{1}{2} .A.S_{1} \langle (l - |\Gamma|^{2}) \cos \theta \rangle
$$
  
\n
$$
\sigma_{mur} = \frac{1}{2} .A \langle (l - |\Gamma|^{2}) \cos \theta \rangle
$$
 (II.2-23)

où le symbole < > représente la moyenne sur l'angle solide (incidence et polarisation) et où Γ est le coefficient de réflexion pour une polarisation et incidence donnée, soit  $\Gamma_{\text{TE}}$  ou  $\Gamma_{\text{TM}}$ . Le facteur ½ est introduit parce que l'intégration du spectre d'ondes planes incident ne se fait que sur un demi-espace par rapport au mur.

Si maintenant, on suppose l'équiprobabilité des polarisations, on a :

$$
\left\langle \left(1 - \left|\Gamma\right|^2\right) \cos \theta \right\rangle = \frac{1}{2\pi} \int_{\phi=0}^{2\pi} \int_{\theta=0}^{\pi/2} \left[1 - \frac{1}{2} \left(\left|\Gamma_{\rm TE}\right|^2 + \left|\Gamma_{\rm TM}\right|^2\right)\right] \cos \theta \cdot \sin \theta \cdot d\theta \cdot d\phi \tag{II.2-24}
$$

Il suffit donc de calculer numériquement cette intégrale pour en déduire la section efficace de couplage du mur.

Cette équation se simplifie notablement si l'hypothèse  $|k_2 / k_1| >> 1$  est vérifiée. Dans ce cas, les coefficients de réflexion,  $\Gamma_{TE}$  et  $\Gamma_{TM}$  se réduisent à :

$$
|\Gamma_{TE}|^2 \approx 1 - \frac{4\mu_2 k_1 \cdot \text{Re}(k_2) \cdot \cos\theta}{\mu_1 |k_2|^2}
$$
  
\n
$$
|\Gamma_{TM}|^2 \approx 1 - \frac{4\mu_2 k_1 \cdot \text{Re}(k_2)}{\mu_1 |k_2|^2 \cdot \cos\theta}
$$
 (II.2-25)

Si, de plus, les murs sont tels que  $(\sigma_2/(\omega \epsilon_2) >> 1)$ , donc métalliques par exemple, on retrouve sous cette hypothèse, l'expression usuelle de la section efficace de couplage d'un mur conducteur,  $\sigma_{\text{mur metal}}$ :

$$
\sigma_{\text{mur\_métal}} \approx \frac{4\pi}{3\lambda} . \mu_r . \delta . A = \frac{4A}{3c} \sqrt{\frac{\pi f \mu_r}{\mu_0 \sigma_2}} \quad \text{avec} \quad \mu_2 = \mu_r . \mu_0 \quad \delta = \sqrt{\frac{2}{\omega \mu_2 \sigma_2}} \quad (II. 2-26)
$$

### **II.2.4 Pertes par effet Joule dans des enceintes métalliques et sections de couplage associées**

Dans le paragraphe précédent, nous avons évalué les pertes par effet Joule en supposant que le mur séparant les deux demi milieux était infini, et que l'environnement électromagnétique incident sur ce mur était assimilable à un spectre d'ondes planes aléatoires.

Supposons maintenant que ces murs, de surface totale fermée A, constituent les parois non parfaitement métalliques d'une cavité surdimensionnée de volume V. On trouve dans la littérature, que la SEC quantifiant les pertes par effet Joule dans ces parois,  $\sigma_{\text{mur cavite}}$ , est donnée par l'expression (II.2-26) [II.2-5]. On introduit souvent le facteur de qualité d'une cavité Qmur\_cavite comme étant le rapport entre l'énergie totale stockée dans la cavité multipliée par 2π et la puissance dissipée par unité de temps. Nous aurons l'occasion de revenir sur cette notion dans le paragraphe II.2.4.2. Ce facteur de qualité est donné par l'expression (II.2-27).

$$
Q_{\text{mur\_cavite}} = \frac{3V}{2A} \sqrt{\frac{\pi f \mu_0 \sigma_2}{\mu_{r2}}} \quad \text{et} \quad \sigma_{\text{mur\_cavite}} = \frac{4A}{3c} \sqrt{\frac{\pi f \mu_{r2}}{\mu_0 \sigma_2}} \tag{II.2-27}
$$

Rappelons que dans ces expressions,  $\sigma_2$ ,  $\mu_0$  et  $\mu_{r2}$  sont respectivement la conductivité des parois, la perméabilité dans le vide et la perméabilité relative des parois.

Néanmoins, cette formule reste une expression a priori approchée puisque les pertes dans les parois ont été traitées séparément les unes des autres, puis additionnées. En effet, chaque paroi de la cavité a été considérée comme faisant partie d'un mur plan de dimension infinie. Une autre approche plus rigoureuse développée dans les paragraphes suivants, consiste à déterminer les modes de résonance de la cavité et à y associer les pertes correspondantes.

### II.2.4.1 Modes propres, fréquences propres et nombre de modes dans une cavité parallélépipédique

Soit une cavité parallélépipédique de largeur a, de profondeur b, et de hauteur, d, faite de matériaux métalliques ayant pour conductivité  $\sigma_2$ , comme représentée sur la Figure II.2-4.

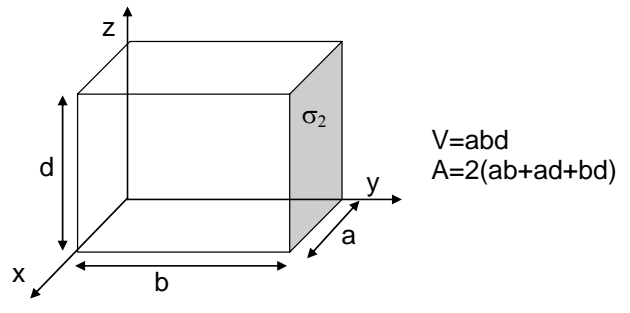

*Figure II.2-4: Cavité parallélépipédique* 

Les fréquences propres des modes de cavité et l'expression des champs électromagnétiques, associés aux modes TE et TM en un point (x, y, z) de la cavité métallique, sont données en (II.2-28) et (II.2-29) où  $\mu_0$  et  $\varepsilon_0$  sont la perméabilité et la constante diélectrique du milieu de la cavité, que nous supposerons être le vide.

$$
f_{m,n,p} = \frac{c}{2} \sqrt{\left(\frac{m}{a}\right)^2 + \left(\frac{n}{b}\right)^2 + \left(\frac{p}{d}\right)^2}
$$
 où m, n, p sont 3 entiers naturels et c=3.10<sup>8</sup>m/s (II.2-28)  
\n
$$
E_x = \frac{-k_x k_z}{j\omega \epsilon_0} \cdot \cos k_x x \cdot \sin k_y y \cdot \sin k_z z
$$
\n
$$
E_y = \frac{-k_y k_z}{j\omega \epsilon_0} \cdot \sin k_x x \cdot \cos k_y y \cdot \sin k_z z
$$
 et  $\begin{vmatrix} H_x = k_y \cdot \sin k_x x \cdot \cos k_y y \cdot \cos k_z z & k_x > 0 \\ H_y = -k_x \cdot \cos k_x x \cdot \sin k_y y \cdot \cos k_z z & k_y > 0 \\ H_z = 0 & k_z \ge 0 \\ E_z = \frac{-k_{xy}^2}{j\omega \epsilon_0} \cdot \sin k_x x \cdot \sin k_y y \cdot \cos k_z z \end{vmatrix}$   
\n
$$
H_x = k_y \cdot \sin k_x x \cdot \cos k_y x \cdot \sin k_y y \cdot \cos k_z z
$$
  
\n
$$
H_x = \frac{-k_x k_z}{j\omega \mu_0} \cdot \sin k_x x \cdot \cos k_y y \cdot \cos k_z z
$$
  
\n
$$
H_y = \frac{-k_x k_z}{j\omega \mu_0} \cdot \sin k_x x \cdot \cos k_y y \cdot \cos k_z z
$$
  
\n
$$
H_y = \frac{-k_y k_z}{j\omega \mu_0} \cdot \cos k_x x \cdot \sin k_y y \cdot \cos k_z z
$$
  
\n
$$
H_y = \frac{-k_y k_z}{j\omega \mu_0} \cdot \cos k_x x \cdot \sin k_y y \cdot \cos k_z z
$$
  
\n
$$
H_z = \frac{k_{xy}^2}{j\omega \mu_0} \cdot \cos k_x x \cdot \sin k_y y \cdot \cos k_z z
$$
  
\n
$$
k_x \ge 0
$$
  
\n
$$
K_x = \frac{m\pi}{a}, \quad k_y = \frac{n\pi}{b}, \quad k_z = \frac{p\pi}{d}, \quad k_{xy}^2 = k_x^2 + k_y^2, \quad k_z^2 = k_x^2 + k_y^2 + k_z^2
$$
  
\n
$$
k_z
$$

### II.2.4.2 Pertes par effet Joule pour chacun des modes de cavités

Afin d'évaluer les pertes par effet Joule pour chacun des modes de cavité, il est plus simple d'introduire la notion de facteur de qualité de la cavité, Q, définie comme le rapport entre l'énergie stockée dans la structure, W, et l'énergie dissipée par unité de temps,  $P_d/f$ , à un coefficient  $2\pi$  près, soit:

$$
Q = 2\pi f \frac{W}{P_d} \tag{II.2-30}
$$

L'énergie emmagasinée dans la cavité, W, s'exprime en fonction des champs électriques et magnétiques suivant la relation :

$$
W = \varepsilon_0 \cdot \iiint\limits_V \frac{|E|^2}{4} dv + \mu_0 \cdot \iiint\limits_V \frac{|H|^2}{4} dv \qquad (II.2-31)
$$

Si on suppose que la seule source de dissipation d'énergie dans la cavité est l'effet Joule dans les parois, Q va s'identifier à  $Q_{\text{mur cavité}}$  défini précédemment. La puissance, P<sub>d</sub>, est donnée par l'expression (II.2-32) où  $H_T$  est l'amplitude du champ magnétique tangentiel aux parois,  $R_s$  est l'impédance de surface,  $\delta_s$  est l'épaisseur de peau,  $\sigma_2$  et  $\mu_{r2}$  sont la conductivité et la perméabilité relative des parois.

$$
P_d = \frac{R_s}{2} \iint_A |H_T|^2 ds
$$
  
\n
$$
R_s = \frac{1}{\sigma_2 \delta_s} = \sqrt{\frac{\pi f \mu_0 \mu_{r2}}{\sigma_2}}
$$
\n(II.2-32)

On obtient finalement l'expression générale du facteur de qualité :

$$
Q_{\text{mur\_cavite}} = 2 \sqrt{\frac{\pi f \mu_0 \sigma_2}{\mu_{r2}}} \cdot \frac{\iiint_{V} H \cdot H^* \cdot dv}{\iint_{A} H_T \cdot H_T^* \cdot ds} = \frac{2}{\mu_{r2} \cdot \delta_s} \cdot \frac{\iiint_{V} H \cdot H^* \cdot dv}{\iint_{A} H_T \cdot H_T^* \cdot ds}
$$
(II.2-33)

A chacun des modes de cavités TE ou TM, on peut associer un facteur de qualité calculé à partir de l'expression (II.2-33). Ainsi en évaluant l'intégrale surfacique et l'intégrale volumique de ces champs magnétiques à partir des expressions (II.2-29), on obtient les facteurs de qualité suivants relatifs à chacun des modes  $TE(m,n,p)$  et  $TM(m,n,p)$  [II.2-6] :

$$
Q_{m,n,p}^{TM} = \sqrt{\frac{\mu_0}{\epsilon_0}} \cdot \frac{V \sigma_2 \delta_s}{4} \cdot \frac{k_{xy}^2 \cdot k_r}{b(\alpha a + d)k_x^2 + a(\alpha b + d)k_y^2}
$$
 avec  $\alpha = \begin{cases} 1 & \text{si } p \neq 0 \\ 1/2 & \text{si } p = 0 \end{cases}$ 

$$
Q_{m,n,p}^{TE} = \sqrt{\frac{\mu_0}{\epsilon_0}} \cdot \frac{V \sigma_2 \delta_s}{4} \cdot \frac{k_{xy}^2 k_r^3}{\beta ad(k_{xy}^4 + k_x^2 k_z^2) + \gamma bd(k_{xy}^4 + k_y^2 k_z^2) + abk_{xy}^2 k_z^2}
$$
\n(II.2-34)\n
$$
\beta = \begin{cases} 1 & \text{si } n \neq 0 \\ 1/2 & \text{si } n = 0 \end{cases}
$$
\n(II.2-34)

#### II.2.4.3 Application à la cavité surdimensionnée

On suppose maintenant que la cavité est suffisamment surdimensionnée pour pouvoir introduire la notion de densité de modes autour d'une fréquence donnée. Sous cette hypothèse, il a été démontré dans les références [II.2-6] et [II.2-7], qu'en définissant le facteur de qualité composite de la cavité selon (II.2-35), on obtient après développements mathématiques son expression (II.2-36).

$$
\frac{1}{Q_{\text{mur\_cavit\'e}}} = \lim_{\Delta k \to 0} \left\langle \frac{1}{Q_{\text{m,n,p}}^{\text{TM}}} + \frac{1}{Q_{\text{m,n,p}}^{\text{TE}}} \right\rangle_{k_r \le k \le k_r + \Delta k}
$$
(II.2-35)

où < > représente l'espérance mathématique.

$$
Q_{\text{mur\_cavité}} = \frac{3V}{2A\mu_r 2\delta_s} \cdot \frac{1}{1 + \frac{3\lambda A}{32V}} = \frac{3V}{2A} \sqrt{\frac{\pi f \mu_0 \sigma_2}{\mu_{r2}}} \cdot \frac{1}{1 + \frac{3\lambda A}{32V}}
$$
(II.2-36)

Ces développements mathématiques sont basés sur le fait que le nombre d'onde  $k<sub>r</sub>$  est une fonction continue des trois entiers (m,n,p) caractérisant chacun des modes dans la cavité; le terme sur lequel est réalisé l'espérance mathématique,  $\frac{1}{Q_{m,n,p}^{TM}} + \frac{1}{Q_{m,n,p}^{TE}}$ 1 Q  $\frac{1}{N_{\text{max}}}$  +  $\frac{1}{\sqrt{N_{\text{max}}}}$ , est alors intégré en

considérant une variation de k dans un intervalle [ $k_r$ ,  $k_r + \Delta k$ ] et en faisant tendre  $\Delta k$  vers 0.

Il apparaît que la relation (II.2-27), définition admise du facteur de qualité associé aux pertes par effet Joule dans une cavité, devient identique à celle du facteur de qualité composite d'une cavité parallélépipédique (II.2-36) si le terme (3λA/32V) est négligeable devant 1. La formule approchée (II.2-27) a donc légèrement tendance à surestimer le facteur de qualité exact et par conséquent à minimiser les pertes par effet Joule. Il faut cependant noter que le terme correctif est de faible valeur puisque la formule (II.2-36) a été établie sous l'hypothèse d'une importante densité de modes, donc pour une longueur d'onde λ grande vis-à-vis des dimensions longitudinales de la cavité, typiquement à des fréquences supérieures à 5 fois la première fréquence de mode.

### II.2.4.4 Section efficace de couplage associée aux pertes par effet Joule dans une cavité parallélépipédique

La section efficace de couplage associée aux pertes par effet Joule, σ<sub>mur\_cavité</sub>, est déduite de l'expression (II.2-36) :

$$
\sigma_{\text{mur\_cavité}} = \frac{2\pi V}{\lambda Q_{\text{mur\_cavité}}} = \frac{4A}{3c} \sqrt{\frac{\pi f \mu_{r2}}{\mu_0 \sigma_2}} \left[ 1 + \frac{3\lambda A}{32V} \right]
$$
(II.2-37)

Nous allons maintenant appliquer ce modèle (II.2-37) des pertes par effet Joule :

- − à la chambre réverbérante de l'ONERA dont les 3 dimensions sont respectivement de 1.2m, 2.5m et 1.2m. Les caractéristiques des parois données par le constructeur sont une conductivité égale à 2.10<sup>6</sup> S/m et une perméabilité relative égale à 5.
- − à un boîtier générique de dimensions réduites (0.305m x 0.185m x 0.19m) dont la conductivité théorique est de 12500 S/m, et qui a fait l'objet d'une campagne d'expérimentations exhaustives (voir paragraphe III.3)

Sur la Figure II.2-5 sont tracées les variations fréquentielles des sections efficaces de couplage des 2 structures. La fréquence basse a été limitée à 0.5 GHz et à 4.5 GHz, respectivement pour la grande chambre et pour le boîtier générique, afin de respecter la condition de cavité surdimensionnée.

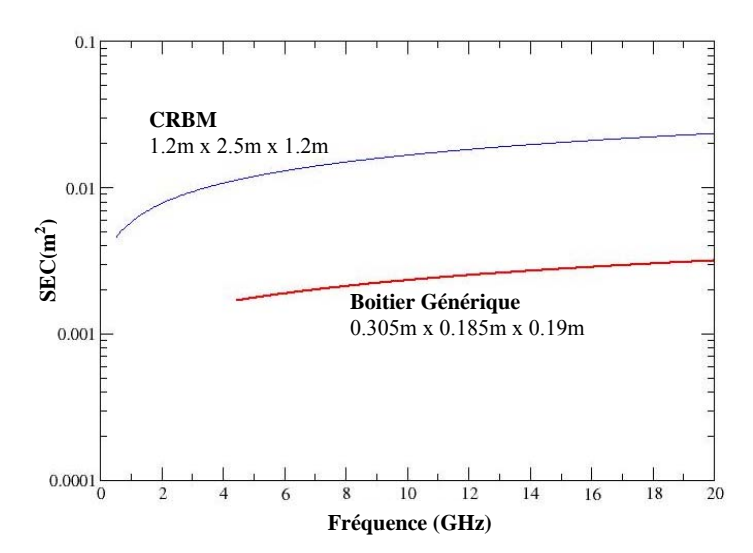

*Figure II.2-5: Applications du modèle de pertes par effet Joule à la CRBM de l'ONERA et au boîtier générique* 

Ces courbes nous permettent de visualiser les ordres de grandeur des SEC de cavités qui seront rencontrées dans la suite de l'étude. Ces développements théoriques ont été réalisés pour une cavité parallélépipédique et pourraient paraître restrictif. Néanmoins en annexe 1, on trouvera des éléments qui autorisent à penser que la généralisation de ces modèles à toute géométrie de cavité est envisageable.

### **II.2.5 Modèle de dissipation dans les antennes**

#### II.2.5.1 Antenne en réception

Le problème du calcul de la puissance dissipée par une antenne de réception, placée dans une cavité de grandes dimensions devant la longueur d'onde, est représenté d'un point de vue circuit sur la Figure II.2-6:

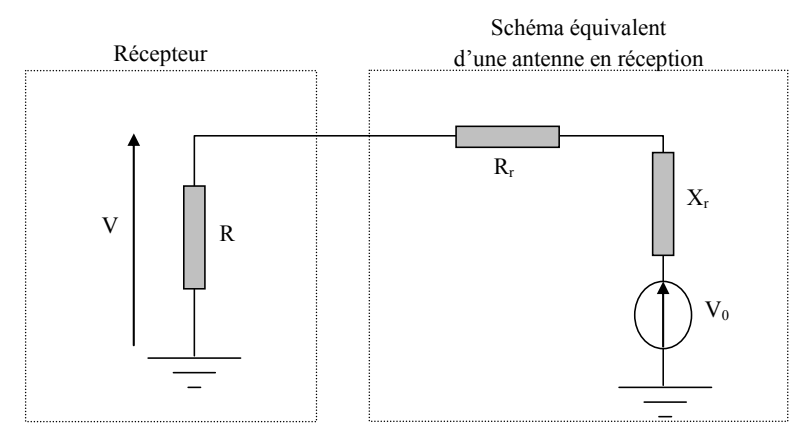

*Figure II.2-6: Schéma équivalent d'une antenne en réception* 

- − R est l'impédance d'entrée du récepteur (ou de l'équipement en aval de l'antenne),
- R<sub>r</sub>, la résistance de rayonnement de l'antenne,
- − Xr, l'impédance réactive de l'antenne (partie imaginaire de l'impédance d'entrée complexe de l'antenne),
- − V0, la force électromotrice de captation du champ électromagnétique,
- − V, la tension générée aux bornes du récepteur.

On déduit de ce schéma l'expression de la puissance, PR, aux bornes de l'impédance R du récepteur [II.2-8]:

$$
PR = \frac{1}{2} \cdot \frac{|V|^2}{R} = \frac{1}{2.R} \cdot \frac{R^2 |V_0|^2}{|R + R_r + j.X_r|^2}
$$
 (II.2-38)

Le paramètre  $S_{11}$  (coefficient de réflexion) de l'antenne, normalisé à l'impédance R du récepteur est défini par :

$$
S_{11} = \frac{R_r + jX_r - R}{R_r + jX_r + R} \quad \text{soit} \quad 1 - |S_{11}|^2 = \frac{4.R.R_r}{|R_r + jX_r + R|^2}
$$
(II.2-39)  
soit, 
$$
PR = (1 - |S_{11}|^2) \frac{|V_0|^2}{8.R_r}
$$
(II.2-40)

En exprimant  $V_0$  en fonction de la longueur effective de l'antenne et en supposant que l'antenne capte une onde plane définie par ces angles d'incidence (θ, ϕ), on obtient :

$$
|V_0|^2 = |h(\theta, \varphi).E(\theta, \varphi)|^2
$$
  
avec 
$$
|h(\theta, \varphi)|^2 = \frac{\lambda^2}{120 \pi^2} R_r \cdot G(\theta, \varphi)
$$
 (II.2-41)

h(θ, φ) est la longueur effective de l'antenne dans la direction de réception (θ, φ),

- E( $θ$ ,  $φ$ ), le champ électrique,
- $G(\theta, \varphi)$ , le gain en puissance de l'antenne.

La puissance dissipée dans la résistance R du récepteur s'écrit alors :

$$
PR = \frac{\lambda^2}{8 \pi} \cdot \frac{\left(1 - |S_{11}|^2\right)}{120 \pi} \cdot G(\theta, \varphi) \cdot \left|E(\theta, \varphi)\right|^2 \tag{II.2-42}
$$

L'antenne de réception est placée dans notre application dans une cavité grande devant la longueur d'onde, et à une distance suffisamment importante des parois pour que l'environnement électromagnétique en son voisinage puisse être modélisé par un spectre d'ondes planes aléatoires. Cet environnement incident, pseudo isotrope et pseudo homogène, est alors caractérisé par sa densité de puissance moyenne, S<sub>c</sub>, dans la cavité qui s'écrit:

$$
S_c = \frac{\langle \left| \vec{E}(\theta, \varphi) \right|^2 \rangle}{2\eta}
$$
 (II.2-43)

où n est l'impédance d'onde du milieu, soit  $120\pi$  dans le vide.

Par conséquent, la puissance moyenne recueillie aux bornes de l'antenne de réception P<sub>antenne</sub>, s'exprime selon (II.2-44).

$$
P_{\text{antenne}} = \langle PR \rangle = \frac{1}{2} \cdot \frac{\lambda^2}{8\pi} \cdot \frac{1 - |S_{11}|^2}{\eta} \cdot \langle G(\theta, \phi) | E(\theta, \phi) |^2 \rangle
$$
  
avec  $\langle G(\theta, \phi) \rangle = \int_{4\pi} \frac{G(\Omega)}{4\pi} d\Omega = 1$  (II.2-44)

La moyenne est effectuée sur l'ensemble des ondes planes dans tout l'angle solide. Le facteur ½ est introduit dans la relation afin de tenir compte de l'équiprobabilité des polarisations.

Le champ électrique  $E(\theta,\varphi)$  étant une variable aléatoire indépendante, on peut procéder à la séparation des variables dans l'espérance mathématique. Ceci permet donc d'obtenir les expressions suivantes de Pantenne et de la section efficace de couplage moyenne associée aux pertes dans une antenne de réception, σantenne\_réception :

$$
P_{\text{antenne}} = \frac{\lambda^2}{8\pi} \left( 1 - |S_{11}|^2 \right) S_c \qquad \sigma_{\text{antenne\_r\'eception}} = \frac{\lambda^2}{8\pi} \left( 1 - |S_{11}|^2 \right) \tag{II.2-45}
$$

Rappelons que S<sub>11</sub> est le facteur de désadaptation de l'antenne mesuré en espace libre et référencé à la résistance de charge du récepteur de l'antenne.

#### II.2.5.2 Antenne en émission

La section efficace de couplage moyenne d'une antenne en émission dans une cavité réverbérante traduit la rétroaction de cette antenne sur elle-même, après filtrage par la cavité. Comme nous allons le montrer dans ce paragraphe, son expression sera immédiatement déduite des propriétés statistiques des 4 paramètres S de couplage entre une antenne en émission et un élément de réception placés dans cette cavité. D'un point de vue métrologie, les aspects statistiques seront obtenus en laissant les antennes fixes mais en introduisant dans la cavité un « brasseur de modes ». Comme la matrice correspondante est directement accessible par la mesure, elle sera notée  $[S^{mes}]$ .

Au cours d'études expérimentales précédentes ( $\text{[II.2-9]}, \text{[II.2-10]}$ ), nous avons observé que les paramètres statistiques, sur un tour de brasseur, des 4 paramètres de la matrice [S<sup>mes</sup>], vérifiaient la relation remarquable originale suivante (II.2-46) :

$$
\text{Var}[S_{21}^{\text{mes}}] = \frac{1}{2} \cdot \sqrt{\text{Var}[S_{11}^{\text{mes}}] \cdot \text{Var}[S_{22}^{\text{mes}}]}
$$
(II.2-46)

où Var [x] désigne la variance de x.

Cette relation est illustrée par la Figure II.2-7 sur laquelle on a tracé d'une part les variances mesurées dans la chambre réverbérante de l'ONERA des 3 paramètres [S], et, d'autre part, la variance déduite de la relation (II.2-46) de S<sub>21</sub> où le port 1 est un cornet d'émission et le port 2 est une extrémité de câble dans un boîtier d'équipement (courbe « calcul de var $(S_{21})$ »).

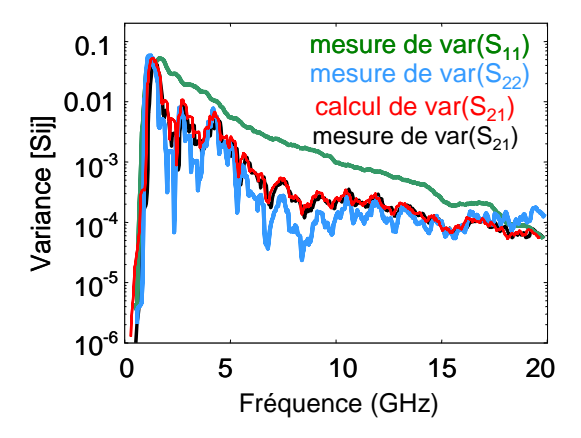

*Figure II.2-7: Relation remarquable entre variances des paramètres [S] dans une chambre réverbérante* 

Partant de ce constat expérimental, nous allons maintenant démontrer théoriquement la relation (II.2.46).

De façon générale, la chambre réverbérante peut être considérée comme un multipôle à N ports, comme schématisé sur la Figure II.2-8 dans lequel:

- − l'antenne d'émission constitue le port 1,
- l'objet sous test, élément de réception, le port 2,
- les ports 3 à N regroupent toutes les autres sources de dissipation d'énergie dans la chambre réverbérante (parois, joints, absorbants,..) autres que les 2 premiers ports. Elles seront regroupées par la suite sous le vocable « la chambre ».

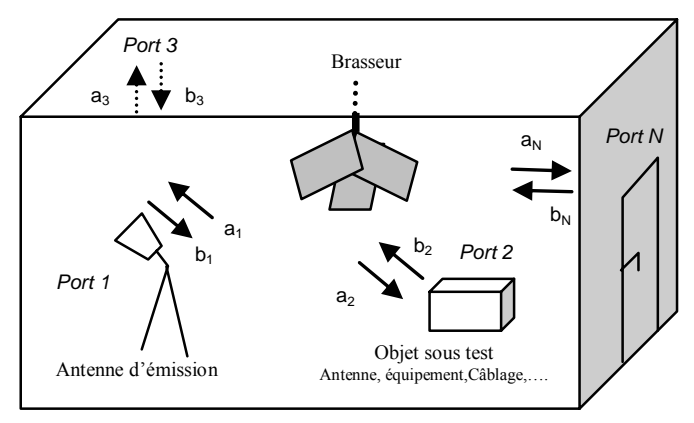

*Figure II.2-8: Définition du multipôle* 

Pour ce multipôle, on définit une matrice [S] qui relie les 2 vecteurs [a] et [b], correspondant respectivement aux vecteurs d'ondes incidentes et réfléchies au niveau des N ports. Le milieu étant réciproque et le multipôle passif, la matrice [S] est symétrique et peut se décomposer en 3 blocs symétriques:

- l'interaction entre l'antenne d'émission et l'objet sous test, la matrice [S]<sub>AA</sub>, reliant les ports 1 et 2,
- la rétroaction de « la chambre » sur elle même, caractérisée par une matrice  $[S]_{CC}$ reliant les ports 3 à N entre eux,
- − l'interaction entre l'antenne et l'objet sous test avec « la chambre », caractérisée par une matrice  $[S]_{CA}$ , qui relie les ports 1 et 2 aux ports 3 à N.

On aboutit ainsi à la relation matricielle suivante :

$$
[\mathbf{b}] = [\mathbf{S}][\mathbf{a}] \quad \text{avec} \quad [\mathbf{S}] = \begin{bmatrix} [\mathbf{S}]_{AA} & [\mathbf{S}]_{CA} \\ [\mathbf{S}]_{CA}^{\mathsf{T}} & [\mathbf{S}]_{CC} \end{bmatrix} \tag{II.2-47}
$$

Pour accéder facilement à la matrice  $[S]_{AA}$ , on doit se placer dans les conditions où a<sub>i</sub> (i=3,..N) est nul. Cette condition signifie que la « chambre » absorbe l'énergie émise par le port 1 ou 2 et ne la réémet pas. Pratiquement, cette condition correspond à placer les ports 1 et 2 en espace libre noté par l'indice « esp ». La matrice  $[S]_{AA}$  est donc écrite sous la forme suivante :

$$
\begin{bmatrix} S_{AA} \end{bmatrix} = \begin{bmatrix} S_{11}^{esp} & S_{12}^{esp} \\ S_{21}^{esp} & S_{22}^{esp} \end{bmatrix} \tag{II.2-48}
$$

La matrice mesurée [S<sup>mes</sup>] qui avait été introduite précédemment, est relative au quadripôle constitué de l'antenne d'émission et de l'objet sous test uniquement, placés dans « la chambre ». Dans cette configuration de mesure, « la chambre » (les ports 3 à N du multipôle) présente des conditions d'impédance qui lui sont propres et qui dépendent de la position du brasseur par exemple. On peut donc poser de façon générale que les vecteurs [b] et [a] des ports 3 à N sont reliés entre eux par une matrice [Γ], ce qui mène à (II.2-49) :

$$
\begin{bmatrix} \mathbf{b}_3 \\ \cdot \\ \mathbf{b}_N \end{bmatrix} = \begin{bmatrix} \Gamma_{33} & \cdot & \Gamma_{3N} \\ \cdot & \cdot & \cdot \\ \Gamma_{3N} & \cdot & \Gamma_{NN} \end{bmatrix} \begin{bmatrix} \mathbf{a}_3 \\ \cdot \\ \mathbf{a}_N \end{bmatrix} = \begin{bmatrix} \Gamma \end{bmatrix} \begin{bmatrix} \mathbf{a}_3 \\ \cdot \\ \mathbf{a}_N \end{bmatrix}
$$
 (II.2-49)

La matrice  $[S^{mes}]$  relie les ondes  $(b_1,b_2)$  aux ondes  $(a_1,a_2)$  des 2 premiers ports pour la condition de charge (II.2-49) des ports 3 à N, soit :

$$
\begin{bmatrix} b_1 \\ b_2 \end{bmatrix} = \begin{bmatrix} S^{mes} \end{bmatrix} \begin{bmatrix} a_1 \\ a_2 \end{bmatrix}
$$
 (II.2-50)

Pour trouver une expression de la matrice  $[S^{mes}]$  nous allons décomposer (II.2.47) selon, d'une part, les ports 1 et 2 et d'autre part, les ports 3 à N et obtenir le système matriciel (II.2- 51) :

$$
\begin{bmatrix} b_1 \ b_2 \end{bmatrix} = [S]_{AA} \begin{bmatrix} a_1 \ a_2 \end{bmatrix} + [S]_{CA} \begin{bmatrix} a_3 \ a_1 \ a_2 \end{bmatrix}
$$
  
\n
$$
\begin{bmatrix} b_3 \ b_3 \end{bmatrix} = [S]_{CA}^{T} \begin{bmatrix} a_1 \ a_2 \end{bmatrix} + [S]_{CC} \begin{bmatrix} a_3 \ b_1 \ a_2 \end{bmatrix}
$$
 (II.2-51)

L'expression du vecteur  $(a_3..a_N)$  en fonction du vecteur  $(a_1, a_2)$  est déduite de (II.2-51) en introduisant la condition de charge (II.2-49) des accès 3 à N de la chambre dans la deuxième équation :

$$
\begin{bmatrix} a_3 \\ \cdot \\ a_N \end{bmatrix} = \{ \begin{bmatrix} \Gamma \end{bmatrix} - \begin{bmatrix} S \end{bmatrix}_{\rm cc} \}^{-1} \cdot \begin{bmatrix} S \end{bmatrix}_{\rm CA}^{T} \cdot \begin{bmatrix} a_1 \\ a_2 \end{bmatrix}
$$
 (II.2-52)

On remplace finalement le vecteur  $(a_3..a_N)$  dans la première équation de (II.2-51) par son expression (II.2-52), pour obtenir la relation liant la matrice  $[S^{mes}]$  du quadripôle constitué de l'élément d'émission et de l'élément de réception dans « la chambre » en fonction des différentes matrices d'interaction :

$$
\[\mathbf{S}^{\text{mes}}\] = [\mathbf{S}]_{AA} + [\mathbf{S}]_{CA} \cdot \{[\Gamma] - [\mathbf{S}]_{cc}\}^{-1} \cdot [\mathbf{S}]_{CA}^{\text{T}} \text{ avec } [\mathbf{S}]_{AA} = \begin{bmatrix} \mathbf{S}_{11}^{\text{esp}} & \mathbf{S}_{12}^{\text{esp}} \\ \mathbf{S}_{21}^{\text{esp}} & \mathbf{S}_{22}^{\text{esp}} \end{bmatrix} \tag{II.2-53}
$$

D'un point de vue des réseaux topologiques, cette relation peut aussi être vue comme un cas particulier d'application de la formule de compactage d'un sous réseau qui inclurait, ici, les ports 3 à N.

A ce stade, il est nécessaire de rappeler que l'objectif est de retrouver la relation remarquable  $(II.2-46)$  sur les variances des éléments de la matrice  $[S^{mes}]$ .

Dans l'expression (II.2-53) de [S<sup>mes</sup>], on voit apparaître 2 termes. Le premier terme est la matrice [S]<sub>AA</sub> qui est la matrice du quadripôle de test mesurée en espace libre et qui est donc parfaitement déterministe. En revanche, le second terme  $[s]_{cA}$ .  $[$ [ $\Gamma$ ] – $[s]_{cA}$  $[$  $\cdot$  $[$  $S]_{cA}$  $[$  $\cdot$  $[$  $S]_{cA}$  $\left[\mathbf{S}\right]_{\text{CA}}\left[\left[\Gamma\right]-\left[\mathbf{S}\right]_{\text{cc}}\right]^{\text{-1}}\left[\mathbf{S}\right]_{\text{CA}}^{\text{T}}$ , est lui, une fonction aléatoire de l'angle du brasseur. Il regroupe les interactions entre l'antenne d'émission et « la chambre » (la chambre est une variable aléatoire), les interactions entre l'objet sous test et « la chambre », et la rétroaction de « la chambre » sur elle même.

$$
\begin{bmatrix} S^{mes} \end{bmatrix} = \underbrace{\begin{bmatrix} S_{11}^{esp} & S_{12}^{esp} \\ S_{21}^{esp} & S_{22}^{esp} \end{bmatrix}}_{\text{Termedéterministe}} + \underbrace{\begin{bmatrix} S \end{bmatrix}_{CA} \cdot \left\{ \Gamma \right\} - \begin{bmatrix} S \end{bmatrix}_{cc} \right\}^{-1} \cdot \left\{ S \right\}_{CA}^{T} \cdot \left( II.2-54 \right)
$$

Afin d'éviter la lourdeur des formules, nous allons supposer que les ports 3 à N de notre multipôle initial ont été choisis de façon à ce que les matrices  $[S]_{CC}$  et  $[\Gamma]$  soient diagonales. Cette hypothèse ne limite pas les développements suivants. En effet si ces matrices n'étaient pas diagonales, il faudrait prendre en compte dans (II.2-54) des sommes de termes aléatoires indépendants présentant les mêmes propriétés statistiques supposées plus loin, ce qui ne changerait pas l'analyse de la moyenne et de la variance. Ainsi, en considérant les matrices  $[S]_{CC}$  et  $[\Gamma]$  diagonales., on peut aisément développer les termes de la matrice  $[S^{mes}]$ :

$$
S_{11}^{mes}=S_{11}^{esp}+\sum_{j=3}^N\frac{S_{1j}^2}{\Gamma_{jj}-S_{jj}}~~S_{22}^{mes}=S_{22}^{esp}+\sum_{j=3}^N\frac{S_{2j}^2}{\Gamma_{jj}-S_{jj}}~~S_{12}^{mes}=S_{12}^{esp}+\sum_{j=3}^N\frac{S_{1j}.S_{2j}}{\Gamma_{jj}-S_{jj}}=S_{21}^{mes}~~(II.2\text{-}55)
$$

Dans les expressions (II.2-55), les termes  $S_{1j}$  et  $S_{2j}$  (pour j=3 à N) appartiennent à la sous matrice  $[S]_{CA}$  et représentent l'interaction entre « la chambre » et l'antenne d'émission d'une part et l'objet sous test d'autre part. Les termes  $\Gamma_{ij}$  et  $S_{ij}$  sont respectivement les termes diagonaux des matrices diagonales  $[\Gamma]$  et  $[S]_{CC}$ . La moyenne et la variance des paramètres [ $S<sup>mes</sup>$ ] sont définies par la relation suivante, en tenant compte du fait que  $S<sub>11</sub>$ <sup>esp</sup>,  $S<sub>22</sub>$ <sup>esp</sup> et  $S<sub>12</sub>$ <sup>esp</sup> sont des données déterministes.

$$
\left\langle S_{ii}^{\text{mes}} \right\rangle = S_{ii}^{\text{esp}} + \sum_{j=3}^{N} \left\langle \frac{S_{ij}^{2}}{\Gamma_{jj} - S_{jj}} \right\rangle \qquad \text{Var}(S_{ii}^{\text{mes}}) = \text{Var}(\sum_{j=3}^{N} \left[ \frac{S_{ij}^{2}}{\Gamma_{jj} - S_{jj}} \right] \quad i = 1 \text{ ou } 2
$$
\n
$$
\left\langle S_{12}^{\text{mes}} \right\rangle = S_{12}^{\text{esp}} + \sum_{j=3}^{N} \left\langle \frac{S_{1j} S_{2j}}{\Gamma_{jj} - S_{jj}} \right\rangle \qquad \text{Var}(S_{12}^{\text{mes}}) = \text{Var}(\sum_{j=3}^{N} \left[ \frac{S_{1j} S_{2j}}{\Gamma_{jj} - S_{jj}} \right] \right) \qquad (II.2-56)
$$
\n
$$
\left\langle S_{12}^{\text{mes}} \right\rangle = \left\langle S_{21}^{\text{mes}} \right\rangle \qquad \text{Var}(S_{21}^{\text{mes}}) = \text{Var}(S_{12}^{\text{mes}})
$$

Les interactions entre les 2 premiers ports, l'antenne d'émission et l'objet sous test, et « la chambre » ( $[S]_{CA}$ ) ainsi que les interactions entre les différents éléments constituant « la chambre » ( $[S]_{CC}$ ) sont fonction des champs électromagnétiques aléatoires induits dans la chambre avec un brasseur en rotation. Lorsque la chambre réverbérante à brassage de modes fonctionne correctement, les parties réelles et imaginaires des composantes spatiales des champs électriques (respectivement des champs magnétiques) sont des variables aléatoires indépendantes gaussiennes, centrées et de même variance.

Le problème électromagnétique tel qu'il est posé ici est linéaire et réciproque. On peut alors supposer que les termes  $S_{1j}$  et  $S_{2j}$  sont eux aussi des variables aléatoires ayant les mêmes propriétés que les champs électromagnétiques. Ainsi, posons, de façon générale, f<sub>1j</sub> et f<sub>2j</sub> des variables aléatoires homogènes à ces champs électromagnétiques et reliées à  $S_{1i}$  et  $S_{2i}$  suivant (II.2-57). Par définition, parties réelles et imaginaires de  $f_{1j}$  (et de  $f_{2j}$ ) sont des variables aléatoires indépendantes et gaussiennes centrées et de même variance  $\sigma_1^2 (\sigma_2^2)$ .

$$
f_{1j} = \frac{S_{1j}}{\sqrt{\Gamma_{jj} - S_{jj}}} \quad \text{et} \quad f_{2j} = \frac{S_{2j}}{\sqrt{\Gamma_{jj} - S_{jj}}} \quad \text{pour } j = 3 \text{ à } N
$$
  
avec  $\langle f_{1j} \rangle = 0$ .  $\text{Var}[f_{1j}] = 2.\sigma_1^2 \quad \text{et} \quad \langle f_{2j} \rangle = 0$ .  $\text{Var}[f_{2j}] = 2.\sigma_2^2$  (II.2-57)

Les moyennes et variances des variables aléatoires,  $f_{1j}^2$ ,  $f_{2j}^2$  et  $f_{1j}$ ,  $f_{2j}$  vérifient donc les relations suivantes :

$$
\langle f_{1j}^2 \rangle = 0
$$
 et Var[ $f_{1j}^2$ ] = 8. $\sigma_1^4$   $\langle f_{2j}^2 \rangle = 0$  et Var[ $f_{2j}^2$ ] = 8. $\sigma_2^4$  (II.2-58)  
 $\langle f_{1j}.f_{2j} \rangle = 0$  et Var[ $f_{1j}.f_{2j}$ ] = 4. $\sigma_1^2 . \sigma_2^2$ 

On écrit maintenant les termes de  $[S^{mes}]$  en fonction des  $f_{1j}$  et  $f_{2j}$  et de la matrice  $[S]_{esp}$ :

$$
S_{11}^{mes}=S_{11}^{esp}+\sum_{j=3}^{N}f_{1j}^{2} \qquad S_{12}^{mes}=S_{12}^{esp}+\sum_{j=3}^{N}f_{1j}.f_{2j}=S_{21}^{mes} \qquad S_{22}^{mes}=S_{22}^{esp}+\sum_{j=3}^{N}f_{2j}^{2} \qquad \qquad (II.2-59)
$$

D'après le théorème de la limite centrale, on en déduit que  $\sum_{j=3}^{N} t_{ij}^2$ ,  $\sum_{j=3}^{N} t_{2j}^2$ ,  $\sum_{j=3}^{N} t_{2j}^2$ ∠ '1j ''2j<br>j=3 N  $j = 3$ 2 2j N  $j = 3$  $f_{1j}^2$ ,  $\sum_{i=1}^{N} f_{2i}^2$ ,  $\sum_{i=1}^{N} f_{1i} f_{2i}$  suivent des lois normales centrées de variance respective égale à  $8(N-3)\sigma_1^4$ ,  $8(N-3)\sigma_2^4$ ,  $4(N-3)\sigma_1^2\sigma_2^2$ .

On obtient finalement les paramètres statistiques suivant des termes de la matrice  $[S^{mes}]$ :

$$
\left\langle S_{ii}^{\text{mes}} \right\rangle = S_{ii}^{\text{esp}} \qquad \text{Var}(S_{ii}^{\text{mes}}) = 8(N-3)\sigma_i^4 \qquad i = 1 \text{ ou } 2
$$
\n
$$
\left\langle S_{12}^{\text{mes}} \right\rangle = S_{12}^{\text{esp}} = \left\langle S_{21}^{\text{mes}} \right\rangle \qquad \text{Var}(S_{12}^{\text{mes}}) = 4(N-3)\sigma_i^2 \sigma_2^2 = \text{Var}(S_{21}^{\text{mes}})
$$
\n(II.2-60)

De ces relations, on en déduit donc :

$$
Var[S_{21}^{mes}] = \frac{1}{2} \cdot \sqrt{Var[S_{11}^{mes}].Var[S_{22}^{mes}]}
$$
 (II.2-61)

Cette relation est bien identique à celle qui avait été déduite de façon empirique à partir des mesures des paramètres-S.

Si maintenant on considère que l'élément de réception (port 2 du quadripôle) est une antenne identique à l'antenne d'émission, la relation (II.2-60) se simplifie:

Var[S<sub>21</sub><sup>mes</sup>] = 
$$
\frac{1}{2}
$$
.Var[S<sub>11</sub><sup>mes</sup>] (II.2-62)

Rappelons que la variance du paramètre  $S_{21}$ , est, par définition, la puissance moyenne reçue sur l'antenne de réception pour une densité de puissance moyenne S<sub>c</sub>. Elle est donnée par l'expression (II.2-45), rappelée en (II.2-63),  $S_{11}$  étant le coefficient de désadaptation en espace libre ·

$$
Var[S_{21}^{mes}] = \frac{\lambda^2}{8\pi} \left(1 - |S_{11}|^2\right) S_c
$$
 (II.2-63)

De même, la variance du paramètre  $S_{11}$ , est la puissance moyenne dissipée dans l'antenne d'émission pour une densité de puissance  $S_c$ : et est ainsi reliée à la section efficace de couplage moyenne de l'antenne d'émission,  $\sigma_{\text{antenne}}$  emission, selon (II.2-64) :

$$
Var[S_{11}^{mes}] = \sigma_{antenne\_émission} . S_c
$$
 (II.2-64)

De (II.2-62) et de (II.2-63), on peut déduire la section efficace de couplage moyenne de l'antenne d'émission,  $\sigma_{\text{antenne-émission}}$ .

$$
\sigma_{\text{antenne\_émission}} = \frac{\lambda^2}{4\pi} \cdot \left(1 - \left| S_{11} \right|^2 \right) \tag{II.2-65}
$$

A noter que cette expression est originale et ne se retrouve pas dans la littérature, les pertes dans l'antenne d'émission étant généralement négligées devant les autres mécanismes de dissipation d'énergie. Cette relation (II.2-65) n'est pas triviale puisqu'elle diffère d'un facteur 2 de la SEC d'une antenne fonctionnant en réception. Elle pourrait s'expliquer par le fait qu'une antenne d'émission imposant localement une cartographie de champ électromagnétique dans la cavité, la rétroaction de la cavité sur cette antenne en émission est plus importante que sur une antenne en réception. Par conséquent, ce fait se traduirait par une section efficace de couplage moyenne plus importante en émission qu'en réception.

#### **II.2.6 Références**

[II.2-1] C.L. Holloway, D.A. Hill, J.M. Ladbury, G. Koepkel *Requirements for an effective reverberation chamber: loaded or unloaded*  IEEE Transactions on EMC, Vol. 48, N° 1, pp 187-194, February 2006

[II.2-2] U. Carlberg, P.S. Kildal, A. Wolfgan, O. Sotoudeh, C. Orlenius *Calculated and measured absorption cross sections of lossy objects in reverberation chamber*  IEEE Transactions on EMC, Vol. 46,  $N^{\circ}$  2, pp 146-154, May 2004

[II.2-3] A. Maréchal *Relations entre caractéristiques de la pollution particulaires et paramètres optiques dans les eaux résiduaires urbaines* 

[II.2-4] J.A. Stratton *Théorie de l'électromagnétisme*  Édition DUNOD, 1961

[II.2-5] D.A. Hill *Electromagnetic theory of reverberation chambers*  NIST Technical Note 1506, December 1998

[II.2-6] L.R. Arnaut *Statistics of the quality factor of a rectangular reverberation chamber*  IEEE Transactions on EMC, vol. 45, nº1, pp 61-76, February 2003

[II.2-7] B-H. Liu, D.C. Chang, M.T. Ma *Eigenmodesand the composite quality factor of a reverberating chamber*  US Government printing office, Washington, NBS Technical Note 1066, 1983

[II.2-8] L. Eyraud, G. Grange, H. Ohanessian *Théorie et Technique des antennes*  Editions Vuibert, 1973

[II.2-9] C. Fiachetti *Modèles du champ électromagnétique aléatoire pour le calcul du couplage sur un équipement électronique en chambre réverbérante et validation expérimentale*  Thèse de Doctorat de l'université de Limoges, Novembre 2002

[II.2-10]I. Junqua, F. Issac, B. Michielsen, C. Fiachetti *Relation between variances of scattering parameters at an equipment port in a reverberating chamber*  Proceedings EMC Zürich 2003, pp 233-238, February 2003

### **II.3 Modèle PWB des couplages à travers les points de fuite**

### **II.3.1 Etat de l'art du modèle**

La section efficace de couplage moyenne  $\sigma_t$  d'un point de fuite, placé sur une interface séparant deux régions semi-infinies (une région I et une région J), est définie comme le rapport entre la puissance transmise  $P_{TJ}$  dans la région J par le point de fuite et la densité de puissance moyenne SI régnant dans la région I. L'environnement électromagnétique dans la région I est considéré comme réverbérant et est alors modélisé par un spectre d'ondes planes aléatoires dont la densité de puissance moyenne est notée S<sub>I</sub>. La définition de cette section efficace de couplage est illustrée sur la Figure II.3-1.

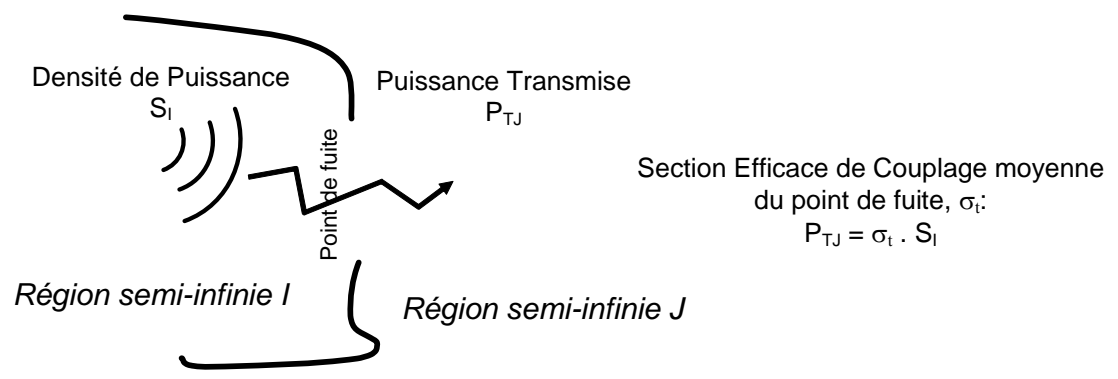

*Figure II.3-1 : Définition de la section efficace de couplage moyenne d'un point de fuite* 

En supposant que le point de fuite est positionné sur une interface infiniment mince parfaitement conductrice et localement plane, on trouve dans la littérature des expressions de cette section efficace de couplage dans des configurations géométriques particulières [II.3-1]. Cette grandeur dépend de la géométrie du point de fuite et de la fréquence. L'objectif est d'obtenir un modèle complet qui intégrera des formes générales de points de fuite, de formes génériques simples jusqu'à des modèles de fentes ou d'ouvertures de grandes dimensions devant la longueur d'onde.

### **II.3.2 Modèle théorique de couplage à travers des points de fuite de dimensions petites visà-vis de la longueur d'onde**

### II.3.2.1 Rappels sur la théorie de la diffraction par des petites ouvertures

Envisageons tout d'abord le cas d'une ouverture de petites dimensions dans un plan infini parfaitement conducteur et un point de réception situé à une distance grande de cette ouverture, typiquement une distance équivalente à la plus grande dimension de l'ouverture. Dans ce cas, la théorie des dipôles équivalents ( $\text{[II.3-2]}, \text{[II.3-3]}, \text{[II.3-4]})$  permet d'écrire le champ électromagnétique rayonné comme résultant du rayonnement de deux dipôles, l'un de moment électrique  $\overrightarrow{P}_e$ , et l'autre de moment magnétique  $\overrightarrow{P}_m$ , situés tous deux sur l'ouverture. On introduit ainsi les tenseurs de polarisabilité de l'ouverture dans le plan infini,  $\alpha_e$  et  $\alpha_m$ , qui relient les dipôles électrique et magnétique aux champs  $E_{\rm cc}$  et  $H_{\rm cc}$  de l'ouverture courtcircuitée :

$$
\overrightarrow{P_e} = 2 \, \varepsilon \, \alpha_e \, \overrightarrow{E_{ce}} \qquad \qquad \overrightarrow{P_m} = -2 \, \alpha_m \, \overrightarrow{H_{ce}} \qquad (II.3-1)
$$

Ces tenseurs caractérisent entièrement l'ouverture en fonction de ses dimensions géométriques. Dans le Tableau II.3-1, sont regroupées les expressions de ces tenseurs pour des ouvertures circulaires et elliptiques.

| FORME DE          | $\alpha_{\rm e}$                                                                                                    | $\alpha_{\text{max}}$                                       | $\alpha_{\text{myy}}$                                                                            |
|-------------------|----------------------------------------------------------------------------------------------------|-------------------------------------------------------------|--------------------------------------------------------------------------------------------------|
| L'OUVERTURE       |                                                                                                    |                                                             |                                                                                                  |
| Cercle de rayon a | $\frac{2a^3}{3}$                                                                                                    | $\frac{4a^3}{3}$                                            | $4a^3$<br>$\overline{3}$                                                                         |
| Ellipse           | $\frac{\pi}{3} \cdot \frac{ab^2}{E(e)}$                                                                                                    | $a^3e^2$<br>$\frac{\pi}{3} \cdot \frac{a^3 e^2}{K(e)-E(e)}$ | $a^3e^2$<br>π<br>$\sqrt{3} \cdot \frac{a}{\left(\frac{a}{b}\right)^2}$<br>$\overline{E(e)-K(e)}$ |
| Ellipse étroite   | $\frac{\pi}{3}$ ab <sup>2</sup>                                                                                                    | a <sup>3</sup><br>$\sqrt{4a}$                               | $\frac{\pi}{3}$ ab <sup>2</sup>                                                                  |
|                   | $e = \sqrt{1 - \left(\frac{b}{a}\right)^2}$ $K(e) = \int_0^{\frac{\pi}{2}} (1 - e^2 \cdot \sin^2 \theta)^{-1/2} d\theta$ $E(e) = \int_0^{\frac{\pi}{2}} (1 - e^2 \cdot \sin^2 \theta)^{1/2}$ |                                                             | a                                                                                                |

*Tableau II.3-1: Polarisabilités électrique et magnétique d'ouvertures elliptiques dans un plan infini et parfaitement conducteur* 

e est l'excentricité de l'ellipse, a, le demi grand axe, et b, le demi petit axe de l'ellipse.

On trouve dans la littérature [II.3-8] l'expression de ces tenseurs pour des ouvertures ou des points de fuite de forme moins canonique que l'ellipse, comme présenté dans le Tableau II.3-2 :

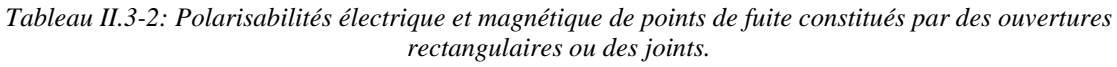

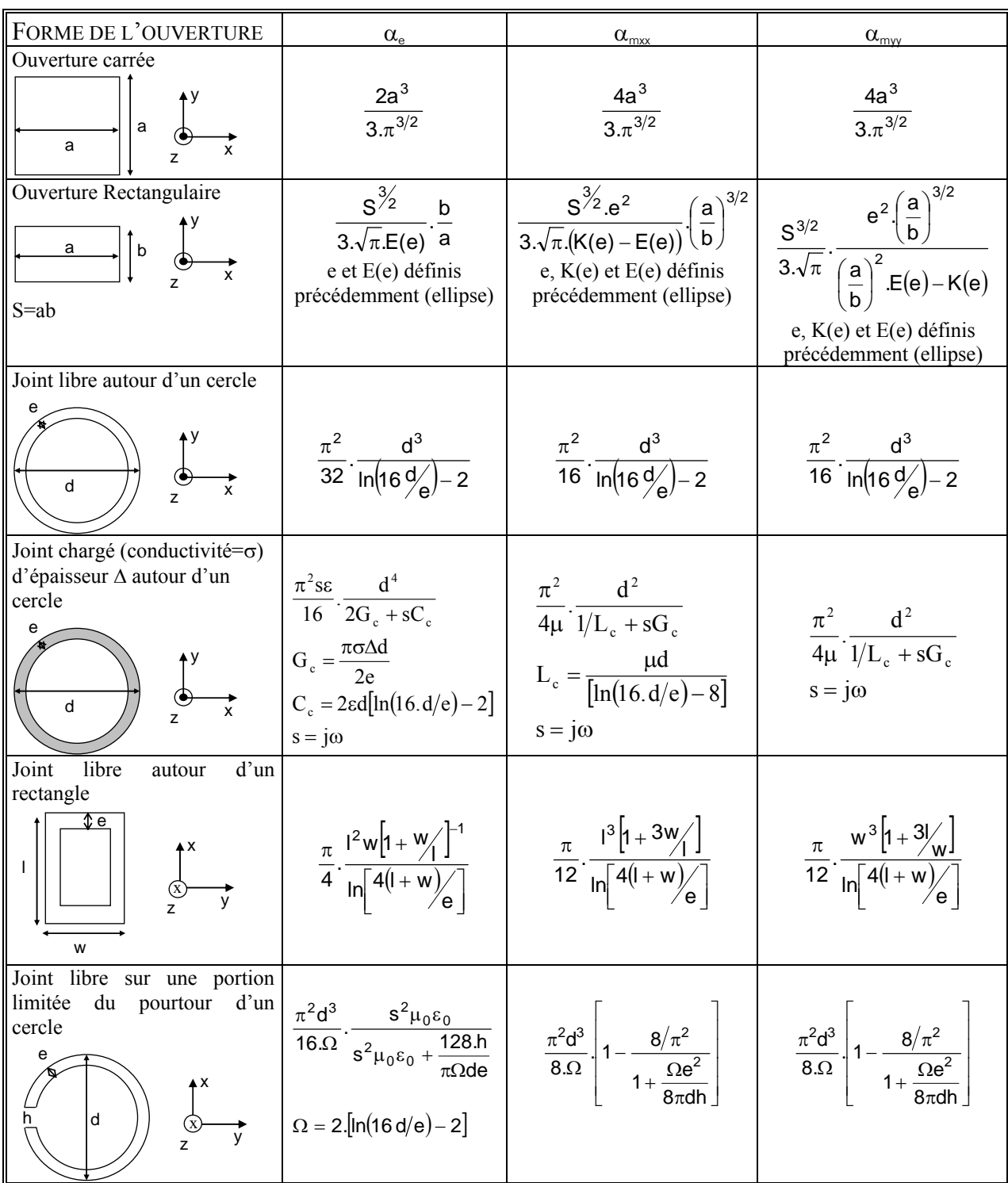
Si l'ouverture est illuminée par une onde plane d'incidence et de polarisation données, les champs électromagnétiques,E(r),H(r) , rayonnés par l'ouverture à une distance r dans un milieu de propagation  $(\epsilon, \mu)$ , s'écrivent alors sous la forme (II.3-2) :

$$
\vec{E}(r) = \vec{E}_{pe}(r) + \vec{E}_{pm}(r) = -\frac{1}{\varepsilon} \vec{rot} \left[ \vec{P}_e \wedge \vec{U} \right] + j\omega \mu \vec{P}_m \wedge \vec{U}
$$
\n
$$
\vec{H}(r) = \vec{H}_{pe}(r) + \vec{H}_{pm}(r) = -j\omega \vec{P}_e \wedge \vec{U} - \vec{rot} \left[ \vec{P}_m \wedge \vec{U} \right]
$$
\n
$$
\vec{U} = \text{grad} \left( \frac{e^{-jkr}}{4\pi r} \right)
$$
\n(II.3-2)

La puissance totale rayonnée par l'ouverture,  $P_t$ , est la somme des contributions du dipôle électrique, Pelectrique et du dipôle magnétique, Pmagnétique calculées à partir des expressions des champs électromagnétiques rayonnés à grande distance [II.3-4]. On peut noter dans ces expressions que les puissances rayonnées par chacun des 2 dipôles sont toutes deux proportionnelles à une puissance 4 de la fréquence, contrairement aux développements théoriques de Hill dans lesquels on soupçonne une erreur [II.3-6].

$$
P_{\text{electricque}} = \frac{\eta}{2} \int_{4\pi} \left| \vec{H}_{\text{Pe}} \right|^2 d\Omega \qquad P_{\text{magnétique}} = \frac{1}{2\eta} \int_{4\pi} \left| \vec{E}_{\text{Pm}} \right|^2 d\Omega
$$
  
\n
$$
P_{\text{t}} = P_{\text{electricque}} + P_{\text{magnétique}} = \frac{\pi \eta}{3\lambda^2} \left[ k^2 \left| P_{\text{m}} \right|^2 + \omega^2 \left| P_{\text{e}} \right|^2 \right]
$$
  
\n
$$
k = \frac{2\pi}{\lambda} \qquad \omega = 2\pi f \qquad \eta = \sqrt{\frac{\mu}{\epsilon}}
$$
  
\n(II.3-3)

Il s'agit maintenant d'évaluer la puissance transmise par l'ouverture en fonction de son éclairement. On définit par θι, l'angle que forme le vecteur de propagation de l'onde plane incidente avec la normale à l'ouverture supposée dans un plan (x,y), comme représenté sur la Figure II.3-2. Dans la suite de ce paragraphe, la polarisation de l'onde plane incidente est dite parallèle lorsque le champ magnétique incident est dans le plan de l'ouverture, et est dite perpendiculaire lorsque le champ électrique incident est dans le plan de l'ouverture. Les amplitudes des champs électromagnétiques incidents de l'onde plane sur l'ouverture sont nommés  $(E_i, H_i)$ .

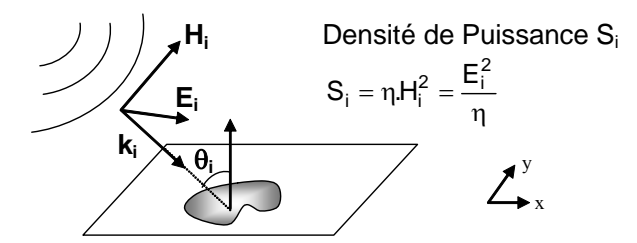

*Figure II.3-2: Définition de l'angle d'incidence de l'onde plane par rapport à la normale à l'ouverture* 

#### II.3.2.2 Cas de la polarisation parallèle de l'onde incidente

Dans le cas de la polarisation parallèle, notée par la suite //, les champs électromagnétiques sur l'ouverture court-circuitée sont:

$$
H_{cc} = 2.H_i \t E_{cc} = 2.E_i \sin(\theta_i) \t (II.3-4)
$$

Selon la direction du champ magnétique incident dans le plan de l'ouverture, axe (x) ou axe (y), on obtient les moments dipolaires suivants :

$$
|P_m|^2 = 16 \alpha_{max}^2 H_i^2 \t |P_e|^2 = 16 \varepsilon_0 \alpha_e^2 \sin^2 \theta_i E_i^2
$$
  
ou  $|P_m|^2 = 16 \alpha_{myy}^2 H_i^2 \t |P_e|^2 = 16 \varepsilon_0 \alpha_e^2 \sin^2 \theta_i E_i^2$  (II.3-5)

En introduisant la densité de puissance Si, et en combinant (II.3-3) et (II.3-5), la section efficace de couplage ( $\sigma_{t/2}^{x}$  ou  $\sigma_{t/2}^{y}$ ), suivant la polarisation x ou y de H<sub>i</sub> est alors donnée par :

$$
\sigma_{t/}^{xx} = \frac{4 \kappa^4}{3\pi} \left( \alpha_{\text{max}}^2 + \alpha_{e}^2 \sin^2 \theta_i \right)
$$
  
(II.3-6)  

$$
\sigma_{t/}^{yy} = \frac{4 \kappa^4}{3\pi} \left( \alpha_{\text{myy}}^2 + \alpha_{e}^2 \sin^2 \theta_i \right)
$$

## II.3.2.3 Cas de la polarisation perpendiculaire de l'onde incidente

Dans le cas de la polarisation perpendiculaire, notée avec l'indice +, les champs électromagnétiques sur l'ouverture court-circuitée sont:

$$
H_{cc} = 2.H_i \cdot \cos(\theta_i) \qquad E_{cc} = 0. \tag{II.3-7}
$$

Selon la direction du champ magnétique incident par rapport aux 2 axes de l'ouverture (axe  $(x)$  ou axe  $(y)$ ), on obtient les moments dipolaires :

$$
|P_m|^2 = 16 \cdot \alpha_{max}^2 \cdot \cos^2 \theta_i H_i^2
$$
  $|P_e|^2 = 0.$   
ou  $|P_m|^2 = 16 \cdot \alpha_{myy}^2 \cdot \cos^2 \theta_i H_i^2$   $|P_e|^2 = 0.$  (II.3-8)

La section efficace de couplage  $(\sigma_{t+}^{xx})$  ou  $\sigma_{t+}^{yy}$ ) est alors donnée par :

$$
\sigma_{t+}^{xx} = \frac{4 \cdot k^4}{3\pi} \left( \alpha_{\text{max}}^2 \cdot \cos^2 \theta_i \right)
$$
  
\n
$$
\sigma_{t+}^{yy} = \frac{4 \cdot k^4}{3\pi} \left( \alpha_{\text{myy}}^2 \cdot \cos^2 \theta_i \right)
$$
\n(II.3-9)

# II.3.2.4 Superposition d'ondes planes d'incidence et de polarisation quelconques

La dernière étape consiste à considérer non plus une seule onde plane incidente mais un spectre d'ondes planes aléatoires en supposant équiprobables toutes polarisations et incidences. On peut introduire dans ce cas une SEC, notée  $\sigma_t$ , définie par :

$$
\sigma_t = \frac{1}{2} \cdot \frac{1}{4} \cdot \int_{0}^{\pi/2} \left( \sigma_{t/\!/}^{xx} + \sigma_{t/\!/}^{yy} + \sigma_{t+}^{xx} + \sigma_{t+}^{yy} \right) \sin \theta \, d\theta \tag{II.3-10}
$$

Le facteur ¼ est introduit pour tenir compte de l'équiprobabilité des polarisations et le facteur ½ pour tenir uniquement compte de la partie du spectre d'ondes planes dirigée vers l'ouverture.

On obtient l'expression finale de la SEC d'une ouverture de polarisabilité  $\alpha_e$  et  $(\alpha_{\text{max}}, \alpha_{\text{myy}})$ :

$$
\sigma_t = \frac{2k^4}{9\pi} \left( \alpha_e^2 + \alpha_{\text{max}}^2 + \alpha_{\text{myy}}^2 \right) \tag{II.3-11}
$$

# **II.3.3 Modèle haute fréquence : points de fuite de dimensions grandes vis-à-vis de la longueur d'onde**

Le modèle précédent (II.3-11) de la section efficace de couplage moyenne a été obtenu par dérivation de la théorie des dipôles, et n'est par conséquent valable que dans un domaine fréquentiel dans lequel les dimensions du point de fuite sont petites devant la longueur d'onde de l'agression électromagnétique incidente. Dans le cas contraire, donc pour des ouvertures de très grandes dimensions, on peut appliquer la théorie classique de l'optique géométrique ( $[III.3-6]$ ). La SEC pour une incidence particulière,  $\theta$  (voir Figure II.3-2), de l'onde incidente est donnée par (II.3-12) où S est la surface réelle du point de fuite:

$$
\sigma_t(\theta) = S \cdot \cos(\theta) \tag{II.3-12}
$$

En supposant maintenant que l'ouverture est éclairée par un spectre d'ondes planes incidentes aléatoires, la puissance transmise dans la région J et la SEC sont alors déduites de (II.3-13).

$$
P_{TJ} = \left[\frac{1}{2\pi} \int_{0}^{2\pi} d\varphi \int_{0}^{\pi/2} \sigma_{t}(\theta) \sin(\theta) d\theta \right] \cdot \frac{S_{T}}{2}
$$
  
\n
$$
\sigma_{t} = \frac{P_{TJ}}{S_{I}} = \frac{S}{4}
$$
\n(II.3-13)

Notons que le rapport ½ est introduit pour tenir compte du fait que l'ouverture n'est éclairée que d'un côté. Cette définition de la section efficace de couplage moyenne d'une ouverture diffère par ce rapport ½ de la définition donnée par Hill [II.3-6]. Il ne s'agit que d'une convention. Nous avons ici préféré conserver la définition d'une section efficace de couplage comme le rapport direct entre une puissance et une densité de puissance alors que Hill exprime la section efficace de couplage comme le rapport entre la puissance et la moitié de la densité de puissance.

Dans la suite de cette étude, nous serons amenés à utiliser l'une ou l'autre des formules asymptotiques de SEC (II.3-11 ou II.3-13) suivant les dimensions du point de fuite vis-à-vis de la longueur d'onde. On introduit donc une fréquence de « coupure » fc, comme étant la fréquence pour laquelle les SEC calculées à partir des approximations basse fréquence et haute fréquence sont égales :

$$
f_c = \frac{c}{2\pi} \left\{ \frac{9\pi S}{8(\alpha_e^2 + \alpha_{max}^2 + \alpha_{myy}^2)} \right\}^{1/4}
$$
 (II.3-14)

Le critère de choix entre les 2 formules asymptotiques se basera ainsi sur une comparaison entre la fréquence de l'onde et cette fréquence de « coupure » f<sub>c</sub>.

# **II.3.4 Synthèse du modèle de section efficace de couplage des points de fuite**

L'expression générale de section efficace de couplage d'un point de fuite défini soit par sa surface S, soit par ses polarisabilités ( $\alpha_{e}$ ,  $\alpha_{max}$ ,  $\alpha_{mw}$ ), est donc donnée par :

$$
\sigma_t = \frac{2 \cdot k^4}{9\pi} \cdot \left( \alpha_e^2 + \alpha_{\text{max}}^2 + \alpha_{\text{myy}}^2 \right) \quad \text{pour} \quad f \le f_c
$$
\n
$$
\sigma_t = \frac{S}{4} \quad \text{pour} \quad f \ge f_c
$$
\n
$$
\sigma_t = \frac{S}{4} \quad \text{pour} \quad f \ge f_c
$$
\n(II.3-15)

L'expression (II.3-15) est valable si le point de fuite considéré partage 2 zones dites « réverbérantes », à savoir que l'environnement électromagnétique dans les 2 zones peut être représenté par un spectre d'ondes planes aléatoires. A titre d'exemple, c'est typiquement le cas d'une ouverture entre 2 soutes d'un aéronef.

On obtient alors le schéma Power Balance associé représenté sur la Figure II.3-3, où  $S_I$  et  $S_J$ sont les densités de puissance dans les 2 régions I et J (voir Figure II.3-1),  $P_{\text{TI}}$  et  $P_{\text{TI}}$  les puissances transmises ou dissipées.  $[\sigma_t]$  est la matrice 2x2 reliant les grandeurs, fonction de la section efficace de couplage moyenne de l'ouverture. Par analogie d'une section efficace de couplage moyenne à une admittance, la matrice  $[\sigma_t]$  se calcule de façon classique: les termes

extradiagonaux sont égaux et opposés à l'admittance entre les ports I et J, les termes diagonaux sont égaux à la somme des admittances connectées au port considéré.

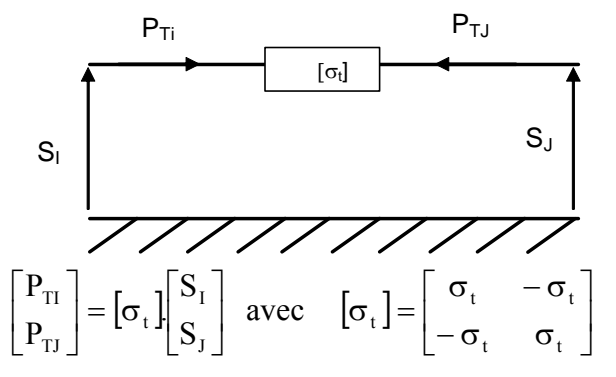

*Figure II.3-3: Modèle PWB équivalent – 2 zones « réverbérantes »* 

#### *Cas particulier d'une onde plane incidente :*

Si le point de fuite partage une zone non réverbérante et une zone réverbérante, il ne faut pas directement appliquer ce modèle de section efficace de couplage moyenne (II.3-15) mais reprendre les expressions de départ (II.3-6) et (II.3-9). Il s'agit, par exemple, de la configuration d'un aéronef éclairé par une onde plane incidente déterministe et que l'on souhaite modéliser le transfert d'énergie dans la structure via les hublots, la verrière, etc.

Dans ce cas particulier d'agression par une onde plane, il faut privilégier la section efficace de couplage,  $\sigma_i$ , de l'ouverture suivant l'incidence et la polarisation de l'onde plane dans la zone I. Mais une fois l'énergie transmise dans la zone J qui est supposée réverbérante, il faut considérer un re-rayonnement de la zone J vers I qui soit isotrope via la section efficace de couplage moyenne  $\sigma_t$ . On obtient le schéma Power Balance équivalent à gauche de la Figure II.3-4 suivante. De ce schéma équivalent, on en déduit la matrice [σ] de sections efficaces de couplage moyennes qui relie les puissances moyennes  $P_{TI}$  et  $P_{TJ}$  aux densités de puissance moyennes  $S<sub>I</sub>$  et  $S<sub>I</sub>$  de part et d'autre du point de fuite. Le quadripole équivalent à ce modèle de SEC est donné à droite de la figure.

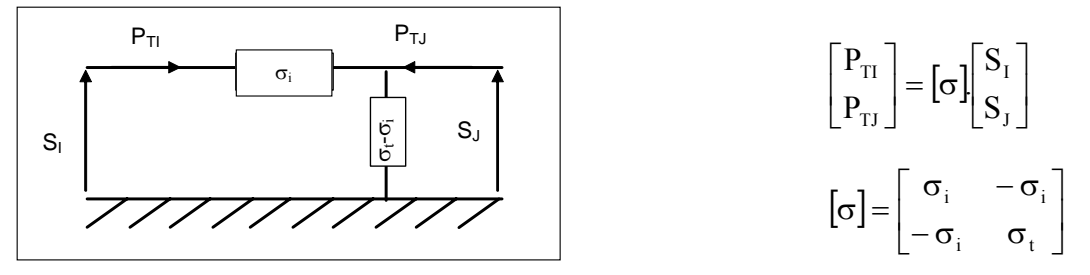

*Figure II.3-4: Modèle PWB équivalent – Seule la zone J est « réverbérante »* 

En basse fréquence, la section efficace de couplage dans une configuration particulière d'agression est déterminée à partir des formules (II.3-6) et (II.3-9). En haute fréquence, on applique le modèle dérivé de l'optique géométrique selon l'expression (II.3-12). Néanmoins, ce modèle ne parait pas généralisable à une agression qui serait une superposition d'ondes planes déterministes, sujet qui requiert encore des investigations théoriques.

# **II.3.5 Validation des modèles de sections efficaces de couplage des points de fuite**

L'objectif de cette section est de valider l'approche PWB utilisant les modèles précédemment décrits de section efficace de couplage, grâce à une série d'expérimentations.

#### II.3.5.1 Description de la configuration expérimentale

Les essais ont été réalisés dans la chambre réverbérante de l'ONERA [II.3-9]. Un cornet double ridge, alimenté par le synthétiseur de l'analyseur de réseau et placé dans la chambre réverbérante, assure le rôle d'antenne d'émission et de source électromagnétique dans le système. A l'intérieur de la chambre est positionné un boîtier supportant une face amovible de façon à considérer :

- soit une ouverture circulaire,
- soit une fente rectangulaire,
- − soit 5 fentes rectangulaires plus fines.

Une antenne bicône de réception est introduite dans le boîtier et est connectée à l'autre port de l'analyseur de réseau. Les caractéristiques géométriques et électromagnétiques des différents éléments sont précisées sur la Figure II.3-5.

La procédure expérimentale consiste à mesurer pour chacune des 100 positions de brasseur (sur une rotation complète) le paramètre  $S_{21}$  de couplage (module et phase) entre les antennes d'émission et de réception entre 100 MHz et 18 GHz et pour 3 configurations de points de fuite sur boîtier. Ces 100 mesures de  $S_{21}$  sont traitées statistiquement afin d'extraire la variance de  $S_{21}$  sur un tour de brasseur par l'estimateur sans biais donné par la relation suivante (II.3-16):

$$
\sigma_{S21}^2 = \frac{1}{N-1} \sum_{i=1}^N \left| S_{21}^i \right|^2 - \frac{N}{N-1} \left| \frac{1}{N} \cdot \sum_{i=1}^N S_{21}^i \right|^2 \tag{II.3-16}
$$

Le paramètre  $S_{21}$  étant à moyenne nulle, cette variance est homogène au rapport entre la puissance moyenne recueillie aux bornes de l'antenne de réception et la puissance injectée

dans l'antenne d'émission et correspond donc à la puissance moyenne recueillie pour 1W d'émission.

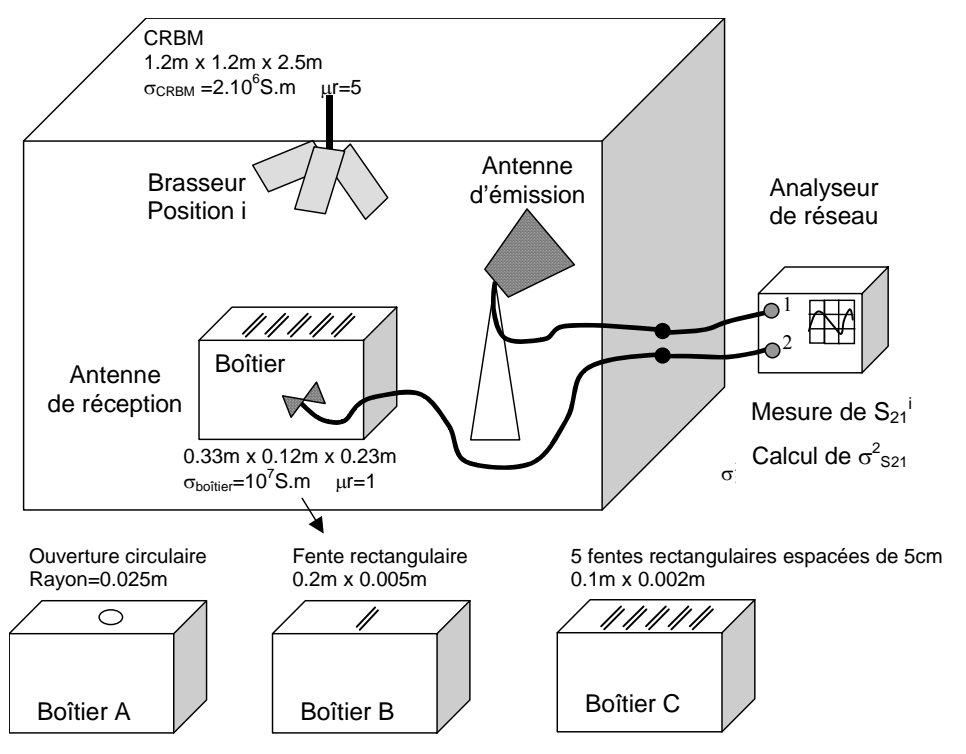

*Figure II.3-5 : Configuration expérimentale* 

### II.3.5.2 Modélisations Power Balance associées

Le réseau topologique, associé à la configuration expérimentale précédente, est représenté sur la Figure II.3-6. Pour rappel, chaque mécanisme de dissipation ou de transfert d'énergie est modélisé par un nœud du réseau et est caractérisé par une SEC dont les expressions sont rappelées sur le schéma où :

- − S<sub>11</sub><sup>émission</sup>, le coefficient de réflexion de l'antenne cornet d'émission mesuré en espace libre et  $S_{22}$ <sup>réception</sup>, celui de l'antenne bicône de réception. L'expression théorique des sections efficaces de couplage des antennes est donnée dans le paragraphe II.2.5,
- $S_{CRBM}$ , la surface totale des murs constituant la CRBM, et  $S_{boîtier}$ , la surface totale des parois du boîtier, et λ, la longueur d'onde,
- − Pt, la puissance transmise dans la CRBM par l'antenne d'émission, et Pi, la puissance injectée par l'analyseur de réseau dans l'antenne d'émission.

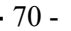

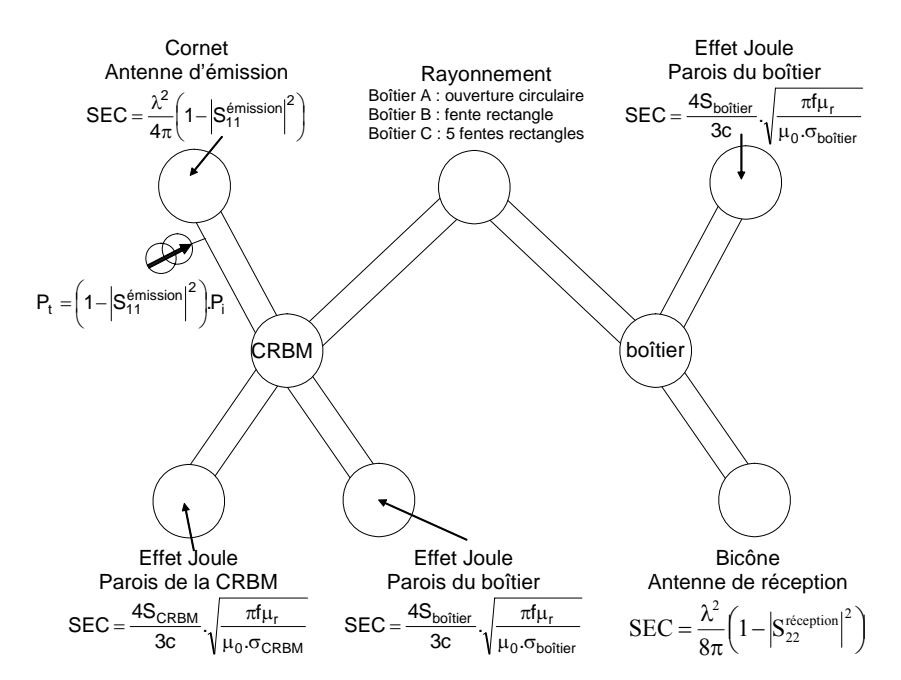

*Figure II.3-6: Réseau topologique et modèles PWB correspondant à la configuration de la Figure II.3-5* 

Les sections efficaces de couplage du point de fuite de chacun des 3 boîtiers sont déterminées à partir de la formule (II.3-15) avec :

- − pour le boîtier A, les polarisabilités électrique et magnétique du Tableau II.3-1 dans le cas d'une ouverture circulaire,
- − pour le boîtier B, les polarisabilités de la fente rectangulaire,
- − pour le boîtier C, il existe 5 fentes rectangulaires parallèles. On suppose un découplage des fentes dans la gamme de fréquence d'étude. Cette approximation sera justifiée dans le paragraphe II.3.6. La section efficace de couplage moyenne est alors 5 fois la SEC d'une seule fente rectangulaire.

Sur la Figure II.3-7, sont représentées entre 100 MHz et 18 GHz les SEC des 3 points de fuite considérés sur le boîtier d'étude et calculées grâce au modèle.

Finalement, une fois les calculs des réseaux effectués à l'aide du code CRIPTE dans les 3 configurations de boîtier, on obtient les puissances moyennes aux bornes de l'antenne de réception, normalisées à 1W de puissance incidente. La Figure II.3-8 illustre la comparaison entre puissances moyennes calculées et puissances moyennes mesurées lors des essais que l'on a limité à 9 GHz pour plus de lisibilité.

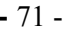

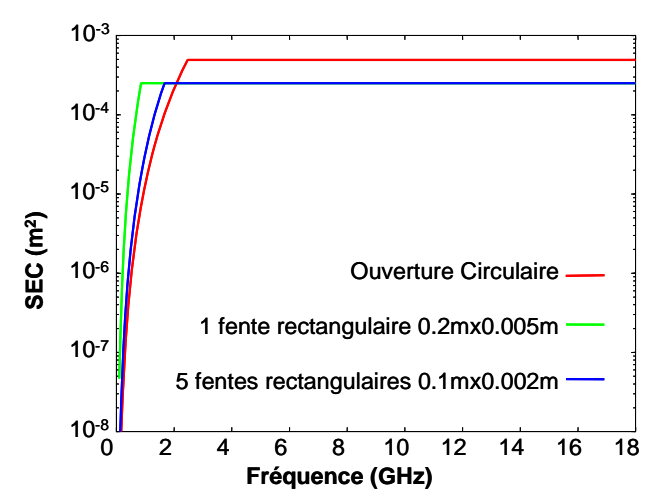

*Figure II.3-7: Sections efficaces de couplage moyennes du point de fuite dans les 3 configurations de boîtier* 

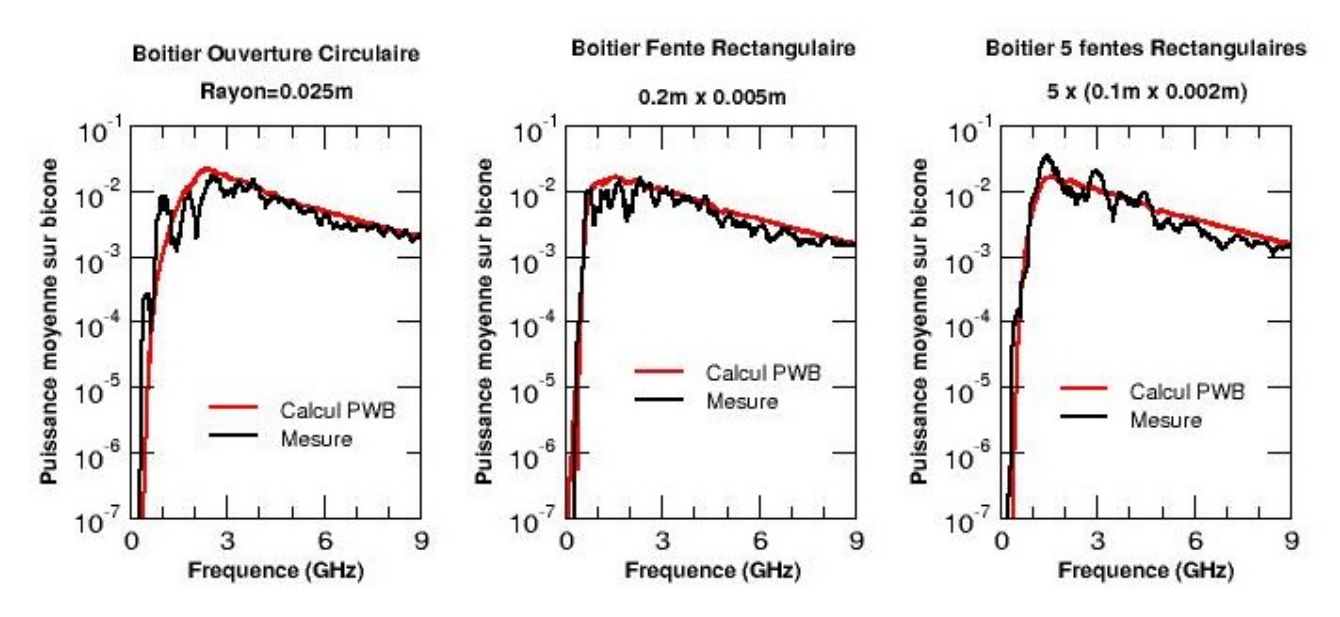

*Figure II.3-8: Calculs PWB et mesures de la puissance moyenne aux bornes de l'antenne de réception interne au boîtier* 

Sur toute la bande de fréquence, la comparaison mesures/calculs PWB est très satisfaisante même dans la zone de jonction entre les 2 comportements asymptotiques imposés au modèle de SEC des ouvertures. Les légères différences entre modèle et expérimentation aux fréquences inférieures à 3 GHz peuvent s'expliquer par le fait que le boîtier n'est plus de grandes dimensions en terme de longueur d'onde. N'ayant pas introduit de brasseur dans ce boîtier, l'environnement électromagnétique n'est peut être pas idéalement réverbérant comme le suppose le modèle théorique.

Néanmoins, l'analyse de ces courbes montre la pertinence du modèle de couplage à travers un point de fuite qui a été développé dans cette phase d'étude sur toute la bande de fréquence. Dorénavant, ce modèle de section efficace de couplage sera utilisé dans toutes les simulations numériques qui suivront.

## **II.3.6 Découplage entre points de fuite**

Il s'agit maintenant d'analyser le couplage à travers plusieurs points de fuite plus ou moins proches et de déterminer les limites d'application du principe de découplage de ces points de fuite.

Après la description de la procédure expérimentale et des configurations étudiées, on proposera un modèle PWB qui s'apparente à une mise en parallèle de sections efficaces de couplage élémentaires sans couplage mutuel entre les éléments.

### II.3.6.1 Configuration expérimentale

La structure d'étude est constituée de 2 caissons juxtaposés et de même dimensions (40cm x 30cm x 50cm) [II.3-10]. Une plaque d'interface sépare les 2 caissons, cette plaque permettant de tester plusieurs configurations de réseau d'ouvertures :

- − Configuration A : un seul trou circulaire de 6.5mm de rayon
- − Configuration B : 5 trous circulaires de 6.5mm de rayon et espacés de d=15mm
- − Configuration C : 5 trous circulaires de 6.5mm de rayon et espacés de d=4mm
- − Configuration D : 9 trous circulaires de 6.5mm et espacés de d variant de 4 à 6mm

L'énergie électromagnétique, incidente dans le système, est générée par une antenne monocône d'émission insérée dans un des caissons équipé également d'un brasseur mécanique. Une antenne monocône de réception, dans l'autre caisson, permet de mesurer le couplage entre les 2 cavités, via, comme précédemment, le paramètre  $S_{21}$  pour chaque position de brasseur. Le traitement statistique de  $S_{21}$  donne accès à la puissance moyenne dissipée aux bornes de l'antenne de réception pour 1W sur l'antenne d'émission selon la relation (II.3-16). La Figure II.3-9 illustre la procédure expérimentale ainsi que les différentes configurations testées.

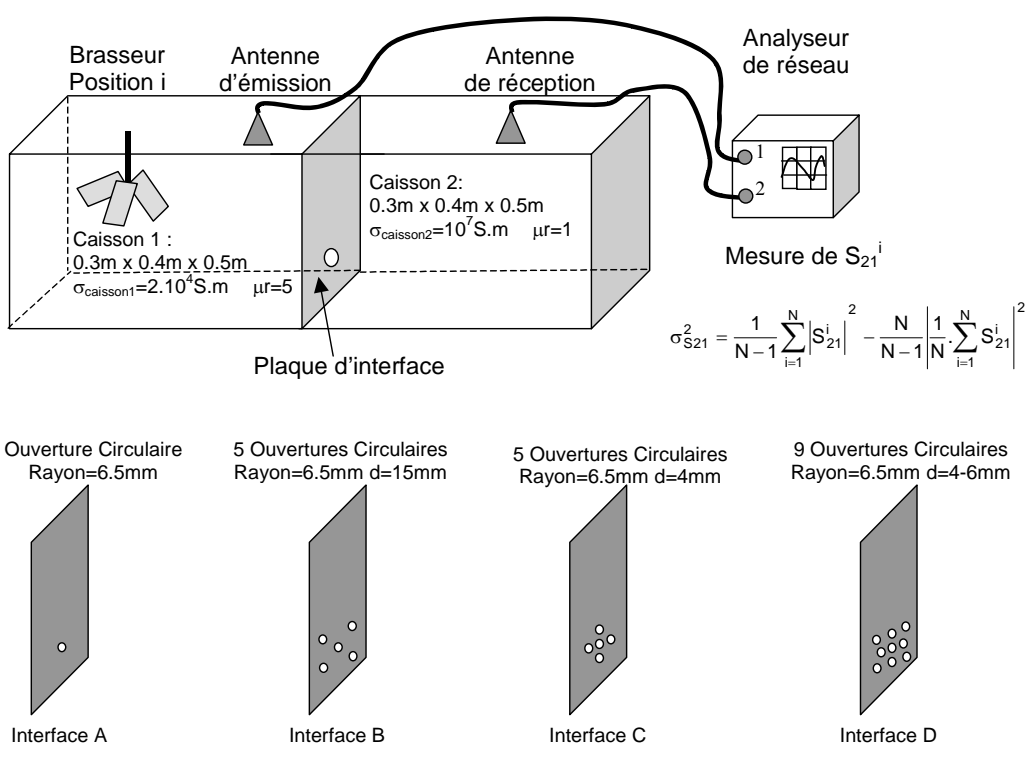

*Figure II.3-9: Configuration expérimentale* 

Sur la Figure II.3-10, nous avons représenté, en fonction de la fréquence, les puissances mesurées aux bornes de l'antenne de réception dans les 4 configurations d'interface testées. Il est intéressant de noter que le rapprochement des 5 trous circulaires (configurations B et C) n'a pas entraîné de modification significative sur la puissance reçue sur l'antenne de réception.

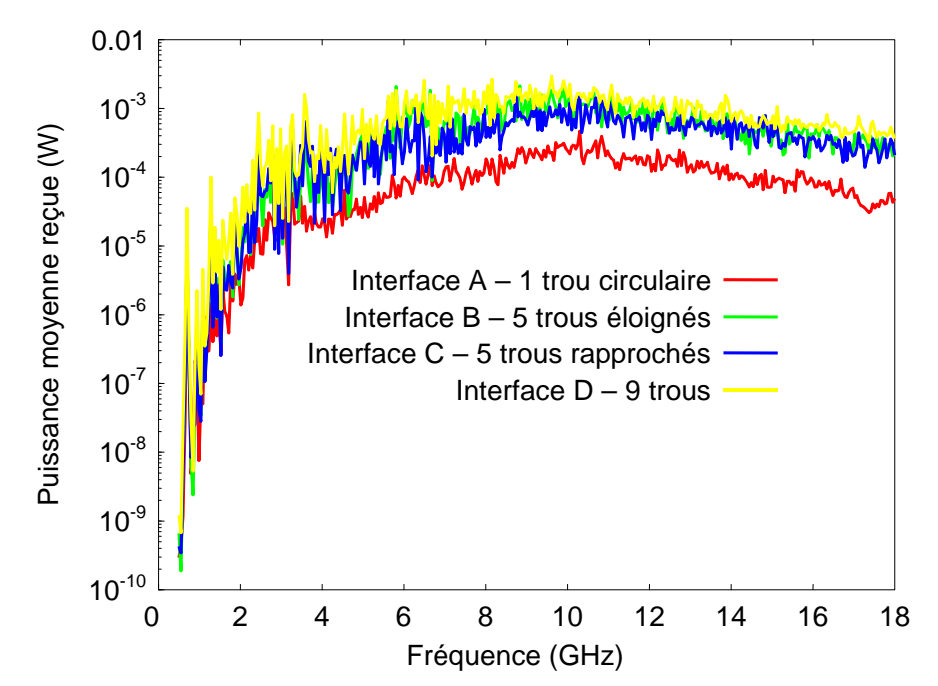

*Figure II.3-10: Puissance reçue sur l'antenne de réception dans les 4 configurations testées pour 1W injecté sur l'antenne d'émission* 

### II.3.6.2 Modélisations Power Balance

Le réseau topologique modélisant les configurations expérimentales précédentes est représenté sur la Figure II.3-11. Chaque jonction du réseau est caractérisée par une SEC dont les expressions sont rappelées sur le schéma avec:

- − S<sub>11</sub><sup>émission</sup>, le coefficient de réflexion de l'antenne monocône d'émission mesuré en espace libre et  $S_{22}$ <sup>réception</sup>, celui de l'antenne monocône de réception. Les expressions théoriques des SECs des antennes sont données dans le paragraphe II.2.5.
- − Scaisson1, la surface totale des murs constituant le caisson 1,
- − Scaisson2, la surface totale des parois du caisson 2,
- − λ, la longueur d'onde,
- − Pt, la puissance transmise dans le caisson 1 par l'antenne d'émission, et Pi la puissance injectée par l'analyseur de réseau dans l'antenne d'émission.

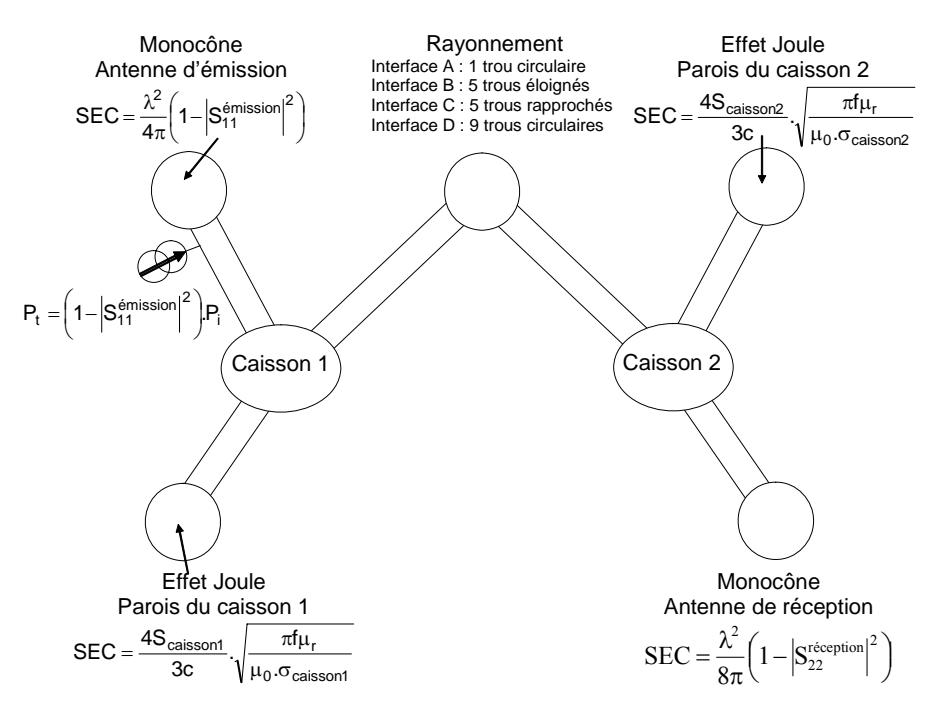

*Figure II.3-11: Réseau topologique* 

Le modèle de SEC d'un trou circulaire élémentaire de 6.5mm de rayon est dérivé du modèle présenté en II.3.4. Au vu des résultats expérimentaux, il parait possible de supposer un découplage des ouvertures et de modéliser les configurations B, C, D en mettant en parallèle dans le modèle PWB respectivement 5 et 9 trous circulaires.

Les calculs PWB et les mesures de puissance dissipée aux bornes de l'antenne de réception dans les 4 configurations testées sont représentés sur la Figure II.3-12. L'analyse de ces

#### **CHAPITRE II**  $-75$

courbes démontre bien la potentialité du modèle d'ouverture, et valide l'hypothèse de découplage des points de fuite dans ces configurations qui sont représentatives des géométries rencontrées dans la réalité sur des équipements ou systèmes. Cette conclusion est très intéressante mais il faut garder à l'esprit que le couplage entre ouvertures peut néanmoins exister pour d'autres configurations et ne pas abandonner cette piste d'étude si on souhaite améliorer la précision des modèles Power Balance dans le futur.

Les écarts que l'on peut observer sur les courbes entre 4 GHz et 8 GHz peuvent s'expliquer par le fait que les points de fuite dans cette gamme de fréquence sont de si petites dimensions que le couplage résultant est très faible, les mesures délicates et par conséquent le traitement statistique moins précis. Il est également possible que, dans cette gamme de fréquence, on ait d'autres sources de dissipation d'énergie (fentes sur les parois des caissons) qui n'ont pas été prises en compte dans notre modèle.

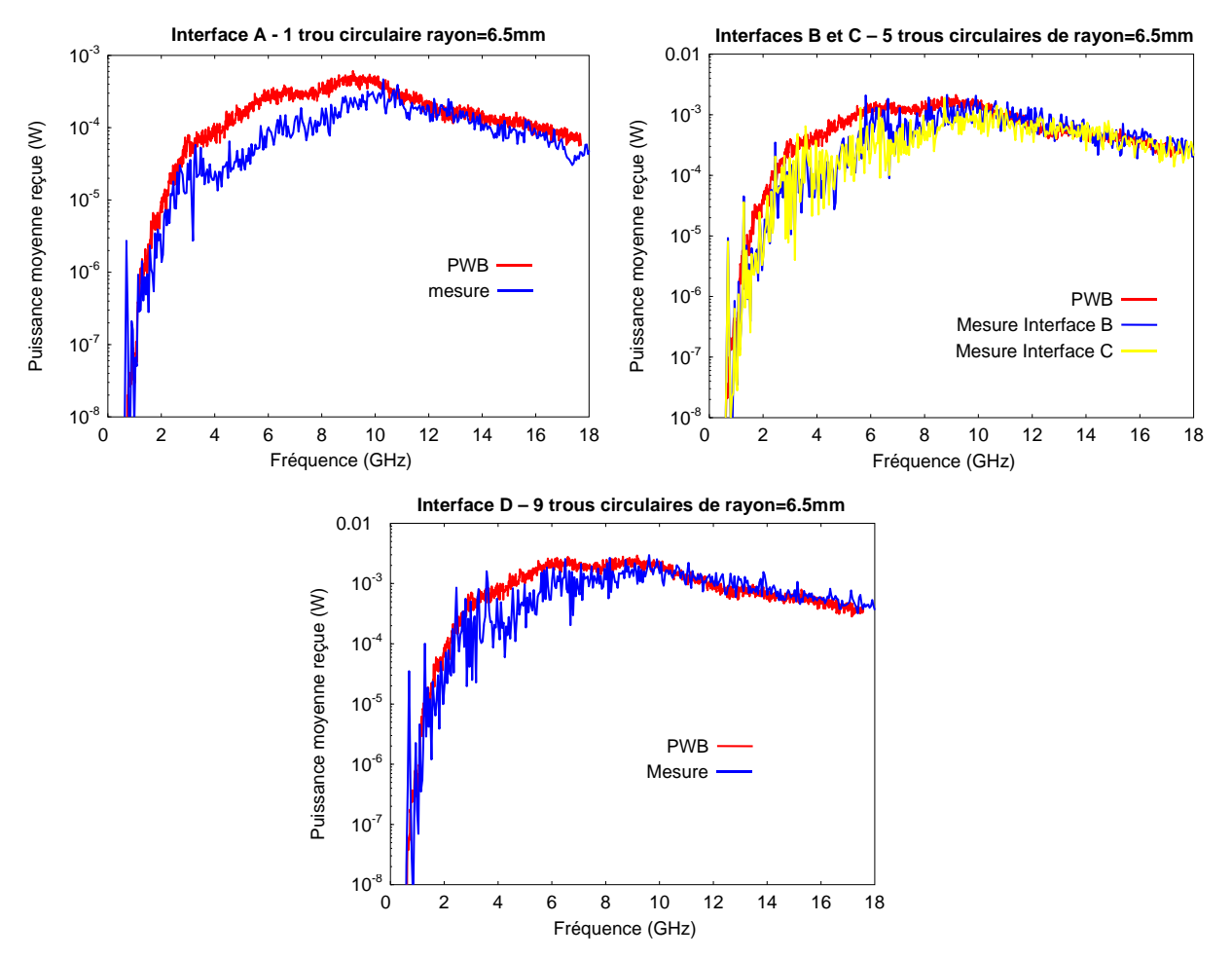

*Figure II.3-12: Calculs et mesures de la puissance moyenne sur l'antenne de réception du caisson 2* 

# **II.3.7 Conclusion du modèle Power Balance de couplage à travers des points de fuite**

Cette phase d'étude théorique et expérimentale a permis de généraliser le modèle de couplage à travers des points de fuite en incorporant des formes d'ouvertures répandues. Ainsi, ce modèle Power Balance qui a été validé par les essais, doit à l'avenir répondre à une large gamme de problèmes, notamment dans les soutes d'aéronefs.

Nous avons également analysé le couplage ou plus exactement le découplage entre plusieurs points de fuite associés à des configurations géométriques fréquemment rencontrées en aéronautique. Il s'avère qu'expérimentalement le couplage entre ces points n'a pas pu être mis en évidence. Pour de telles configurations, le modèle PWB pourra être bâti sur une simple mise en parallèle de modèles élémentaires de points de fuite.

### **II.3.8 Références**

[II.3-1] K. Lee, F.C Yang

*Trends and bounds in RF coupling to a wire inside a slotted cavity*, IEEE Transactions on EMC, Vol 34 n°3, pp 154-160, August 1992

[II.3-2] P. Degauque, J. Hamelin

*Compatibilité électromagnétique, bruits et perturbations radioélectriques*  Collection Technique et Scientifique des Télécommunications, 1990

[II.3-3] V. Gobin *Diffraction par des ouvertures et par des objets tri-dimensionnels. Application à la mesure des impédances de surface des matériaux bons conducteurs*  Thèse de l'USTLF, Juillet 1989

[II.3-4] P.E. Huc *Modélisation probabiliste du couplage d'un champ électromagnétique stochastique sur un équipement électronique dans un réseau multi-cavités*  Thèse de l'UPS Toulouse, Octobre 2004

[II.3-5] H. Zaglauer *Coupling through composite fuselage – Application of the Power Balance method – Comparison with measurements and estimation of the efficiency of absorbing material within the cabin,*  CATE-DO-REP-003, August 1999

[II.3-6] D.A Hill, M.T. Ma, A.R Ondrejka, B. Riddle, M.L Crawford, R.T Jonk *Aperture excitation of electrically large lossy cavities*  IEEE Transactions on EMC, Vol 36 n°3, pp 169-179, August 1994

[II.3-7] I. Junqua, JP. Parmantier, F. Issac *A network formulation of the PWB method for high frequency EM coupling applications*, Interactions Notes 576, November 2002

#### [II.3-8] K.S.H. Lee

*EMP Interaction : Principles, Techniques and reference data (A handbook of technology from the EMP Interactions Notes* 

Philadaelphia: Hemisphere Publishing Corporation (Taylor & Francis), edition 1986

#### [II.3-9] Y Hurel

*Test d'un calculateur électronique dans une chambre réverbérante à brassage de modes*  Mémoire CNAM disponible à l'ONERA, Janvier 2005

#### [II.3-10]H. Forgeot

*Etude de mécanismes de couplages électromagnétiques dans des systèmes complexes*  Dossier d'alternance Filière électronique informatique, CFAI Ingénieurs 2000, Septembre 2003

# **II.4 Modèles PWB de couplage sur les câbles**

### **II.4.1 Introduction**

Puisque l'approche PWB a pour objectif d'évaluer les transferts d'énergie dans un système d'un point de vue macroscopique, les câbles sont des éléments essentiels à modéliser. En effet, d'une part l'agression électromagnétique est susceptible de se coupler sur les câbles, assimilables à un mécanisme de dissipation d'énergie, mais, d'autre part, les câbles véhiculent également l'énergie électromagnétique dans le système, constituant alors une voie de transfert d'énergie.

Cette étude de modélisation des câbles dans l'approche PWB a volontairement été scindée en plusieurs étapes :

- − *L'étude du câble élémentaire*. Il s'agit d'analyser le couplage d'une agression électromagnétique haute fréquence sur un câble élémentaire à partir de la théorie des lignes de transmission dans laquelle on intègre une représentation de l'environnement électromagnétique incident sous forme d'un spectre d'ondes planes aléatoires [II.4-1].
- − *L'étude du toron*. L'application du modèle quasi analytique développé pour le câble élémentaire étant difficilement extrapolable au cas de torons, le principe consiste à développer un modèle empirique de couplage sur un toron à partir de simulations numériques systématiques basées sur le théorème de réciprocité.
- − *Le cas particulier de câbles traversant des ouvertures*. Pour assurer leurs fonctions, les réseaux de câbles cheminent dans les systèmes en traversant diverses zones géométriques à travers des trous ou ouvertures. Dans ces configurations, les trous et les câbles constituent tous deux des voies de transfert d'énergie. L'objectif de cette phase d'étude est alors de développer un modèle PWB représentant au mieux ces situations.

### **II.4.2 Le câble élémentaire**

### II.4.2.1 Introduction

On s'intéresse dans ce paragraphe à la réponse haute fréquence d'un câble élémentaire dans une cavité électriquement grande afin de proposer un modèle théorique et une solution analytique de section efficace de couplage moyenne qui caractérise les contraintes induites en une extrémité de ce câble. Le problème initial est illustré sur la Figure II.4-1. Le fil chemine au dessus d'une des parois de la cavité à une hauteur h, parallèlement à cette paroi le long de l'axe (z) et dans un plan (x=0). On note sa longueur l, son rayon a et les 2 impédances d'extrémités  $Z_1$  et  $Z_2$ .

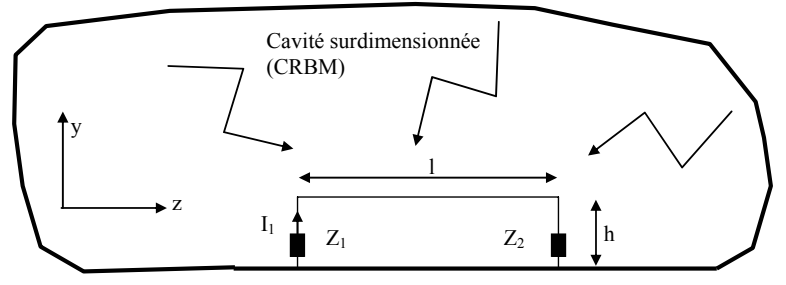

*Figure II.4-1: Position du problème* 

Puisque dans le problème réel de câble dans des structures telles que des soutes aéronautiques par exemple, la position du câble n'est pas connue précisément, on considère qu'il chemine n'importe où le long des parois. Comme la cavité est de grandes dimensions devant la longueur d'onde, ce problème initial est équivalent au problème d'un fil cheminant le long de parois d'une chambre réverbérante à brassage de modes (CRBM). En d'autres termes, les champs électromagnétiques sont considérés comme des fonctions aléatoires qui pourraient être associés à la position du câble dans la cavité [II.4-2].

Dans ce contexte, on va calculer la section efficace de couplage moyenne,  $\sigma_{\text{fil}}$ , à une extrémité de ce câble, qu'on note extrémité 1. Rappelons que cette SEC est définie comme le rapport de la puissance absorbée à l'extrémité 1 du fil, P<sub>d1</sub> et de la densité de puissance moyenne dans la cavité,  $S_i$ . Elle est donc caractéristique du fil chargé par ses 2 impédances,  $Z_1$  et  $Z_2$ .

La méthode proposée ici consiste à déduire  $\sigma_{\text{fil}}$  d'un modèle de ligne de transmission dans lequel le couplage de l'environnement électromagnétique avec le fil est introduit en ne considérant que les propriétés statistiques, sous forme de fonctions de corrélation, de cet environnement incident représenté par un spectre d'ondes planes aléatoires. C'est l'originalité de cette méthode puisqu'elle conduit à une expression semi-analytique. Il s'agit donc d'une méthode alternative et bien plus rapide que les méthodes classiques basées sur les techniques de type Monte-Carlo qui proposent de calculer le couplage électromagnétique par une succession de simulations déterministes ne différant que par l'onde plane incidente agressant le fil [II.4-3].

Le paragraphe II.4.2.2 est consacré tout d'abord au rappel des propriétés des champs électromagnétiques loin des parois de la cavité et nous détaillerons ensuite les développements théoriques que nous avons menés afin d'obtenir des expressions analytiques traduisant les propriétés statistiques de ces champs électromagnétiques en tout point de la cavité, et notamment proche des parois. Dans le paragraphe II.4.2.3, on présente le principe de calcul de la section efficace de couplage moyenne à partir de la théorie des lignes de transmission et des caractéristiques de l'environnement électromagnétique au niveau du fil. Des exemples de validation et d'application sont donnés dans le paragraphe II.4.2.4, mettant en évidence l'intérêt de cette méthode.

# II.4.2.2 Propriétés de l'environnement électromagnétique dans des cavités surdimensionnées

### II.4.2.2.1 Principe

Nous verrons dans le paragraphe II.4.2.3, que pour calculer la puissance dissipée en extrémité 1 du fil ainsi que  $\sigma_{\text{fil}}$ , il faut connaître les fonctions de corrélation entre les composantes spatiales du champ électrique incident sur le parcours du fil. Puisque la hauteur du fil au dessus de la paroi, plan de référence, est faible, il est alors impératif d'évaluer l'influence de cette paroi sur les propriétés statistiques de l'environnement électromagnétique.

Dans les références [II.4-2] et [II.4-4], D.A Hill introduit le concept de spectres d'ondes planes aléatoires pour modéliser l'environnement électromagnétique dans un volume intrinsèque à des cavités électriquement grandes devant la longueur d'onde, ou typiquement des CRBM, ce volume étant éloigné des parois de la cavité. Il est admis, dans la communauté scientifique ou dans les recommandations normalisées d'essais, qu'on entend par "loin des parois" une distance supérieure à λ/4. Dans ce paragraphe, on rappelle tout d'abord les propriétés de ce spectre d'ondes planes aléatoires, donc lorsqu'on se situe loin des parois. On proposera ensuite une nouvelle approche permettant de généraliser ces propriétés en tout point de la cavité, proche des parois ou loin des parois.

## II.4.2.2.2 Spectre d'ondes planes aléatoires propriétés de l'environnement EM loin des parois d'une cavité surdimensionnée

Ce modèle de spectre d'ondes planes aléatoires a été développé dans les années 90. Il suppose que le nombre de modes excités dans la cavité est suffisant pour que les champs électromagnétiques puissent être considérés comme une superposition d'ondes planes élémentaires d'incidence et de polarisation aléatoires. Ces ondes élémentaires sont définies par le vecteur de propagation, k, leur polarisation et leur amplitude. Le champ électrique  $E(r)$ en un point P(r) de la cavité, comme illustré sur la Figure II.4-2, s'exprime selon (II.4-1) où les composantes sphériques  $F_{\theta}$  et  $F_{\phi}$  du spectre angulaire  $\overline{F}(\Omega)$  sont des variables aléatoires complexes. Leurs parties réelle et imaginaire sont des variables aléatoires normales indépendantes, de moyenne nulle et de même variance:

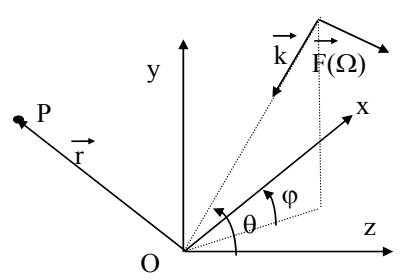

*Figure II.4-2: Composantes vectorielles du spectre angulaire du champ électrique* 

$$
\vec{E}(\vec{r}) = \iint_{4\pi} \vec{F}(\Omega) \cdot e^{j\vec{k} \cdot \vec{r}} \cdot d\Omega, \quad \vec{F}(\Omega) = F_{\theta} \cdot \vec{e}_{\theta} + F_{\varphi} \cdot \vec{e}_{\varphi}
$$
\n
$$
\vec{e}_{\varphi} = -\sin \varphi \cdot \vec{x} + \cos \varphi \cdot \vec{y} \qquad \vec{e}_{\theta} = \cos \varphi \cdot \cos \theta \cdot \vec{x} + \sin \varphi \cdot \cos \theta \cdot \vec{y} - \sin \theta \cdot \vec{z}
$$
\n(II.4-1)

Dans (II.4-1),  $\vec{x}, \vec{y}, \vec{z}$  et  $\vec{e}_0, \vec{e}_0$  sont respectivement les vecteurs unitaires dans le système de coordonnées cartésien et sphérique. Les propriétés statistiques de  $F_a$  et  $F_a$  sont rappelées en (II.4-2) où  $E_0^2$  est la moyenne du carré de l'amplitude du champ électrique total,  $\langle \rangle$ représente l'espérance mathématique et \* désigne le complexe conjugué :

$$
\langle \left| \vec{E}(\vec{r}) \right|^2 \rangle = E_0^2
$$
\n
$$
\langle F_{\theta}(\Omega) \rangle = \langle F_{\phi}(\Omega) \rangle = 0
$$
\n
$$
\langle F_{\theta}(\Omega_1) F_{\theta}^*(\Omega_2) \rangle = \langle F_{\phi}(\Omega_1) F_{\phi}^*(\Omega_2) \rangle = \frac{E_{\phi}^2}{8\pi} . \delta(\Omega_1 - \Omega_2)
$$
\n
$$
\langle F_{\theta}(\Omega_1) F_{\phi}^*(\Omega_2) \rangle = \langle F_{\phi}(\Omega_1) F_{\theta}^*(\Omega_2) \rangle = 0.
$$
\n(II.4-2)

#### *Variance des composantes cartésiennes du champ électrique*

De (II.4-1) et de (II.4-2), on peut aisément montrer que, du fait de l'isotropie inhérente au spectre d'ondes planes aléatoires, les 3 composantes cartésiennes du champ électrique présentent la même variance  $\sigma^2$  que l'on calcule analytiquement sur la composante (z) du champ électrique, par commodité, selon (II.4-3):

$$
\sigma^{2} = \left\langle E_{x}(\vec{r})E_{x}^{*}(\vec{r}) \right\rangle = \left\langle E_{y}(\vec{r})E_{y}^{*}(\vec{r}) \right\rangle = \left\langle E_{z}(\vec{r})E_{z}^{*}(\vec{r}) \right\rangle
$$
  

$$
\sigma^{2} = \left\langle E_{z}(\vec{r})E_{z}^{*}(\vec{r}) \right\rangle = \left\langle \left( \iint_{4\pi} - F_{\theta}(\Omega_{1})\sin\theta_{1}.e^{-j\vec{k}_{1}.\vec{r}} d\Omega_{1} \right) \left( \iint_{4\pi} - F_{\theta}^{*}(\Omega_{2})\sin\theta_{2}.e^{-j\vec{k}_{2}.\vec{r}} d\Omega_{2} \right) \right\rangle (II.4-3)
$$
  

$$
\sigma^{2} = \left\langle E_{z}(\vec{r})E_{z}^{*}(\vec{r}) \right\rangle = \frac{E_{0}^{2}}{3}
$$

#### *Fonctions de corrélation du champ électrique*

La fonction de corrélation globale, ρ(r), est définie en (II.4-4) comme étant la fonction de corrélation du champ électrique total complexe entre 2 points  $P_1(\vec{r_1})$  et  $P_2(\vec{r_2})$ :

$$
\rho(r) = \frac{\langle \vec{E}(\vec{r}_1).\vec{E}^*(\vec{r}_2) \rangle}{\sqrt{\langle |\vec{E}(\vec{r}_1)|^2 \rangle \langle |\vec{E}(\vec{r}_2)|^2 \rangle}}
$$
(II.4-4)  
on  $\vec{r} = \vec{r}_1 - \vec{r}_2$  et  $r = |\vec{r}|$ 

 $\rho(r)$  se calcule aisément en se plaçant dans le cas particulier où  $\vec{r} = z \vec{z}$  selon (II.4-5):

$$
\langle \vec{E}(0).\vec{E}^*(z) \rangle = \iint_{\Omega} \frac{E_0^2}{4\pi} \sin \theta \cdot e^{jk \cdot z \cdot \cos \theta} \cdot d\theta \cdot d\phi = E_0^2 \cdot \frac{\sin(kz)}{kz} \frac{k=2\pi}{\lambda}
$$
 (II.4-5)  

$$
\rho(r) = \frac{\sin(kr)}{kr}
$$

On peut également définir les 3 fonctions de corrélation des composantes de champ électrique [II.4-4]. La fonction de corrélation,  $\rho_L(r)$ , du champ électrique longitudinal et appelée cidessous fonction de corrélation longitudinale, est définie selon (II.4-6) comme la corrélation de la composante du champ électrique colinéaire à la direction entre les 2 points d'observation.

$$
\rho_{L}(r) = \frac{\left\langle \left( \vec{E}(\vec{r}_{1}) \cdot \frac{\vec{r}}{r} \right) \left( \vec{E}^{*}(\vec{r}_{2}) \cdot \frac{\vec{r}}{r} \right) \right\rangle}{\sqrt{\left\langle \left| \vec{E}(\vec{r}_{1}) \cdot \frac{\vec{r}}{r} \right|^{2} \right\rangle \left\langle \left| \vec{E}(\vec{r}_{2}) \cdot \frac{\vec{r}}{r} \right|^{2} \right\rangle}}
$$
(II.4-6)

Comme précédemment, il est néanmoins plus commode pour calculer  $\rho_L(r)$  de se placer dans le cas particulier où  $\vec{r} = z \vec{z}$ : On obtient alors:

$$
\rho_{L}(r) = \frac{3}{k^{2}r^{2}} \cdot \left\{ \frac{\sin(kr)}{kr} - \cos(kr) \right\}
$$
 (II.4-7)

La fonction de corrélation,  $\rho_T(r)$ , du champ électrique transverse, que l'on appelle fonction de corrélation transverse, est définie comme la corrélation entre les composantes de champ électrique perpendiculaire à la direction entre les 2 points d'observation:

$$
\rho_{\mathrm{T}}(r) = \frac{\langle (\vec{E}(\vec{r}_{1}) \cdot \vec{u}) (\vec{E}^{*}(\vec{r}_{2}) \cdot \vec{u}) \rangle}{\sqrt{\langle |\vec{E}(\vec{r}_{1}) \cdot \vec{u}|^{2} \rangle \langle |\vec{E}(\vec{r}_{2}) \cdot \vec{u}|^{2} \rangle}}
$$
(II.4-8)

Dans cette expression,  $\vec{u}$  est le vecteur unitaire perpendiculaire à r. Pour calculer  $\rho_T(r)$ , on se place en  $\vec{r} = z \vec{z}$  et on observe la composante selon l'axe (x) du champ électrique :

$$
\rho_{\rm T}(\mathbf{r}) = \frac{3}{2} \cdot \left\{ \frac{\sin(k\mathbf{r})}{k\mathbf{r}} + \frac{\cos(k\mathbf{r})}{k^2 \mathbf{r}^2} - \frac{\sin(k\mathbf{r})}{k^3 \mathbf{r}^3} \right\} \tag{II.4-9}
$$

Dans le paragraphe II.4.2.3, toutes les fonctions de corrélation sont calculées dans le plan (x=0) qui contient le fil. De plus, nous ne considérons que des directions d'observation r , soit parallèles soit à l'axe (y), soit à l'axe (z), le parcours du fil suivant ces 2 axes. Dans la suite de ce paragraphe,  $\rho_L(\Delta y)$ , indiquera donc la corrélation longitudinale de la composante E<sub>y</sub> pour un accroissement entre les coordonnées  $P_2$  et  $P_1$  égal à Δy. De la même façon,  $ρ_L(Δz)$ , correspondra à la corrélation longitudinale de la composante Ez pour un accroissement entre les coordonnées  $P_2$  et  $P_1$  égal à  $\Delta z$ . Notons que  $\Delta y$  et  $\Delta z$  ne sont pas nécessairement de petites quantités, puisque la distance entre les 2 points d'observation  $P_1$  et  $P_2$  peut, a priori, prendre n'importe quelle valeur.

Finalement, on introduit la fonction de corrélation composite définie comme la corrélation d'une composante cartésienne du champ électrique. Cette fonction de corrélation pour la composante z par exemple, est définie par:

$$
\rho_{\rm C}^{z}(\mathbf{r}) = \frac{\langle E_z(\mathbf{r}_1) . E_z^*(\mathbf{r}_2) \rangle}{\sqrt{\langle \left| E_z(\mathbf{r}_1) \right|^2 \rangle \langle \left| E_z(\mathbf{r}_2) \right|^2 \rangle}}
$$
(II.4-10)

Si les points  $P_2$  et  $P_1$  sont dans le plan (y0z), (II.4-10) se réduit à :

$$
\rho_C^z(r) = \rho_C^z(\Delta y, \Delta z) = \frac{1}{r^2} \left\{ \Delta z^2 \cdot \rho_L(r) + \Delta y^2 \cdot \rho_T(r) \right\}
$$
  
(II.4-11)  

$$
r = \sqrt{\Delta y^2 + \Delta z^2}
$$

De la même façon pour la composante selon (y), on obtient :

$$
\rho_C^y(r) = \rho_C^y(\Delta y, \Delta z) = \frac{1}{r^2} \left\{ \Delta y^2 \cdot \rho_L(r) + \Delta z^2 \cdot \rho_T(r) \right\}
$$
\n(II.4-12)\n
$$
r = \sqrt{\Delta y^2 + \Delta z^2}
$$

Dans la référence [II.4-5], toutes ces fonctions de corrélation sont déduites de grandeurs matricielles dites "matrice de covariance spatiale".

Sur la Figure II.4-3, sont représentées les 3 fonctions de corrélations selon l'abscisse r normalisée à la longueur d'onde. Ces fonctions sont inférieures à 0.1 dès lors que la distance entre les 2 points d'observation est supérieure à 2λ.

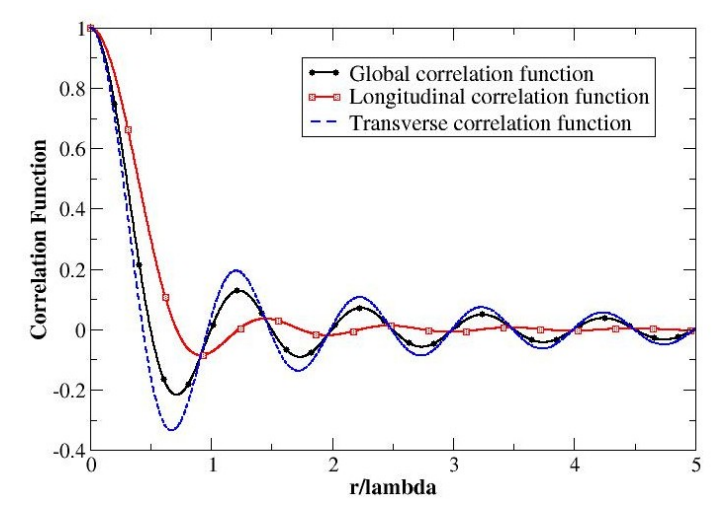

*Figure II.4-3: Fonctions de corrélations associées au spectre d'ondes planes aléatoires modélisant l'environnement électromagnétique d'une CRBM dans une zone éloignée des parois* 

## II.4.2.2.3 Propriétés statistiques de l'environnement électromagnétique proche des parois de la cavité

Dans le paragraphe précédent, les points d'observation  $P_1$  et  $P_2$  étaient supposés loin des parois de la cavité. Cependant, pour notre application traitant des couplages sur câbles, les propriétés statistiques des champs électromagnétiques proches des parois doivent être évaluées. On s'intéressera plus particulièrement aux propriétés du champ dans le plan contenant le fil (x=0). Le champ électrique total  $\vec{E}^{\text{t}}(E_x^{\text{t}}, E_y^{\text{t}}, E_z^{\text{t}})$ t y t  $\vec{E}^{\text{t}}(E_x^{\text{t}}, E_y^{\text{t}}, E_z^{\text{t}})$  est la somme du champ électrique incident  $\vec{E}^{\dagger}$  se propageant dans la direction y<0 et du champ électrique réfléchi  $\vec{E}^{\dagger}$ par la paroi comme illustré sur la Figure II.4-4. Les composantes de  $\vec{E}^t$  s'expriment en fonction des composantes du champ électrique incident comme indiqué dans (II.4-13). Il faut noter que l'intégration du spectre d'ondes planes aléatoires ne se fait que sur un demi angle solide afin de ne considérer que le demi espace y > 0.

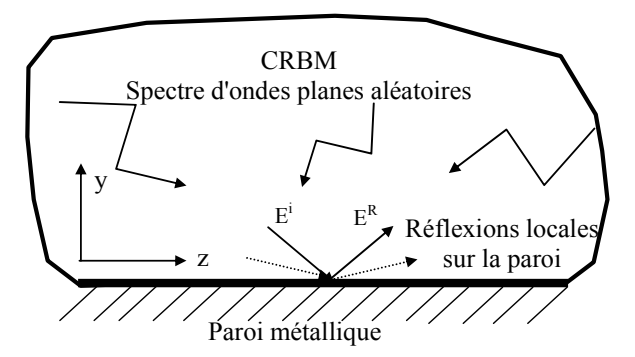

*Figure II.4-4: Environnement électromagnétique à proximité des parois* 

$$
\vec{E}^{t}(x, y, z) = \vec{E}^{i}(x, y, z) + \vec{E}^{R}(x, y, z) \qquad \vec{E}^{t}(x, y, z) = \begin{vmatrix} E_{x}^{i}(x, y, z) - E_{x}^{i}(x, -y, z) \\ E_{y}^{i}(x, y, z) + E_{y}^{i}(x, -y, z) \\ E_{z}^{i}(x, y, z) - E_{z}^{i}(x, -y, z) \\ E_{z}^{i}(x, y, z) - E_{z}^{i}(x, -y, z) \end{vmatrix}
$$
(II.4-13)  
avec  $\vec{E}^{i}(x, y, z) = \iint_{1/2\Omega} \vec{F}(\Omega) e^{i\vec{k} \cdot \vec{r}} d\Omega$ 

Puisque les points d'observation sont situés à proximité des parois, les fonctions de corrélation dépendent non seulement de la distance entre les 2 points mais également de leur hauteur h au dessus du plan de référence. Par conséquent, nous généralisons les notations précédentes des fonctions de corrélation de la façon suivante:

- Un indice W (W pour walls) est ajouté aux notations afin de préciser que les expressions des fonctions de corrélation sont valides pour des points d'observation proches des parois,
- $\rho_{LW}(y,\Delta y)$  est la corrélation longitudinale de la composante E<sub>y</sub> entre les 2 points  $P_1(0,y,z)$  et  $P_2(0,y+\Delta y,z)$ ,
- $\rho_{LW}(y,\Delta z)$  est la corrélation longitudinale de la composante E<sub>z</sub> entre les 2 points  $P_1(0,y,z)$  et  $P_2(0,y,z+\Delta z)$ ,
- − la fonction de corrélation composite  $\rho_{\scriptscriptstyle CW}^{\scriptscriptstyle y}(y,\Delta y,\Delta z)$  représente la corrélation de la composante  $E_y$  entre 2 points  $P_1(0, y, z)$  et  $P_2(0, y+\Delta y, z+\Delta z)$ .

En suivant la même approche que pour des points d'observation situés loin des parois de la cavité et en utilisant (II.4-13), on obtient les expressions analytiques des fonctions de corrélations valables en tous les points de la cavité, loin et surtout proches des parois. Ces expressions sont données dans le Tableau II.4-1. On a également indiqué les variances des composantes cartésiennes du champ électrique total. Toutes ces fonctions s'expriment uniquement en fonction des fonctions de corrélation de l'environnement électromagnétique calculées loin des parois ( $\rho_L$ ,  $\rho_T$ ,  $\rho_c^y$ ,  $\rho_c^z$ ).

Quand y devient grand, en d'autres termes lorsque l'on s'éloigne de la paroi, ces fonctions de corrélations convergent vers celles obtenues loin des parois, donc en présence d'un spectre d'ondes planes aléatoires sur tout l'angle solide (cf. paragraphe II.4.2.2.2).

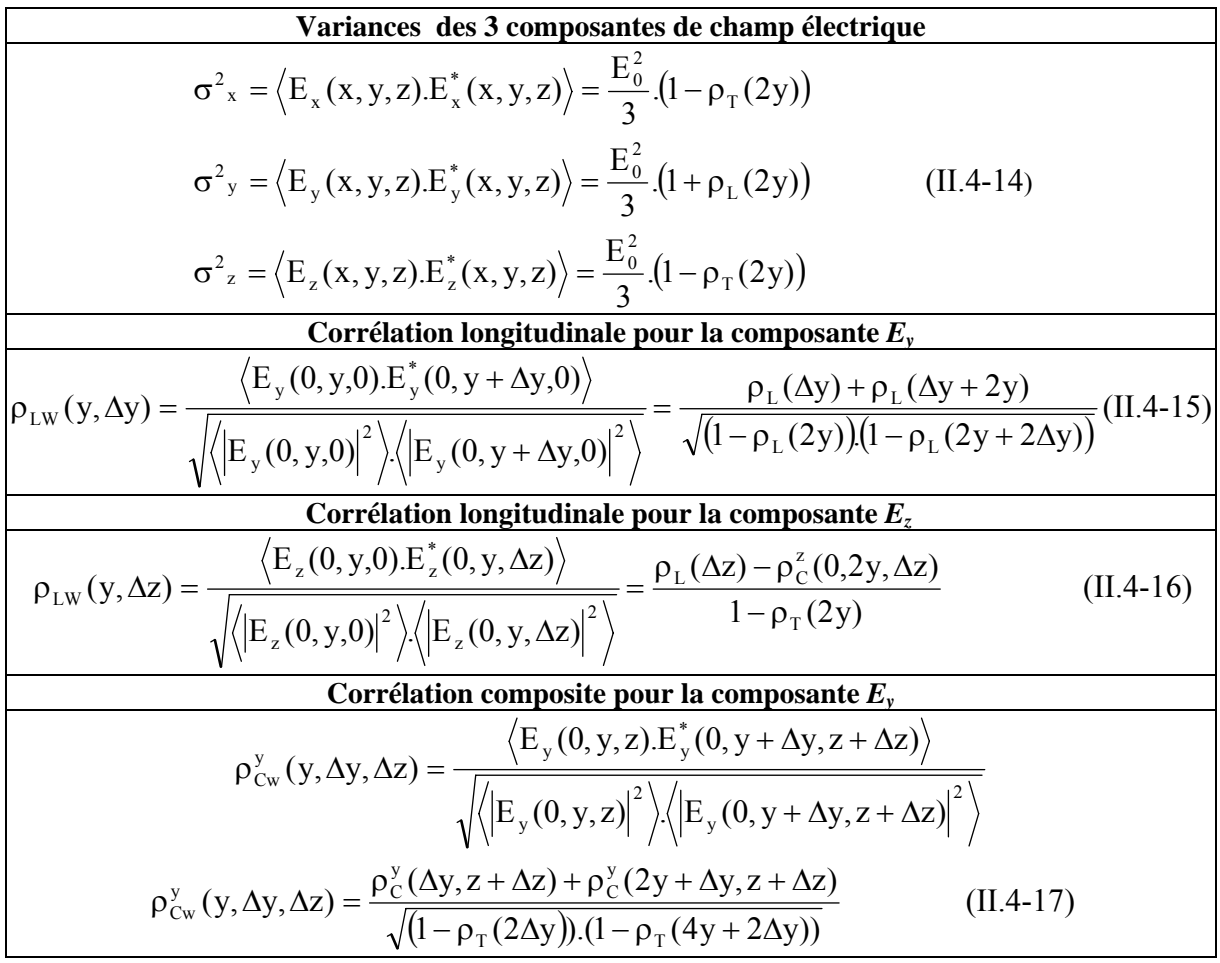

*Tableau II.4-1: Fonctions de corrélation valides à proximité des parois* 

Pour illustrer ces résultats, nous avons comparé sur la Figure II.4-5, la fonction de corrélation  $\rho_L(r)$  loin des parois à la fonction de corrélation longitudinale pour la composante  $E_z$ , donc parallèle à la paroi. Cette fonction  $\rho_{LW}(h,\Delta z)$ , a été calculée pour 2 hauteurs h=λ/16 et h=2λ.

Lorsque la hauteur est faible, h= $\lambda/16$ , la variation de la fonction de corrélation est très différente de celle calculée loin des parois. L'effet de proximité des parois doit donc être pris en compte lorsque l'on calcule les contraintes sur un fil. Pour h=2λ, cette différence devient moins significative et n'est visible que pour des valeurs faibles de corrélation.

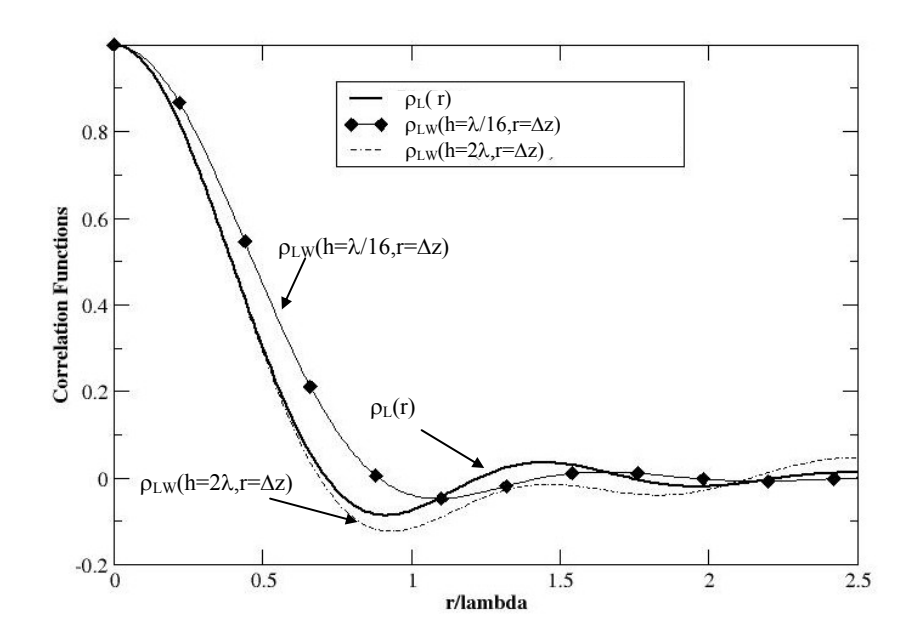

*Figure II.4-5: Fonctions de corrélation longitudinale* ρ*LW(h,r=*Δ*z) pour la composante E*z *pour 2 hauteurs au dessus du plan de référence h=*λ*/16 et h=2*λ *et fonction de corrélation longitudinale* ρ*L(r) loin des parois* 

# II.4.2.3 Couplage électromagnétique avec le fil – Application de la théorie des lignes de transmission

Dans ce paragraphe, les propriétés statistiques de l'environnement électromagnétique sont utilisées pour évaluer le couplage électromagnétique avec le fil qui chemine parallèlement à la paroi de la cavité surdimensionnée comme illustré sur la Figure II.4-1. La formulation de ce couplage électromagnétique est basée sur la théorie des lignes de transmission qui présente l'avantage de proposer des solutions simples semi-analytiques. De plus, les expérimentations réalisées par l'ONERA dans le passé ont montré que l'approche de type ligne de transmission continuait à donner des résultats satisfaisants et cohérents, même en haute fréquence [II.4-7].

Rappelons que le fil de longueur l, placé à une hauteur h au dessus d'un plan de référence métallique en y=0, est chargé à ses 2 extrémités par les impédances  $Z_1$  et  $Z_2$ . Si ce fil est illuminé par un champ électromagnétique, l'expression du courant induit  $I_1$  à l'extrémité 1 est donnée par les expressions (II.4-18) dérivées du modèle d'Agrawal [II.4-8].

$$
I_{1} = \frac{1 - \rho_{1}}{e^{\gamma(1+2h)} - \rho_{1} \cdot \rho_{2} \cdot e^{-\gamma(1+2h)}} \cdot [e^{\gamma(1+2h)} \cdot Q(0) - \rho_{2} \cdot e^{-\gamma(1+2h)} \cdot P(1+2h)]
$$
  
avec 
$$
\rho_{1} = \frac{Z_{1} - Z_{c}}{Z_{1} + Z_{c}} \qquad \rho_{2} = \frac{Z_{2} - Z_{c}}{Z_{2} + Z_{c}}
$$

$$
P(s_{0}) = \frac{1}{2 \cdot Z_{c}} \int_{0}^{z_{0}} e^{\gamma s} \cdot \vec{E}^{t}(s) \cdot d\vec{s} \qquad Q(s_{0}) = \frac{1}{2 \cdot Z_{c}} \int_{z_{0}}^{1+2h} e^{-\gamma s} \cdot \vec{E}^{t}(s) \cdot d\vec{s}
$$
(II.4-18)

Zc et γ sont respectivement l'impédance caractéristique et la constante de propagation de la ligne de transmission, s est l'abscisse curviligne le long du fil et  $\vec{E}^t(s)$ .ds est le champ électrique total tangentiel au parcours du fil, incluant le champ électrique incident et le champ électrique réfléchi par la paroi. Rappelons qu'il s'agit du champ électrique au niveau du fil en l'absence de ce fil.

Les intégrales curvilignes P(l+2h) et Q(0) apparaissant dans (II.4-18) peuvent être décomposées en intégrales curvilignes élémentaires correspondant aux contributions des 2 branches verticales (selon l'axe (y)),  $Q_y^1$ ,  $Q_y^2$ ,  $P_y^1$  et  $P_y^2$  et aux contributions  $Q_z$  et  $P_z$  dues à la branche horizontale (selon l'axe (z)) :

$$
Q(0) = Q_y^1 + Q_z + Q_y^2
$$
  
\n
$$
Q_y^1 = \frac{1}{2Z_c} \int_0^h e^{-\gamma y} E_y(0, y, 0) dy \quad Q_z = \frac{1}{2Z_c} e^{-\gamma h} \int_0^1 e^{-\gamma z} E_z(0, h, z) dz
$$
  
\n
$$
Q_y^2 = \frac{-1}{2Z_c} e^{-\gamma (1+h)} \int_0^h e^{-\gamma y} E_y(0, y, l) dy
$$
\n(II.4-19)

$$
P(1+2h) = P_y^1 + P_z + P_y^2
$$
  
\n
$$
P_y^1 = \frac{1}{2Z_c} \int_0^h e^{xy} E_y(0, y, 0) dy \quad P_z = \frac{1}{2Z_c} e^{yh} \int_0^1 e^{yz} E_z(0, h, z) dz
$$
  
\n
$$
P_y^2 = \frac{-1}{2Z_c} e^{y(1+h)} \int_0^h e^{xy} E_y(0, y, l) dy
$$

Dans le cas général d'une ligne de transmission à faibles pertes, on pourra supposer que  $Z_c$  est réel et indépendant de la fréquence. Cependant, pour pouvoir tenir compte de l'affaiblissement non nul le long de la ligne, on considèrera la constante de propagation, γ, comme une grandeur complexe. On écrit alors la puissance moyenne  $P_{d1}$  dissipée à l'extrémité 1 de la ligne comme (II.4-20).

$$
P_{d1} = \frac{Re[Z_1]}{2} \langle |I_1|^2 \rangle
$$
  
\n
$$
P_{d1} = \frac{Re[Z_c(1+\rho_1)(1-\rho_1^*)] \cdot \langle |e^{(\alpha+j\beta)(1+2h)} \cdot Q(0) - \rho_2 e^{-(\alpha+j\beta)(1+2h)} \cdot P(1+2h)|^2 \rangle}{2(e^{2\alpha(1+2h)} + |\rho_1 \rho_2|^2 e^{-2\alpha(1+2h)} - 2Re[\rho_1 \rho_2 e^{-2j\beta(1+2h)}]]}
$$
(II.4-20)  
\n
$$
\gamma = \alpha + j\beta
$$

Le fil étant plongé dans un environnement électromagnétique réverbérant, la section efficace de couplage moyenne,  $\sigma_{\text{fil}}$ , est déduite de  $P_{d1}$  et de la densité de puissance moyenne dans la cavité Si :

$$
\sigma_{\text{fil}} = \frac{P_{\text{dl}}}{S_i}
$$
 avec  $S_i = \frac{1}{2} \cdot \frac{E_0^2}{120 \cdot \pi}$  (II.4-21)

Pour calculer le moment d'ordre 2 du courant  $I_{1}$ ,  $\langle |I_{1}|^{2} \rangle$ , induit à l'extrémité 1 du fil, il est nécessaire d'évaluer les grandeurs suivantes:  $\langle |\dot{Q}(0)|^2 \rangle, \langle |P(1+2h)|^2 \rangle$  et  $\langle P(1+2h) \cdot Q^*(0) \rangle$ . Afin de simplifier les notations, nous les notons respectivement, Q, P et PQ. Ces 3 grandeurs se décomposent en fonction des contributions élémentaires des tronçons de ligne verticaux et de la partie horizontale. Par exemple, pour Q, on a:

$$
Q = \left\langle Q_y^1 \cdot Q_y^{1*} \right\rangle + \left\langle Q_z \cdot Q_z^* \right\rangle + \left\langle Q_y^2 \cdot Q_y^{2*} \right\rangle + \left\langle Q_y^1 \cdot Q_y^{2*} \right\rangle + \left\langle Q_y^2 \cdot Q_y^{1*} \right\rangle \quad (II.4-22)
$$

Après manipulations algébriques en remplaçant les différents termes de (II.4-22) par leurs expressions intégrales, on obtient:

$$
\langle Q_{y}^{1} \cdot Q_{y}^{1*} \rangle = \frac{1}{4Z_{c}^{2}} \int_{0}^{h} \int_{0}^{h} e^{-(\gamma \cdot y_{1} + \gamma^{*} \cdot y_{2})} \cdot \langle \rho_{LW}(y_{1}, y_{2} - y_{1}) \rangle \sqrt{(1 - \rho_{L}(y_{1}))} (1 - \rho_{L}(y_{2}))} dy_{1} dy_{2},
$$
  
\n
$$
\langle Q_{z} \cdot Q_{z}^{*} \rangle = \frac{e^{-2\alpha h}}{4Z_{c}^{2}} \cdot \int_{0}^{1} \int_{0}^{h} e^{-(\gamma \cdot z_{1} + \gamma^{*} \cdot z_{2})} \cdot \langle \rho_{LW}(h, z_{2} - z_{1}) (1 - \rho_{T}(2h)) \rangle dz_{1} dz_{2},
$$
  
\n
$$
\langle Q_{y}^{2} \cdot Q_{y}^{2*} \rangle = e^{-2\alpha (l+h)} \cdot \langle Q_{y}^{1} \cdot Q_{y}^{1*} \rangle,
$$
  
\n
$$
\langle Q_{y}^{1} \cdot Q_{y}^{2*} \rangle = \frac{-e^{-\gamma^{*}(l+h)}}{4Z_{c}^{2}} \cdot \int_{0}^{h} \int_{0}^{h} e^{-(\gamma \cdot y_{1} + \gamma^{*} \cdot y_{2})} \cdot \langle \rho_{CW}^{y}(y_{1}, y_{2} - y_{1}, l) A(y_{1}, y_{2}) \rangle dy_{1} dy_{2},
$$
  
\n
$$
\langle Q_{y}^{2} \cdot Q_{y}^{1*} \rangle = \frac{-e^{-\gamma (l+h)}}{4Z_{c}^{2}} \cdot \int_{0}^{h} \int_{0}^{h} e^{-(\gamma \cdot y_{1} + \gamma^{*} \cdot y_{2})} \cdot \langle \rho_{CW}^{y}(y_{1}, y_{2} - y_{1}, -1) A(y_{1}, y_{2}) \rangle dy_{1} dy_{2},
$$
  
\n
$$
A(y_{1}, y_{2}) = \sqrt{(1 - \rho_{T}(2 \cdot (y_{2} - y_{1})))} (1 - \rho_{T}(2 \cdot (y_{2} + y_{1}))).
$$
  
\n(11.4-23)

Les expressions des 2 autres termes P et PQ sont de même nature et sont données en Annexe 2. Par conséquent, la section efficace de couplage moyenne du fil,  $\sigma_{\text{fil}}$ , est déduite des données géométriques et électriques du problème initial après évaluation numérique de l'ensemble de ces intégrales. Pour des câbles de grandes longueurs et afin d'étendre le domaine de validité fréquentiel du modèle, il pourrait être intéressant d'intégrer dans ce formalisme les pertes par rayonnement sous la forme d'une résistance de rayonnement distribuée sur les brins verticaux et horizontal du fil [II.4-9].

#### II.4.2.4 Validation - Exemples

La méthodologie développée ci-dessus a, dans un premier temps, été validée par comparaison à un exemple théorique publié dans la littérature et basé sur la technique de Monte-Carlo. Le second exemple est une comparaison des résultats obtenus avec cette approche à des données expérimentales. Cela permettra de mettre en évidence la nécessité de prendre en compte ces fonctions de corrélations modifiées par la présence de la paroi de la cavité pour évaluer correctement les contraintes induites.

Finalement, une analyse paramétrique est menée afin de quantifier l'influence de la charge à l'extrémité opposée de l'observable et l'influence de la longueur du câble sur le calcul des sections efficaces de couplage moyennes.

II.4.2.4.1 Comparaison à la technique de Monte-Carlo

Dans [II.4-3], l'auteur applique la méthode de Monte-Carlo afin d'évaluer le couplage d'un spectre d'ondes planes aléatoires avec une ligne de transmission. Le courant moyen induit à une extrémité d'un câble de 50 cm de long, à 3 cm d'un plan de référence parfaitement métallique et chargé par 50 Ω à ses 2 extrémités, est calculé à partir des simulations basées sur la théorie des lignes de transmission. Le champ électrique moyen appliqué est de 1V/m. Dans la gamme de fréquence étudiée, limitée à 400 MHz, la hauteur du fil au dessus du plan de sol reste petite devant la longueur d'onde. Le courant moyen obtenu dans [II.4-3] et le courant moyen calculé par notre approche sont représentés avec des échelles identiques en abscisse et en ordonnée respectivement à gauche et à droite sur la Figure II.4-6 suivante.

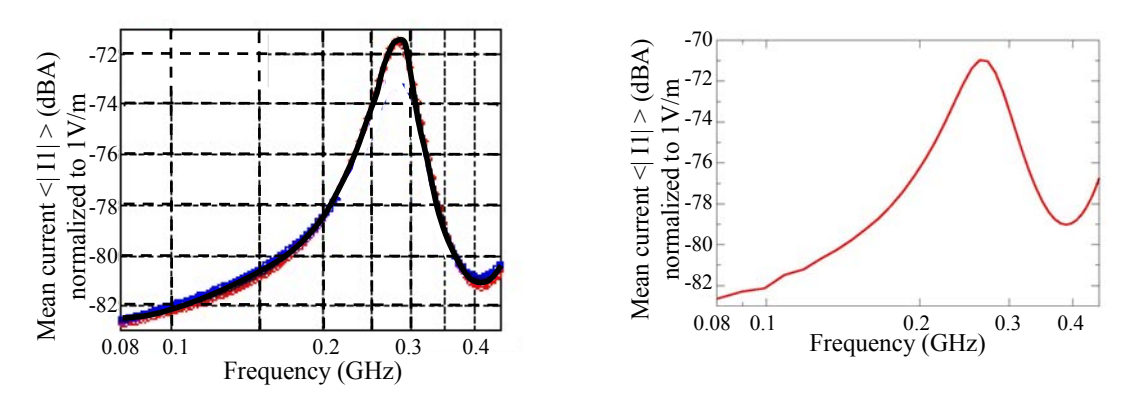

*Figure II.4-6: Approche semi-analytique et technique Monte-Carlo – Câble de 50 cm de longueur, à 3cm du plan métallique et chargé sur 5*0Ω

La concordance entre les 2 méthodes est très satisfaisante et permet de valider l'approche semi-analytique développée dans les précédents paragraphes. Il faut noter qu'avec notre méthode, le résultat est obtenu en 1 minute pour 200 fréquences sur un ordinateur Dell T3400 avec un processeur INTEL Core 2 Duo 64 bits.

II.4.2.4.2 Comparaison à des données expérimentales

Dans le cadre des travaux référencés en [II.4-10], des mesures ont été effectuées en CRBM sur un câble de 50 cm de long placé à une hauteur de 9 cm au dessus d'un plan de masse métallique. Il est chargé sur 50 Ω à une de ses extrémités, l'autre étant en circuit-ouvert. La Figure II.4-7 illustre la mesure de la variance de la tension induite sur l'impédance de 50  $\Omega$ 

en considérant un tour complet de brasseur de la CRBM pour une puissance incidente de 1W sur l'antenne d'émission.

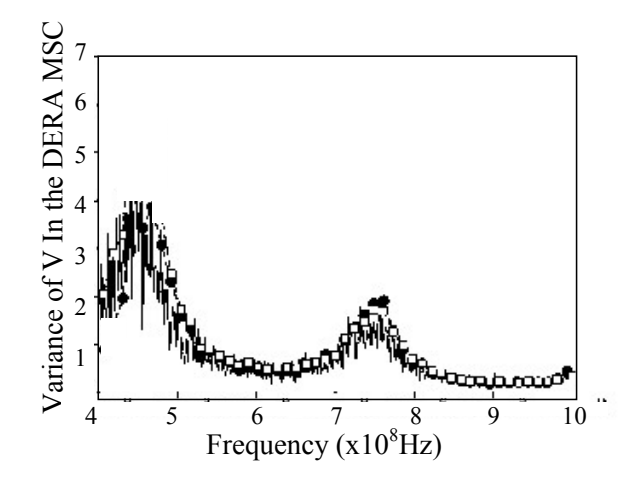

*Figure II.4-7: Variance mesurée de la tension induite sur l'extrémité chargée sur 50*Ω *du câble* 

Les valeurs obtenues avec l'approche semi-analytique sont tracées sur la Figure II.4-8 avec des échelles identiques en abscisse et en ordonnée. On a envisagé soit le cas approché où on néglige l'effet de proximité de la paroi, soit le cas plus précis où l'effet de proximité est pris en compte dans le calcul.

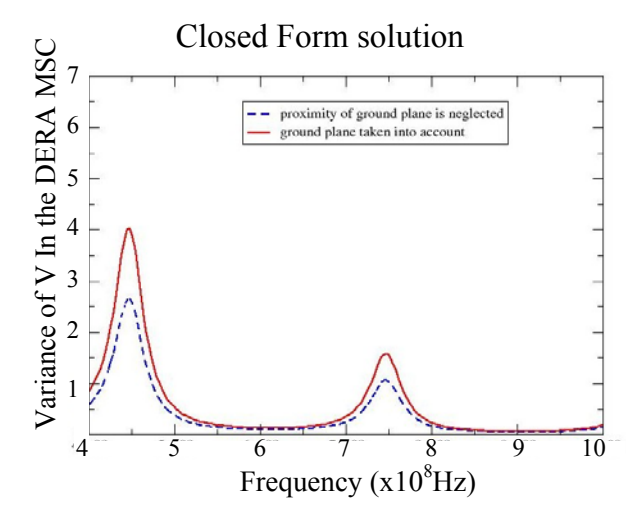

*Figure II.4-8: Variance calculée par l'approche semi-analytique avec ou sans effet de proximité des parois* 

Ces résultats montrent clairement l'importance de l'effet de proximité des parois qui est inclus dans les fonctions de corrélation de l'environnement électromagnétique sur le couplage avec le fil. Cet effet est surtout visible aux fréquences de résonance.

## II.4.2.4.3 Influence de la charge d'extrémité opposée et de la longueur sur les sections efficaces de couplage d'un fil

Dans ce paragraphe, il s'agit maintenant d'appliquer ce modèle en vue d'analyser les paramètres dimensionnant la section efficace de couplage moyenne du câble. Sur la Figure II.4-9, nous avons représenté la SEC obtenue entre 1 GHz et 10 GHz par ce modèle, pour un câble de 0.5 mm de rayon, à 5 cm au dessus du plan de référence, chargé à ses 2 extrémités par 50  $\Omega$  et respectivement de longueur 10 cm, 20 cm, 60 cm, 1 m et 2 m. Nous avons également superposé à ces courbes, la valeur de la section efficace de couplage moyenne d'une antenne parfaitement adaptée sans pertes (soit  $\lambda^2/8\pi$ ).

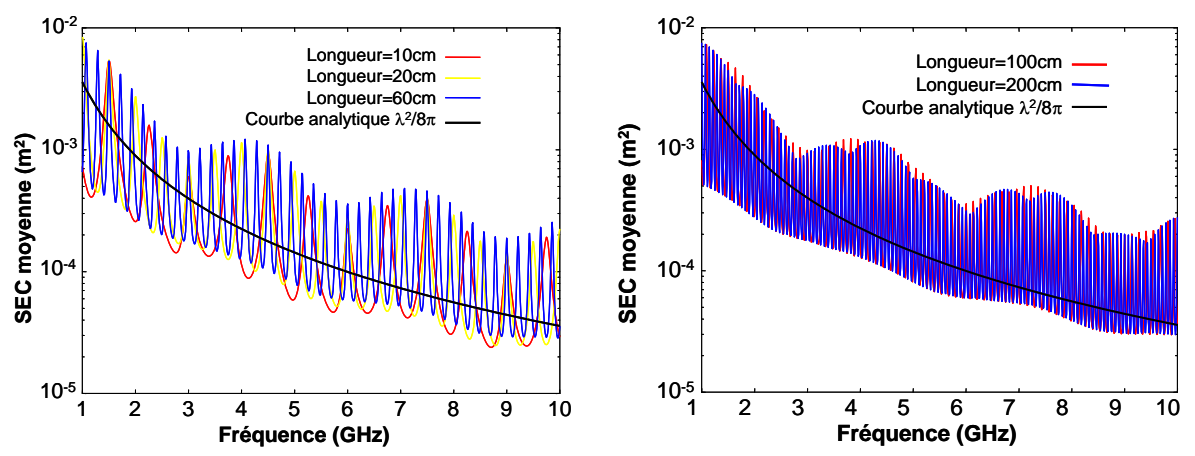

*Figure II.4-9: Influence de la longueur du câble sur la section efficace de couplage moyenne* 

Ces résultats montrent bien que la longueur influe sur les résonances de la SEC mais que le niveau moyen est conservé quelle que soit la longueur. Il faut également noter que l'allure générale des courbes suit celle de la SEC d'une antenne sans perte adaptée.

Nous allons maintenant analyser l'influence de la charge d'extrémité 2. Considérons un câble de 0.5 mm de rayon, à 5 cm au dessus du plan de sol chargé à l'extrémité 1 par 50 Ω. Pour chaque longueur de câble (20 cm et 2 m) la résistance R<sub>2</sub> vaut soit 0.1 m $\Omega$ , 50  $\Omega$  ou 10 k $\Omega$ . Les SEC calculées par le modèle sont représentées sur la Figure II.4-10 sur laquelle on a également indiqué la courbe analytique en  $\lambda^2/8\pi$ .

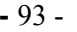

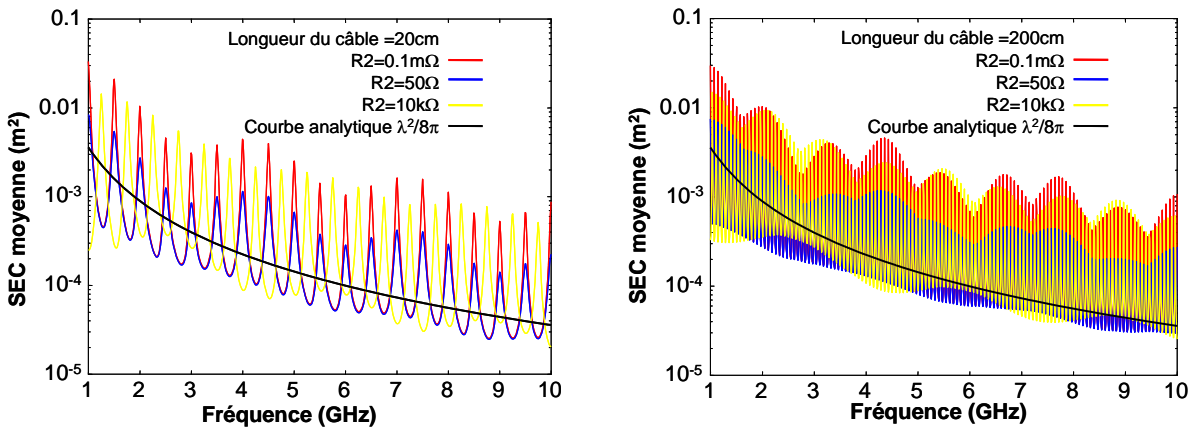

*Figure II.4-10: Influence de la charge d'extrémité 2 sur la section efficace de couplage moyenne* 

Dans ces configurations, quelle que soit la longueur du câble par rapport à la longueur d'onde d'excitation du spectre d'ondes planes aléatoires, la charge à l'extrémité opposée à la mesure décale les fréquences de résonance mais n'influe pas sur le niveau maximal et minimal de la SEC. Les fortes résonances observées dans tous ces exemples résultent du fait que le fil est supposé sans pertes.

### II.4.2.5 Conclusion

Dans cette phase d'étude, on a développé un modèle d'évaluation de section efficace de couplage moyenne d'un câble à partir de la théorie des lignes de transmission couplée à une représentation sous forme de spectre d'ondes planes aléatoires de l'environnement électromagnétique incident. Ce modèle, une fois implémenté, est très simple et ne nécessite que la connaissance a priori de paramètres géométriques et électriques élémentaires y compris les charges d'extrémité du fil. Il permet de prendre en compte les effets de proximité des parois sur les champs électriques se couplant sur le fil.

A partir de ce modèle, nous avons évalué l'influence de divers paramètres, tels que la longueur et les impédances d'extrémités, sur la SEC d'un fil sans perte. Ces deux paramètres ont un effet sur les résonances des SECs mais n'influent pas sur le niveau moyen, le fil se comportant globalement comme une antenne adaptée.

### **II.4.3 Le Toron**

### II.4.3.1 Introduction

Dans le paragraphe II.4.2, nous nous sommes focalisés sur le développement d'un modèle PWB d'un câble élémentaire à partir de la théorie des lignes de transmission dans laquelle on introduit des termes sources réduits aux paramètres statistiques de l'environnement électromagnétique incident sur le parcours du câble. Nous avons ainsi montré l'intérêt principal de l'approche qui est un temps de calcul réduit.

Néanmoins, la généralisation de cette méthode à des torons de câbles nécessite une discrétisation géométrique du toron dans sa section droite et dans son axe de propagation afin d'appliquer les fonctions de corrélation correctes de l'environnement électromagnétique. De ce fait, à ce stade de l'étude, on risque de perdre l'intérêt de l'approche et d'obtenir des modèles complexes de sections efficaces de couplage d'un câble dans un toron qui vont à l'encontre des objectifs initiaux de la méthode PWB, méthode macroscopique et analyse temps-réel.

C'est la raison pour laquelle, nous proposons ici de mener une étude empirique du couplage d'un environnement réverbérant sur un toron, afin de tenter d'établir des modèles « ingénieurs » simples de SEC d'un fil situé à l'intérieur de ce toron.

Pour atteindre notre objectif, nous avons défini des géométries de toron qui diffèrent par leur complexité et leur entrelacement. Pour chacune de ces géométries, nous avons appliqué le théorème de réciprocité afin de calculer la SEC d'un conducteur au sein du toron. Finalement, une formule empirique permettant d'estimer facilement la SEC d'un fil au sein d'un toron sera proposée.

Les sous paragraphes suivants concernent:

- La technique de réciprocité et son application au calcul de contraintes sur câbles en environnement réverbérant,
- La description des torons et configurations d'études,
- − L'analyse des sections efficaces de couplage obtenues et le développement de modèles « d'ingénieurs ».

# II.4.3.2 Théorème de réciprocité appliqué au calcul de contraintes sur câbles en environnement réverbérant

#### II.4.3.2.1 Théorème de réciprocité

La technique numérique qui consiste à appliquer le principe de réciprocité en couplant un code électromagnétique et une représentation sous forme de spectres d'ondes planes aléatoires de l'environnement électromagnétique incident a été développé par l'ONERA, il y a quelques années, pour évaluer les contraintes sur câbles et structures en chambre réverbérante. Le principe théorique de cette technique est détaillé dans les références ([II.4-5]).

Rappelons simplement la démarche. On considère un volume V délimité par une surface S et 2 états électromagnétiques, notés A et B, caractérisés par leurs sources, extérieures à V, et ayant des densités de courant électriques et magnétiques  $(\mathbf{J}_A, \mathbf{M}_A)$  et  $(\mathbf{J}_B, \mathbf{M}_B)$ . Ces sources vont rayonner des champs électromagnétiques  $(\vec{E}_A, \vec{H}_A)$  et  $(\vec{E}_B, \vec{H}_B)$  dans chacun des 2 états.

D'après le théorème de réciprocité, on a [II.4-11] :

$$
\iiint_{V} \left( \vec{E}_{B} \cdot \vec{J}_{A} - \vec{E}_{A} \cdot \vec{J}_{B} - \vec{H}_{A} \cdot \vec{M}_{B} + \vec{H}_{B} \cdot \vec{M}_{A} \right) dv = \int_{S} \left( \vec{E}_{A} \wedge \vec{H}_{B} - \vec{E}_{B} \wedge \vec{H}_{A} \right) d\vec{s}
$$
 (II.4-24)

Si on applique ce théorème de réciprocité au problème du calcul de courant, I, en une extrémité d'un fil de longueur L, plongé dans un champ électromagnétique  $(\overline{E}_A, \overline{H}_A)$ , il faut choisir judicieusement le volume V ainsi que les 2 états [II.4-5]. Le volume V englobe l'ensemble du fil et exclut le port de calcul, extrémité du fil sur laquelle le calcul de contraintes est souhaité.

Dans l'état A, on considère comme source l'environnement électromagnétique incident  $(\vec{E}_A, \vec{H}_A)$ . Dans l'état B que l'on appelle généralement état d'émission, la source est un générateur de tension  $V_0$ , placé sur le port de calcul final du courant.

Ce principe de réciprocité est illustré sur la Figure II.4-11 et son application nous permet de calculer le courant I à partir de l'expression (II.4-25) où :

- − E<sup>inc</sup> (l) d<sup>i</sup> est le champ électrique incident tangentiel au parcours du fil dans l'état A, en l'absence du toron,
- $I_B(1)$  est le courant parcourant le fil dans l'état B, lorsqu'un générateur de tension V<sub>0</sub> est connecté au fil.

$$
I = \frac{-1}{V_0} \int_{L} I_B(l) \cdot \vec{E}_A^{inc}(l) \cdot d\vec{l}
$$
 (II.4-25)

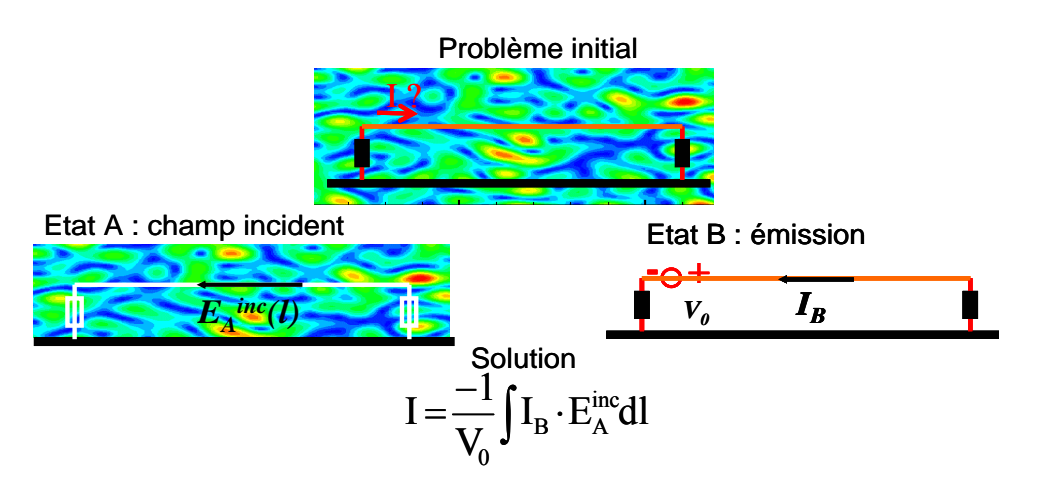

*Figure II.4-11: Principe de réciprocité appliqué au calcul de contraintes sur câble* 

Si maintenant, le fil est noyé au sein d'un toron, le volume V exclut toujours le port de calcul et inclut l'ensemble des conducteurs et leurs charges terminales. On résout les 2 états précédemment définis:

− dans l'état A, il faut calculer le champ électrique tangentiel à chacun des conducteurs du toron en l'absence de ce dernier. Dans l'état B, le générateur  $V_0$  est placé sur le port, extrémité du fil concerné, et les courants induits sur chacun des conducteurs élémentaires du toron sont évalués. On peut montrer ([II.4-5]) que l'expression (II.4-25) se généralise à (II.4-26) dans le cas du fil dans un toron, où N est le nombre de conducteurs dans le toron et  $V_0$  est par commodité fixé à 1V:

$$
I = \frac{-1}{V_0 (= 1V)} \sum_{j=1}^{N} \int_{L} I_B^j \cdot \vec{E}_A^{j, inc} \cdot d\vec{l}
$$
 (II.4-26)

finalement, si l'environnement électromagnétique source de l'état A est celui généré dans une chambre réverbérante, on va le représenter sous la forme classique de spectre d'ondes planes aléatoires (voir paragraphe II.4.2.2). A chaque réalisation i du spectre d'ondes planes que l'on peut assimiler à une position de brasseur, on va appliquer l'intégrale de réciprocité (II.4-26).

#### II.4.3.2.2 Mise en pratique

La mise en pratique du théorème de réciprocité pour calculer la section efficace de couplage moyenne d'un fil au sein d'un toron est la suivante:

− on résout l'état B dit état d'émission, un générateur de tension de 1V étant placé sur le fil d'intérêt, indicé par 1. Un code numérique basé sur la théorie des lignes de transmission multi conducteurs, permet de déterminer les courants  $I_B^j$ , avec  $j = 1$  à N, ces courants traduisant l'effet des couplages entre fils

- − on résout l'état A en générant analytiquement une réalisation i du spectre d'ondes planes aléatoires. Cette étape est immédiate puisque le toron est absent de la modélisation,
- − on couple les 2 états par l'intégrale de réciprocité (2.4-26) et on obtient le courant Ii sur le fil d'intérêt pour la réalisation i du spectre d'ondes planes aléatoires.

Les 2 dernières étapes sont réitérées pour M générations de spectres d'ondes planes aléatoires représentant l'environnement électromagnétique réverbérant. De l'ensemble des courants Ii, calculés pour chacune des réalisations i du spectre d'ondes planes aléatoires (ou position de brasseur dans une CRBM) on déduit la SEC du câble élémentaire,  $\sigma_{\text{fil toron}}$ , dans le toron, rapport entre la puissance moyenne dissipée sur le fil et la densité de puissance incidente de l'environnement électromagnétique, par l'expression (II.4-27).

$$
\sigma_{\text{fil\_toron}} = \frac{P_{\text{fil\_toron}}}{S_{\text{c}}} = R \cdot \frac{\langle \left| I_{i} \right|^{2} \rangle}{S_{\text{c}}} = R \langle \left| I_{i}^{-} \right|^{2} \rangle \tag{II.4-27}
$$

- − i est, comme nous l'avons déjà signalé, l'indice de réalisation du spectre d'ondes planes et varie de 1 à M, nombre total de générations de spectre d'ondes planes aléatoires,
- − R est la charge d'extrémité (côté mesure) du fil élémentaire d'étude,
- −  $\Gamma$ i est le courant I<sub>i</sub> normalisé au champ électrique équivalent à une densité de puissance de  $1 \text{W/m}^2$ ,
- − <X> désigne l'espérance mathématique de la variable aléatoire X.

Cette méthode présente un intérêt majeur par rapport à une méthode de Monte-Carlo classique puisqu'elle ne nécessite qu'un seul calcul électromagnétique, l'état B d'émission qui est le seul qui puisse être consommateur de temps et de mémoire lorsque le nombre de conducteurs devient important, les autres étapes étant purement analytiques.

### II.4.3.3 Définitions des torons d'analyse

Nous avons considéré 8 configurations de torons dont les paramètres communs sont :

- la longueur totale de 1.8m,
- la hauteur movenne du toron au dessus du plan de sol métallique de 3 cm,
- tous les câbles élémentaires du toron sont chargés par 50  $\Omega$  aux 2 extrémités,
- les torons sont constitués de câbles élémentaires tous identiques définis par:
	- $\bullet$  diamètre de l'âme = 0.4mm,
	- $\bullet$  diamètre du diélectrique = 0.7mm,
	- permittivité relative du diélectrique  $\varepsilon_r = 2$ ,
- tangente de perte =  $2\%$ ,
- − l'analyse est menée dans une bande fréquentielle de 1 GHz à 18 GHz.

Les torons se différencient par le nombre de conducteurs élémentaires et leur entrelacement sur la longueur totale. L'entrelacement des torons a été généré par le code de calcul de NUTLA de l'ONERA [II.4-6]. On a considéré 2 types d'entrelacements:

- un entrelacement par simple permutation. Tous les câbles du toron étant identiques, on conserve la même géométrie initiale de section droite sur toute la longueur du toron. On entrelace artificiellement les fils en permutant les numéros de fils aléatoirement et à intervalles réguliers.
- un entrelacement corrélé. Il s'agit, à intervalles réguliers, de générer une nouvelle section droite de toron corrélée à la précédente, tout en conservant une continuité géométrique des câbles les uns par rapport aux autres.

Le Tableau II.4-2 récapitule les caractéristiques des 8 torons considérés dans cette étude, ainsi que les coupes de sections droites, la section droite initiale du toron et une section droite de toron prise en une abscisse quelconque selon l'axe de propagation.
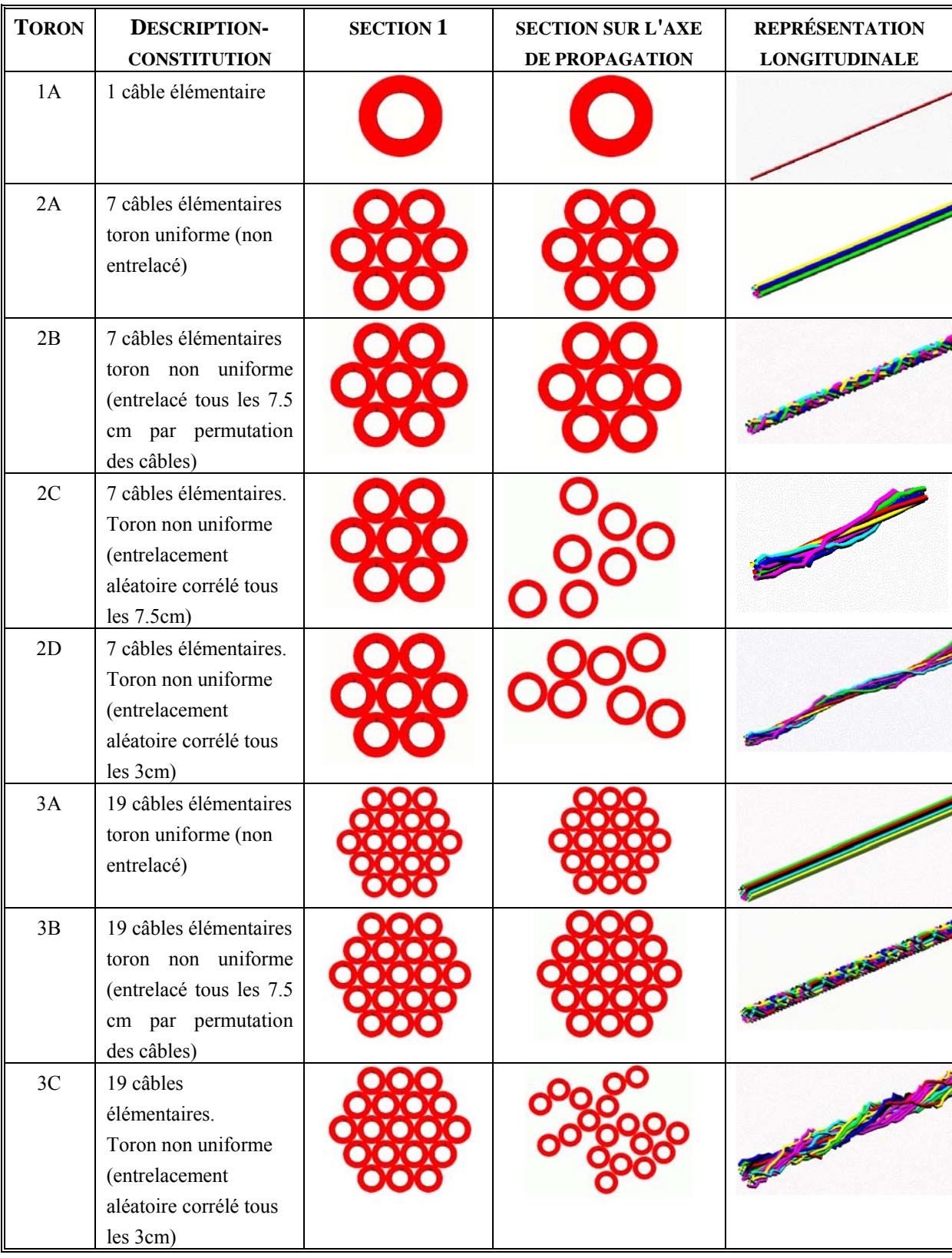

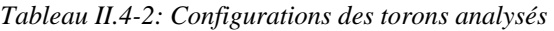

## II.4.3.4 Analyse des sections efficaces de couplage des câbles dans le toron à 7 conducteurs élémentaires – Configurations 2A, 2B, 2C et 2D

La section efficace de couplage moyenne a été calculée respectivement sur les fils 1, 2 et 4 du toron constitué de 7 conducteurs élémentaires dans les 4 configurations de générations (2A, 2B, 2C et 2D). Le choix de ces 3 fils d'étude est dicté par leur position relative au sein de la section droite initiale du toron, comme représenté dans le Tableau II.4-2 :

- le fil 1 est placé au centre du toron dans la section initiale de génération du toron,
- − les fils 2 et 4 sont sur la périphérie du toron dans la section initiale de génération du toron.

Ces SEC, évaluées par la technique de réciprocité, sont représentées entre 1 GHz et 18 GHz sur la Figure II.4-12. Nous avons également rappelé la SEC d'une antenne adaptée sans pertes  $(\lambda^2/8\pi)$ .

Dans la majorité des configurations et quel que soit le fil considéré, les SEC calculées décroissent avec le carré de la fréquence, confirmant l'analogie de comportement en environnement réverbérant d'un câble et d'une antenne en réception que l'on avait déjà mis en évidence dans le paragraphe II.4.2.4.

Dans la configuration 2A (toron uniforme), il apparaît que :

- − les SEC des fils 2 et 4 sont identiques (les deux courbes sont confondues). Ceci s'explique par le fait que le toron étant uniforme, ces 2 fils gardent la même position sur les 1.8m du toron et sont tous 2 en périphérie du toron qui présente une symétrie puisque le diamètre du toron est petit devant la hauteur du toron au dessus du plan de référence. Le champ incident peut alors être considéré identique sur chaque fil du toron.
- − la SEC du fil 1 est inférieure à celle des fils 2 et 4 d'environ 6 dB. En effet, le fil 1 est situé sur toute la longueur au centre du toron. Il est ainsi blindé par les 6 autres conducteurs élémentaires qui l'entourent. Il est par conséquent moins exposé à l'environnement électromagnétique incident.
- les SEC des 3 fils, décroissent avec le carré de la fréquence mais restent bien inférieures à  $\lambda^2/8\pi$ , contrairement au cas du fil seul (paragraphe II.4.2).

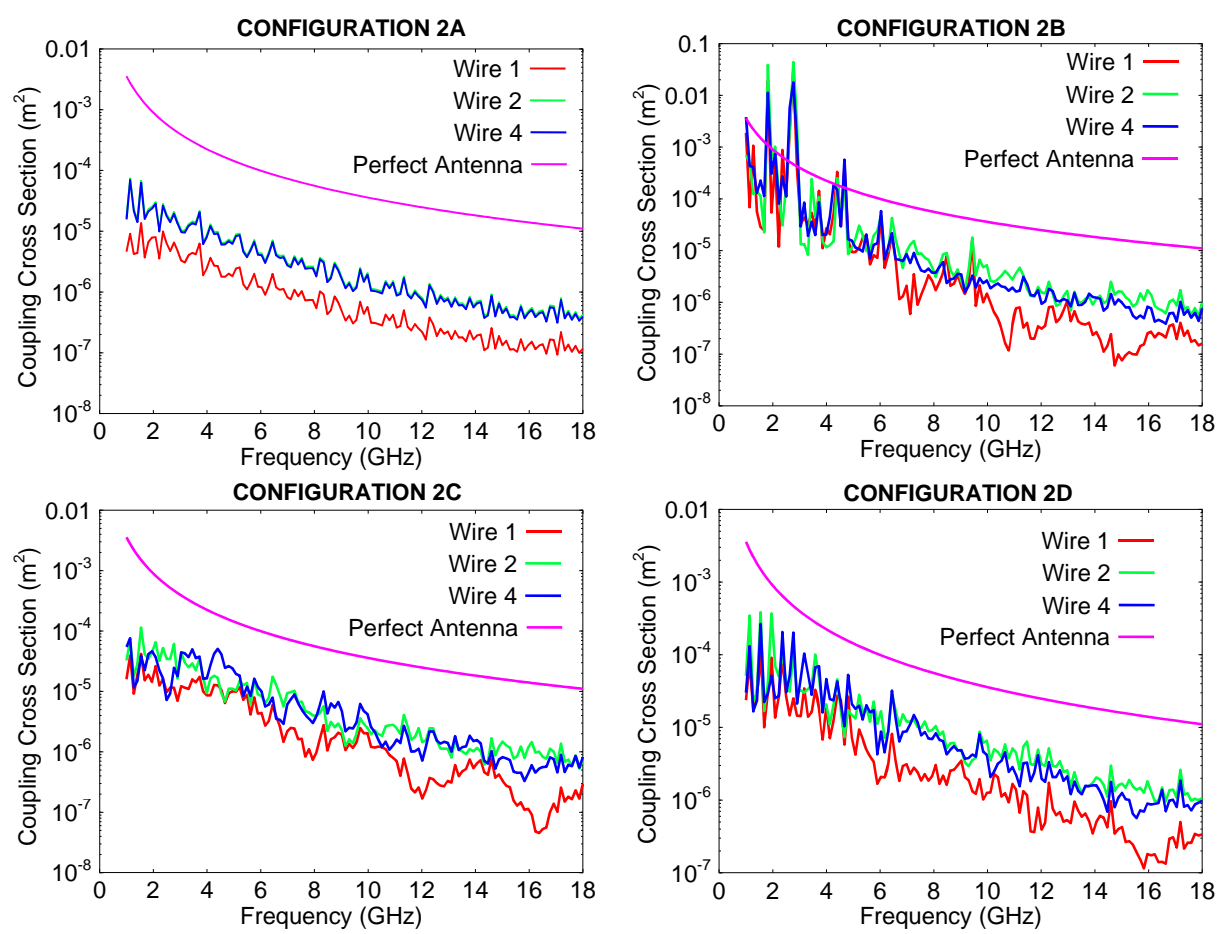

*Figure II.4-12: Sections efficaces de couplage moyennes des fils 1, 2 et 4 dans les 4 configurations (2A, 2B, 2C et 2D) du toron à 7 conducteurs élémentaires* 

Dans la configuration 2B (toron non uniforme généré par permutation sur les 1.8m des fils de la section initiale, voir Tableau II.4-2), il faut noter que :

- − en relativement basse fréquence (de 1GHz à 6 GHz), les SEC des 3 fils sont globalement du même ordre de grandeur. Ceci peut s'expliquer par le fait que les fils ont subi suffisamment de permutations dans le plan de section droite, pour passer par toutes les positions possibles de la périphérie au centre du toron.
- − lorsque l'on monte progressivement en fréquence, les SEC des 3 fils se différencient de plus en plus nettement, pour finalement obtenir au dessus de 10 GHz, des SEC identiques pour les fils 2 et 4, mais supérieures à celle du fil 1. En montant en fréquence, une « longueur caractéristique de propagation » sur le toron, évaluée à quelques longueurs d'onde, semble apparaître. Cette longueur correspond à la distance à la charge d'extrémité qui conditionne l'amplitude du courant dans cette charge. En très haute fréquence, les 3 fils n'ont alors pas subi suffisamment de permutations sur cette longueur caractéristique et le courant traversant la charge, donc la SEC, dépendront de la structure de la section droite en début de ligne. Ainsi dans cette zone, le fil 1 conserve un blindage assuré par les 6

autres fils, contrairement aux fils 2 et 4 qui se situent à la périphérie du toron, d'où une SEC plus faible que pour les fils 2 et 4.

− comme dans la configuration 2A, les sections efficaces de couplage sur toute la bande de fréquence sont inférieures à la valeur caractéristique ( $\lambda^2/8\pi$ ) obtenue dans le cas d'un câble élémentaire seul chargé sur 50 Ω.

Les conclusions sont identiques pour les configurations 2C et 2D.

Sur la Figure II.4-13, nous avons représenté les données sous une autre forme : un graphe correspond à un fil particulier (le fil 1 à gauche, le fil 4 à droite). Sur chacun des 2 graphes on a superposé les SEC du fil d'étude pour les 4 configurations de torons. La fonction caractéristique  $\lambda^2/8\pi$  est également indiquée.

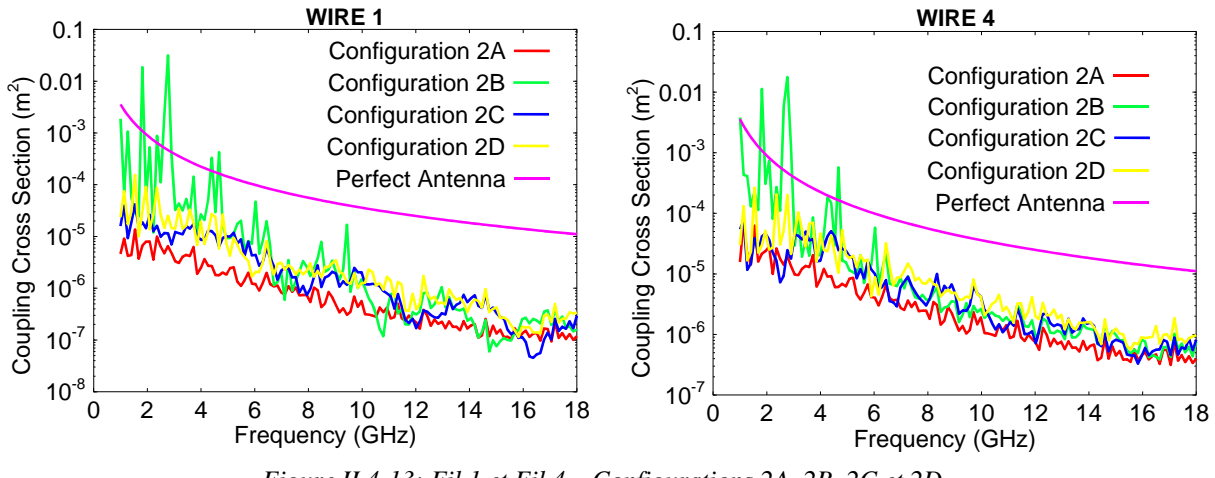

*Figure II.4-13: Fil 1 et Fil 4 – Configurations 2A, 2B, 2C et 2D* 

## II.4.3.5 Analyse des sections efficaces de couplage moyennes dans les 3 torons en fonction du nombre de conducteurs

Dans les analyses précédentes, on a noté que les fils positionnés initialement en périphérie du toron présentaient les SEC les plus élevées, soit :

- − pour les torons 2A à 2D, les fils 2 et 4,
- − pour les torons 3A à 3C, le fil 14.

Sur la Figure II.4-14, nous avons représenté ces SEC les plus élevées ainsi que deux autres courbes synthétisées et définies par :

− la SEC d'un câble isolé (1 seul fil, configuration 1A), mais divisée par 7 (nombre des conducteurs des torons 2A à 2D),

− la SEC de ce même fil isolé mais divisée par 19 (nombre des conducteurs des torons 3A à 3C).

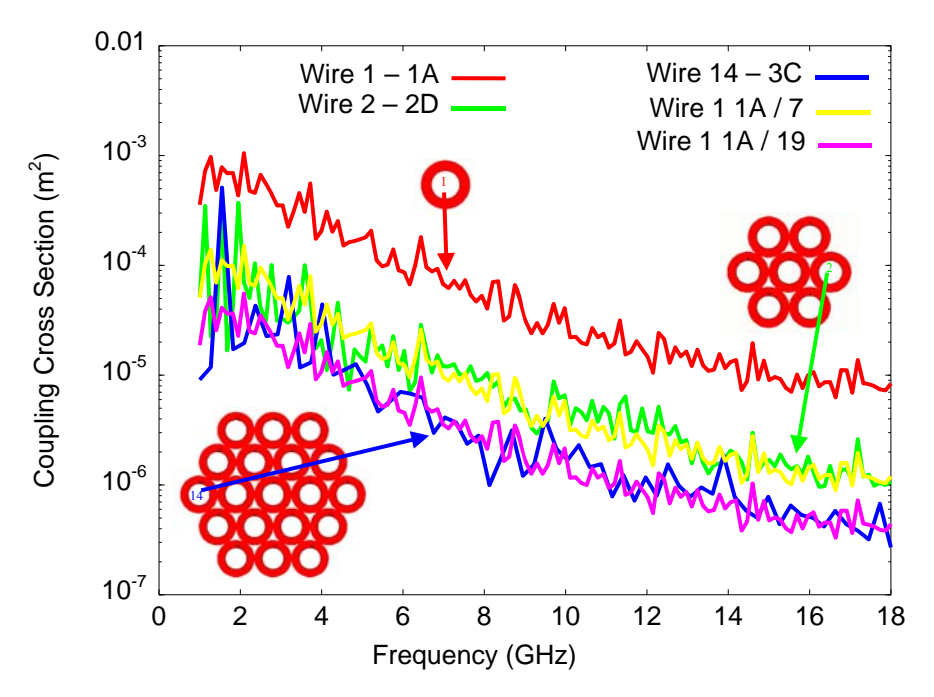

*Figure II.4-14: Influence du nombre de fils du toron sur les sections efficaces de couplage moyennes* 

Pour rappel, nous avons montré que la SEC moyenne du câble élémentaire seul correspond à celle d'une antenne en réception adaptée et sans pertes  $(\lambda^2/8\pi)$ . On peut alors conclure d'après la figure ci-dessus, qu'il est possible d'estimer la SEC pour chacun des câbles élémentaires placés en périphérie d'un toron (qui est également la SEC maximale) par la relation très simple suivante où  $N_t$  est le nombre de conducteurs constituant le toron :

$$
\sigma_{\text{fil-périphérie}}^{\text{max}} \approx \frac{1}{N_{\text{t}}} \cdot \frac{\lambda^2}{8\pi}
$$
 (II.4-28)

Rappelons néanmoins, que dans les configurations étudiées, tous les conducteurs du toron sont chargés de part et d'autre par une impédance de 50 Ω.

#### II.4.3.6 Effet de blindage des conducteurs dans un toron

Nous avons vu précédemment que les fils situés au centre ou dans une position centrale du toron présentaient la SEC la plus faible. Nous avons tracé sur la Figure II.4-15 les SEC calculées sur le fil central 1 dans les configurations 1A (fil isolé), 2A et 3A (torons uniformes).

Nous avons superposé également une première courbe analytique « synthétisée » qui est la SEC de la configuration 1A (donc pratiquement identique à  $\lambda^2/8\pi$ ) mais divisée par  $7^2$ . On remarque que l'allure de cette courbe suit celle du conducteur central du toron à 7

conducteurs. On peut également noter que ce fil central est entouré par une seule couronne de fils de 6 conducteurs, formant un « niveau de blindage ». Le chiffre 7 correspond donc aussi au nombre de fils de cette couronne +1.

Une deuxième courbe analytique « synthétisée » est celle de la SEC de la configuration 1A mais divisée par  $7^4$ , soit le produit  $7^2.7^2$ . Cette courbe coïncide pratiquement à celle de la SEC du conducteur central d'un toron à 19 conducteurs. Dans cette géométrie, le fil central est entouré de 2 couronnes de fils, menant ainsi à un « niveau de blindage » d'ordre 2. De plus, le nombre de fils de la 1ère couronne est, comme précédemment, égal à 6.

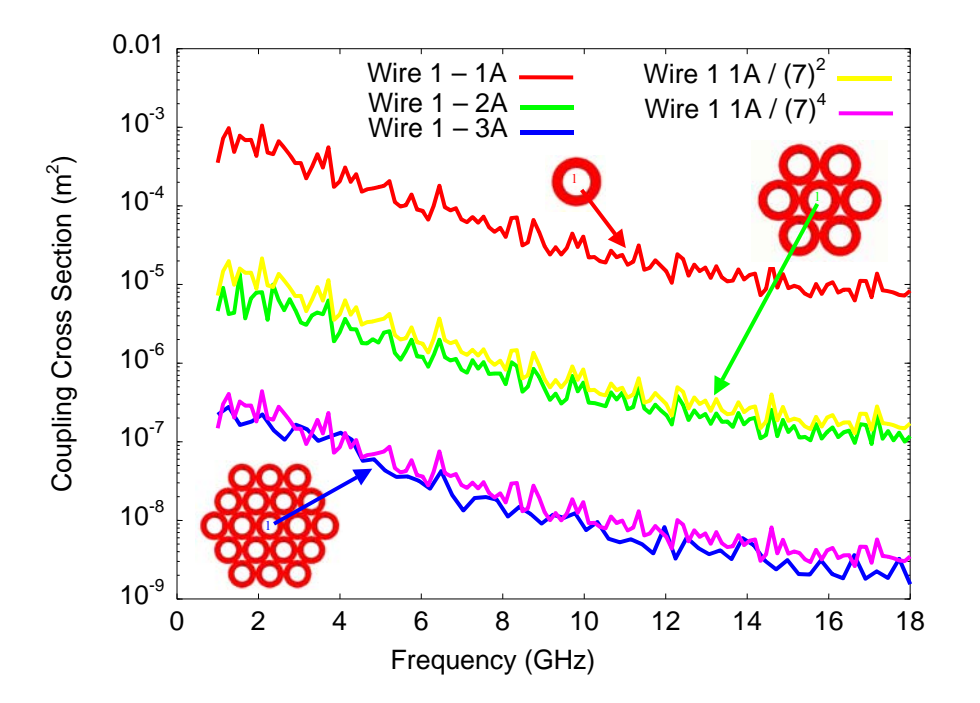

*Figure II.4-15: Effet de blindage des conducteurs les uns par rapport aux autres* 

Au vu des ces résultats, on peut penser obtenir une estimation de la SEC minimale pour un fil situé au centre d'un toron, grâce à la formule empirique suivante :

$$
\sigma_{\text{fil-central}}^{\text{min}} \approx \frac{\lambda^2}{8\pi} \cdot \frac{1}{(N_c + 1)^{2M}}
$$
 (II.4-29)

où Nc est le nombre de voisins immédiats du conducteur central, donc situé sur la 1ère couronne entourant le fil. M est le "niveau de blindage du fil central". Par exemple, M est égal à 2 dans le cas du toron à 19 conducteurs.

Rappelons que les calculs ont été réalisés en supposant des torons sans pertes, et tous les conducteurs chargés sur 50Ω.

Nous avons également tenté de proposer une généralisation de ces formules pour trouver la SEC d'un fil quelconque au sein du toron. Envisageons ainsi la configuration de la Figure

 II.4-16 qui est fréquemment rencontrée au niveau des connecteurs mais pour laquelle il n'y a plus de symétrie de révolution.

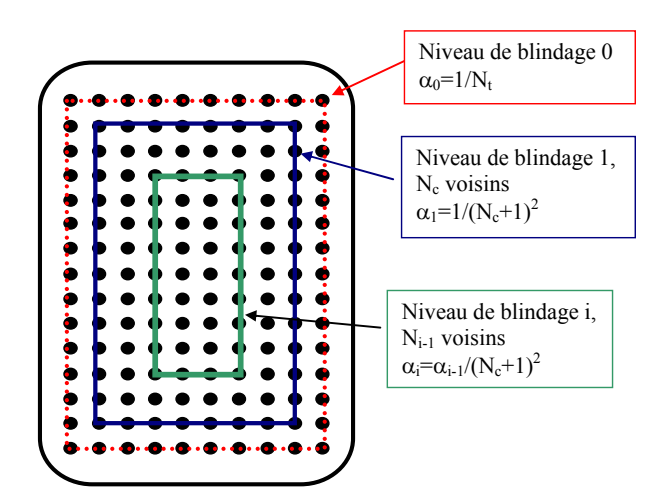

*Figure II.4-16: Généralisation des formules ingénieurs de SEC d'un fil au sein d'un toron* 

On envisage tout d'abord des niveaux de blindage successifs, en partant de l'extérieur vers l'intérieur du toron. Les fils disposés en rectangle seront attachés à un niveau de blindage 0 sur la périphérie, puis à un niveau de blindage i, avec i variant de 1 à 4 dans cet exemple.

Pour un fil situé en périphérie, on estime sa SEC par la formule (II.4-28) rappelée ci-dessous :

$$
\sigma_{\text{fil-périphérie}}^{\text{max}} \approx \frac{1}{N_{\text{t}}} \cdot \frac{\lambda^2}{8\pi}
$$
 (II.4-30)

où  $N_t$  est le nombre total de fils dans le toron.

Si on envisage un fil situé sur le niveau de blindage 1, on propose, compte tenu des résultats de mesures précédents, d'estimer sa SEC par la formule :

$$
\sigma_{\text{fil}_1} = \alpha_1 \cdot \frac{\lambda^2}{8\pi}
$$
 avec  $\alpha_1 = \frac{1}{(N_c + 1)^2}$  (II.4-31)

où  $N_c$  est le nombre de fils entourant immédiatement le fil d'intérêt ( $N_c = 8$  dans cet exemple).

Pour un fil situé sur le niveau de blindage i, on propose de déterminer sa SEC par  $(II.4-32)$ , N<sub>c</sub> étant toujours le nombre de fils entourant le fil d'intérêt :

$$
\sigma_{\text{fil}}_{i} = \alpha_{i} \cdot \frac{\lambda^{2}}{8\pi}
$$
 avec  $\alpha_{i} = \frac{1}{(N_{c} + 1)^{2i}}$  (II.4-32)

Pour une validation plus complète de cette loi, il serait cependant nécessaire de procéder à une validation de cette formule en effectuant une étude paramétrique intensive couvrant un grand nombre de structures géométriques de torons.

### II.4.3.7 Conclusion

Des simulations numériques simples, basées sur la théorie des lignes de transmissions alliées à la technique de réciprocité, ont permis d'obtenir les SEC d'un fil élémentaire dans un toron dans des configurations génériques mais diverses. Nous avons ainsi confirmé la décroissance de la SEC avec le carré de la fréquence. De plus, nous avons mis en évidence :

- − une « longueur caractéristique de propagation » sur le toron estimée à quelques longueurs d'onde,
- l'influence du nombre de conducteurs total du toron sur les SEC maximales associées aux fils du toron,
- − l'influence du nombre de niveaux de blindage (ou de la position relative des fils les uns par rapport aux autres)

## **II.4.4 Les câbles traversant les points de fuite**

### II.4.4.1 Introduction

Comme il a été souligné dans le paragraphe II.4.1, les câbles, de par leur fonction, traversent différentes zones d'un système, afin d'acheminer un signal d'un point à un autre. Cette traversée de câbles entre 2 zones se fait dans certains cas, par des ouvertures. Localement, l'ouverture et le câble la traversant constituent donc 2 points de fuite potentiels d'une zone à l'autre; c'est cette configuration topologique qui fait l'objet de cette section. Des expérimentations dans des caissons réverbérants équipés d'ouvertures et de câbles simples et des simulations PWB associées ont donc été mises en œuvre.

### II.4.4.2 Configuration expérimentale

L'objectif des essais est d'analyser le cas de câbles traversant des ouvertures et le couplage résultant à travers une telle interface. Des expérimentations [II.4-19] ont été réalisées dans le système à 2 cavités déjà évoqué en Figure II.3-9. Différentes configurations d'ouvertures traversées par un câble ont été considérées comme voie de couplage entre les 2 caissons :

Interfaces A à D : une ouverture circulaire (de 6.5 mm de rayon) traversée par un fil fin de cuivre ayant une longueur L variable selon les interfaces:

- Interface A :  $L = 20$  cm (10 cm de part et d'autre de l'ouverture),
- − Interface B : L = 10 cm (5 cm de part et d'autre de l'ouverture),
- Interface C :  $L = 4$  cm (2 cm de part et d'autre de l'ouverture),
- Interface  $D : L = 1$  cm (0.5 cm de part et d'autre de l'ouverture).
- − Interface E : 5 ouvertures circulaires (de 6.5 mm de rayon et distantes de 15 mm) traversées chacune par un fil fin de cuivre de 10 cm (5 cm de part et d'autre des ouvertures).

Chacun des 2 caissons est équipé comme précédemment d'une antenne monocône. Le paramètre  $S_{21}$  entre antenne d'émission et antenne de réception est mesuré pour chaque position de brasseur, notée i, à l'analyseur de réseau. La variance de ce paramètre sur un tour de brasseur donne accès à la puissance moyenne reçue aux bornes de l'antenne de réception, à savoir le couplage moyen entre les 2 caissons par l'interface étudiée pour 1W incident sur l'antenne d'émission. La Figure II.4-17 illustre la procédure expérimentale.

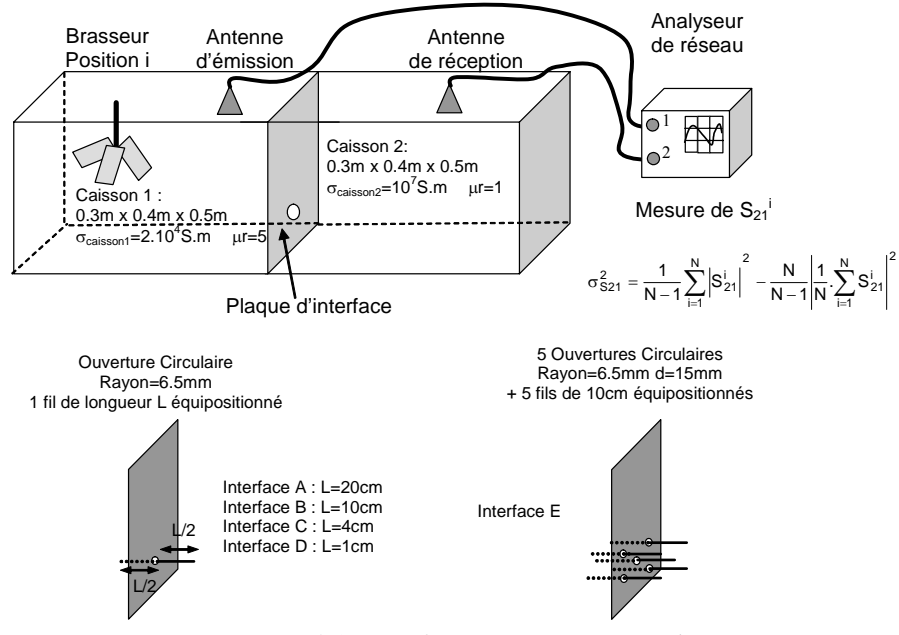

*Figure II.4-17: Configurations expérimentales* 

Sur la Figure II.4-18, nous avons superposé les puissances moyennes reçues aux bornes de l'antenne de réception dans les configurations d'étude avec un seul trou traversé par un fil (Interfaces A, B, C et D) ainsi que dans la configuration d'interface avec un seul trou sans fil (étudiée en II.3.6.1), pour 1W incident sur l'antenne d'émission. Il apparaît clairement sur cette figure des phénomènes différents suivant la bande de fréquence et suivant la configuration d'étude :

− à partir de 10 GHz, la puissance moyenne est la même dans ces 5 configurations. Dans cette gamme de fréquences, le transfert d'énergie d'une cavité à l'autre se fait donc principalement par le trou et non pas par le fil. D'autre part, ce fil (de section négligeable par rapport au trou circulaire) ne modifie pas la fonction de transfert de l'ouverture.

- − aux fréquences inférieures à 10 GHz, le fil est responsable du transfert d'énergie entre les 2 cavités car la puissance reçue dans les configurations avec fil est toujours plus importante que dans la configuration avec trou uniquement. De plus, dans ces deux cas, le comportement fréquentiel de la puissance reçue est différent.
- − que le fil soit de 10 cm ou de 20 cm, on obtient entre 1 GHz et 20 GHz la même puissance moyenne. En effet, dans ces deux configurations d'étude, la longueur du fil est de l'ordre de la longueur d'onde voire bien supérieure. Ce résultat est cohérent avec le paragraphe précédent où on observait des longueurs caractéristiques de quelques longueurs d'onde.
- − plus la longueur du fil diminue par rapport à la longueur d'onde, comme c'est le cas pour les fils de 1 et 4 cm, moins le fil est responsable du transfert d'énergie entre les 2 cavités.

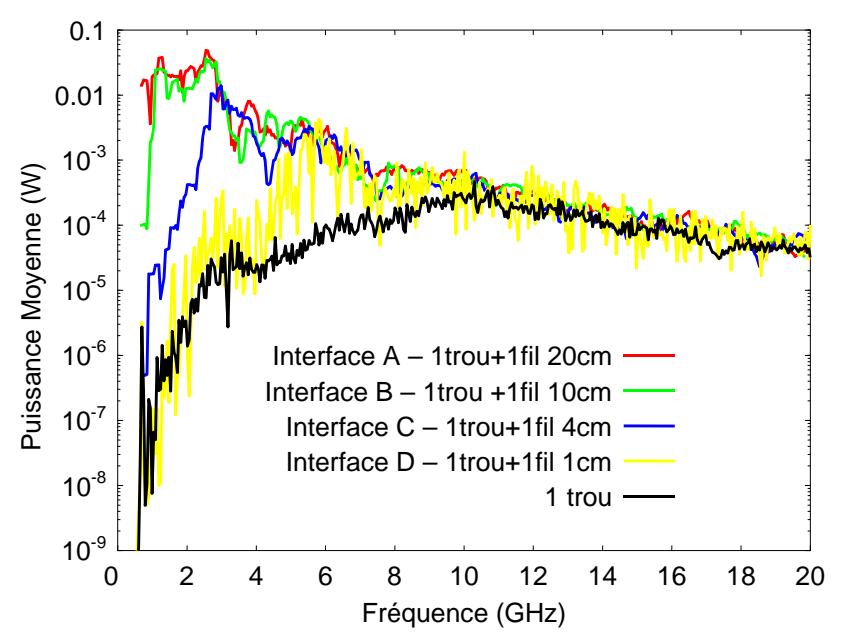

*Figure II.4-18: Puissances moyennes mesurées dans les 5 configurations d'étude* 

### II.4.4.3 Modélisations Power Balance

Il s'agit maintenant de modéliser par l'approche Power Balance les configurations expérimentales précédentes. Le fil étant un chemin de transfert d'énergie d'une zone à l'autre, son modèle PWB sera constitué d'une matrice de sections efficaces de couplage moyennes comme dans le cas des ouvertures entre zones, comme illustré sur la Figure II.3-3 . Cette matrice relie les puissances et densités de puissance dans les 2 zones traversées par le fil.

#### **CHAPITRE II** - 109 -

Le réseau topologique associé aux configurations A, B, C, D est représenté sur la Figure II.4-19 où :

- $-\frac{S_{11}^{\text{emission}}}{\text{S}_{11}^{\text{emission}}}$  est le coefficient de réflexion de l'antenne monocône d'émission mesuré en espace libre et  $S_{22}$ <sup>réception</sup>, celui de l'antenne monocône de réception mesuré dans les mêmes conditions,
- − Scaisson1 est la surface totale des murs constituant le caisson 1,
- − Scaisson2 est la surface totale des parois du caisson 2,
- − λ est la longueur d'onde,
- SEC<sub>troucirculaire</sub> est la section efficace de couplage d'un trou circulaire supposé non traversé par un fil. Elle est par conséquent directement dérivée du modèle présenté dans le paragraphe II.3.2.
- $P_t$  est la puissance transmise dans la CRBM par l'antenne d'émission, et P<sub>i</sub> la puissance injectée par l'analyseur de réseau dans l'antenne d'émission,
- SEC<sub>fil/2</sub> est la section efficace de couplage d'un fil dont la longueur est la moitié de la longueur du fil réel et dont le modèle PWB est celui du câble élémentaire développé dans le paragraphe II.4.2. En effet, le fil complet étant équipositionné dans les 2 caissons, il est découpé en 2 tronçons de même longueur, soit les 2 jonctions sur la figure. Il faut noter que le facteur de désadaptation  $S_{11}$  d'un fil de longueur l, n'est pas la somme des facteurs de désadaptation de 2 fils de longueur l/2 chacun. On remarquera que nous avons supposé que le fil et le trou circulaire étaient découplés (mise en parallèle des sections efficaces de couplage), hypothèse justifiée a priori par le fait que le fil soit de petite section par rapport au trou circulaire.

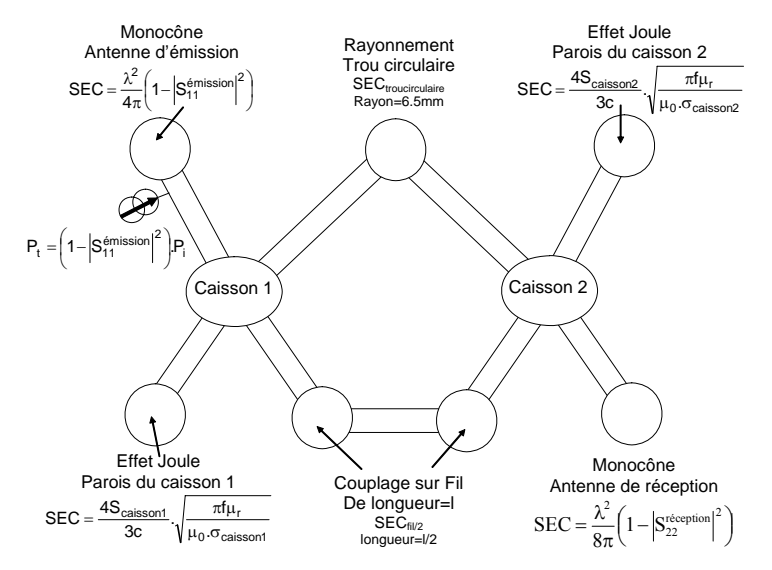

*Figure II.4-19: Réseau topologique associé* 

Dans la configuration E (5 trous circulaires traversés par 1 fil de 10 cm), le réseau topologique est pratiquement identique à celui présenté ci dessus, si ce n'est que l'on considère la mise en parallèle de 5 trous circulaires et la mise en parallèle de 5 fils. En effet, nous avions vu dans le paragraphe II.3.6 que ces 5 trous étaient découplés, ce qui justifie la mise en parallèle des 5 voies de couplage. De plus, ce modèle sous entend que les fils sont également découplés entre eux.

Nous avons représenté sur la Figure II.4-20, pour chacune des 5 configurations testées, la mesure et le calcul PWB de la puissance moyenne reçue aux bornes de l'antenne de réception. L'analyse de ces courbes montre que les modèles PWB, tant du câble que de l'ouverture circulaire, donnent des résultats très satisfaisants puisque la superposition calcul-mesure est excellente. De plus, l'hypothèse de base de cette modélisation qui consistait à considérer comme découplés l'ouverture circulaire et le fil la traversant, est justifiée sur toute la gamme de fréquences. La modélisation PWB permet de représenter correctement les différents mécanismes de transfert d'énergie entre les 2 cavités que nous avions mis en évidence dans les données expérimentales.

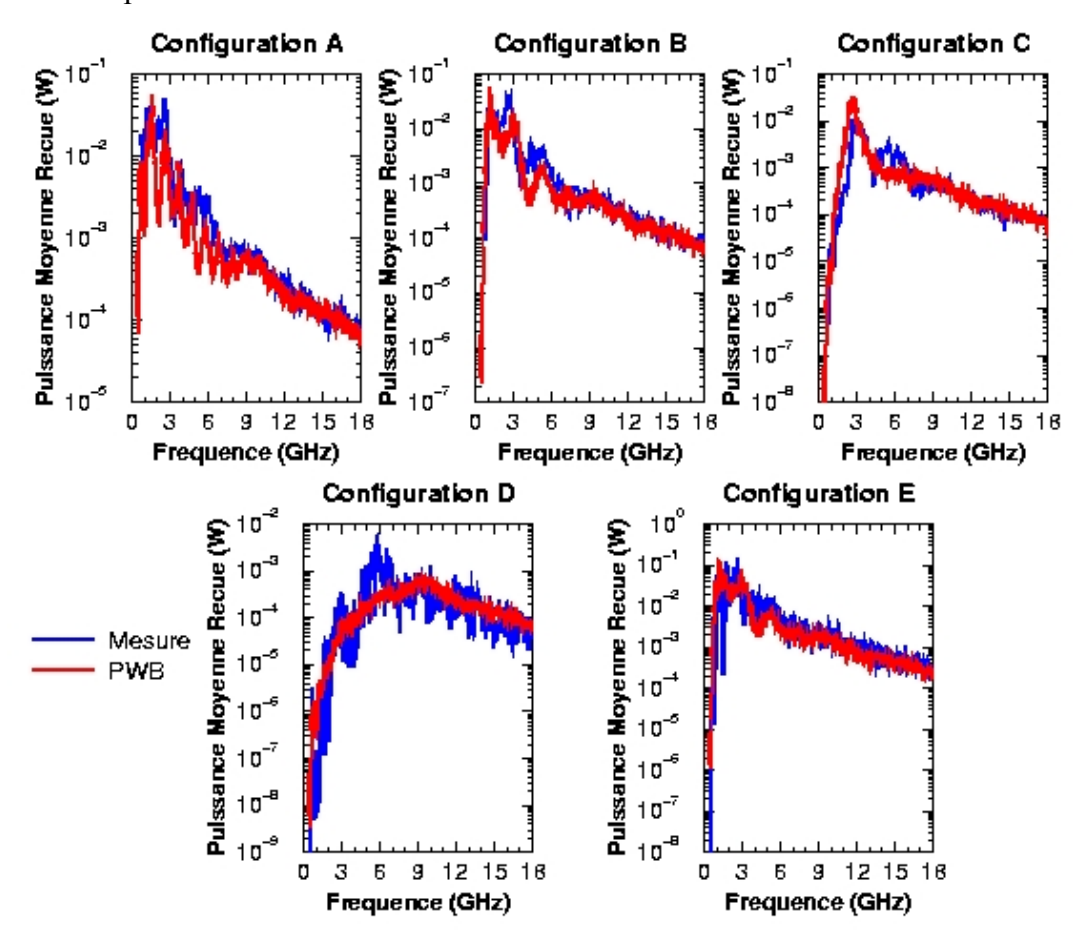

*Figure II.4-20: Calculs et mesures de la puissance moyenne aux bornes de l'antenne de réception pour 1W incident sur l'antenne d'émission* 

## **II.4.5 Conclusion**

Dans ce paragraphe II.4, nous avons développé plusieurs modèles PWB de couplage électromagnétique haute fréquence sur des câbles, soit à partir de considérations théoriques, soit à partir d'une étude numérique empirique, soit à partir d'expérimentations. Tous ces modèles sont finalement très complémentaires. Dans le chapitre III, nous verrons comment on peut les utiliser.

Le modèle semi-analytique relatif à un fil est particulièrement intéressant:

- − dans un domaine relativement basse fréquence par rapport à la longueur du câble, puisqu'il permet d'obtenir une évaluation précise, d'un point de vue fréquentiel, de la section efficace de couplage moyenne,
- − parce que c'est un modèle semi-analytique et donc le calcul est très rapide. Ce modèle est compatible avec la méthode PWB.

Le second modèle présenté qui concerne les torons, et plus spécifiquement un fil noyé dans un toron, est également intéressant car l'approche précédente semi-analytique deviendrait bien trop complexe à mettre en œuvre pour simuler le couplage à un toron. Ce modèle donne une vision très macroscopique du couplage qui peut s'avérer suffisante dans un cas réel si le toron ou le fil dans le toron n'est qu'un élément parmi d'autres de la modélisation PWB.

Finalement, l'étude expérimentale menée sur les câbles à travers les ouvertures a permis de conforter l'hypothèse que les 2 phénomènes, transfert d'énergie via le câble et transfert d'énergie via l'ouverture, pouvaient être considérés comme découplés. Cette conclusion est bien entendu très intéressante pour pouvoir appliquer la méthode PWB, celle-ci supposant que tous les mécanismes de dissipation et de transfert d'énergie sont découplés et peuvent être caractérisés indépendamment les uns des autres.

### **II.4.6 Références**

[II.4-1] I. Junqua, J-P. Parmantier, P. Degauque *Coupling on cables in an electrically large cavity: a closed form solution*  Article soumis IEEE transactions on EMC, Décembre 2009

[II.4-2] D.A Hill *Electromagnetic theory of reverberation chamber*  NIST boulder, NIST technical note 1506, 1998

[II.4-3] L. Musso *Assessment of reverberation chamber testing for automotive applications*  PHd Thesis from Politecnico di Turino, February 2003

[II.4-4] D.A. Hill, J.M. Ladbury *Spatial correlation functions of fields and energy density in a reverberation chamber*  IEEE Transactions on EMC, Vol. 44, nº1, pp 95-101, February 2002

[II.4-5] C. Fiachetti

*Modèles du champ électromagnétique aléatoire pour le calcul du couplage sur un équipement électronique en chambre réverbérante à brassage de modes et validation expérimentale* 

Thèse de l'Université de Limoges, Novembre 2002

[II.4-6] C. Castanié

*Modèle de lignes de transmission non uniformes pour l'étude de couplages électromagnétiques sur des réseaux de câbles*  Thèse de l'UPS, Octobre 2002

[II.4-7] H. Zaglauer *Coupling through composite fuselage – Application of the Power Balance method – Comparison with measurements and estimation of the efficiency of absorbing material within the cabin* 

CATE-DO-REP-003, August 1999

[II.4-8] F. Tesche, M. Ianoz, T. Karlsson *EMC analysis method and computational models*  New York, John Wiley & sons, 1997

[II.4-9] Cozza, F. Canavero, B. Démoulin *High frequency extension of the transmission line theory for an open line*  Proceedings de CEM'04, Toulouse, Mars 2004

[II.4-10] C. Fiachetti, B. Michielsen *Electromagnetic random field models for analysis of coupling inside mode tuned chambers*  Electronics Letters, Vol. 39, nº24, November 2003

[II.4-11] R.F. Harrington *Time harmonic electromagnetic fields*  Mac Graw Hill book, New York, 1961

[II.4-12] D.A Hill, M.T. Ma, A.R Ondrejka, B. Riddle, M.L Crawford, R.T Jonk *Aperture excitation of electrically large lossy cavities*  IEEE Transactions on EMC, Vol 36 n°3, , pp 169-179, August 1994

[II.4-13] I. Junqua, JP. Parmantier, F. Issac *A network formulation of the PWB method for high frequency EM coupling applications* Interactions Notes 576, November 2002

[II.4-14] K. Lee, F.C Yang *Trends and bounds in RF coupling to a wire inside a slotted cavity* IEEE Transactions on EMC, Vol 34 n°3, pp 154-160, August 1992

[II.4-15] P. Degauque, J. Hamelin *Compatibilité électromagnétique, bruits et perturbations radioélectriques*  Collection Technique et Scientifique des Télécommunications, 1990

[II.4-16] V. Gobin

*Diffraction par des ouvertures et par des objets tri-dimensionnels. Application à la mesure des impédances de surface des matériaux bons conducteurs*  Thèse de l'USTL, Juillet 1989

[II.4-17] Y Hurel

*Test d'un calculateur électronique dans une chambre réverbérante à brassage de modes*  Mémoire CNAM disponible à l'ONERA, Janvier 2005

[II.4-18] H. Forgeot *Etude de mécanismes de couplages électromagnétiques dans des systèmes complexes*  Dossier d'alternance Filière électronique informatique, CFAI Ingénieurs 2000, Septembre 2003

[II.4-19] D. Lazaro, I. Junqua, C. Castanié, J.P. Parmantier, S. Bertuol *ONERA's WP2.2 contribution in the EMHAZ European program*  RT 4/03755 DEMR – December 2003

[II.4-20] Eyraud, Grange, Ohanessian Théorie et technique des antennes

# **CHAPITRE III :**

# **VALIDATION ET APPLICATIONS DE LA MÉTHODOLOGIE**

# **III.1 Introduction**

Dans le chapitre I, nous avons développé le formalisme réseau de l'approche Power Balance, notée ultérieurement approche PWB, régissant les interactions électromagnétiques dans un système. Le chapitre II était consacré à la quantification de ces interactions grâce à différents modèles de sections efficaces de couplage moyennes sous les conditions d'applications de l'approche PWB, à savoir que les mécanismes de dissipation et/ou de transfert d'énergie mis en jeu, le sont dans un environnement pseudo-réverbérant.

L'enjeu est maintenant de valider l'ensemble de la méthodologie à partir d'exemples concrets pour évaluer la potentialité de cette approche à estimer les couplages électromagnétiques haute fréquence dans un système. Dans cette optique, 3 cas de validation ont été choisis :

- − le premier système testé (paragraphe III.2) est un cylindre canonique constitué de 2 cavités partiellement composite-carbone et métalliques. Par canonique, on sous entend que les points de fuite ainsi que les éléments de dissipation sont clairement identifiés et maîtrisés. Ainsi, ce premier exemple permet de valider la formulation réseau de l'approche PWB sur un ensemble de 2 cavités [III-1], [III-2].
- − dans le paragraphe III.3, on s'intéresse à l'évaluation des couplages électromagnétiques haute fréquence dans un équipement de type aéronautique. Cet équipement est suffisamment complexe pour autoriser la validation des modèles PWB d'un certain nombre de mécanismes de dissipation, ou de transfert d'énergie, développés dans le chapitre II. D'autre part, l'intérêt de ce cas d'étude réside dans le fait que l'équipement ne pouvant pas être considéré comme de grandes dimensions devant la longueur d'onde, on ne respecte pas a priori les hypothèses d'application de la méthodologie. Ainsi, cette étude, réalisée dans le cadre du projet MOVEA [III-3], va permettre de définir les conditions d'application basse fréquence de la méthode PWB.
- − le dernier cas de validation, présenté dans le paragraphe III.4, a également été effectué dans le cadre du projet MOVEA [III-3]. Il s'agit d'appliquer la méthodologie PWB sur un système aussi complexe qu'un avion Rafale en terme de topologie interne des différentes soutes entre elles, et en terme de difficulté à contrôler les différents mécanismes de dissipation que l'on peut rencontrer dans une telle structure.

La validation de l'approche PWB appliquée à ces 3 structures a été réalisée par comparaison à des résultats expérimentaux. Par conséquent, toutes les procédures de mesure ont été optimisées afin de caractériser au mieux les différents phénomènes électromagnétiques. Par exemple, des antennes spécifiques ont été développées à cette fin. C'est la raison pour laquelle, dans ce chapitre III, on donne une large part à l'analyse des données expérimentales.

# **III.2 Structure cylindrique simple ([III-1], [III-2])**

# **III.2.1 Description de la maquette et procédure expérimentale**

La maquette, objet de cette étude et conçue par l'ONERA, est constituée de deux cavités cylindriques (diamètre de 50 cm et hauteur totale de 1.5 m) réalisées en composite carbone et en alliage léger (Figure III.2-1). Une ouverture de 10 cm de côté a également été pratiquée sur la peau de la maquette. Dans la suite de ce paragraphe, nous appellerons "volume composite", la partie supérieure de la maquette constituée de composite carbone et de métal et "volume métallique", la partie inférieure de la maquette constituée uniquement d'un alliage léger. Les 2 volumes sont séparés par la plaque d'interface intercavité.

Les caractéristiques géométriques du volume composite sont les suivantes :

- − surface en alliage léger:  $S^{métal}$ <sub>composite</sub>=2.π.r.h<sub>métal</sub>+2.π.r<sup>2</sup>, avec r = 0.25 m et  $h_{\text{métal}}$ =0.3 m, soit  $S^{\text{métal}}$ <sub>composite</sub>=0.864 m<sup>2</sup>
- conductivité électrique de l'alliage léger:  $\sigma_{\text{métal}} = 10^7 \text{ S.m}^{-1}$
- − surface en composite carbone: S<sup>carbone</sup> composite=2.π.r.h<sub>carbone</sub> avec r=0.25 m et h<sub>carbone</sub>  $=0.6$  m, soit S<sup>carbone</sup> composite  $=0.942$  m<sup>2</sup>
- conductivité électrique du composite carbone  $\sigma_{\text{carbone}}$ : 3.10<sup>4</sup> S.m<sup>-1</sup>
- − rayon du trou circulaire sur la plaque intercavité: 1.2 cm
- − trappe sur la face latérale du volume de côté d=10 cm. Compte tenu du rayon de courbure du volume et de la taille de la trappe, celle-ci sera assimilée à une trappe carrée.

Les caractéristiques géométriques du volume métallique sont les suivantes :

- − surface constituée d'alliage léger, S<sub>métallique</sub>=2.π.r.h+2.π.r<sup>2</sup>, avec r=0.25 m et h=0.6 m, soit  $S_{\text{métallique}} = 1.335 \text{ m}^2$
- conductivité de l'alliage léger:  $\sigma_{\text{méta}}$  =  $10^7$  S.m<sup>-1</sup>
- − trou circulaire sur la plaque intercavité de rayon a=1.2 cm

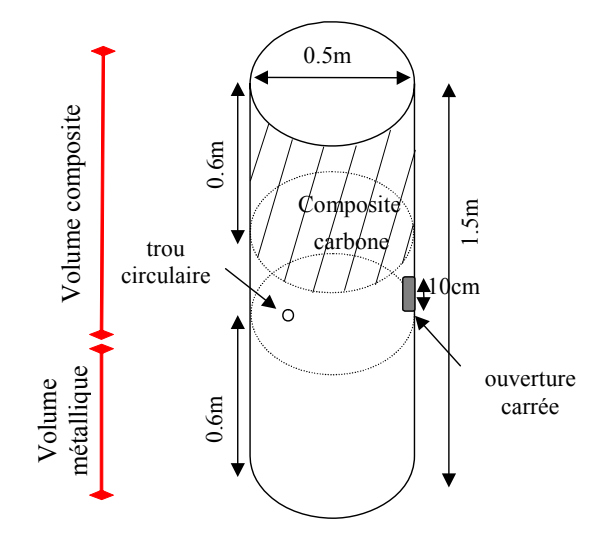

*Figure III.2-1: Maquette du cylindre canonique* 

Afin de forcer les hypothèses d'application de l'approche PWB, nous avons utilisé la technique des chambres réverbérantes à brassage de modes en fonctionnement pas à pas. Ainsi, nous avons inséré dans la maquette un brasseur mécanique, et nous avons mesuré pour chaque position de ce brasseur, le couplage entre un guide d'émission, placé dans le volume composite carbone, et un guide de réception placé dans le volume métallique. Le trou circulaire inter cavités constitue le point d'entrée de l'énergie perturbatrice dans le volume métallique et la trappe du volume composite est ouverte. On entend par mesure de couplage entre éléments d'émission et de réception, une mesure de  $S_{21}$  à l'analyseur de réseau, où les ports 1 et 2 sont respectivement connectés à l'élément d'émission et à l'élément de réception. A partir de l'ensemble de ces mesures sur un tour de brasseur, on déduit la variance de ce paramètre S<sub>21</sub>,  $\sigma^2$ <sub>S21</sub>, à partir de son estimateur sans biais dont l'expression est donnée en (II.3-16) et rappelée en (III-2.1), où N est le nombre de pas du brasseur et  $S_{21}$ <sup>i</sup>, la mesure de  $S_{21}$ pour chacune des positions i de ce brasseur.

$$
\sigma_{S21}^2 = \frac{1}{N-1} \sum_{i=1}^N \left| S_{21}^i \right|^2 - \frac{N}{N-1} \left| \frac{1}{N} \cdot \sum_{i=1}^N S_{21}^i \right|^2 \tag{III.2-1}
$$

En environnement réverbérant le paramètre  $S_{21}$  étant à moyenne nulle, cette variance est le rapport entre la puissance moyenne sur un tour de brasseur induite sur l'élément de réception, P<sub>r</sub>, et la puissance incidente sur l'antenne d'émission, P<sub>inc</sub>, comme défini en (III.2-2). Il faut noter que la puissance transmise, P<sub>t</sub>, par l'élément d'émission est la puissance incidente diminuée de la puissance réfléchie par cet élément qui peut présenter un coefficient de désadaptation non nul,  $S_{11}^{el}$ , mesuré en espace libre.

$$
\sigma_{S21}^{2} = \frac{P_{r}}{P_{inc}}
$$
  
\n
$$
P_{t} = (1 - |S_{11}^{el}|^{2}) P_{inc}
$$
\n(III.2-2)

Le principe des mesures est présenté sur la Figure III.2-2:

- − mesure des 4 paramètres [S] entre 2 GHz et 12 GHz du quadripôle constitué par le guide d'émission et l'élément de réception après calibration en full-2-port de l'analyseur de réseau en extrémité des câbles de mesures.
- nombre de positions angulaires du brasseur sur un tour =  $100$ , soit un pas angulaire de 3.6°.
- − bande passante des guides d'émission et de réception. La bande de fonctionnement nominale de ces 2 guides est comprise entre 2.6 GHz et 5.75 GHz. Ici, ils sont utilisés dans une bande de fréquence plus large. Cette utilisation hors bande classique ne pose pas de problème particulier dans notre démarche puisque d'un point de vue simulation PWB, la désadaptation de ces guides est prise en compte intrinsèquement dans les modèles PWB des antennes.

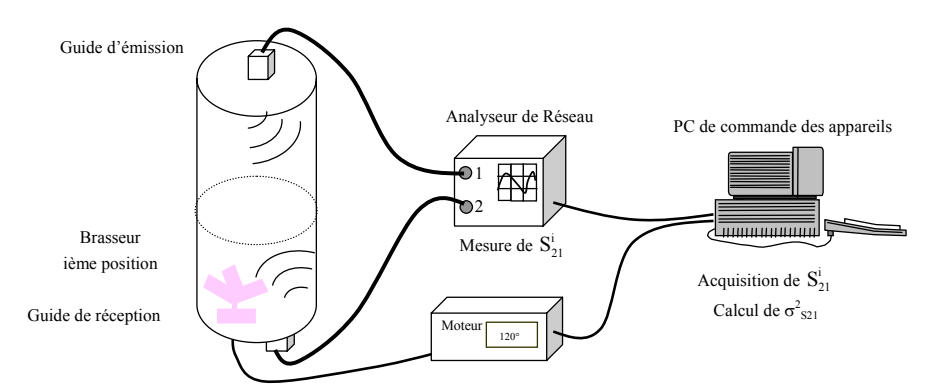

*Figure III.2-2: Procédure expérimentale sur structure cylindrique* 

# **III.2.2 Environnement électromagnétique induit dans le volume métallique**

Il s'agit dans cette phase d'étude de caractériser l'environnement électromagnétique induit dans la cavité métallique comme illustré sur la Figure III.2-3.

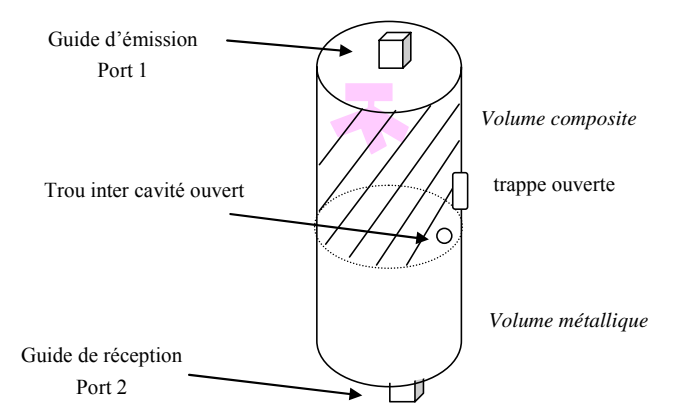

*Figure III.2-3: Configuration expérimentale – couplage entre les 2 volumes* 

La première étape d'application de l'approche PWB à ce problème électromagnétique consiste à analyser les différentes interactions électromagnétiques et les mécanismes de dissipation d'énergie dans chacune des 2 cavités constituant la maquette:

- 1) l'énergie électromagnétique est émise par le guide d'onde d'émission dans le volume composite.
- 2) dans ce volume composite, cette énergie se dissipe en partie dans le guide d'onde d'émission, se comportant dans ce cas comme un guide en réception, et en partie par effet Joule dans les murs composites et dans les murs métalliques. La trappe étant ouverte, une partie de l'énergie re-rayonne également vers l'extérieur de la structure.
- 3) l'énergie électromagnétique pénètre dans le volume métallique inférieur par le trou intercavités circulaire,
- 4) dans le volume métallique, une partie de l'énergie se dissipe : 1) par effet Joule dans les parois métalliques, 2) dans le guide de réception. Enfin, une autre partie de l'énergie est re-rayonnée vers le volume supérieur.

L'équilibre énergétique s'établit entre les 2 volumes au prorata des différents mécanismes de dissipation d'énergie. A partir de l'analyse précédente, on construit le graphe d'interactions ou réseau PWB illustré sur la Figure III.2-4.

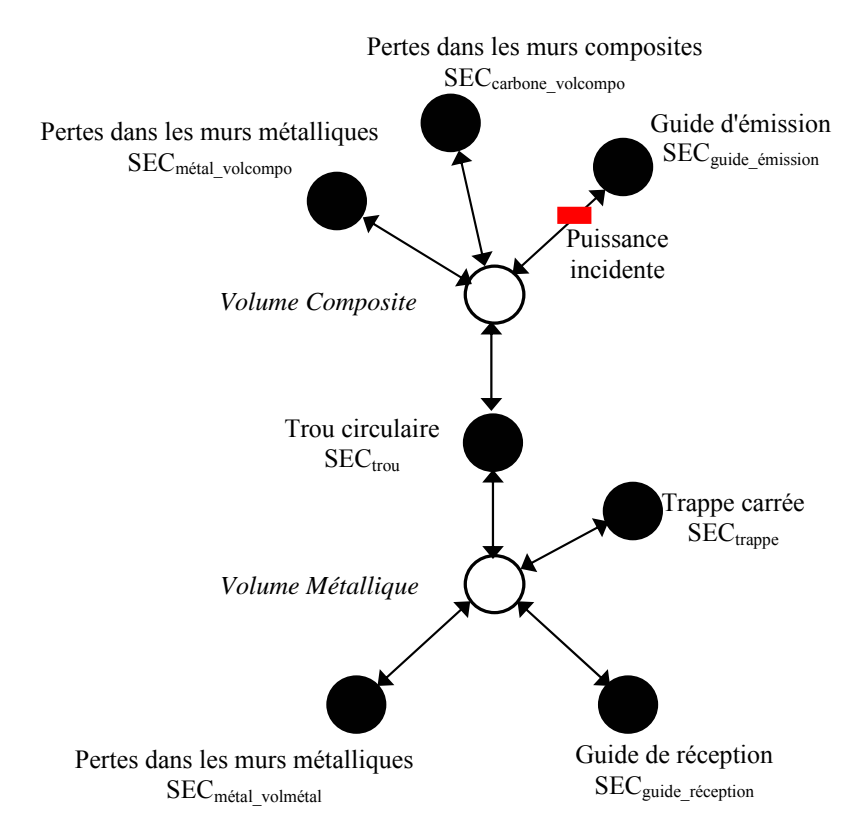

*Figure III.2-4: Graphe d'interactions du couplage inter-cavité et sections efficaces de couplage moyennes* 

Les sections efficaces de couplage moyennes (SEC) qui permettent de quantifier ces mécanismes sont déduites des modèles PWB développés dans le chapitre II. Les expressions des modèles de SEC sont rappelées dans le Tableau III.2-1.

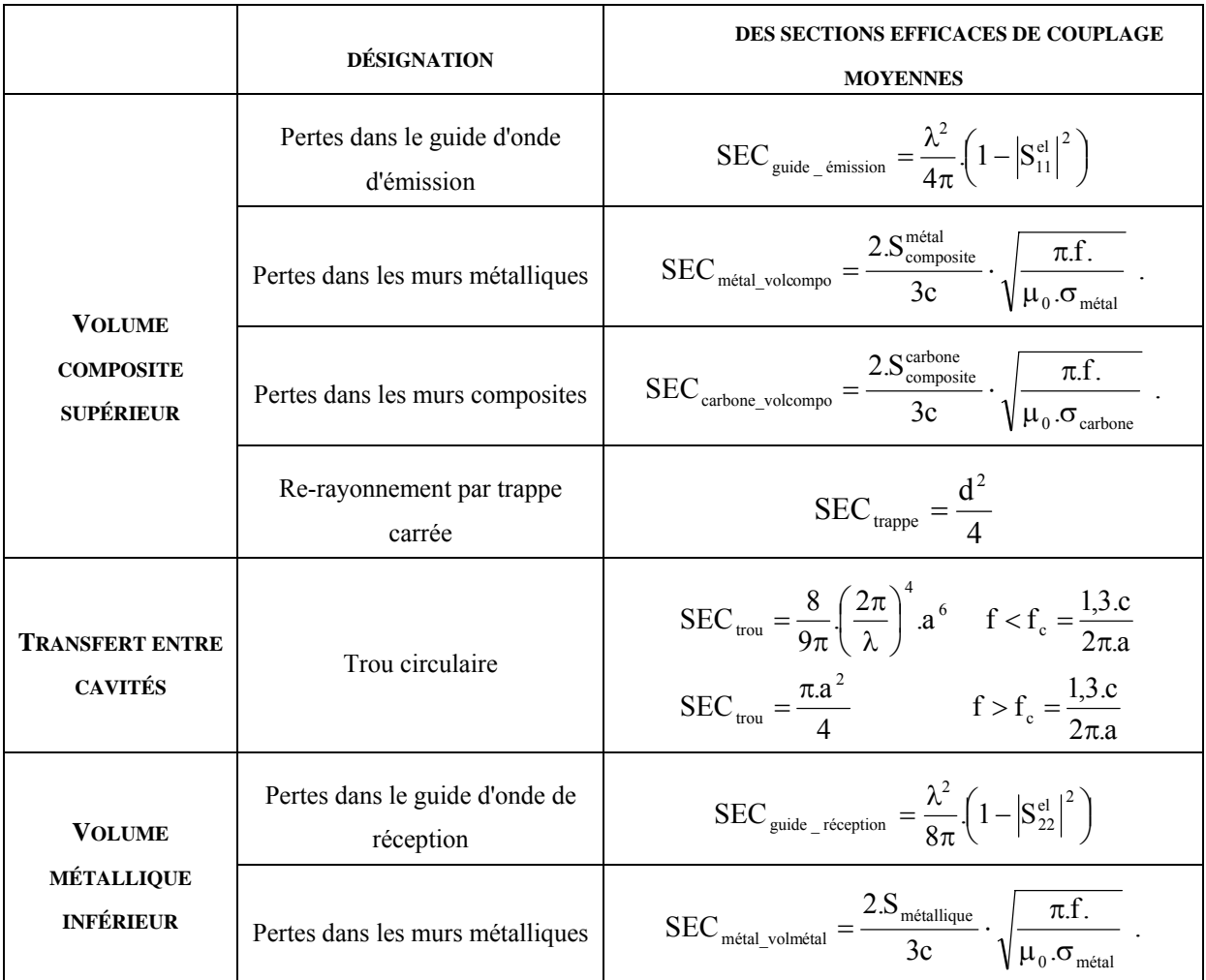

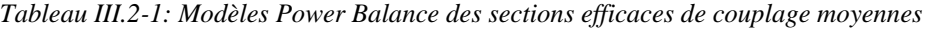

Les résultats de la mesure et de la simulation de la puissance moyenne induite sur le guide de réception ( $\sigma_{s21}^2$ ), dans le volume métallique, sont donnés sur la Figure III.2-5.

La comparaison entre simulation et mesure est très satisfaisante. Les SEC du trou et de la trappe du volume composite ont, par conséquent, correctement été évaluées théoriquement. A noter que les oscillations fréquentielles visibles au dessus de 7 GHz, aussi bien sur la mesure que sur la simulation, sont dues à la désadaptation des 2 guides dans cette bande de fréquence. En effet, cette désadaptation est introduite dans la simulation PWB via les coefficients de désadaptation  $S_{11}$ <sup>el</sup> et  $S_{22}$ <sup>el</sup> intervenant dans les expressions des SEC de chacun des 2 guides.

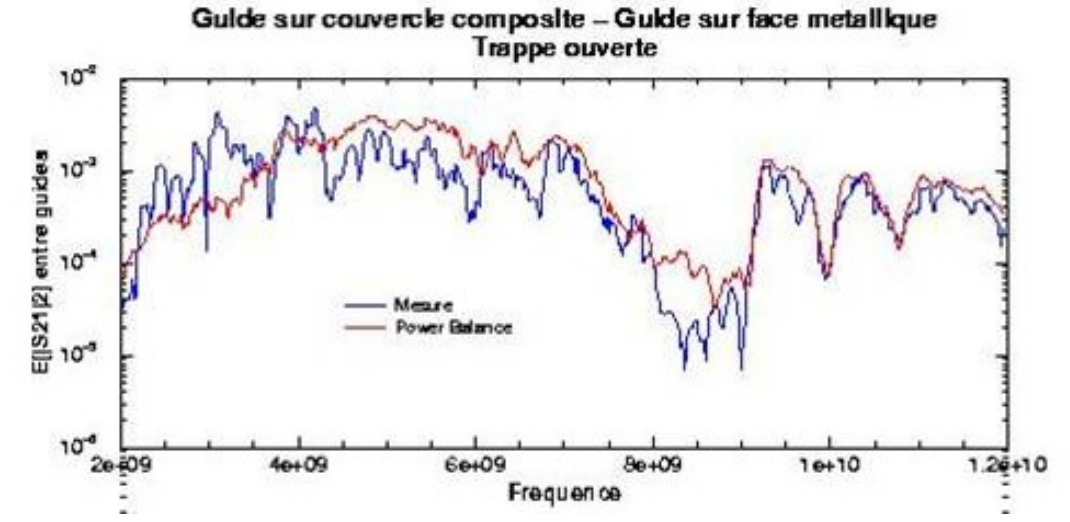

*Figure III.2-5: Comparaison mesure et simulation de la puissance moyenne induite sur le guide de réception dans le volume métallique* 

## **III.2.3 Conclusion**

Cette première application de l'approche PWB sur une structure très simple et sur laquelle on maîtrise les différents mécanismes électromagnétiques, a permis de valider cette approche pour caractériser les interactions électromagnétiques haute fréquence dans une structure constituée de plusieurs sous-volumes. Ainsi, les modèles développés dans le chapitre II des sections efficaces de couplage moyennes et introduits dans le présent problème électromagnétique sont cohérents et donnent des résultats satisfaisants.

# **III.3 Application à un équipement aéronautique générique**

## **III.3.1 Introduction**

Il s'agit maintenant, dans cette phase d'étude, d'une part de valider les modèles de sections efficaces de couplages moyennes développées dans le chapitre II dans le cas particulier d'un équipement et, d'autre part, d'évaluer la potentialité de l'approche PWB pour traiter les couplages électromagnétiques à des fréquences pour lesquelles les systèmes sont non surdimensionnés en terme de longueur d'onde.

Il est légitime de se demander si l'hypothèse principale liée à la méthode PWB et qui impose des cavités surdimensionnées ne pourrait pas être moins restrictive, ou si la méthode ne pourrait pas évoluer afin d'étendre son champ d'application à l'estimation des contraintes dans des équipements ou des boîtiers fréquemment rencontrés en aéronautique, et ceci en relativement basse fréquence, autour du GHz. Une étude préliminaire consiste à essayer d'appliquer directement la méthode PWB hors de son domaine de validité et de voir dans quelle mesure les résultats théoriques restent cohérents avec les résultats de mesure. Dans une deuxième approche, nous essaierons d'introduire une fonction de filtrage haute fréquence afin de prendre en compte une notion de guide d'onde dans la structure.

En cas de conclusion favorable, l'avantage résiderait dans le fait que l'on aurait une seule méthode prédictive pour quantifier les couplages depuis l'extérieur du système, jusqu'à une carte électronique située dans un équipement. Les actions entreprises dans cette étude ont été décomposées en 2 phases : la première portant sur un boîtier générique, et la seconde sur un équipement réel. Chacune de ces phases comprend une campagne d'expérimentations et les modélisations associées.

## **III.3.2 Etude sur équipement générique**

### III.3.2.1 Description du boîtier générique [III-3]

L'équipement d'étude, dénommé 'ARINC 600', est un standard de boîtier d'équipement AIRBUS représentatif de la technologie avionique. Le schéma de ce boîtier métallique, ses dimensions ainsi que des photos, sont donnés sur les figures III.3-1 à III.3-4.

#### **CHAPITRE III** - 125 -

Sur ces figures, les traits bleus représentent les fentes (jonctions entre le capot et le corps du boîtier), les points bleus, les vis ; les formes rouges schématisent les ouvertures et les modules du connecteur ARINC. Le panneau arrière contenant la zone dénommée « connecteur ARINC », est constitué en fait de 4 modules de connecteurs identiques (A, B, D et E), et de 2 autres connecteurs identiques (C et F). Ce boîtier présente également 2 grilles d'aération, sur ses faces inférieure et supérieure.

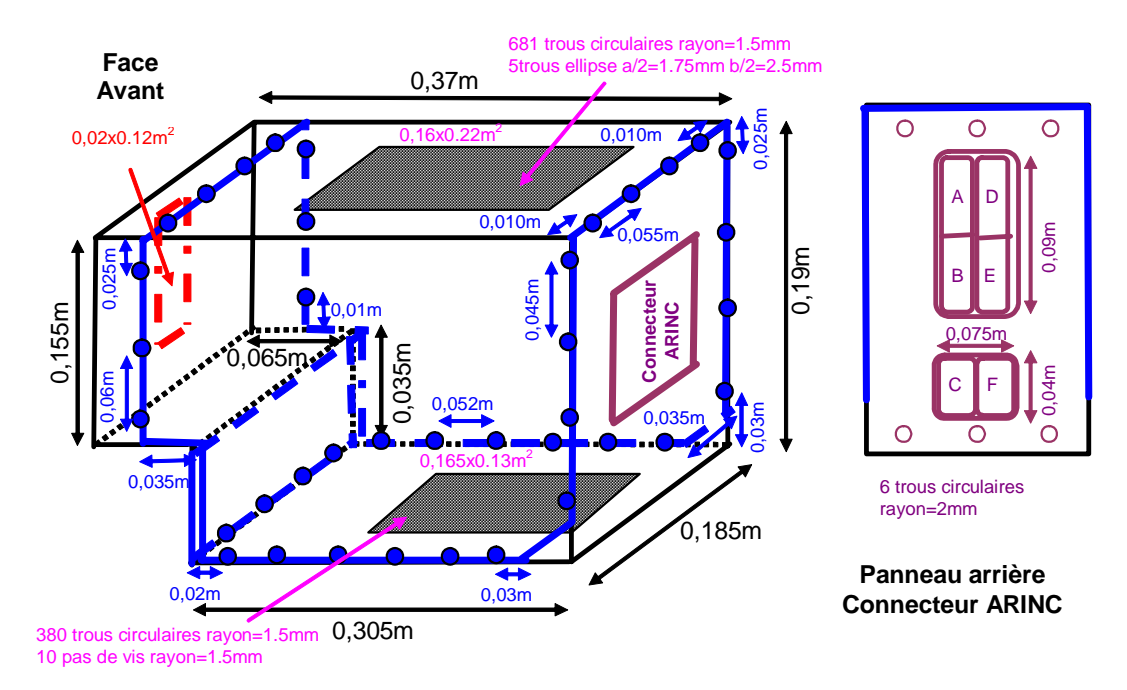

*Figure III.3-1 : Équipement générique ARINC600* 

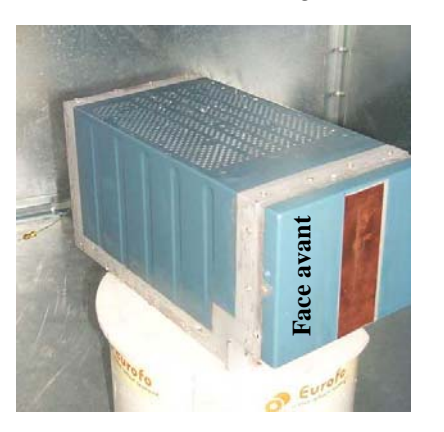

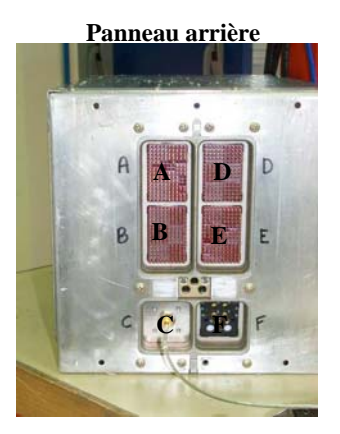

*Figure III.3-2 : Vues générales du boîtier* 

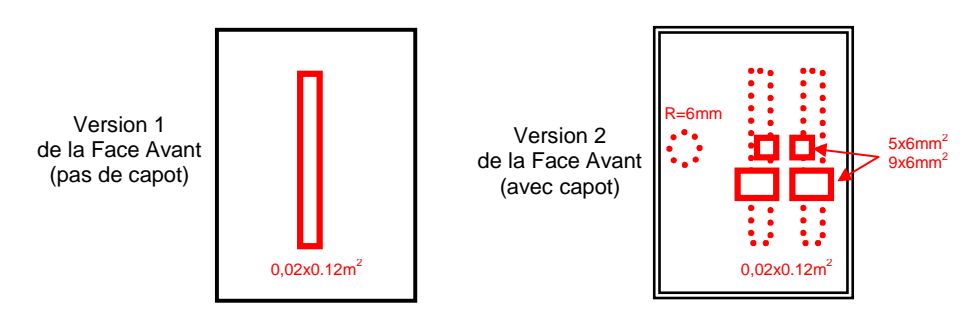

*Figure III.3-3: Schémas des 2 versions de faces avant* 

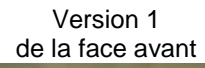

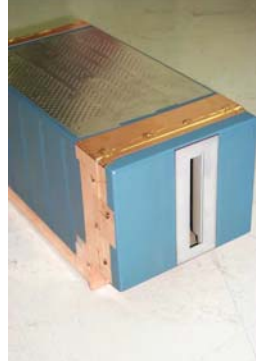

Version 2 de la face avant

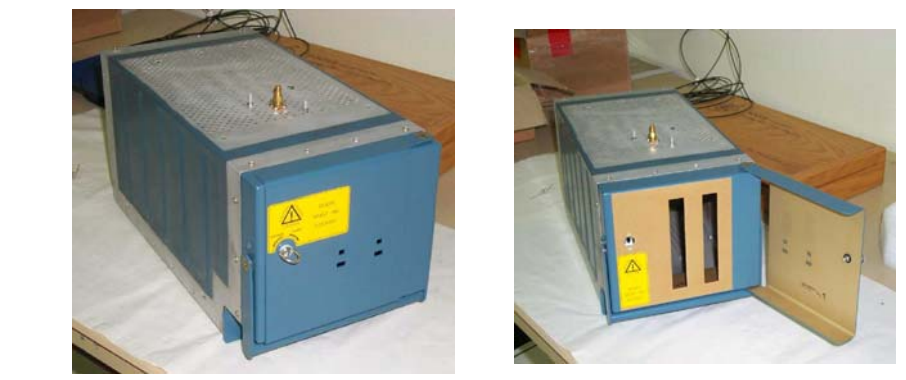

*Figure III.3-4: Vues générales des 2 faces avant* 

En compatibilité électromagnétique, il est généralement admis que, selon les recommandations normatives, une structure peut être considérée comme semi-réverbérante à partir d'une fréquence égale à 5 fois sa fréquence fondamentale de résonance. Le boîtier n'étant pas parallélépipédique, nous avons alors calculé numériquement cette fréquence fondamentale en considérant le boîtier comme un guide court-circuité défini par la section latérale du boîtier. La méthode numérique consiste à résoudre des problèmes aux valeurs propres de type Laplacien, l'un avec des conditions aux limites de Neumann homogènes pour les modes TE, l'autre avec des conditions aux limites de Dirichlet homogènes pour les modes TM [III-4]. Par ce procédé numérique, on obtient une fréquence fondamentale d'environ 892 MHz. La fréquence minimale à partir de laquelle on admet que la structure est semiréverbérante est alors 4.46 GHz. Tout l'enjeu des travaux qui suivent est non seulement de s'assurer de la représentativité du modèle PWB du boîtier dans le domaine d'application théorique (fréquences supérieures à 4.46 GHz), mais également de tenter d'étendre ce modèle aux fréquences inférieures.

#### III.3.2.2 Procédure expérimentale

La procédure expérimentale, représentée sur la Figure III.3-5 et mise en oeuvre dans cette étude est classique. Elle consiste à placer le boîtier générique dans une chambre réverbérante à brassage mécanique de modes (CRBM) et à mesurer les contraintes induites dans le boîtier. L'antenne d'émission est placée dans la CRBM et l'antenne de réception à l'intérieur du boîtier. Les mesures sont effectuées à l'analyseur de réseau sous forme de paramètres-S du quadripôle constitué par les deux antennes, sur 501 points fréquentiels linéairement répartis entre 40 MHz et 20 GHz. L'ensemble étant dans une chambre réverbérante, la matrice de paramètres-S est acquise pour chaque position du brasseur mécanique.

Le paramètre  $S_{21}$  de couplage est finalement traité statistiquement afin d'extraire sa variance sur un tour de brasseur par l'estimateur sans biais (voir expression (III.2-1)). Cette variance,

 $\sigma^2$ <sub>S21</sub>, est homogène au rapport entre la puissance moyenne recueillie aux bornes de l'antenne de réception dans le boîtier et la puissance injectée dans l'antenne d'émission (voir expression (III.2-2)). Dans la suite de ce chapitre, nous appellerons cette variance de  $S_{21}$ , la puissance moyenne (sous entendu pour 1W injecté dans l'antenne d'émission).

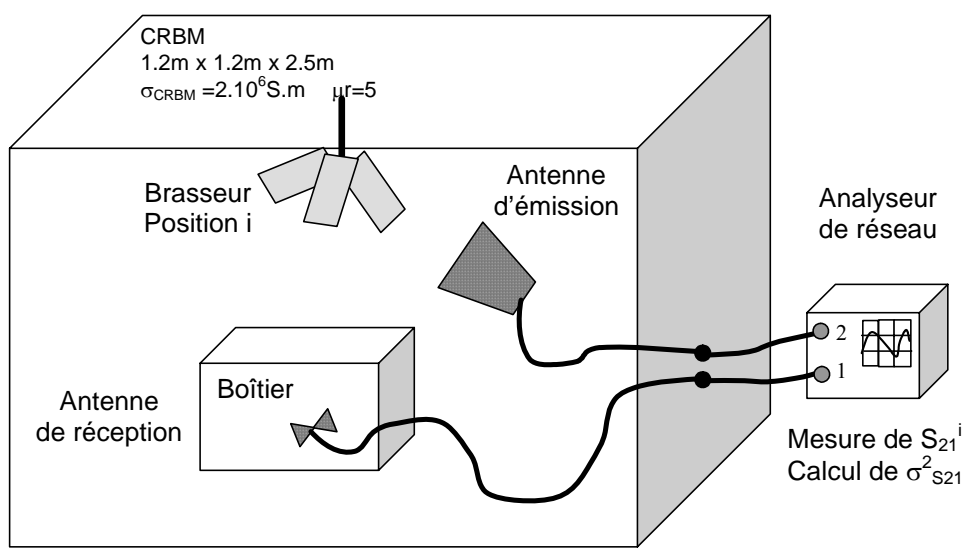

*Figure III.3-5: Procédure expérimentale* 

Comme il a été précisé ci dessus, le boîtier générique est instrumenté de façon à mesurer le plus soigneusement possible les contraintes internes. Comme illustré sur la Figure III.3-6, une traversée de paroi SMA a été insérée sur un des modules du connecteur ARINC, assurant une connexion propre entre le câble de mesure externe au boîtier et le câble semi-rigide circulant dans le boîtier et branché à l'antenne de réception. L'antenne de réception dans le boîtier est une antenne large bande bicône réalisée par l'ONERA, dont le coefficient de réflexion est inférieur à -15 dB aux fréquences supérieures à 2 GHz.

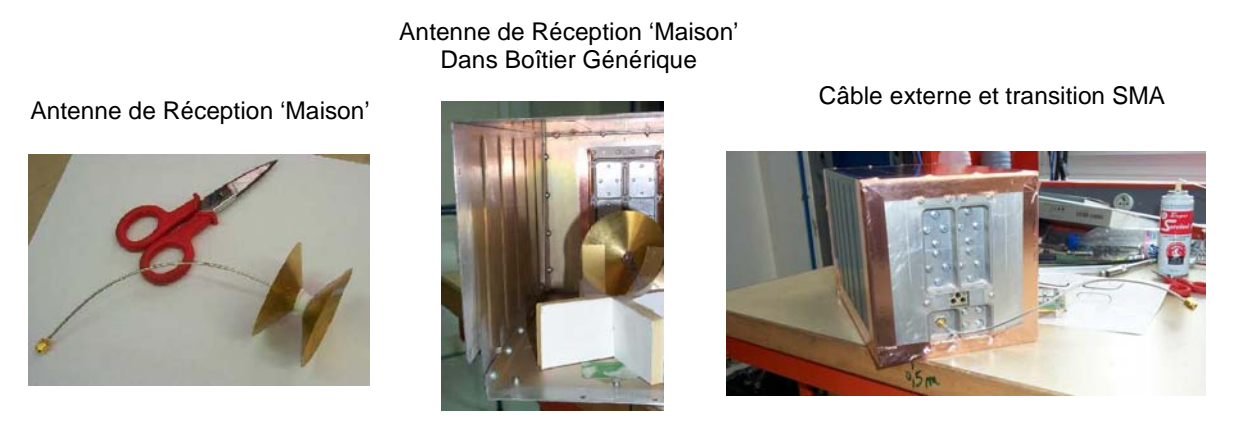

*Figure III.3-6: Instrumentation du boîtier générique* 

Des mesures préliminaires ont été menées afin de connaître la gamme de variation des puissances qui sont susceptibles d'être mesurées et donc la dynamique du système. Les résultats présentés sur la Figure III.3-7 ont trait aux mesures dans les configurations suivantes :

- la puissance moyenne maximale que l'antenne de réception admettra dans cette configuration expérimentale, ou en d'autres termes, le couplage maximal. Cette puissance maximale est obtenue en plaçant l'antenne de réception dans la chambre réverbérante à l'extérieur du boîtier.
- la puissance moyenne minimale que l'antenne de réception captera dans le boîtier, donc le niveau de bruit ou couplage minimal. Cette puissance minimale est obtenue en blindant au maximum le boîtier générique à l'aide de scotch cuivre et après mise en place d'obturateurs sur le connecteur ARINC, comme le montre la Figure III.3-8. L'antenne de réception est à l'intérieur du boîtier générique.

D'après les courbes ci dessous, il apparaît que la dynamique de mesures est supérieure à 30 dB sur toute la gamme de fréquence.

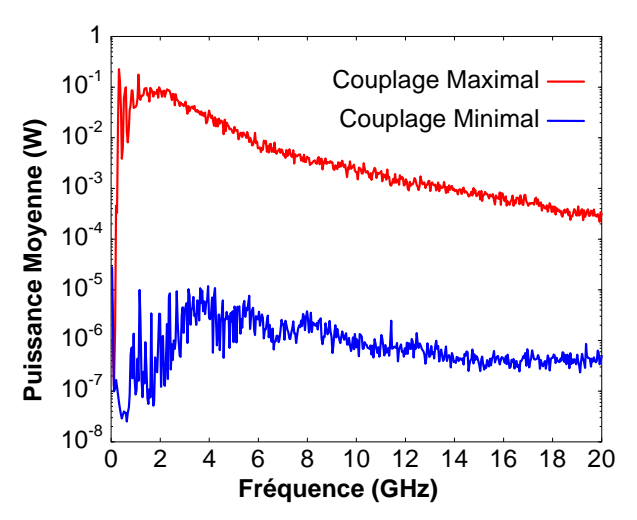

*Figure III.3-7: Puissances moyennes maximales et minimales captées par l'antenne de réception* 

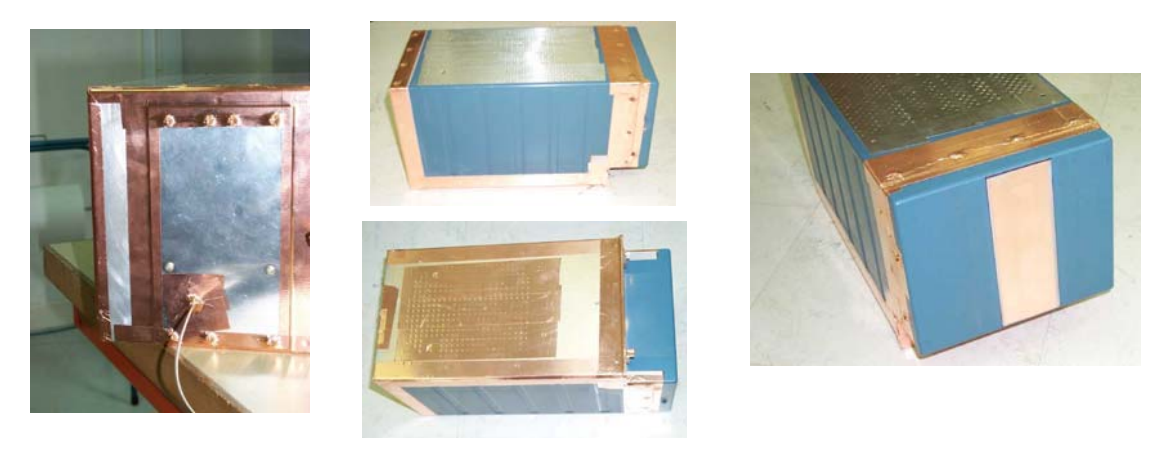

*Figure III.3-8: Blindage maximal du boîtier générique* 

Le couplage maximal est limité par les pertes par effet Joule dans les parois de la chambre réverbérante ( $\sigma$  = 2.10<sup>6</sup> S/m et  $\mu$ <sup>=</sup> 5) et par les pertes intrinsèques aux antennes d'émission et de réception.

Dans la suite de ce paragraphe, nous représenterons les résultats expérimentaux, soit sous la forme de puissance moyenne reçue sur l'antenne de réception pour 1W injecté sur l'antenne d'émission, soit sous la forme d'atténuation. L'atténuation du boîtier dans une configuration particulière est définie comme le rapport entre la puissance moyenne reçue dans le boîtier et la puissance moyenne reçue dans la chambre réverbérante en l'absence du boîtier.

### III.3.2.3 Analyse des résultats expérimentaux

#### III.3.2.3.1 Découplage des points de fuite

Dans les premières configurations expérimentales, on a isolé successivement et individuellement les points de fuite que sont les fentes (panneaux avant et arrière, fentes longitudinales), les modules du connecteur ARINC et l'ouverture de la face avant, en appliquant du scotch cuivre sur le reste du boîtier ou en insérant des obturateurs (comme sur le connecteur ARINC). Cela permet d'une part d'évaluer l'importance relative de ces points de fuite et, d'autre part, de valider l'hypothèse de découplage entre ces points. Pour cela, nous comparerons la puissance totale reçue en présence de toutes les ouvertures avec celle calculée en faisant la somme des contributions individuelles des points de fuites. Rappelons que ce découplage est une des hypothèses à valider pour pouvoir appliquer un modèle PWB.

Dans cette optique, deux analyses ont été menées : la première concerne la discrimination des points de fuite du boîtier, la seconde consiste à étudier la pénétration à travers la zone connecteur du panneau arrière en ouvrant et fermant les modules du connecteur.

#### *1er exemple de découplage des points de fuite*

Dans ce premier exemple, il s'agit d'analyser les configurations dans lesquelles les divers points de pénétration ont été individuellement isolés, et d'évaluer le découplage de ces points de pénétration sur le comportement nominal du boîtier. Sur la Figure III.3-9, on a représenté en fonction de la fréquence :

- la puissance moyenne induite lorsque la fente longitudinale est le seul point de pénétration,
- la puissance moyenne induite avec la grille inférieure comme seul point de fuite,
- la puissance moyenne induite avec le capot avant comme seul point de fuite,
- − la puissance moyenne induite lorsque la grille supérieure est le seul point de fuite,
- la puissance moyenne induite par le panneau arrière,
- la puissance moyenne induite par le connecteur ARINC avec obturateurs,
- la puissance moyenne induite dans la configuration nominale du montage du boîtier avec tous les points de fuite potentiels précédemment cités,
- la somme algébrique des précédentes puissances moyennes reçues dans les configurations de points de fuite élémentaires.

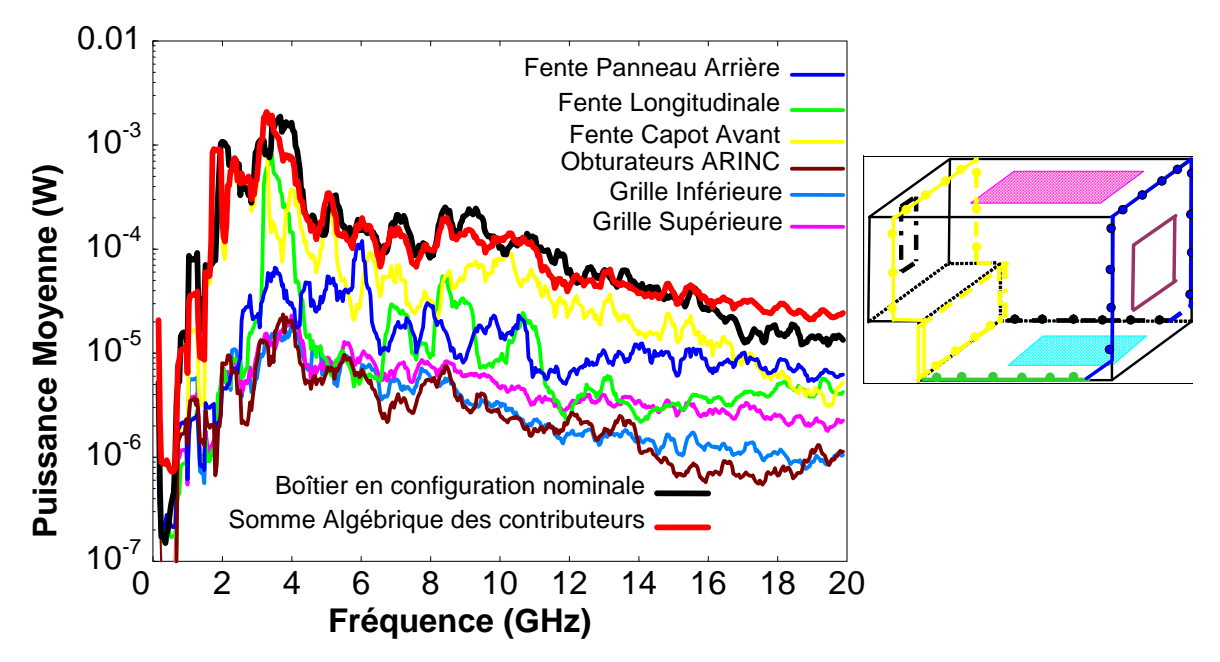

*Figure III.3-9: Pénétration par les points de fuite élémentaires du boîtier et blindage du boîtier en configuration nominale* 

L'analyse de cette figure montre les points suivants:

- les comportements fréquentiels (avec des fréquences de coupure) différent suivant le type de point de fuite,
- les grilles d'aération inférieure et supérieure ont un rôle mineur dans la pénétration de l'énergie électromagnétique dans le boîtier et constituent ainsi des éléments de faradisation très corrects sur toute la bande de fréquence d'étude. Il ne sera alors pas utile d'élaborer un modèle PWB de ces grilles pour notre étude,
- un effet cumulatif et un découplage très nets des différents contributeurs apparaissent puisque la somme algébrique se superpose à la mesure du boîtier non blindé en configuration nominale sur toute la bande de fréquence.

#### *2ième exemple de découplage des points de fuite*

Ce deuxième exemple concerne les configurations dans lesquelles on a ouvert successivement 1, 2, 3 et 4 modules ABDE de la zone connecteur ARINC (voir Figure III.3-1) en enlevant les inserts des connecteurs, le boîtier étant blindé par le scotch cuivre partout ailleurs. La particularité de ces ouvertures réside dans le fait qu'elles sont identiques, adjacentes et grandes (0.045 m x 0.0375 m). Sur la Figure III.3-10 suivante, sont représentées en fonction de la fréquence, les puissances induites dans les 4 configurations d'ouverture des modules ARINC (ABDE).

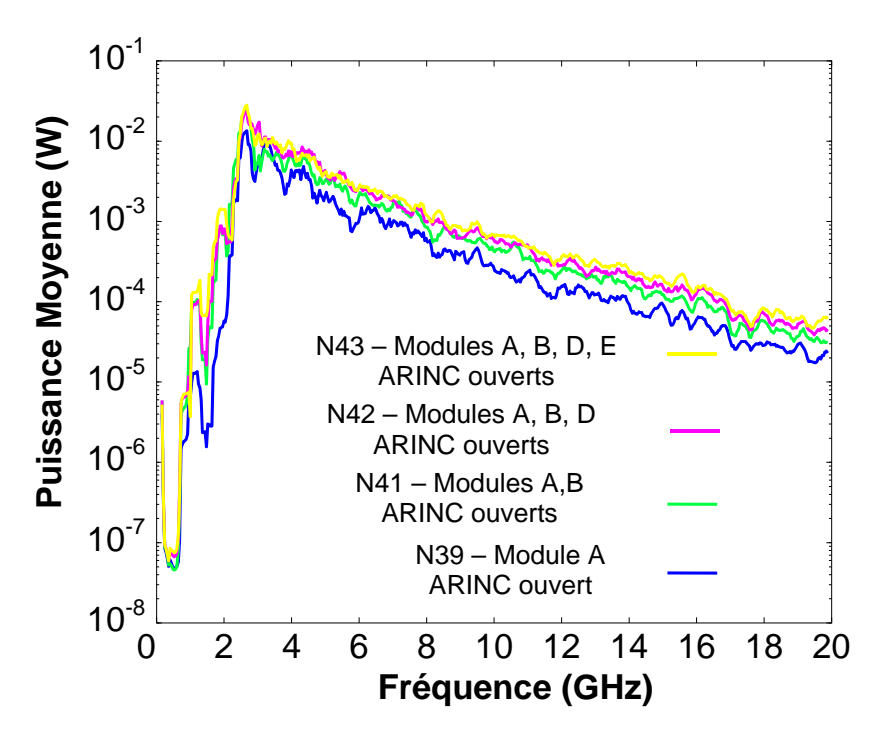

*Figure III.3-10: Configurations avec modules du connecteur ouverts ou obturés* 

Il apparaît très clairement sur la Figure III.3-10, que les 4 courbes ont des comportements fréquentiels identiques. Leur fréquence de coupure est la même dans les 4 configurations, qu'un ou 4 modules soient ouverts. Elle ne dépend donc pas de la surface ou des dimensions totales des ouvertures lorsque l'on est en présence de plus d'une ouverture, mais est représentative de la pénétration à travers une seule ouverture.

En haute fréquence notamment, le niveau de la puissance moyenne diffère suivant la configuration. Il est évident que l'amplitude de la puissance moyenne induite augmente avec le nombre d'ouvertures. La puissance obtenue avec 2 modules ouverts est de 3 dB supérieure à celle obtenue avec un seul module, validant ainsi le principe de découplage des ouvertures. En revanche, le rapport entre la puissance reçue avec les 4 modules identiques ouverts, et la puissance obtenue avec 1 seul module ouvert n'est pas de 6 dB. En effet, à partir d'un certain moment, un équilibre s'instaure entre la chambre réverbérante et le boîtier générique. Ces ouvertures sont le seul point d'entrée de l'énergie dans le boîtier et sont, de par leurs

dimensions, le principal élément de « dissipation » dans le boîtier. En d'autres termes, à partir de 3 ouvertures, il ressort autant d'énergie qu'il n'en rentre, d'où l'équilibre observé. Les modélisations PWB ultérieures confirmeront cette remarque.

#### *Conclusions*

À travers ces 2 exemples, il a été possible de démontrer que les différentes voies de pénétration dans le boîtier générique étaient découplées sur toute la gamme de fréquence. On a également observé un effet cumulatif de ces voies de pénétration qui ne se manifeste pas toujours de la même façon suivant l'importance des points de pénétration les uns par rapport aux autres.

Dans le premier cas, l'atténuation du boîtier dans sa configuration nominale de montage, est relativement faible, la pénétration de l'énergie électromagnétique ne se faisant que par des défauts comme des fentes. On observe alors que l'atténuation du boîtier est la somme des atténuations élémentaires dues à chacun des points de pénétration. On est dans une hypothèse de "Good Shielding Approximation", à savoir que la faradisation de ce boîtier est telle que le boîtier ne rétroagit pas avec la chambre réverbérante.

Le second cas est différent puisque l'on est en présence de points de pénétration importants (modules du connecteur) et que l'on n'est plus dans un état de "Good Shielding Approximation". Bien que les 4 ouvertures soient découplées, cet effet cumulatif ne s'observe plus en superposant la somme des contributeurs avec la mesure globale, compte tenu de la rétroaction entre les 2 cavités.

#### III.3.2.3.2 Influence du toron

Un toron et sa connectique peuvent être branchés sur le connecteur ARINC permettant ainsi d'évaluer l'influence de ce toron sur les niveaux induits dans le boîtier. Ce toron, de longueur 1.5 m, est composé de 600 fils élémentaires répartis entre les 4 modules ABDE du connecteur ARINC (soit 150 fils connectés sur chaque module). Les puissances reçues lorsque le toron est ou n'est pas connecté aux modules ARINC, sont représentées sur la Figure III.3-11. Lorsqu'il n'est pas connecté, les modules ABDE sont alors seulement équipés des picots de leurs inserts comme illustré sur la figure.

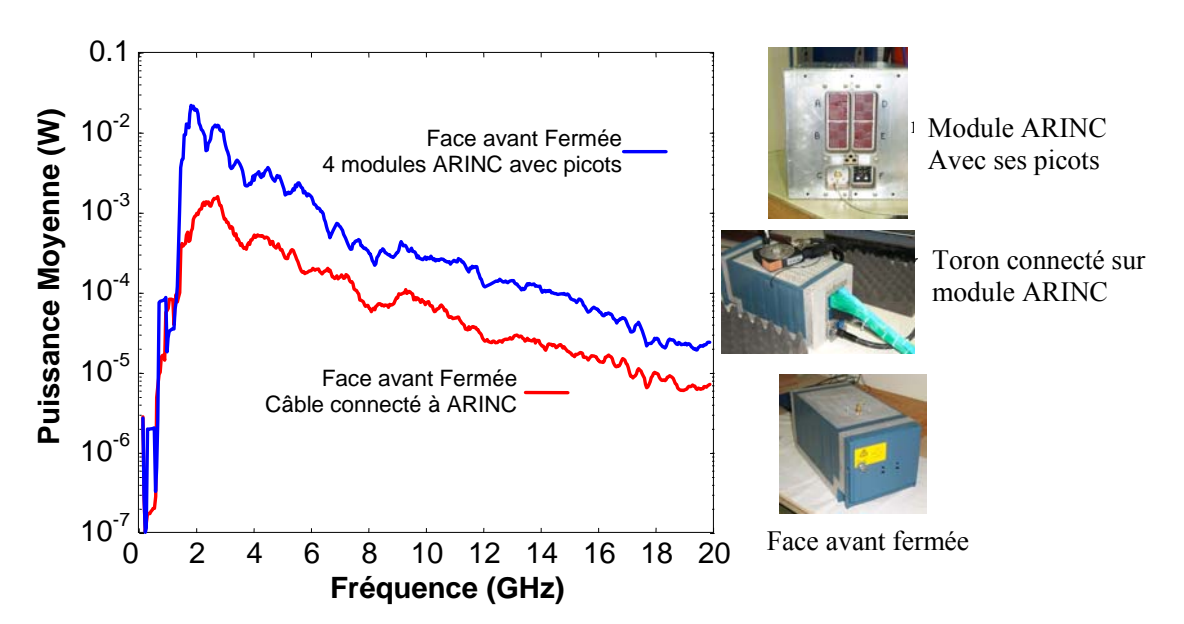

*Figure III.3-11: Influence de la connectique du toron sur les niveaux induits dans le boîtier dans sa version 2 de face avant fermée* 

Il apparaît clairement sur la Figure III.3-11, que les picots constituent sur toute la bande de fréquence un point de pénétration beaucoup plus important que le toron. En première approche, on peut expliquer ce comportement par le fait que les picots agissent comme des brins de réception en parallèle. En revanche, dans le cas du toron connecté, de par sa longueur, de son entrelacement et du nombre important de câbles, il y a un effet de blindage des conducteurs élémentaires du toron les uns par rapport aux autres comme nous l'avions vu lors de l'analyse théorique du paragraphe II.4.3. Dans ce cas, on ne peut alors plus considérer que l'on a 600 fils en parallèle se comportant tous de la même manière vis à vis de l'environnement électromagnétique incident. Une conséquence immédiate de la remarque précédente est que le toron apporte une atténuation d'environ 7 à 8 dB par rapport au connecteur ARINC avec les picots.

## III.3.2.3.3 Dissipation apportée par la carte réelle fond de panier

Il s'agit maintenant d'analyser le caractère dissipatif des cartes électroniques. Ainsi, nous avons inséré dans le boîtier générique équipé de la version 2 de la face avant, une carte réelle fond de panier fournie par AIRBUS. Une fois installée, la carte occupe toute une section rectangulaire du boîtier et ne laisse qu'un interstice sur sa périphérie, comme on peut le voir sur la Figure III.3-12. De par sa position, la carte a pour effet géométrique de couper le boîtier générique en 2 zones électromagnétiques de tailles très différentes. D'une part, on a la zone entre la face avant et la carte, soit environ les 80% du volume initial, et la zone entre la carte et le panneau arrière avec le connecteur ARINC, zone de très faible volume.

L'antenne de réception est placée sur la paroi supérieure du boîtier et est connectée à une traversée de paroi incrustée dans la grille supérieure. L'antenne de réception permet alors de caractériser l'environnement électromagnétique dans la zone principale entre la face avant et la carte.

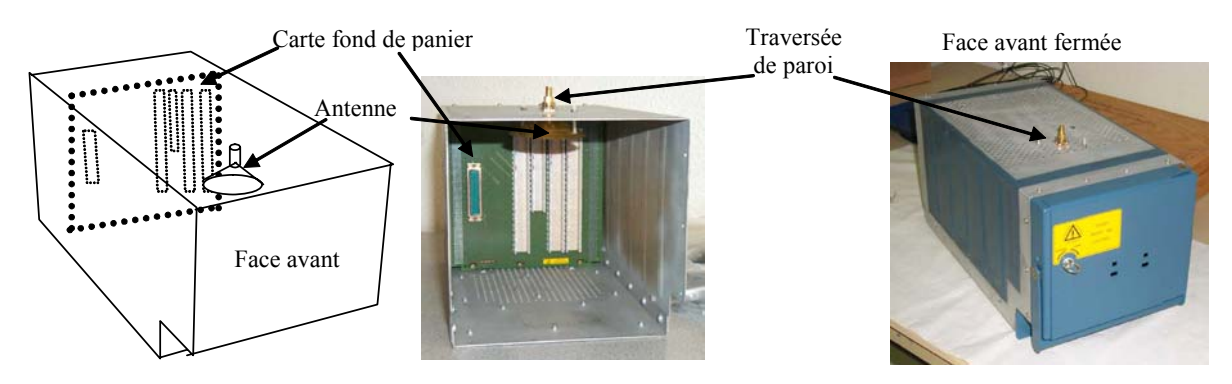

*Figure III.3-12: Insertion de la carte fond de panier dans le boîtier générique* 

Sur la Figure III.3-13, nous avons représenté en fonction de la fréquence, les puissances moyennes reçues dans les configurations où la face avant du boîtier est fermée, avec ou sans la carte fond de panier.

La carte réelle a un caractère dissipatif non négligeable puisqu'en sa présence, la puissance aux bornes de l'antenne de réception est plus faible qu'en son absence. On observe également qu'il n'y a pas simplement un décalage, en termes de puissance, entre les 2 courbes, mais que l'effet de la carte se manifeste différemment en fonction de la fréquence et du poids relatif de son caractère dissipatif par rapport aux autres mécanismes de dissipation dans le boîtier.

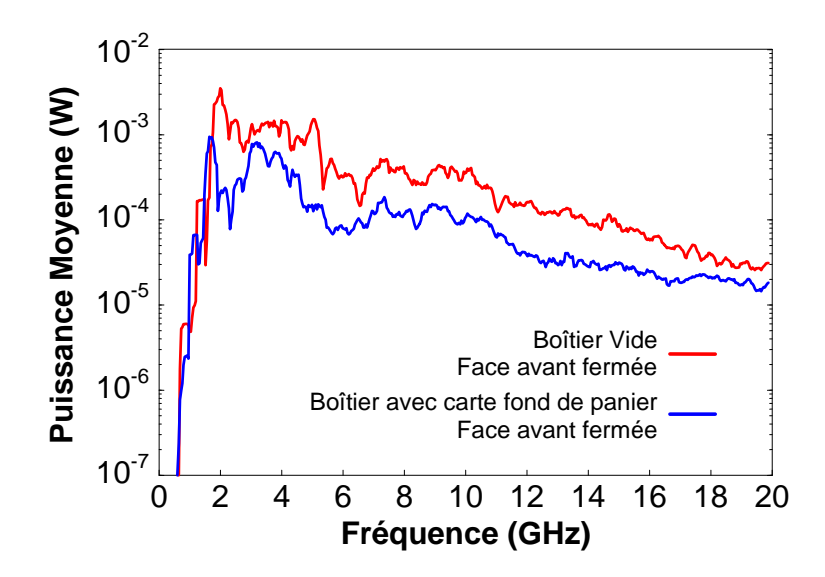

*Figure III.3-13: Influence de la carte réelle fond de panier dans le boîtier générique*
## III.3.2.4 Modélisation Power Balance

### III.3.2.4.1 Introduction

Après l'analyse expérimentale exhaustive réalisée sur ce boîtier générique, il s'agit de modéliser à l'aide de l'approche PWB les configurations les plus pertinentes de façon à valider les modèles présentés dans le chapitre II.

Dans un premier temps, vu les dimensions du boîtier et les hypothèses de l'approche PWB concernant le surdimensionnement des systèmes, il apparaît nécessaire d'envisager une méthode permettant d'étendre le domaine d'application de l'approche PWB en basse fréquence par rapport aux dimensions du système.

Dans un second temps, on s'intéresse à la validation de l'approche PWB pour traiter le problème de la pénétration par les ouvertures, les fentes, les fils et le toron du boîtier générique. Finalement, on montrera comment intégrer une mesure de section efficace de couplage réalisée hors équipement en chambre réverbérante dans un modèle PWB. Le modèle PWB complet du boîtier générique dans sa configuration nominale sera élaboré et les contributions relatives des différentes interactions électromagnétiques, discutées.

III.3.2.4.2 Prise en compte de l'effet guide d'onde de la structure en basse fréquence

#### *Principe de modélisation par guide d'onde*

De par les dimensions du boîtier, les hypothèses strictes d'application de l'approche PWB ne sont pas respectées pour des fréquences inférieures à environ 4 GHz, le système sous test devant se comporter comme une pseudo chambre réverbérante. Pour pallier cette difficulté, assimilons la cavité d'étude à un guide d'onde rectangulaire court-circuité dont la plus grande des deux dimensions de section droite est « a ».

Si ce boîtier est excité avec une onde électromagnétique de fréquence f, inférieure à la fréquence de coupure du mode fondamental,  $(F_c^{TE10} = c/2a)$ , on va générer une onde évanescente dont le facteur d'affaiblissement α, en première approximation, est égal à :

$$
\alpha = \frac{2\pi}{c} \sqrt{F_c^{\text{TE10}^2} - f^2}
$$
 (III.3-1)

Pour rappel, l'approche PWB manipule des grandeurs telles que des sections efficaces de couplage, des énergies, des puissances moyennes, des densités de puissance moyennes. Ces paramètres sont proportionnels à des champs électromagnétiques élevés au carré. Ainsi, si on veut modéliser dans l'approche PWB l'affaiblissement des ondes évanescentes, on pourra estimer, en première approximation, qu'il faut multiplier les puissances et/ou densités de

puissance issues du calcul PWB par un coefficient Ω dont l'expression est donnée en (III.3-2) et où h représente la profondeur interne effective dans le guide d'onde :

$$
\Omega = e^{-2\alpha h} \tag{III.3-2}
$$

#### *Méthodologie finale de prise en compte de l'effet de guide de la structure*

L'approche PWB étant une approche fréquentielle, on effectue l'ensemble des modélisations et simulations en considérant que le système sous test est surdimensionné sur toute la bande de fréquence d'étude et de calcul. Une fois la simulation terminée, les puissances et densités de puissance moyennes sont estimées en les multipliant par une fonction de filtrage, H(f), variant avec la fréquence d'excitation f et définie par :

$$
H(f) = e^{-\frac{4\pi h}{c} \cdot \sqrt{\left(\frac{c}{2a}\right)^2 - f^2}}
$$
 pour  $f < \frac{c}{2a}$    
 pour  $f \ge \frac{c}{2a}$    
 pour  $f \ge \frac{c}{2a}$    
 (III.3-3)

Il ne s'agit que d'un modèle très approché pour essayer de prendre en compte, de façon simple, voire empirique, l'effet de guide de la structure. Pour exemple et validation, nous avons représenté sur la Figure III.3-14 en fonction de la fréquence :

- l'atténuation moyenne du boîtier générique, décrite dans cette section III.3 et mesurée en CRBM,
- − l'atténuation moyenne calculée par la PWB sans prise en compte de l'effet de guide,
- l'atténuation moyenne calculée par l'approche PWB avec prise en compte a posteriori de l'effet de guide par multiplication par la fonction de filtrage.

Dans cette configuration, la section rectangulaire du guide (0.185 m x 0.155 m) est celle de la face avant du boîtier, le point de pénétration de l'extérieur vers l'intérieur du boîtier étant la fente de la face avant, et la longueur effective de ce guide d'onde est la profondeur du boîtier (0.37 m).

L'intérêt d'introduire cette fonction de filtrage aux fréquences intermédiaires entre 500MHz et 1GHz, bande fréquentielle de transition avant le domaine d'application classique de l'approche PWB apparaît très clairement sur la Figure III.3-14. On peut ainsi espérer étendre de cette façon le domaine d'application de l'approche PWB vers les basses fréquences. Dans la suite de ce paragraphe III.3, tous les résultats légendés « Power Balance » (ou « PWB ») auront été traités de cette manière.

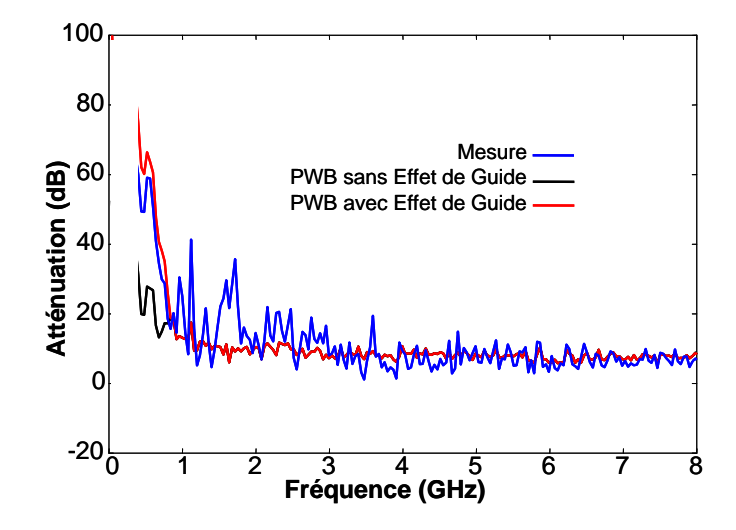

*Figure III.3-14: Mise en évidence de la prise en compte de l'effet de guide dans le boîtier générique* 

# III.3.2.4.3 Validation du modèle PWB de pénétration par ouvertures dans l'équipement

L'objectif de cette phase d'étude est de valider l'approche PWB pour traiter le problème de la pénétration de l'énergie électromagnétique à travers des ouvertures.

Pour rappel, le modèle de SEC d'une ouverture, développé dans le paragraphe II.3, est dérivé de formules analytiques obtenues dans les conditions suivantes:

- − en considérant l'ouverture sur un plan parfaitement métallique séparant deux demiespaces libres et en assimilant l'environnement électromagnétique incident comme un spectre aléatoire d'ondes planes,
- en appliquant en basse fréquence, compte tenu des dimensions de l'ouverture, un modèle dipolaire,
- en appliquant en haute fréquence, les principes de l'optique géométrique.

Les configurations expérimentales qui serviront de référence à cette étude sont les configurations dans lesquelles les modules du connecteur ARINC sont ouverts.

Les 4 modules du connecteur ARINC, dénommés A, B, D et E sur la Figure III.3-1 sont tous les 4 identiques et rectangulaires (0.044m x 0.0375m). Lors des mesures, on est progressivement passé de 1 module ouvert à 4 modules ouverts, les modules fermés l'ayant été par des obturateurs. Le reste du boîtier générique est blindé.

En considérant les relations du paragraphe II.3.4, la SEC d'un module ouvert, donc d'une ouverture, est donnée par la relation suivante:

$$
\begin{vmatrix} \mathrm{Si} & \lambda \geq \lambda_{\mathrm{c}} = 2\pi \Bigg( \frac{8 \big( \alpha_{\mathrm{e}}^2 + \alpha_{\mathrm{max}}^2 + \alpha_{\mathrm{myy}}^2 \big)}{9\pi S_{\mathrm{mod \, u} \mathrm{e}}} \Bigg)^{1/4} & \mathrm{Si} & \lambda \leq \lambda_{\mathrm{c}} = 2\pi \Bigg( \frac{8 \big( \alpha_{\mathrm{e}}^2 + \alpha_{\mathrm{max}}^2 + \alpha_{\mathrm{myy}}^2 \big)}{9\pi S_{\mathrm{mod \, u} \mathrm{e}}} \Bigg)^{1/4} \Bigg( \mathrm{III.3\text{-}4} ) \\ \left\langle \sigma_{\mathrm{mod \, u} \mathrm{le}} \right\rangle = \frac{32. \pi^3}{9 \lambda^4} . \big( \alpha_{\mathrm{e}}^2 + \alpha_{\mathrm{max}}^2 + \alpha_{\mathrm{myy}}^2 \big) & \Bigg| \left\langle \sigma_{\mathrm{mod \, u} \mathrm{le}} \right\rangle = \frac{S_{\mathrm{mod \, u} \mathrm{le}}}{4} \end{vmatrix}
$$

 $\alpha_{\rm e}$ ,  $\alpha_{\rm max}$  et  $\alpha_{\rm mvv}$  sont les polarisabilités d'un module rectangulaire et S<sub>module</sub>, la surface d'un module. Compte tenu de l'hypothèse de découplage, les SEC des 2, 3 et 4 modules ouverts sont choisies respectivement égales au double, triple et quadruple de la SEC d'un seul module ouvert. La fréquence de coupure déduite de l'expression (II.3-14) à partir de laquelle on applique le modèle issu de l'optique géométrique est 3.75 GHz.

L'analyse topologique de cette configuration expérimentale est la suivante et conduit au réseau PWB représenté sur la Figure III.3-15:

- − L'énergie électromagnétique incidente est transmise dans la CRBM via l'antenne d'émission,
- − Cette énergie se dissipe en partie dans les parois de la CRBM et dans l'antenne d'émission.
- − Une autre partie de cette énergie pénètre dans le boîtier générique via le ou les modules du connecteur ARINC ouverts. Seules ces voies de pénétration sont à prendre en compte puisque par ailleurs, le boîtier a été blindé,
- Dans le boîtier, l'énergie électromagnétique se dissipe dans l'antenne de réception et dans les parois du boîtier. Il faut également prendre en compte le re-rayonnement dans la CRBM de l'énergie à travers ces modules.

On a rappelé sur le réseau les différents mécanismes de dissipation et de transfert d'énergie mis en jeu dans ce problème.

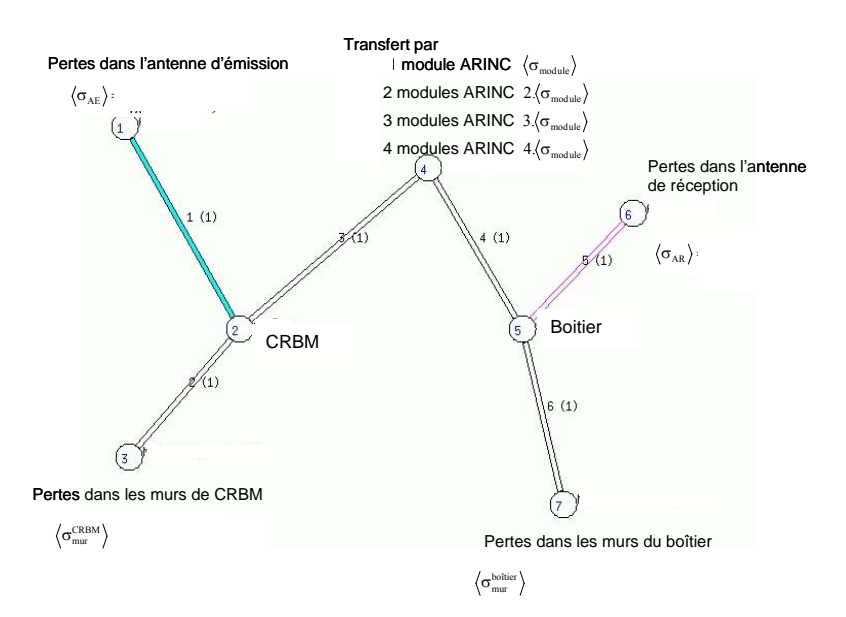

*Figure III.3-15: Réseau PWB – Modules ARINC ouverts* 

Les calculs de puissance induite sur l'antenne de réception ont été réalisés à l'aide du code PWB décrit en Annexe 3. Les courbes de la Figure III.3-16 montrent pour diverses configurations d'ouverture, la comparaison entre puissances moyennes calculées et mesurées.

On note sur ces figures une bonne concordance entre les résultats, notamment dans la gamme de fréquence dans laquelle on applique le modèle haute fréquence des ouvertures (au dessus de 3.75 GHz). L'hypothèse de découplage des modules est a posteriori vérifiée puisque simulations PWB et mesures ne présentent pas de divergences, même lorsque les 4 modules ARINC sont ouverts.

En plus basse fréquence, entre 1 et 3 GHz, apparaissent de légers écarts entre mesures et calculs. Ces écarts peuvent s'expliquer par le fait que l'antenne de réception est placée sur le capot supérieur du boîtier. Elle est donc en visibilité directe des modules ouverts. Il y a donc vraisemblablement un couplage direct entre l'environnement extérieur et l'antenne de réception qui n'est pas pris en compte dans le calcul. Ces écarts peuvent également résulter du modèle approché de prise en compte des effets de guide dans l'équipement en basse fréquence.

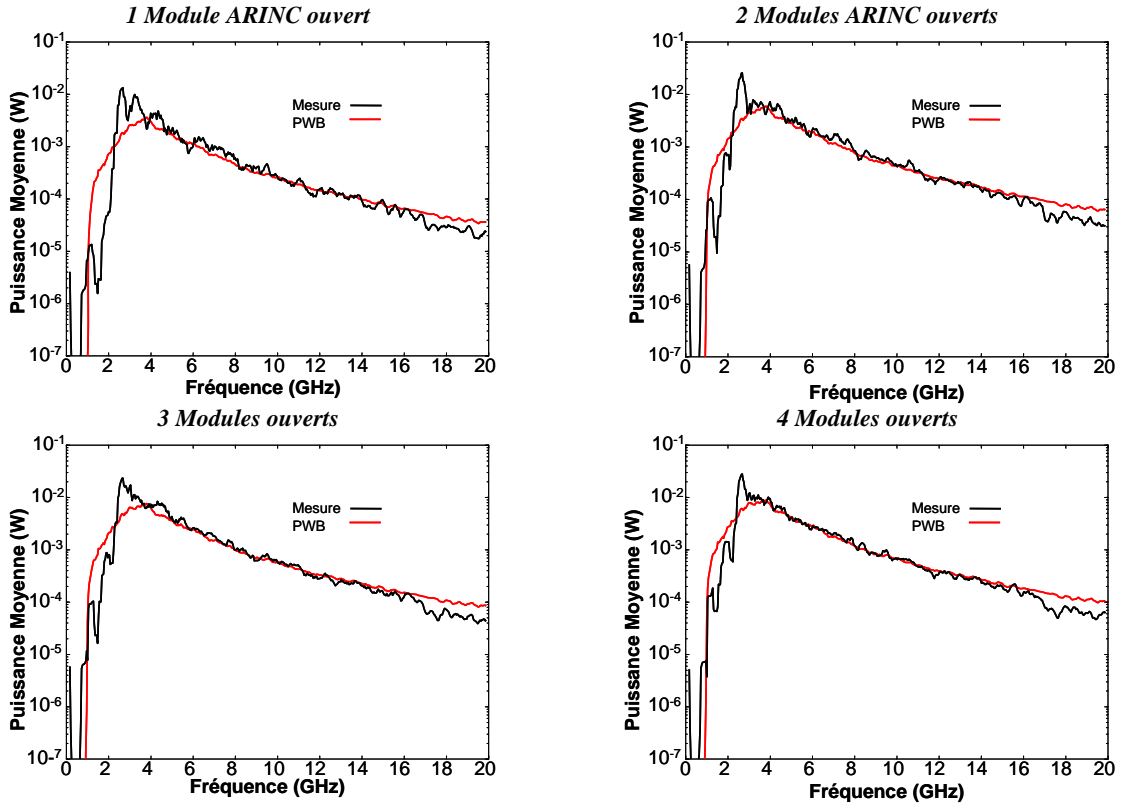

*Figure III.3-16: Puissance moyenne calculée et mesurée – Modules ARINC ouverts* 

Nous pouvons ainsi considérer que le modèle PWB complet de pénétration à travers les ouvertures de l'équipement générique a été validé. L'approche PWB permet, par sa formulation réseau, de retrouver l'équilibre énergétique qui s'instaure entre 2 zones topologiques comme observé lorsque les 4 modules sont ouverts.

# III.3.2.4.4 Modélisation de la pénétration à travers les fentes du boîtier générique

Il s'agit, dans cette phase d'étude, d'évaluer le modèle PWB de pénétration à travers les fentes du boîtier. Comme support de validation, nous avons choisi la configuration expérimentale dans laquelle la fente du capot avant est le seul point d'entrée de l'énergie électromagnétique dans le boîtier; les autres fentes et ouvertures de la face avant et modules ARINC sont inhibées par du scotch cuivre. Comme illustré sur les photos de la Figure III.3-2, les différents éléments du boîtier sont assemblés par des vis. Les fentes au niveau des vis sont alors des fentes dites 'libres' (sans joint) avec seulement un recouvrement entre éléments. Par conséquent, la modélisation PWB la plus immédiate de ces fentes consiste à considérer, entre 2 vis, une ouverture elliptique de longueur égale à la distance séparant ces vis. La largeur des fentes, après quelques essais d'ajustement, a été fixée à 200 μm. La SEC de chacune des fentes élémentaires (entre 2 vis successives) est donnée par le modèle classique, développé dans le paragraphe II.3. On recompose la SEC totale du capot en faisant la somme des SEC des fentes élémentaires que l'on suppose découplées.

Le réseau PWB associé à cette configuration expérimentale de pénétration à travers les fentes du capot avant est identique à celui de la configuration d'ouvertures des modules du connecteur ARINC. Il faut simplement remplacer la jonction représentant la pénétration de l'énergie électromagnétique (jonction 4 de la Figure III.3-15) dans le boîtier, par la jonction contenant la SEC du capot avant.

Sont représentées sur la Figure III.3-17 les puissances moyennes induites sur l'antenne de réception, mesurées en CRBM et calculées par le code PWB.

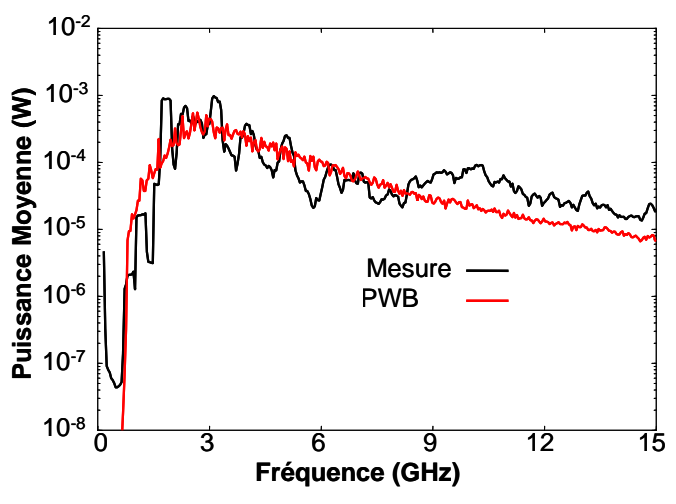

*Figure III.3-17: Calcul PWB et Mesure - Fente du capot avant* 

La comparaison mesure/simulation PWB donne des résultats relativement satisfaisants dans la mesure où jusqu'à environ 9 GHz, les modèles PWB permettent de retrouver le niveau moyen induit dans le boîtier par la fente du capot avant. On voit néanmoins que la mesure présente autour de ce niveau moyen des oscillations, qui peuvent atteindre 10 dB, que l'on ne peut pas retrouver en simulation avec ce modèle simple de fentes. Aux fréquences supérieures à 10 GHz, soit le modèle PWB de fentes considéré a tendance à sous dimensionner les contraintes induites, soit un phénomène que l'on ne maîtrise pas dans les simulations PWB apparaît, soit la mesure est erronée.

III.3.2.4.5 Modélisation de la pénétration par le connecteur ARINC et le toron

Nous nous intéressons maintenant à la configuration nominale de montage du boîtier générique, équipé du toron de 600 fils via les 4 modules ABDE du connecteur ARINC, la face avant version 2 étant fermée. L'enjeu est de trouver le modèle PWB de cette configuration dans laquelle il faut tenir compte du couplage de l'agression électromagnétique sur le toron et la propagation de cette interférence jusque dans le boîtier. Pour cela, nous allons mettre en application les modèles théoriques développés dans le cadre du paragraphe II.4. Le boîtier étant dans sa configuration nominale, il faut considérer l'ensemble des voies de pénétration que sont non seulement le toron mais aussi les fentes du capot avant, du panneau arrière et les fentes longitudinales dont les modèles PWB ont été validés précédemment.

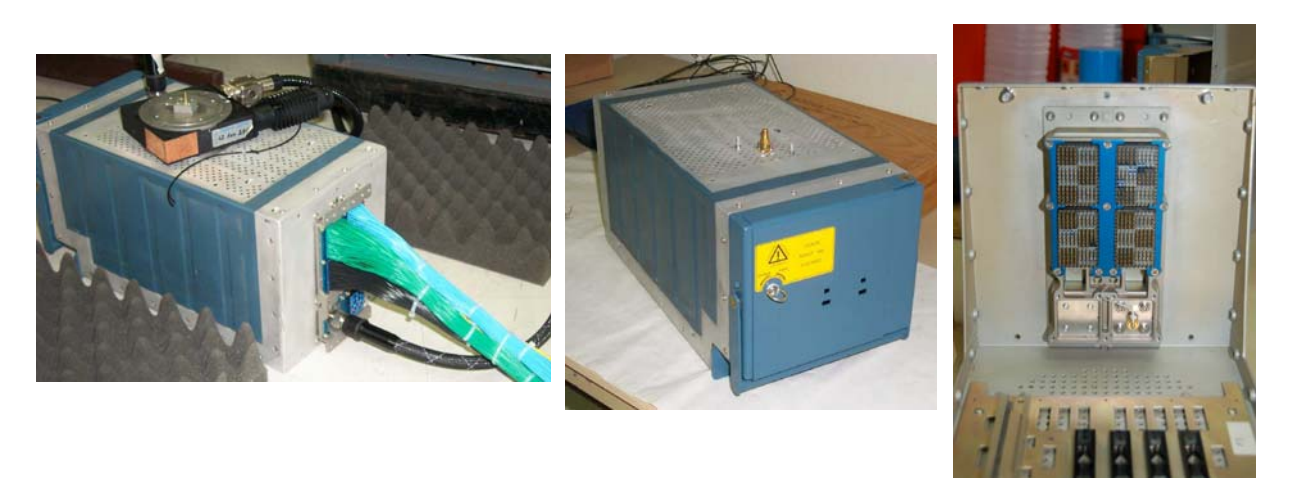

*Figure III.3-18: face avant 2 fermée et avec connecteur et toron* 

Les 4 modules A, B, D et E étant identiques, la modélisation PWB du connecteur ARINC avec toron sera alors la mise en parallèle des 4 modèles PWB d'un seul module. Un module est connecté à 150 fils externes de 1.5 m et à l'intérieur du boîtier, comme le montre la photo de droite ci-dessus, on a 150 picots de 5 mm de long qui agissent comme des antennes qui rayonnent dans le boîtier. Sur la Figure III.3-19 suivante, nous avons schématisé les différents éléments à prendre en compte sur un module avec leurs caractéristiques géométriques et physiques.

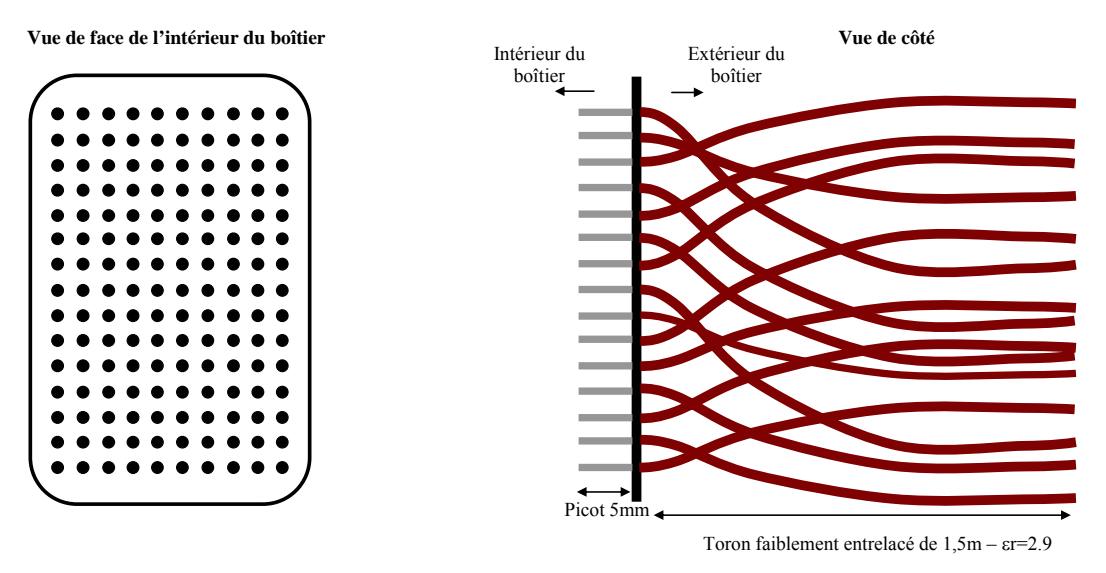

*Figure III.3-19: Caractéristiques d'un module ARINC équipé d'un toron de 150 fils* 

Le modèle PWB de chaque conducteur du toron (côté extérieur au boîtier) est celui qui a été développé dans la section II.4, à savoir :

- − on détermine la SEC du conducteur élémentaire, de longueur 1.5 m, à partir de la théorie des lignes de transmission, SECconducteur-élémentaire.
- − pour obtenir la SEC du conducteur dans le toron extérieur au boîtier, on affecte à la SEC précédemment calculée, un coefficient prenant en compte la position du fil j dans le toron. Rappelons que ce coefficient avait empiriquement été déterminé à partir de simulations numériques à l'aide du principe de réciprocité. Pour rappel, ce coefficient,  $\alpha_{i,i}$ , dépend de la position du conducteur j au sein du toron et donc, de son niveau de blindage i selon (III.3-5). Si le conducteur est en périphérie (i=0), il est fonction du nombre total de conducteurs,  $N_t$ . Sinon (i>0), il dépend du nombre de conducteurs d'une couronne  $N_c$ , et du niveau de blindage i du conducteur j dans le toron.

$$
\alpha_{j,0} = \frac{1}{N_{t}} \qquad (III.3-5)
$$
  

$$
\alpha_{j,i} = \frac{1}{(N_{c} + 1)^{2i}} \quad i > 0
$$

La section efficace de couplage moyenne du conducteur j dans le toron est alors donnée par  $(III.3-6):$ 

$$
SEC_{conductor-j-blind-i-toron} = \alpha_{j,i} \cdot SEC_{conductor-\acute{e}l\acute{e}mentaire} \qquad (III.3-6)
$$

Ces coefficients  $\alpha_{j,i}$  se déduisent de la géométrie de la section droite du toron selon les principes développés dans le paragraphe II.4.3 et synthétisés sur la Figure II.4-16.

On s'intéresse ensuite au picot dans la zone intérieure du boîtier. Le modèle PWB de la SEC d'un picot, SEC<sub>picot</sub>, est dérivé également de la théorie des lignes de transmission en prenant en compte une longueur de 5mm.

Par conséquent, la section efficace de couplage traduisant le couplage de l'agression électromagnétique externe sur un conducteur j du toron, et la pénétration dans le boîtier via ce picot est obtenue par l'équation suivante :

$$
SEC_{conductor-j-blind-i} = \left(\frac{1}{SEC_{conductor-j-blind-i-toron}} + \frac{1}{SEC_{picot}}\right)^{-1}
$$
  

$$
SEC_{conductor-j-blind-i} = \left(\frac{1}{\alpha_{j,i} \cdot SEC_{conductor-i-\text{elementaire}}} + \frac{1}{SEC_{picot}}\right)^{-1}
$$
(III.3-7)

De la description géométrique des fils sur le connecteur ARINC, des niveaux de blindage et de la SEC d'un conducteur selon (III.3-7), on en déduit le modèle global d'un module ARINC caractérisé par sa SEC, notée SEC<sub>module</sub>, résultant de la mise en parallèle des SEC de chacun des conducteurs j et où  $N_{i,j}$  est le nombre de conducteurs j au niveau de blindage i:

$$
SEC_{\text{module}} = \sum_{i=0}^{M} N_{i,j} . SEC_{\text{conductor}-j-blind-i}.
$$
 (III.3-8)

Les différentes valeurs de SEC associées aux fentes du boîtier et aux 4 modules ARINC sont représentées sur la Figure III.3-20. On voit ainsi que la contribution principale en basse fréquence provient de l'ensemble toron/picot. Aux fréquences supérieures à 2 GHz, l'énergie électromagnétique passe principalement par les fentes du boîtier.

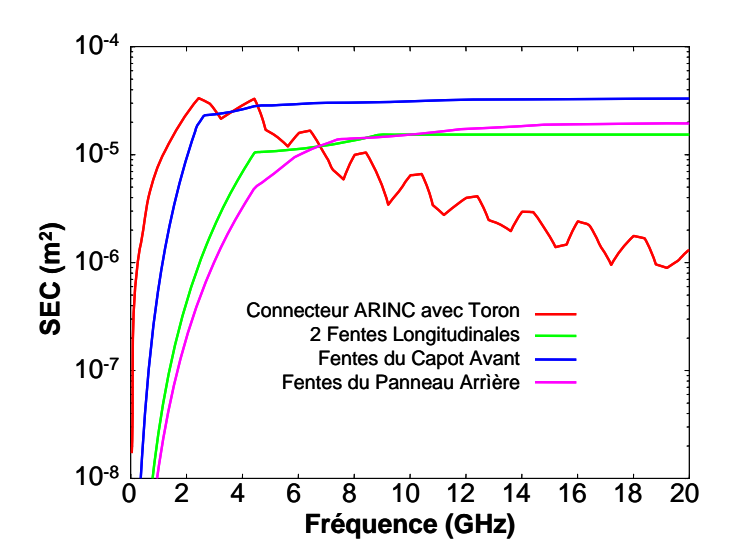

*Figure III.3-20: Contributions relatives des voies de pénétration de l'énergie électromagnétique – Boîtier avec connecteur ARINC et toron* 

Sur la Figure III.3-21 est représenté le réseau PWB associé à cette configuration expérimentale où apparaissent le transfert par les torons/picots et le transfert par les fentes du boîtier.

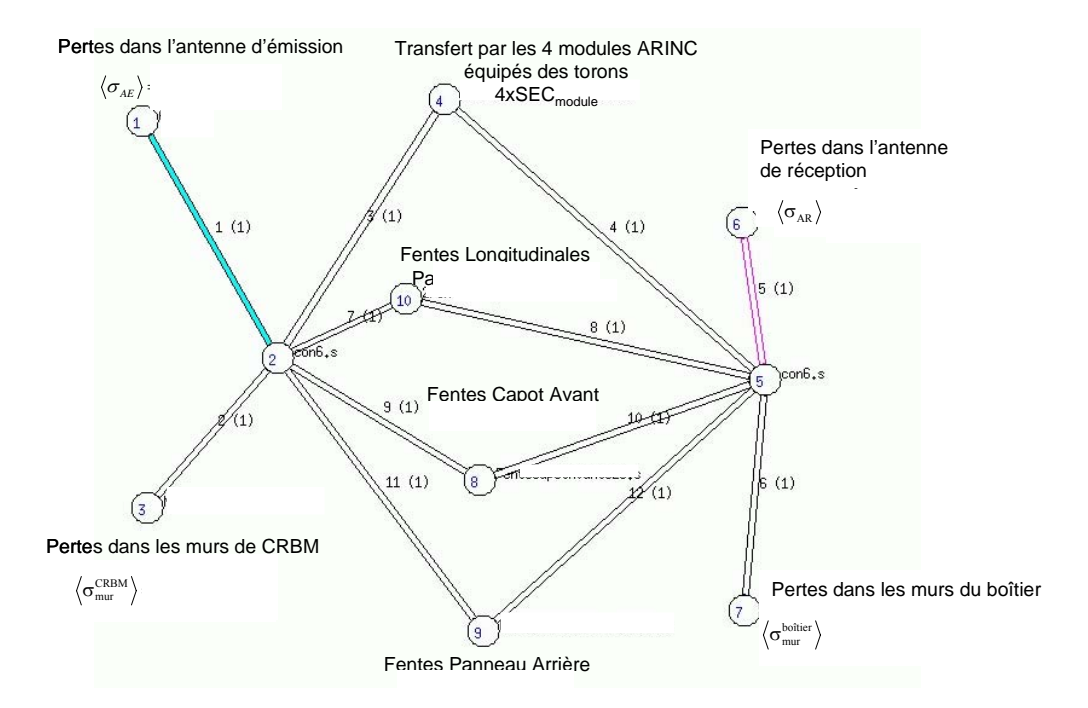

*Figure III.3-21: Réseau PWB associé à la configuration nominale du boîtier avec toron*

Les puissances sur l'antenne de réception dans le boîtier mesurées en CRBM et calculées par le code PWB dans la configuration précédente sont tracées sur la Figure III.3-22.

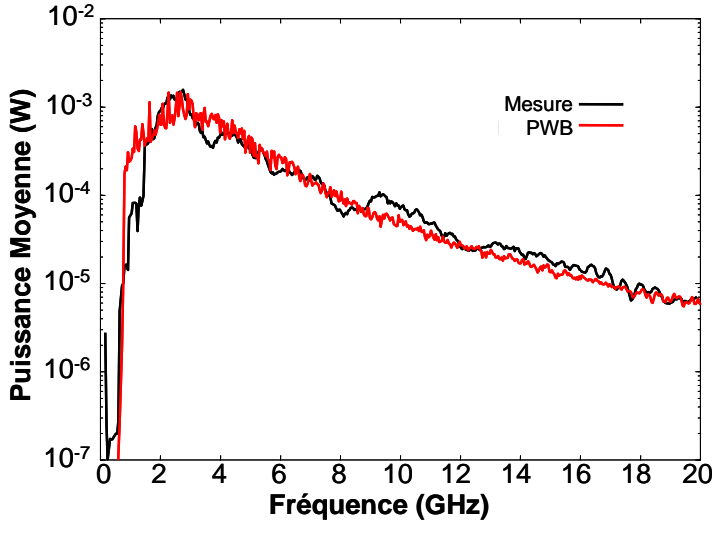

*Figure III.3-22: Calculs PWB et Mesure – boitier avec toron* 

La comparaison est globalement satisfaisante sur toute la gamme de fréquence tant en niveau absolu qu'en variations fréquentielles, validant ainsi la pertinence de l'approche PWB.

# III.3.2.4.6 Modélisation du caractère dissipatif de la carte fond de panier

Lorsque la carte fond de panier est insérée dans le boîtier, il est nécessaire de quantifier l'aspect dissipatif apporté par cette carte. N'ayant pas, à ce stade, de modèle analytique fiable de carte, il a été décidé de déterminer expérimentalement sa SEC par principe de "double pesée" appliqué sur une carte fille, seule carte disponible en début d'étude. Cette procédure expérimentale par "double pesée" peut être appliquée à tout objet pour lequel on n'a pas de modèle PWB analytique disponible. Les 3 étapes de ce principe sont les suivantes:

− *Etape 1*: on mesure le couplage entre une antenne d'émission et une antenne de réception dans un caisson CRBM de l'ONERA (Var $(S_{21})^{\text{CRBM\_vide}}$ ). Il s'agit de la variance du paramètre  $S_{21}$  sur un tour de brasseur ou la puissance moyenne sur l'antenne pour 1W injecté sur l'antenne d'émission,  $P_r$ . Cette puissance moyenne  $P_r$ s'écrit alors selon (III.3-9) où  $\sigma_{\text{antenne}}$  est la SEC de l'antenne de réception et S<sub>c</sub>, la densité de puissance moyenne induite dans la CRBM :

$$
P_r = \sigma_{\text{antenne}} S_c \tag{III.3-9}
$$

 $S_c$  se déduit de  $P_t$ , la puissance transmise dans la CRBM, de l'ensemble des pertes intrinsèques à la CRBM,  $\sigma_{CRBM}$ , et des pertes dans l'antenne de réception,  $\sigma_{antenne}$ , grâce à la relation :

$$
P_{t} = (\sigma_{\text{CRBM}} + \sigma_{\text{antenne}})S_{c}
$$
 (III.3-10)

De (III.3-9) et (III.3-10), et en rappelant que la puissance transmise  $P_t$  est la puissance injectée dans l'antenne d'émission  $(P_i=1 \text{W})$  multipliée par le coefficient de transmission  $(1-|S_{11}|^2)$ , on obtient :

$$
P_{t} = (1 - |S_{11}|^{2})P_{i}
$$
  
\n
$$
Var(S_{21})^{CRBM\_vide} = \frac{P_{r}}{P_{i}} = \frac{\sigma_{antenne}}{\sigma_{antenne} + \sigma_{CRBM}} (1 - |S_{11}|^{2})
$$
 (III.3-11)

*Etape 2*: puis on place dans ce caisson CRBM une carte fille et on mesure le couplage entre les 2 antennes  $(Var(S_{21})^{CRBM{\_}carte})$ , toujours sous la forme de variance du paramètre  $S_{21}$  sur un tour de brasseur. Cette variance inclut donc les pertes de la CRBM évaluées précédemment, σCRBM et σantenne auxquelles s'ajoutent les pertes apportées par la carte fille,  $\sigma_{\text{carte\,fille}}$ : selon le même schéma que dans la configuration précédente:

$$
Var(S_{21})^{CRBM\_carte} = \frac{\sigma_{antenne}}{\sigma_{antenne} + \sigma_{CRBM} + \sigma_{carte\_file}} \left(1 - |S_{11}|^2\right)
$$
(III.3-12)

− *Etape 3*: des 2 précédentes mesures de couplage, on déduit la section efficace de couplage moyenne de la carte fille,  $\sigma_{\text{carte\,fille}}$  selon l'expression (III.3-13) où on remplace  $\sigma_{\text{antenne}}$  par son expression analytique vue dans le paragraphe II.2.

$$
\sigma_{\text{carte\_file}} = \left[ \frac{1}{Var(S_{21})^{\text{CRBM\_carte}}} - \frac{1}{Var(S_{21})^{\text{CRBM\_vide}}} \right] \cdot \frac{\lambda^2}{8\pi} \cdot \left[ 1 - |S_{11}|^2 \right] \cdot \left[ 1 - |S_{22}|^2 \right] \tag{III.3-13}
$$

 $S_{11}$  et  $S_{22}$  sont les coefficients de réflexion mesurés en espace libre des antennes d'émission et de réception. Cette même procédure expérimentale a été également réalisée en introduisant les 3 cartes filles dans le caisson CRBM.

Sur la Figure III.3-23, sont représentées :

- la SEC d'une carte fille obtenue par (III.3-13),
- − la SEC des 3 cartes filles obtenue par (III.3-13)
- − la SEC d'une carte fille multipliée par 3.

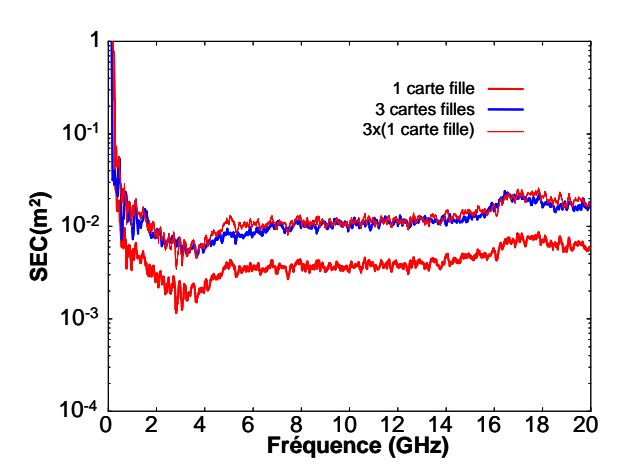

*Figure III.3-23: Sections efficaces de couplage moyennes de cartes filles* 

Bien que les 3 cartes filles soient structurellement différentes puisqu'elles ne comportent pas les mêmes composants ni les mêmes fonctions, leur caractère dissipatif peut être considéré comme identique puisque la courbe de la SEC des 3 cartes filles se superpose à celle correspondant à 3 fois la SEC d'une seule carte fille. La seule donnée commune à ces 3 cartes est leur surface,  $S_{\text{carte-fille}}$ , égale à 0.05055m<sup>2</sup> et leur technologie multicouche.

La carte fond de panier étant de même technologie que les cartes filles, on estime la SEC de la carte réelle fond de panier,  $\sigma_{\text{carte}}$  fond de panier, en normalisant la SEC de la carte fille par la surface de la carte fond de panier (S<sub>carte fond de panier</sub>):

$$
\sigma_{\text{carte\_fond\_de\_panier}} = \frac{S_{\text{carte\_fond\_de\_panier}}}{S_{\text{carte\_file}}}. \sigma_{\text{carte\_file}} \tag{III.3-14}
$$

Sur la Figure III.3-24 sont représentés :

- − le réseau PWB associé à la configuration expérimentale où la jonction 8 modélise les pertes introduites par la présence de la carte fond de panier et qui ont été déduites des mesures sur carte fille dans le caisson CRBM,
- les puissances sur l'antenne de réception dans le boîtier, soit mesurées en CRBM, soit calculées par le code PWB.

On observe une concordance satisfaisante entre mesure et calcul PWB.

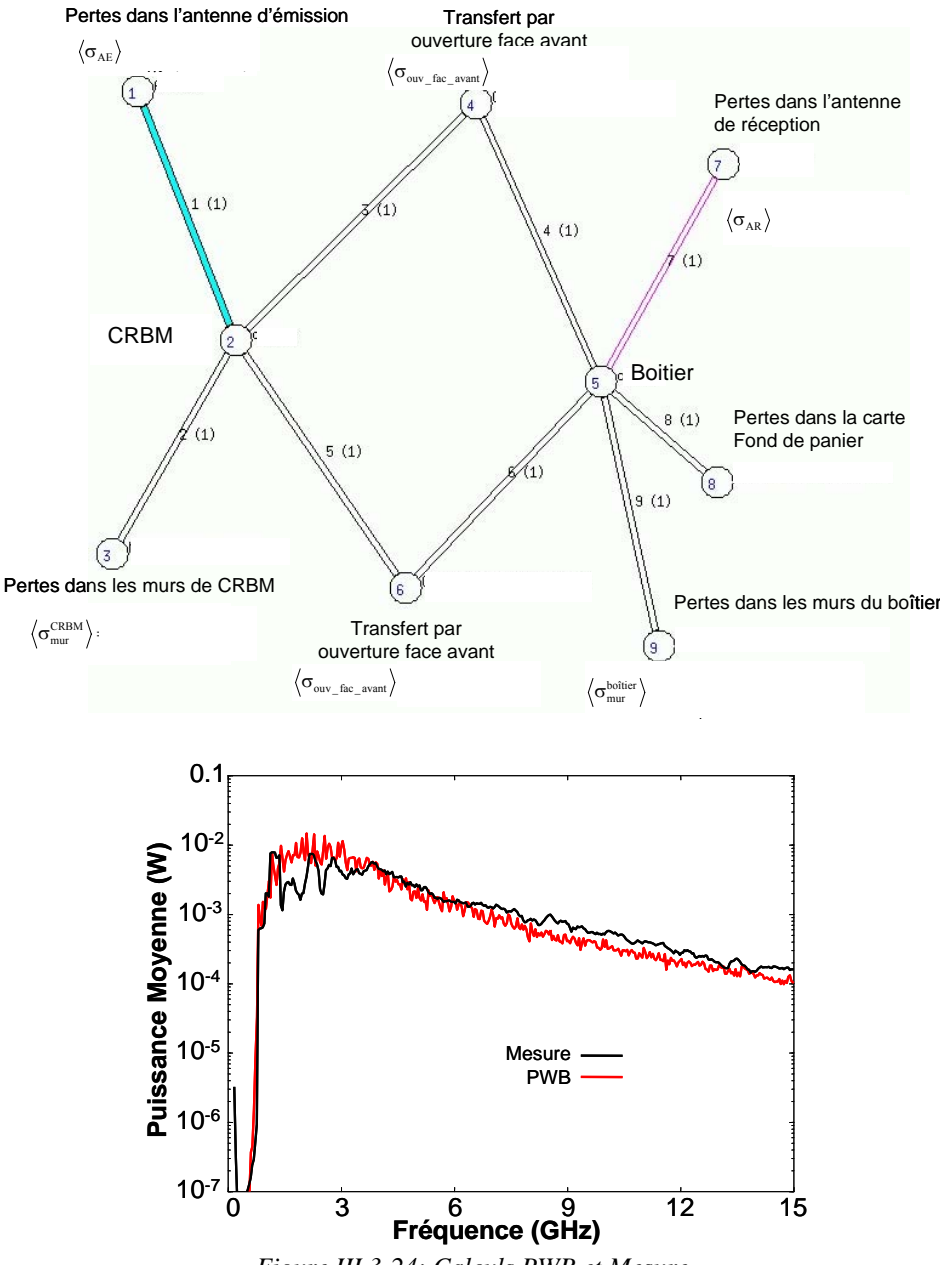

*Figure III.3-24: Calculs PWB et Mesure* 

# III.3.2.4.7 Synthèse des mécanismes EM dans le boîtier générique

À l'issue de cette phase d'étude sur le boîtier générique, nous avons déterminé et validé le modèle PWB complet des différents mécanismes de dissipation et de transfert d'énergie dans ce boîtier. Rappelons que nous avons introduit a posteriori un coefficient de filtrage de façon à rendre compte de l'effet de guide du boîtier dans le domaine des basses fréquences. Nous avons également négligé l'influence des grilles d'aérations. Le Tableau III.3-1 rassemble les divers éléments et leurs modèles PWB associés constituant le boîtier générique qui sont tracés sur la Figure III.3-25.

| <b>ÉLÉMENT</b>                               | <b>MÉCANISME PHYSIQUE</b>                                 | <b>CARACTÉRISTIQUES ET MODÈLE PWB ASSOCIÉ</b>                                                                                                    |
|----------------------------------------------|-----------------------------------------------------------|----------------------------------------------------------------------------------------------------|
| de<br>Antenne<br>réception                   | Pertes dans l'antenne                                     | Modèle d'antenne désadaptée                                                                                                    |
| Parois du boîtier                            | Effet Joule                                               | Modèle exact de pertes par effet Joule                                                                                                    |
| Ouverture(s) de la<br>face avant             | d'énergie<br>Transfert<br>entre<br>extérieur et intérieur | Modèle de grande ouverture par rapport à la longueur<br>d'onde. Trou rectangulaire                                                                                                    |
| Fentes avec vis sur<br>les arêtes du boîtier | Transfert d'énergie<br>entre<br>extérieur et intérieur    | Décomposition des fentes en<br>d'ouvertures<br>somme<br>elliptiques                                                                                                    |
| Connecteur<br>ARINC avec toron               | Transfert<br>d'énergie<br>entre<br>extérieur et intérieur | Mise en parallèle des 4 modules. Chaque module est lui-<br>même la mise en parallèle de chacun des modules.<br>Chaque conducteur connecté est assimilé à la mise en<br>série d'un fil externe auquel on adjoint un coefficient de<br>blindage et d'un picot interne |
| Carte fond de<br>panier                      | Mécanisme dissipatif                                      | Détermination expérimentale de la section efficace de<br>couplage moyenne                                                                                                    |

*Tableau III.3-1: Constituants élémentaires, mécanismes physiques et modèles PWB associés – boîtier générique* 

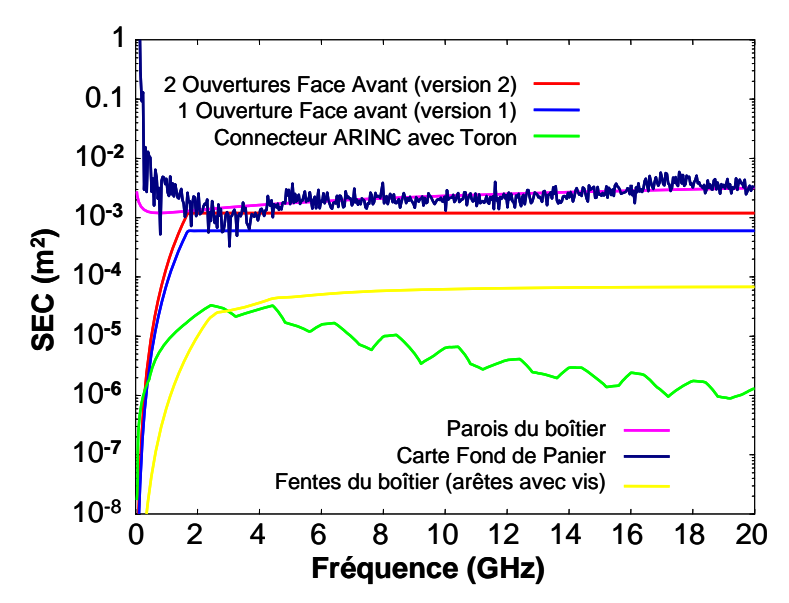

*Figure III.3-25: Sections efficaces de couplage moyennes des constituants du boîtier générique* 

On note que la carte fond de panier et les pertes dans les parois du boîtier constituent les 2 principaux mécanismes de dissipation d'énergie dans le boîtier. En basse fréquence (< 2GHz), le connecteur ARINC constitue une voie de pénétration importante dans le boîtier. Aux fréquences supérieures, les performances de blindage du boîtier dépendent de la technologie d'assemblage de ce boîtier (et par conséquent des fentes).

## **III.3.3 Analyse de l'équipement réel**

## III.3.3.1 Introduction

Il s'agit maintenant d'évaluer la potentialité de l'approche PWB à estimer les contraintes induites dans un boîtier d'équipement réel. Par la présence de cartes électroniques dans le boîtier, la topologie interne est modifiée et induit des zones électromagnétiques de faibles dimensions par rapport à la longueur d'onde qui ne vérifient plus l'hypothèse de surdimensionnement. Il est donc impératif de voir dans quelle mesure on peut ou non utiliser l'approche PWB au niveau de ces équipements. Pour atteindre cet objectif, le boîtier instrumenté a fait l'objet d'essais en chambre réverbérante pour mesurer les contraintes induites dans des configurations données. La procédure expérimentale est calquée sur celle mise en œuvre sur le boîtier générique (voir paragraphe III.3.2.2). Parallèlement à ces essais et après analyse des données expérimentales, les modélisations PWB associées aux configurations étudiées ont été réalisées.

## III.3.3.2 Description et instrumentation du boîtier réel

L'instrumentation du boîtier a été définie et réalisée de façon à respecter les consignes suivantes (voir Figure III.3-26):

- − conserver l'architecture naturelle du boîtier, soit des zones « sales » avec des cartes fond de panier et une zone « propre » avec des cartes filles. La notion de zone fait référence à une zone géométrique dans laquelle transite une certaine nature de signaux. Les zones, entre face arrière et FDP1 et entre FDP1 et FDP2 sur la Figure III.3-26, sont dites 'sales' parce qu'elles se situent avant le filtrage des signaux qui transitent entre le connecteur ARINC et la carte fond de panier FUTURBUS.
- les cartes insérées dans les interstices prévus à cet effet sont des cartes réalisées pour cette expérimentation et dont certaines peuvent supporter soit une piste, soit une antenne conique. On peut ainsi mesurer les contraintes induites dans chacune des zones électromagnétiques créées par l'insertion des cartes dans le boîtier.

les mesures doivent être ramenées depuis l'intérieur du boîtier (antenne ou piste) jusqu'à l'analyseur de réseau. Le montage (câbles, connecteurs de mesure) ne doit en aucun cas, apporter du bruit dans le boîtier et diminuer les performances naturelles de blindage du boîtier.

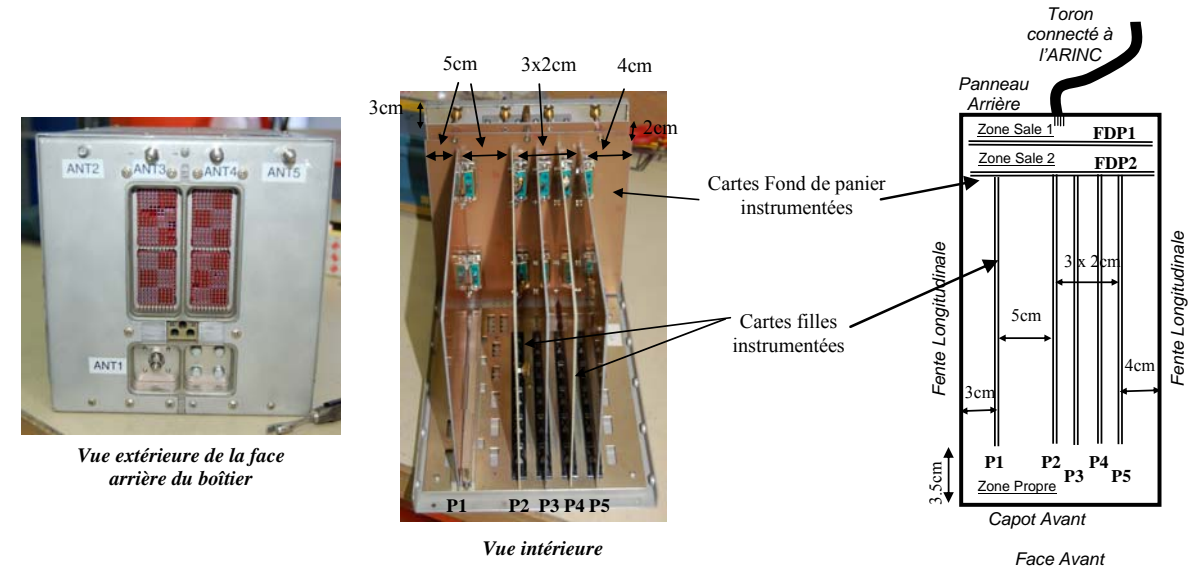

*Figure III.3-26: Vues générales du boîtier instrumenté* 

On a défini 5 trajets (dénommés ANT1 à ANT5) permettant les mesures dans le boîtier, la connexion avec les câbles extérieurs se faisant par les transitions de paroi SMA. Le trajet ANT1 est dédié aux mesures dans les zones sales. La Figure III.3-27 présente une antenne biconique de faible encombrement placée dans cette zone 'sale' et les trajets des autres antennes dans la zone propre.

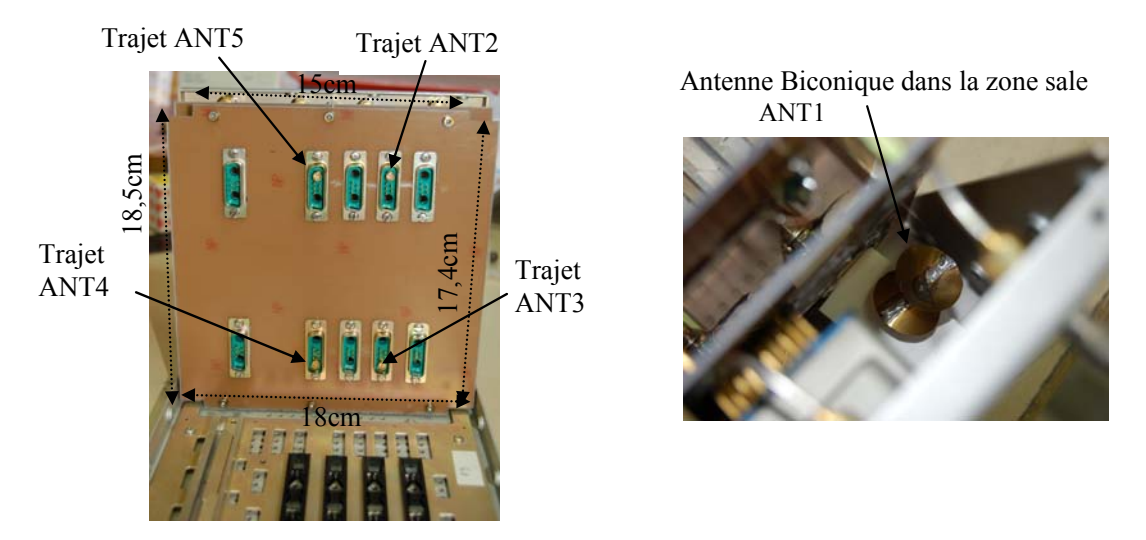

*Figure III.3-27: Trajets ANT1 à ANT5 – Mesure dans la zone sale* 

Parmi les 5 emplacements notés P1 à P5 sur la Figure III.3-26, seules les positions P2 et P4 peuvent recevoir des cartes filles instrumentées. Les emplacements P1, P3 et P5 reçoivent des cartes filles non instrumentées. Ces cartes sont des PCB génériques double face de type plan de masse uniforme. Elles sont reliées à la masse mécanique et à la masse électrique du boîtier par l'intermédiaire des connecteurs fond de panier. Chaque carte fille instrumentée est constituée d'un PCB double face, une face étant un plan de masse relié à la masse mécanique et à la masse électrique du boîtier, l'autre face est constituée de pistes qui jouent le rôle de capteur de champ et d'une antenne monoconique de taille réduite. Les antennes de type pistes sont de 2 longueurs différentes et les antennes monoconiques sont placées arbitrairement, leur axe étant perpendiculaire au plan de masse. Ces cartes instrumentées sont représentées sur la Figure III.3-28.

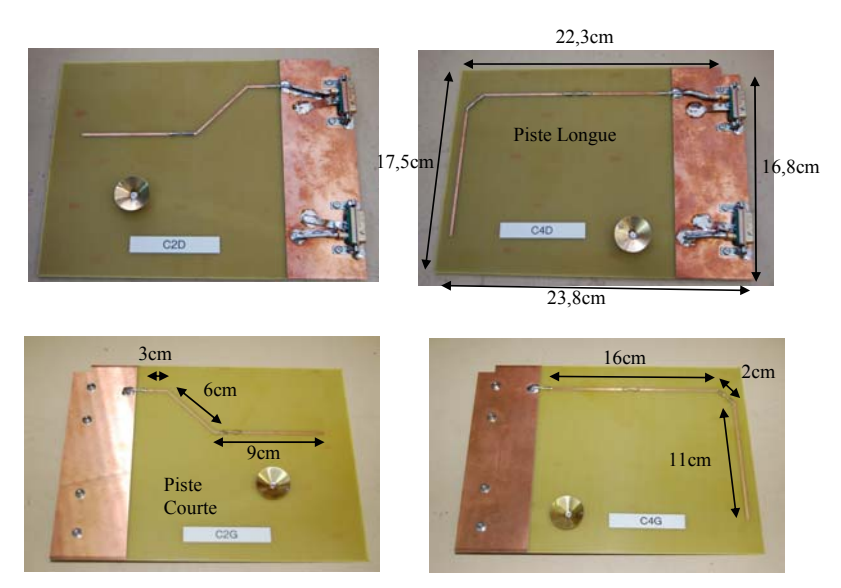

*Figure III.3-28: Cartes instrumentées* 

Plus d'une cinquantaine de configurations ont été considérées de façon à s'assurer de la représentativité des mesures et à autoriser l'analyse de l'influence, sur les contraintes induites sur les pistes ou antennes, des divers éléments que sont : le toron connecté aux modules ARINC, la face avant du boîtier (ouverte ou fermée), le couplage sur une piste ou sur une antenne monoconique, ou la position de la mesure dans le boîtier.

## III.3.3.3 Analyse des résultats expérimentaux

#### III.3.3.3.1 Couplage sur piste et sur antenne

L'objectif est ici d'analyser la réponse des 2 types de capteurs, pistes et antenne monoconique placées dans la zone propre de l'équipement. Nous avons représenté sur la Figure III.3-29, les puissances reçues sur les pistes et sur l'antenne monoconique, dans les diverses zones limitées par les cartes filles. On remarque tout d'abord que la puissance moyenne reçue ne dépend pratiquement pas de la zone dans laquelle on se situe. Si on compare les niveaux reçus sur les pistes, les longueurs de celles-ci ne jouent pas un rôle important. De plus ces niveaux restent bien inférieurs à ceux obtenus avec l'antenne monoconique.

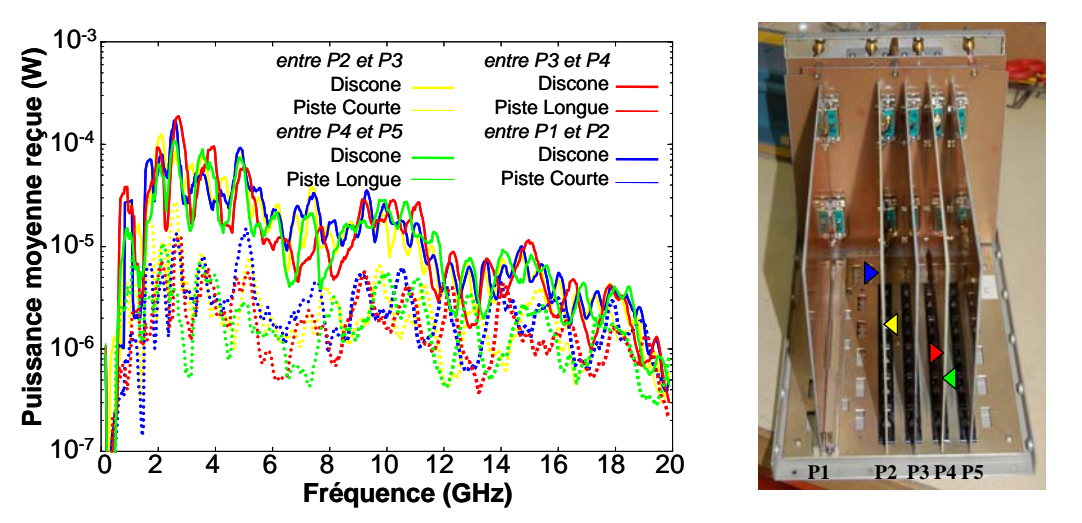

*Figure III.3-29: Contraintes induites sur pistes et antennes discônes dans la zone des cartes filles* 

## III.3.3.3.2 Répartition de l'énergie électromagnétique dans le boîtier

Après insertion des cartes, l'équipement, de par son montage, présente 2 zones, zone sale et zone propre. Il s'agit de voir si, avec les mesures de puissances dans ces divers zones, on retrouve bien ce zonage. Sont représentées sur la Figure III.3-30 les puissances moyennes reçues sur les antennes monoconiques dans les différentes zones du boîtier, sa face avant étant fermée et le toron complet étant connecté au module ARINC.

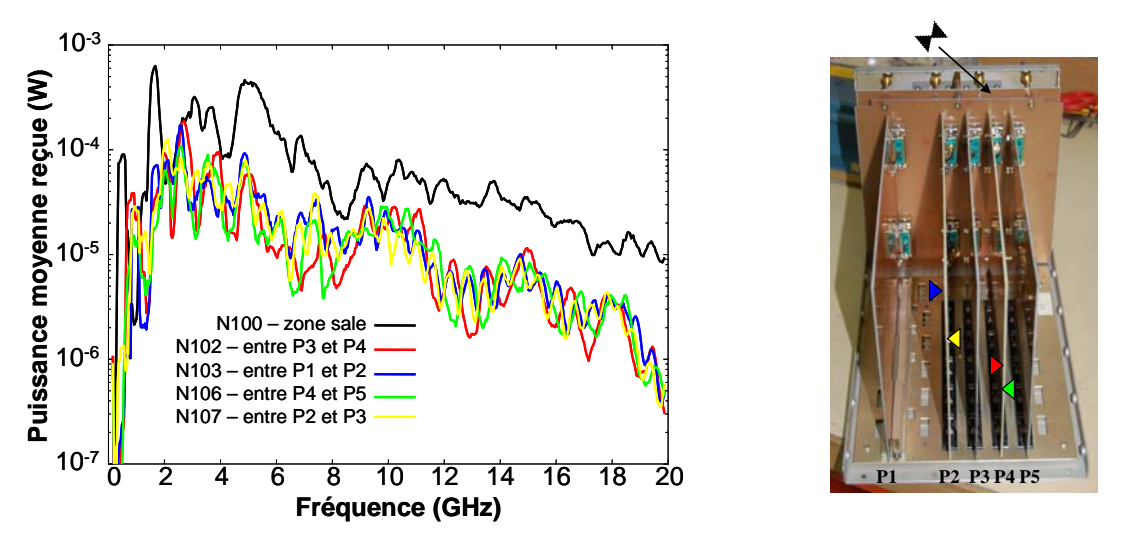

*Figure III.3-30: Répartition de l'énergie électromagnétique dans le boîtier– Face avant fermée* 

L'analyse de ces courbes montre bien que les cartes modifient la topologie interne du boîtier en créant des zones. D'un point de vue électromagnétique, on ne distingue que 2 zones dans cette configuration où la face avant est fermée : la zone "sale" entre le connecteur ARINC et la carte fond de panier, et la zone "propre" située après la carte fond de panier. Dans cette zone propre, la répartition de l'énergie est homogène dans toutes les sous-zones créées par la présence des cartes filles. Il faut noter que, dans ces configurations, l'énergie électromagnétique incidente externe dans la CRBM pénètre soit directement par les fentes du boîtier, soit par la zone sale via le toron et le connecteur ARINC. Une fois dans la zone sale, l'énergie est véhiculée dans la zone propre via les fentes laissées libres sur le périmètre des cartes fond de panier. Une fois dans la zone propre, on peut supposer que l'énergie se répartit uniformément à cause d'une part des ouvertures de grandes dimensions devant la longueur d'onde entre l'arête supérieure des cartes filles et la face supérieure du boîtier et, d'autre part, de l'espace laissé libre au niveau de la face avant, constituant alors une seule zone électromagnétique.

## III.3.3.4 Modélisations Power Balance

#### III.3.3.4.1 Introduction

L'objectif de cette phase d'étude est d'évaluer la potentialité de l'approche PWB à estimer la pénétration de l'énergie électromagnétique dans les différentes zones de l'équipement réel équipé de ses cartes instrumentées. Ainsi, dans un premier temps, on mène une analyse topologique afin de recenser les mécanismes de dissipation et de transfert d'énergie dans le boîtier réel auxquels on associe les modèles PWB développés dans le chapitre 2. Les réseaux PWB sont ensuite reconstitués.

On ne considèrera que les configurations expérimentales du boîtier où la face avant est fermée et où les mesures de puissances moyennes sont réalisées à l'aide des antennes, soit biconique dans la zone sale, soit monoconique dans la zone propre.

#### III.3.3.4.2 Analyse topologique préliminaire

Au vu des résultats expérimentaux et de l'analyse topologique, 3 zones électromagnétiques représentées sur la Figure III.3-31 doivent être prises en compte dans les simulations PWB :

- la zone "sale" 1 située entre le panneau arrière et la première carte fond de panier FDP1,
- la zone "sale" 2 située entre les 2 cartes fond de panier, FDP1 et FDP2,
- − la zone "propre" des cartes filles, située entre la carte fond de panier FDP2 et la face avant et comprenant l'ensemble des cartes filles.

Les mécanismes de transfert d'énergie d'une zone à l'autre à considérer sont :

- − entre extérieur et zone sale 1 : le panneau arrière et le connecteur ARINC avec le toron,
- entre extérieur et zone propre : les 2 fentes longitudinales,
- − entre zones sales 1 et 2 : les fentes sur le pourtour de la carte fond de panier FDP1,
- − entre zone sale 2 et zone propre : les fentes sur le pourtour de la carte fond de panier FDP2.

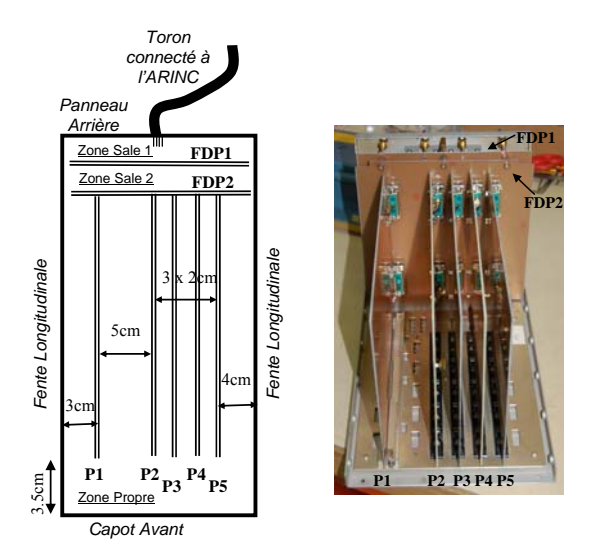

*Figure III.3-31: Rappel des zones électromagnétiques dans le boîtier réel* 

Les mécanismes de dissipation d'énergie autres que le re-rayonnement des éléments de transfert d'énergie d'une zone à l'autre sont rassemblés dans le Tableau III.3-2.

|             | Dissipation par les petits câbles coaxiaux introduits pour l'instrumentation des cartes              |  |
|-------------|----------------------------------------------------------------------------------------------------|--|
| Zone sale 1 | Dissipation par effet Joule dans la carte fond de panier FDP1                                        |  |
|             | Dissipation par effet joule dans les parois du boîtier                                               |  |
| Zone sale 2 | Dissipation par effet joule dans les parois du boîtier                                               |  |
|             | Dissipation par effet Joule dans les cartes fond de panier FDP1 et FDP2                              |  |
|             | Dissipation apportée par l'antenne lorsqu'elle est présente                                          |  |
| Zone propre | Dissipation par effet joule dans les parois du boîtier                                               |  |
|             | Dissipation par effet Joule dans la carte fond de panier FDP2, dans les 3 cartes non<br>instrumentés |  |
|             | Dissipation par les 2 cartes instrumentées                                                           |  |
|             | Dissipation apportée par l'élément de réception lorsqu'il est connecté pour la mesure.               |  |

*Tableau III.3-2: Eléments dissipatifs dans chaque zone électromagnétique* 

# III.3.3.4.3 Modèle PWB des éléments de transfert d'énergie entre zones et des éléments dissipatifs

A chaque élément de transfert et de dissipation d'énergie dans le boîtier réel, on associe un modèle PWB de SEC.

Comme précisé dans l'analyse topologique, l'énergie électromagnétique chemine dans le boîtier interne via les fentes ou plutôt via l'espace libre sur le pourtour des cartes fond de panier comme représenté sur la Figure III.3-32. Ces modèles PWB sont ceux développés dans le cadre de la section II.3 et dérivés de la théorie des moments dipolaires en basse fréquence et de l'optique géométrique en haute fréquence.

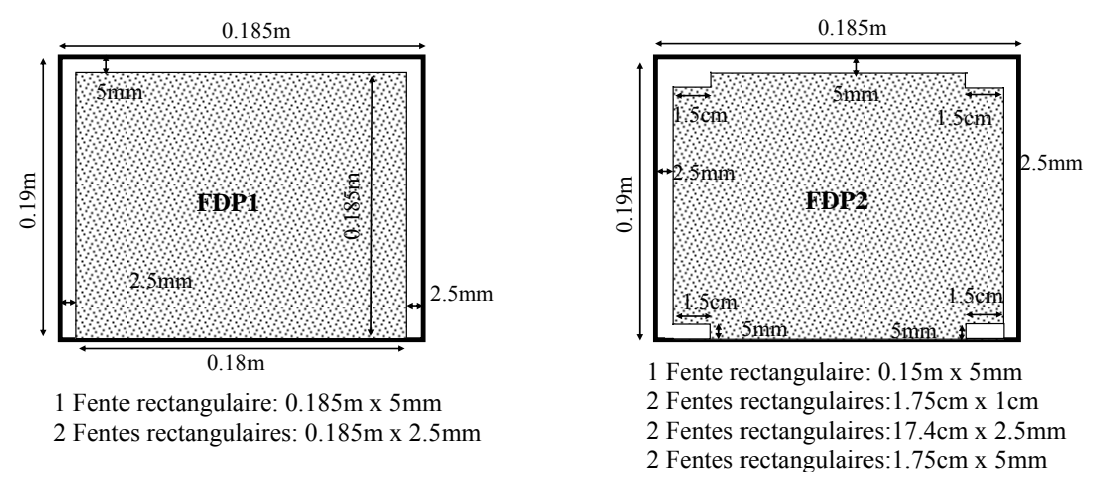

*Figure III.3-32: Schéma des ouvertures entre les cartes fond de panier et le corps du boîtier* 

Les mécanismes de dissipation d'énergie électromagnétique dans les trois zones du boîtier réel ont été discriminés lors de l'analyse topologique préliminaire. Parmi ces mécanismes, rassemblés dans le Tableau III.3-2, on distingue :

- − la dissipation par effet Joule (que ce soit dans les parois du boîtier, les cartes de circuit imprimé (PCB) ou les plans de masse),
- − la dissipation par les petits câbles coaxiaux d'instrumentation,
- la dissipation par l'élément de réception.

La dissipation par effet Joule est modélisée classiquement dans l'approche PWB selon les expressions développées dans la section II.2.

On va considérer que les câbles coaxiaux, introduits dans la zone sale 1 pour l'instrumentation du boîtier, induisent des pertes et se comportent globalement comme une

antenne de réception adaptée. Ce modèle PWB n'est bien sur qu'approximatif mais permet néanmoins de rendre compte de la présence et de l'effet de ces câbles.

Les pistes sur les PCBs qui sont inutilisées lors de la mesure ne sont pas modélisées. En effet, ces pistes ne sont pas connectées à l'instrumentation et sont donc en circuit-ouvert. Il en est de même pour les antennes qui ne sont pas connectées lors de la mesure mais qui restent présentes dans le boîtier.

Au cours des expérimentations, les mesures de contraintes internes (en termes de puissance induite) ont été réalisées soit sur des antennes ONERA "maison", soit sur les pistes des PCBs. Il faut alors considérer les pertes introduites par cet élément de réception lors de la mesure. Dans notre exemple de mesure avec une antenne, le modèle PWB considéré est le modèle classique d'une antenne désadaptée en réception.

Nous ne traiterons pas des modèles PWB des pistes parce que le modèle n'est pas encore mature à ce jour et que des développements théoriques et des validations doivent encore être menée.

## III.3.3.4.4 Reconstitution des réseaux – Simulations numériques

Les mécanismes de transfert et de dissipation d'énergie dans le boîtier réel ayant été caractérisés séparément et donc indépendamment les uns des autres par l'approche PWB, il est maintenant nécessaire de reconstituer les réseaux simulant les configurations expérimentales suivantes :

- la face avant est fermée, le connecteur ARINC est équipé du toron et la mesure est effectuée dans la zone sale 2 à l'aide de l'antenne biconique,
- − la face avant est fermée, le connecteur ARINC est équipé du toron et la mesure est réalisée sur une des antennes monoconiques dans la zone propre,

Sur la Figure III.3-33 suivante, sont rassemblés le réseau PWB modélisant une des configurations expérimentales (mesure en zone sale 2), ainsi que la superposition des résultats de mesure et de calcul des puissances moyennes reçues sur l'antenne de réception, lorsque celle-ci est soit dans la zone sale 2, soit dans la zone propre. Ces simulations ne durent qu'environ 1 minute pour 501 points fréquentiels sur un PC DEL T3400 (processeur INTEL Core 2 Duo 64 Bits).

On obtient globalement des résultats très satisfaisants sur toute la gamme de fréquence. Il est intéressant de noter que les simulations PWB reproduisent correctement l'effet de zonage dans le boîtier réel. De plus, bien que l'encombrement du boîtier réel soit important, il est possible d'utiliser l'approche PWB pour estimer les contraintes internes induites par une agression externe.

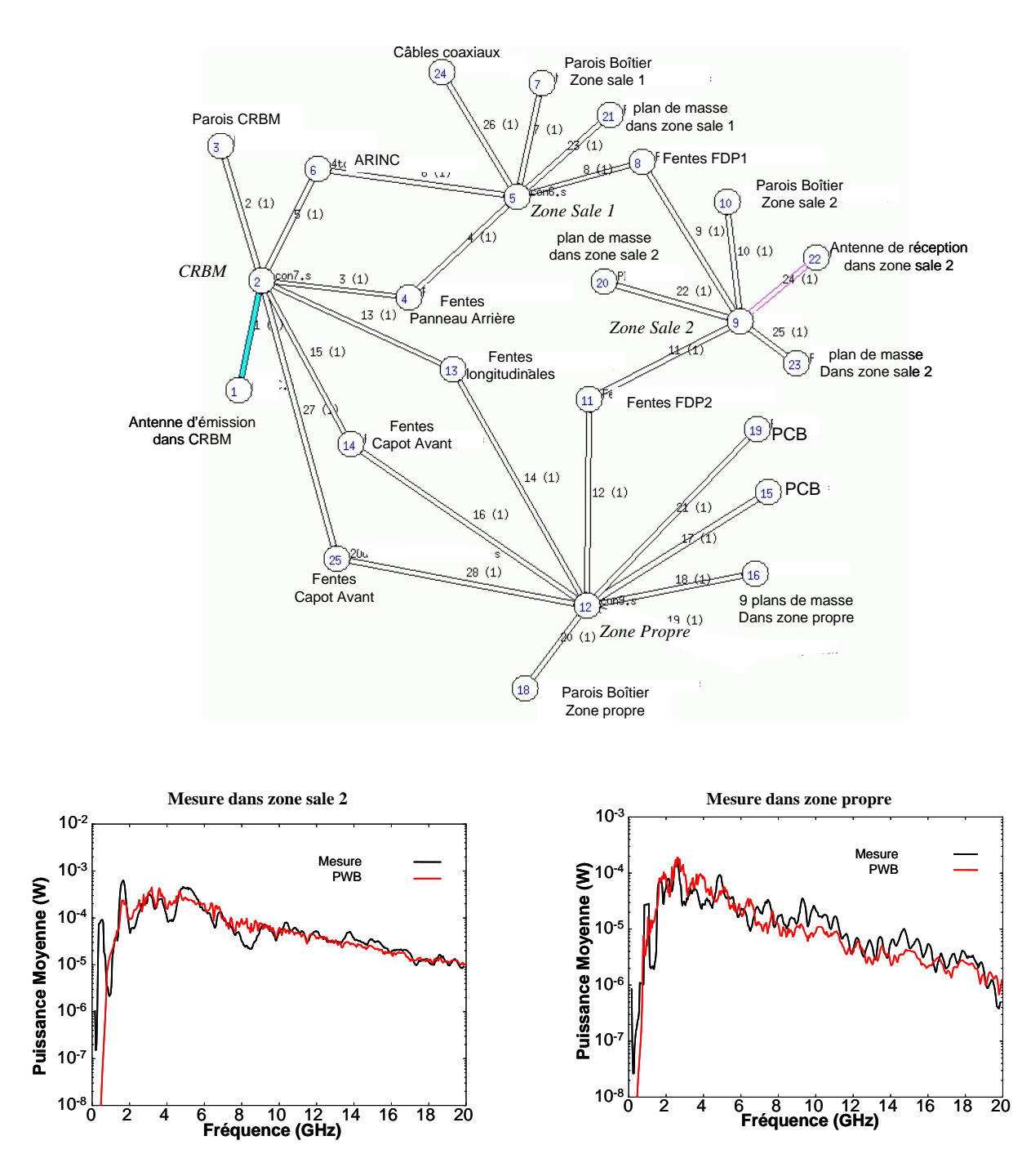

*Figure III.3-33: Face avant fermée – boîtier avec toron – réseau topologique PWB et puissances moyennes dans la zone sale 2 et dans la zone propre* 

## III.3.3.5 Conclusion

Bien qu'il reste des travaux à mener comme sur le modèle de couplage sur les pistes, les enseignements de cette phase d'étude sur le boîtier réel sont nombreux :

- − tout d'abord, l'acquisition d'une base de données expérimentales de contraintes internes qui permet de mettre en évidence et d'analyser les différents mécanismes physiques comme les couplages sur pistes ou antennes et la répartition de l'énergie dans le boîtier selon sa topologie interne,
- − l'importance de l'analyse topologique préliminaire qui permet de reconstituer un réseau Power Balance pertinent et le plus représentatif possible,
- la validation des modèles élémentaires de section efficace de couplage moyenne qui sont utilisés, pour la modélisation du boîtier réel, dans des conditions très différentes de celles dans lesquelles ils ont été développés. Par exemple, le modèle d'ouverture suppose que celle-ci est pratiquée sur un plan infini parfaitement métallique. Or, dans le boîtier réel, on utilise ce modèle pour représenter les ouvertures créées par l'espace situé entre les cartes fond de panier et le corps du boîtier, donc dans des coins et sur des plans dont les dimensions ne peuvent pas être considérées comme grandes devant la longueur d'onde.
- − la validation de l'application de l'approche PWB pour simuler les contraintes internes haute fréquence dans des équipements même encombrés. La comparaison obtenue entre mesures et simulations est largement encourageante compte tenu de la complexité du problème à traiter.

# **III.4 Structure complexe: le Rafale**

## **III.4.1 Introduction – Contexte Général**

Cette dernière phase a pour objectif d'évaluer la potentialité de l'approche PWB à caractériser les phénomènes électromagnétiques haute fréquence sur une structure réelle aussi complexe qu'un avion.

Dans le cadre d'un programme d'étude de la vulnérabilité électromagnétique prescrit par la Délégation Générale à l'Armement, le Rafale a fait l'objet en 2002-2003 d'une campagne d'expérimentations de couplage haute fréquence sur le site de l'ex Centre d'Essais Aéronautique de Toulouse. Ainsi, l'ONERA a proposé de profiter de cette opportunité pour réaliser quelques essais complémentaires définis en collaboration avec Dassault, et ceci afin d'acquérir une base de données exploitables pour la validation de l'approche PWB.

Le paragraphe III.4.2 est consacré à la description du Rafale et à la procédure expérimentale mise en œuvre lors de cette campagne. Les mécanismes de dissipation d'énergie dans les différentes zones de l'avion sont décrits dans le paragraphe III.4.3. Dans le paragraphe III.4.4, on se focalise sur les données expérimentales de couplage entre soutes afin d'analyser les différents mécanismes de dissipation et de transfert d'énergie entre cavités. Les modélisations PWB, associées aux configurations expérimentales considérées, ont été réalisées et les résultats comparés aux mesures.

Pour des raisons de confidentialité, on a volontairement omis de préciser, dans cette section, les échelles absolues des différentes observables que sont les SEC, les fonctions de transfert et les puissances moyennes induites dans l'avion. Toutes ces variables ont donc été normalisées par rapport à une référence donnée.

# **III.4.2 Description de la campagne expérimentale sur Rafale**

# III.4.2.1 Description sommaire du Rafale et des soutes considérées

Pour des raisons de temps, et en accord avec Dassault, il a été décidé que ces essais et notamment la détermination des niveaux de couplage, ne porteraient que sur une zone limitée de l'aéronef, à savoir 7 soutes (cockpit inclus). Ces soutes sont représentées sur le schéma suivant (Figure III.4-1).

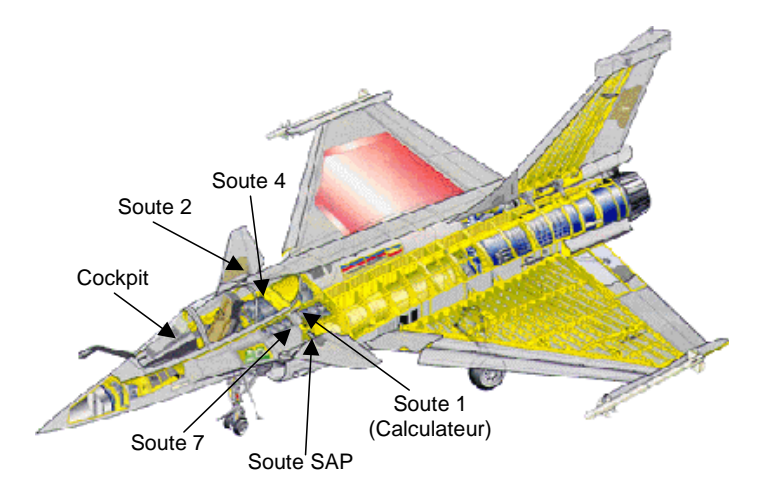

*Figure III.4-1: Schéma et dénomination Dassault des soutes du Rafale considérées durant ces essais* 

Ces 7 soutes communiquent entre elles par l'intermédiaire de diverses ouvertures par lesquelles cheminent éventuellement des câbles. Sur la Figure III.4-2, sont représentés la topologie succincte de ces soutes, le positionnement des soutes les unes par rapport aux autres, ainsi que les photos associées. Les traits rouges indiquent les ouvertures et les traits jaunes les ouvertures obstruées par des torons de câbles. Néanmoins, l'absence de trait rouge ne signifie pas pour autant qu'il n'y a pas de voie de couplage, mais simplement qu'elle n'a pas été identifiée visuellement.

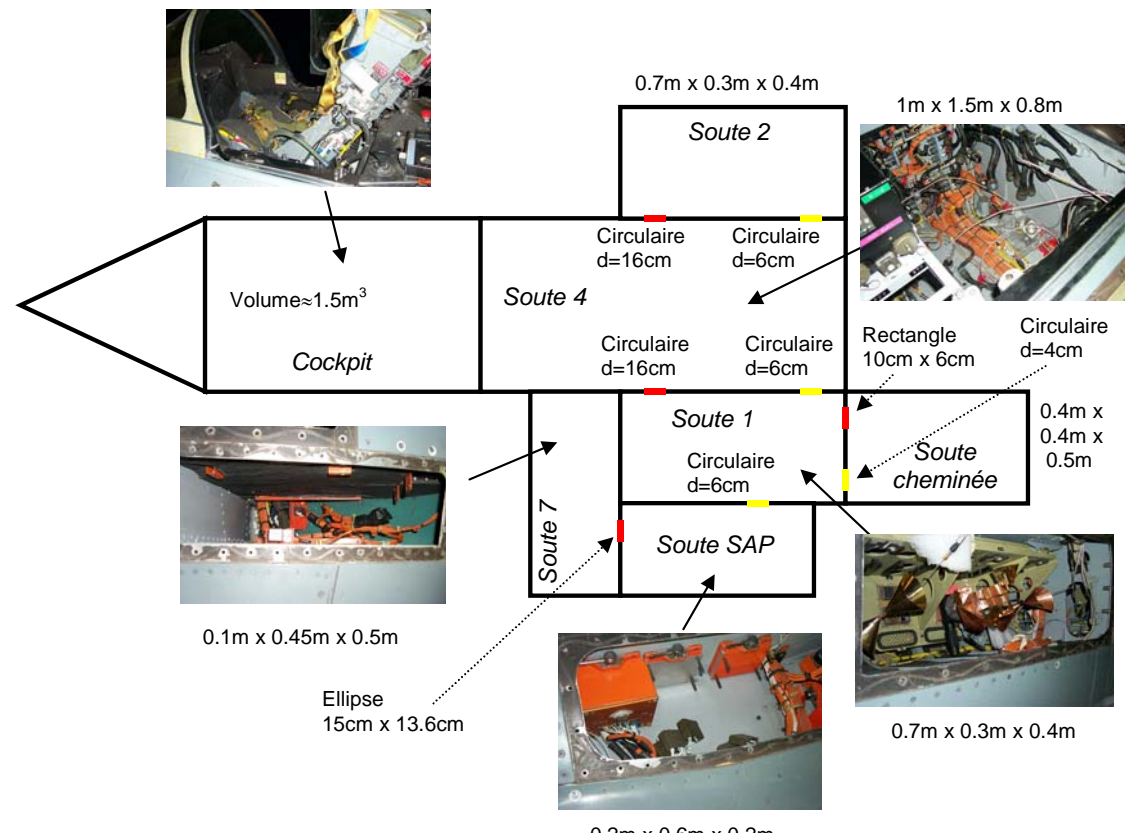

0.2m x 0.6m x 0.2m *Figure III.4-2: Topologie des soutes considérées* 

## III.4.2.2 Description générale des essais

Les essais relatifs à la détermination des niveaux de couplage dans l'avion ont été réalisés en utilisant la technique de brassage de modes en insérant, dans les soutes de l'avion, un brasseur piloté par un moteur pas à pas. Les niveaux de couplage sont mesurés à l'analyseur de réseau pour chaque position de brasseur, sous forme de paramètres-S (le quadripôle comprenant un port sur l'élément d'émission et un port sur l'élément de réception). Ces données sont ensuite traitées statistiquement afin d'évaluer les niveaux de couplage moyen induits dans la soute considérée. La procédure générale de mesure et de traitement des données est schématisée sur la Figure III.4-3.

La configuration expérimentale de la Figure III.4-4 correspond à une mesure de couplage dans une soute (la soute 1), pour accéder au facteur de qualité. On peut y voir le brasseur et les antennes d'émission et de réception. Ces antennes sont des antennes ONERA, de type bicones peu directifs ayant une bande passante fréquentielle adaptée à ces essais. En effet, la fréquence minimale d'utilisation de ces antennes est de l'ordre de 1 GHz, pour un coefficient de désadaptation de -10dB.

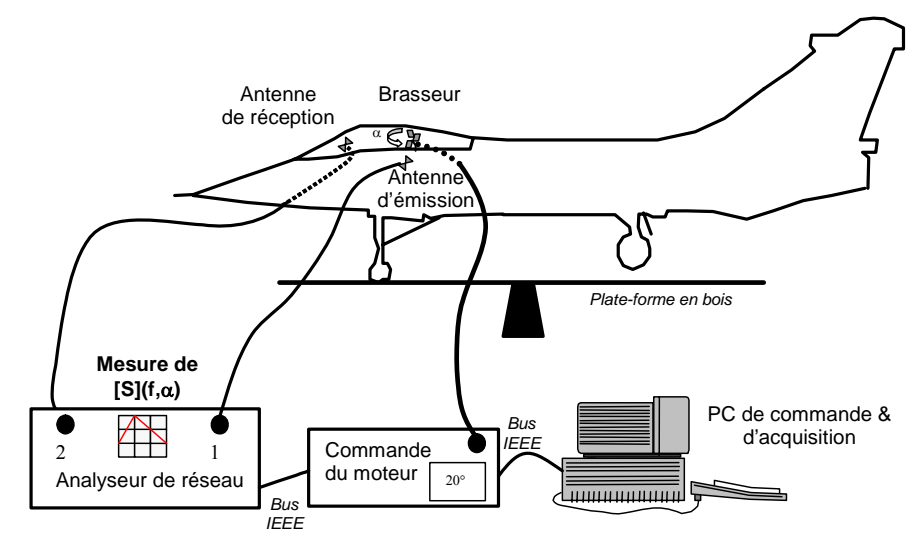

**Traitement statistique des**  $S_{ij}(f,\alpha)$  **– Calcul des**  $\sigma_{Sij}^2(f)$ 

*Figure III.4-3: Mise en place de l'expérimentation et traitement des données* 

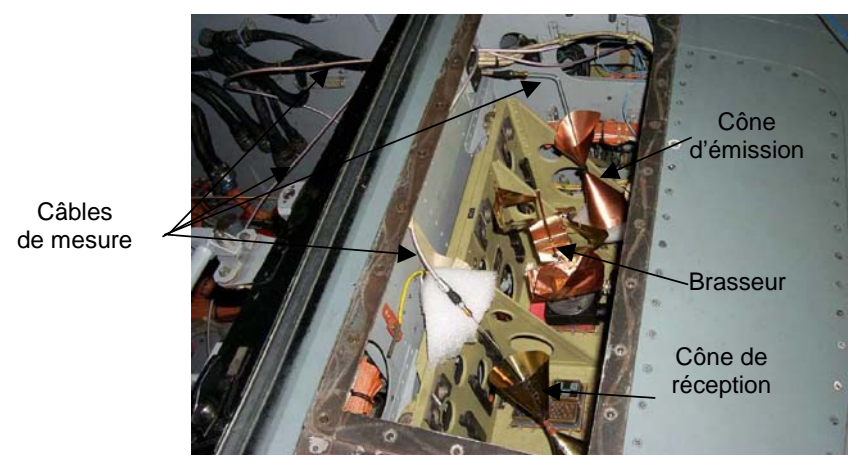

*Figure III.4-4: Mesure du facteur de qualité dans la soute 1* 

La majorité des mesures a été réalisée en considérant 100 positions de brasseur par tour. Le filtre de résolution de l'analyseur de réseau a été fixé à 100 Hz pour les mesures de couplage interne-interne. La bande de fréquence d'étude est 100 MHz-12 GHz. Les antennes sont alors utilisées hors de leur bande passante en basse fréquence. Ce fonctionnement hors bande est pris en compte dans les simulations via l'introduction du coefficient de désadaptation. Les mesures sont effectuées par câbles entre l'analyseur de réseau et les antennes, et au bout desquels la calibration paramètre [S] de l'analyseur de réseau est réalisée. Ces câbles de quelques dizaines de mètres présentent une atténuation relativement faible dans la bande de fréquence. La connexion entre extérieur et intérieur de l'avion (soit la transition entre câbles de mesures extérieurs et câbles de mesures internes) est effectuée par traversées de paroi RIM-SMA situées sur la trappe cheminée (voir soute cheminée sur la Figure III.4-2).

# **III.4.3 Mécanismes de dissipation dans chaque soute du Rafale**

### III.4.3.1 Analyse des mesures

Cette phase d'essais a pour objectif de caractériser des soutes réelles d'aéronefs en mesurant les facteurs de qualité élémentaires du cockpit, de la soute 4 et de la soute 1. Cette base de données de mesure a ensuite été comparée aux modélisations dans les mêmes configurations expérimentales en vue de valider et d'évaluer les limites d'application de la méthode PWB dans un système aussi complexe qu'un avion. Ces modélisations font l'objet du paragraphe III.4.3.2.

Le facteur de qualité d'une soute (de volume V) se déduit aisément de la variance du paramètre  $S_{21}$ , mesuré entre l'antenne d'émission et l'antenne de réception, placées toutes deux dans la soute considérée, par la relation suivante :

$$
Q = \frac{16.\pi^2.V}{\lambda^3}.\sigma_{S21}^2
$$
 (III.4-1)

Rappelons que cette définition correspond au facteur de qualité moyen, puisque la variance du paramètre S<sub>21</sub> est une puissance moyenne reçue sur un tour de brasseur par l'élément de réception. Les volumes estimés des soutes sont les suivants :

- volume du cockpit :  $1.5 \text{ m}^3$
- volume de la soute  $4 : 1.2 \text{ m}^3$
- volume de la soute  $1 \cdot 0.084$  m<sup>3</sup>

Les variations fréquentielles des facteurs de qualité sont représentées sur la Figure III.4-5. Sont également superposés les facteurs de qualité typiques liés à:

- $-$  des pertes dans des antennes (variation fréquentielle en  $1/\lambda^3$ ),
- des pertes par effet Joule dans les matériaux (variation fréquentielle en  $1/\lambda^{1/2}$ ),
- − des pertes par re-rayonnement de l'énergie électromagnétique à travers des points de fuite de grandes dimensions devant la longueur d'onde (variation fréquentielle en 1/λ).

Ces 3 derniers facteurs de qualité théoriques ont été ajustés en amplitude de façon à comparer leurs variations à celles des facteurs de qualité mesurés.

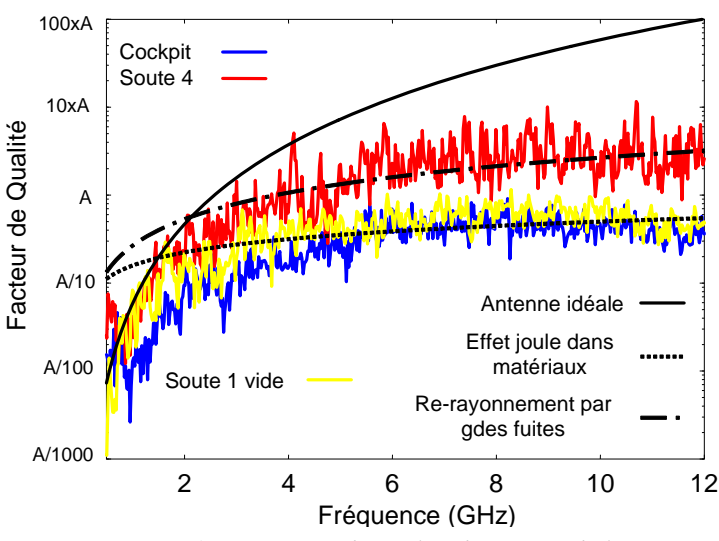

*Figure III.4-5: Facteurs de qualité des soutes de l'avion* 

Toutes les courbes mesurées présentent les mêmes variations en basse fréquence (< 2 GHz). Leurs allures suivent celles des courbes associées à la dissipation d'énergie dans les antennes artificiellement introduites pour mesurer les facteurs de qualité. Par conséquent, dans cette gamme de fréquence, on peut uniquement conclure que le facteur de qualité réel des soutes (à savoir en l'absence de ces antennes liées à la procédure expérimentale) est supérieur au facteur de qualité mesuré. En plus haute fréquence, les facteurs de qualité ont des signatures différentes. En effet, dans la soute 4, il apparaît que la dissipation d'énergie par des points de fuite est prépondérante devant les autres mécanismes de dissipation. Ce résultat est cohérent, puisque cette soute est centrale vis à vis des autres soutes et que de nombreux points de fuite (ouvertures de relativement grandes dimensions) ont pu être observés. De plus, cette soute présente un encombrement volumique assez faible devant les autres soutes considérées. Par conséquent, les mécanismes de dissipation seront moins nombreux et son facteur de qualité plus élevé.

Dans la soute 1, la dissipation d'énergie par effet Joule semble majoritaire. En effet, cette soute est bien 'faradisée' et n'a que quelques voies de communication avec ses voisines. Le transfert d'énergie à travers ces voies est alors négligeable devant la dissipation par effet Joule. C'est la raison pour laquelle nous allons utiliser cette mesure pour en déduire la conductivité électrique équivalente du matériau constituant la peau interne de l'avion. Sous cette hypothèse, on pose donc que le facteur de qualité mesuré de la soute 1 est égal au facteur de qualité lié aux pertes par effet Joule (voir paragraphe II.2.4) soit:

$$
Q = \frac{3V}{2S} \sqrt{\frac{\pi f \mu_0 \sigma}{\mu_r}}
$$
 (III.4-2)

où V et S sont respectivement le volume de la cavité  $(0.084 \text{ m}^3)$  et la surface des parois de la cavité (2.44 m<sup>2</sup>).  $\sigma$  et  $\mu_r$  sont la conductivité électrique et la perméabilité relative du matériau constituant la paroi de la cavité. En fixant  $\mu_r$  à 1, on obtient une conductivité électrique équivalente de l'ordre de 50 S/m.

Finalement, la dissipation d'énergie dans le cockpit est très importante comparée aux autres soutes. En revanche, les pertes par effet Joule semblent être à l'origine de la dissipation maximale d'énergie dans le cockpit, résultat a priori non trivial vu la présence de la verrière sur laquelle est disposée une fine couche d'or légèrement endommagée.

## III.4.3.2 Modélisations Power Balance

#### III.4.3.2.1 Introduction

Les précédentes configurations expérimentales vont être modélisées à l'aide de l'approche PWB. Ainsi, pour une configuration expérimentale donnée, la méthode proposée est la suivante :

- − identification des mécanismes de dissipation dans la cavité d'étude,
- − caractérisation de chacun des mécanismes de dissipation à l'aide des modèles développés dans le chapitre II,
- − représentation sous forme de réseau de la configuration expérimentale,
- − calcul de la puissance moyenne reçue sur l'antenne de réception,
- comparaison avec la mesure.

Les modélisations ont été réalisées entre 3GHz et 12GHz. Dans la modélisation, on a volontairement omis de prendre en compte la rétroaction des soutes avoisinantes. En effet les voies de pénétration entre soutes sont de petites dimensions et en conséquence, la perte d'énergie à travers ces éléments constitue un effet du second ordre par rapport aux pertes dans la soute. Finalement, puisque l'on ne cherche pas à évaluer les contraintes sur les câbles, ces derniers ne sont considérés que comme des éléments dissipatifs. Ils sont donc assimilés à des antennes adaptées.

Pour le cockpit, vu le manque d'éléments descriptifs visuels pour discriminer et quantifier l'ensemble des mécanismes de dissipation, sa SEC sera déduite directement de la valeur expérimentale du facteur de qualité mesuré dans ce cockpit.

```
III.4.3.2.2 Modélisation PWB de la soute 4
```
Dans cette configuration, l'antenne d'émission et l'antenne de réception sont placées dans la soute 4, soute centrale située derrière le cockpit. D'après l'inspection visuelle de cette soute (Figure III.4-2), on recense les mécanismes de dissipation suivants:

− pertes par effet Joule dans les parois de la cavité. La conductivité des parois est celle déterminée précédemment à partir de la mesure du facteur de qualité dans la soute 1,

- − pertes dans l'antenne d'émission,
- pertes dans l'antenne de réception,
- − rayonnement à travers l'ouverture circulaire (diamètre de 16 cm) vers la soute 1,
- − pertes à travers l'ouverture circulaire (diamètre de 6 cm) vers la soute 1 et dans les câbles traversant l'ouverture,
- les ouvertures entre la soute 4 et la soute 2 sont exactement les mêmes que celles situées entre la soute 4 et la soute 1. On reprendra donc les mêmes expressions des SEC,
- − rayonnement à travers la grande ouverture située entre la soute 4 et le cockpit. Ces pertes sont caractérisées par la SEC d'une grande ouverture devant la longueur d'onde,
- − dissipation dans les torons présents dans la soute 4. On assimile ces torons à des antennes en réception parfaitement adaptées. Dans la soute 4, on a repéré une quarantaine de torons,

Nous voyons à travers cet exemple, toute la potentialité de l'approche PWB puisque les paramètres intervenant dans les modèles de SEC sont intrinsèques à l'élément dissipatif, indépendamment du système dans lequel il se trouve. Ainsi tout l'intérêt de la méthode réside dans cette base de données de SEC dans laquelle on vient « piocher » les éléments dissipatifs pour reconstituer le réseau énergétique global. Le réseau associé à cette configuration expérimentale est donné sur la Figure III.4-6.

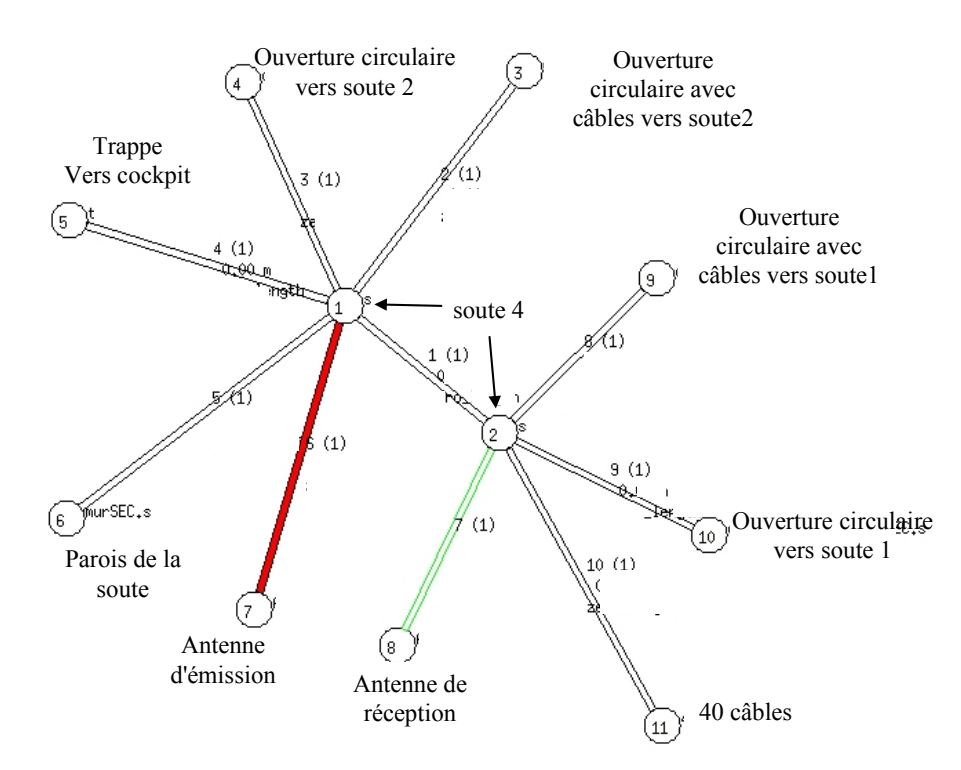

*Figure III.4-6: Réseau associé à la configuration expérimentale - antennes d'émission/ réception dans la soute 4* 

Les puissances moyennes mesurées et calculées sont représentées sur la Figure III.4-7.

Pour cette configuration, la comparaison entre les courbes est très satisfaisante vu la complexité de la géométrie de cette soute et la simplicité du modèle.

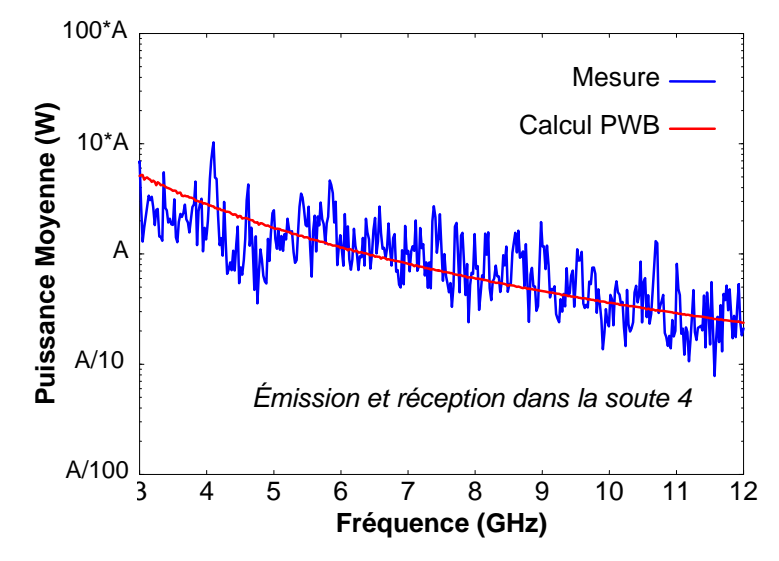

*Figure III.4-7: Mesures – Calcul PWB – antennes d'émission et de réception dans la soute 4* 

Il est également intéressant d'analyser a posteriori le poids relatif des différentes contributions dans cette soute. Ainsi, sur la Figure III.4-8, sont représentées les variations fréquentielles de toutes les SEC traduisant des phénomènes dissipatifs ou de rayonnement d'énergie vers l'extérieur de la soute 4. Il apparaît sur cette figure qu'au-delà de 3 GHz, les pertes par rayonnement d'énergie à travers la trappe entre la soute 4 et le cockpit sont du même ordre de grandeur que les pertes par effet Joule.

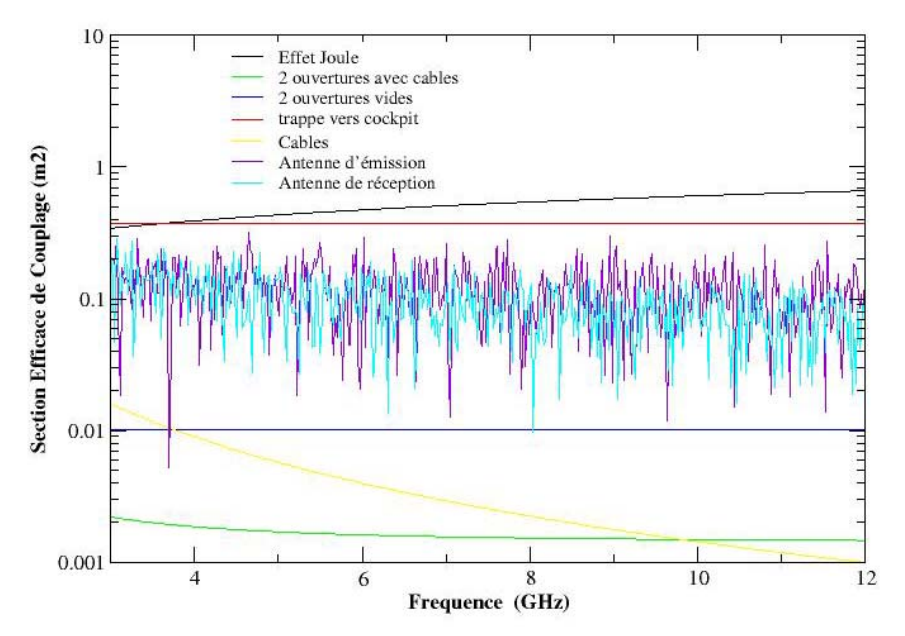

*Figure III.4-8: Contributions relatives des différents mécanismes dans la soute 4* 

# III.4.3.2.3 Détermination de la section efficace de couplage équivalente du cockpit via la mesure

Un autre intérêt de l'approche PWB réside dans le fait que l'on peut intégrer, dans une simulation, des valeurs théoriques ou expérimentales de SEC. Ainsi, par manque d'informations descriptives sur le cockpit, la SEC globale de celui-ci est déduite de la mesure de couplage entre antennes d'émission et de réception.

Par définition, la variance de S<sub>21</sub> sur un tour de brasseur,  $\sigma^2$ <sub>S21</sub>, est donnée par :

$$
\sigma_{s21}^2 = \frac{P_r}{P_i}
$$
 (III.4-3)

où  $P_r$  est la puissance moyenne reçue sur l'antenne de réception et  $P_i$  la puissance injectée dans l'antenne d'émission.

On relie facilement la puissance reçue  $P_r$  à la densité de puissance dans le cockpit,  $S_c$ , et la puissance injectée dans l'antenne d'émission, Pi, à la puissance réellement transmise dans la cavité,  $P_T$ :

$$
P_{r} = \frac{\lambda^{2}}{8\pi} (1 - |S_{22}|^{2}) S_{C} \text{ et } P_{T} = (1 - |S_{11}|^{2}) P_{i}
$$
 (III.4-4)

où S22 et S11 sont respectivement les coefficients de réflexion des antennes de réception et d'émission mesurés en espace libre.

La section efficace de couplage moyenne du cockpit globalisant l'ensemble des mécanismes de dissipation d'énergie dans le cockpit est définie par :

$$
\left\langle \sigma_{\text{cockpit}} \right\rangle = \frac{P_d}{S_c} \tag{III.4-5}
$$

où Pd est la puissance dissipée dans le cockpit.

En écrivant l'équilibre d'énergie dans le cockpit,  $P_T = P_d$ , on obtient l'expression de la section efficace de couplage moyenne du cockpit :

$$
\langle \sigma_{\text{cockpit}} \rangle = \frac{\lambda^2}{8\pi \sigma_{S21}^2} \left[ 1 - |S_{11}|^2 \right] \left( 1 - |S_{22}|^2 \right)
$$
 (III.4-6)

Les variations fréquentielles entre 3GHz et 12GHz de la SEC du cockpit sont représentées sur la Figure III.4-9. Il est intéressant de noter que cette section efficace de couplage est relativement constante sur toute cette bande de fréquence.

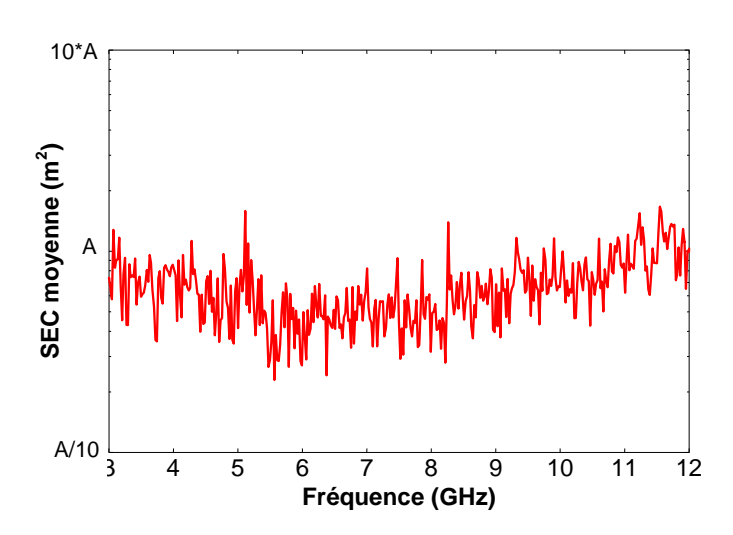

*Figure III.4-9: Section efficace de couplage moyenne du cockpit du Rafale – Modèle expérimental* 

#### III.4.3.3 Conclusion

Cette phase d'étude a permis de valider les modélisations PWB des mécanismes de dissipation d'énergie dans des soutes avion, telles que celles du Rafale, par confrontation aux données expérimentales. De plus, on a vu comment, dans un cas complexe et difficilement modélisable par manque de données descriptives, on peut traiter une mesure de facteur de qualité pour obtenir une section efficace de couplage moyenne qui sera intégrée ultérieurement dans un modèle général PWB.

# **III.4.4 Couplage entre la soute centrale et les cavités environnantes**

#### III.4.4.1 Analyse des mesures

On s'intéresse maintenant au couplage entre soutes, et notamment entre la soute 4 et les soutes environnantes: 1, 2, 4, 7 et SAP (Figure III.4-2). Dans ces configurations expérimentales, l'antenne d'émission est placée dans la soute centrale 4 et la seconde antenne, antenne de réception, est successivement placée dans les autres soutes. Les variances de  $S_{21}$  entre antennes ( $\sigma_{s21}^2$ ) dans ces configurations sont représentées sur la Figure III.4-10.

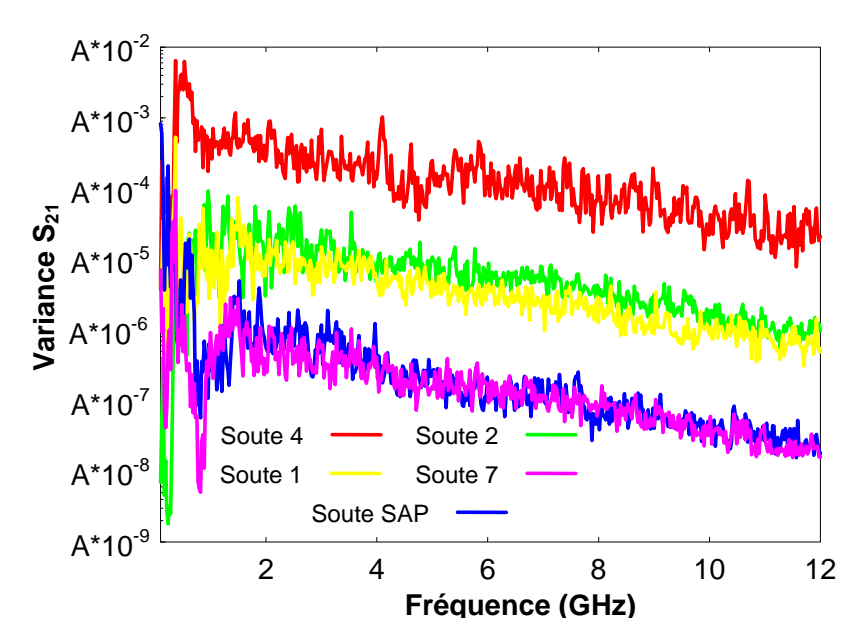

*Figure III.4-10: Variance des S<sub>21</sub> (ou Puissance moyenne sur l'antenne de réception) dans la soute 4 et dans les soutes voisines – émission dans la soute 4.* 

Toutes ces courbes présentent des variations décroissantes avec le carré de la fréquence. Les amplitudes relatives des variances s'expliquent par la simple observation de la topologie des soutes. En effet, la variance maximale est évidemment obtenue dans la soute 4, qui est la soute d'émission. La soute 2 et la soute 1 présentent des niveaux similaires (inférieurs à ceux de la soute 4). D'après la Figure III.4-2, ces 2 soutes sont symétriques et communiquent directement avec la soute 4 via 2 trous circulaires. Un de ces trous circulaires de 8 cm de diamètre est vide alors que le second comprend des câbles qui transitent de la soute 4 vers les soutes 1 et 2 puis les soutes SAP et 7.

Les niveaux de couplages des soutes SAP et 7 sont du même ordre de grandeur mais sont largement inférieurs aux précédents. En effet ces 2 soutes, contrairement aux soutes 1 et 2, ne sont pas en connexion directe avec la soute 4. L'énergie électromagnétique doit passer par la soute intermédiaire 1, pour atteindre la soute SAP puis la soute 7. La similarité de niveaux sur ces 2 soutes résulte certainement du fait qu'elles communiquent entre elles via un trou elliptique de grandes dimensions (15cm x 13.6cm). Ces 2 soutes 7 et SAP pourraient alors être assimilées à une même zone topologique.

### III.4.4.2 Modélisations Power Balance

#### III.4.4.2.1 Constitution et caractérisation du réseau

La démarche pour établir le modèle PWB du Rafale dans les configurations expérimentales est la même que celle décrite précédemment. Il s'agit, dans un premier temps, de construire le réseau complet en identifiant tous les mécanismes de dissipation d'énergie dans les soutes
ainsi que toutes les voies de communication entre soutes. Cette identification est faite à partir de l'inspection visuelle de la structure, résumée sur la Figure III.4-2. Dans un second temps, on caractérise les éléments de dissipation par leurs sections efficaces de couplage, si possible déduites de formules analytiques comprenant les caractéristiques intrinsèques des éléments.

Rappelons que dans le paragraphe III.4.3.2, vu les configurations expérimentales étudiées, nous avions négligé la rétroaction des cavités les unes sur les autres. Dans cette phase d'étude, il faut par contre tenir compte de cette rétroaction afin de modéliser l'équilibre qui s'établit entre les diverses cavités. Rappelons, en effet, que l'on cherche à estimer les niveaux de puissance induite dans les soutes par rapport à la soute 4 centrale.

Le réseau complet du Rafale, modélisant les couplages inter-cavités, est représenté sur la Figure III.4-11.

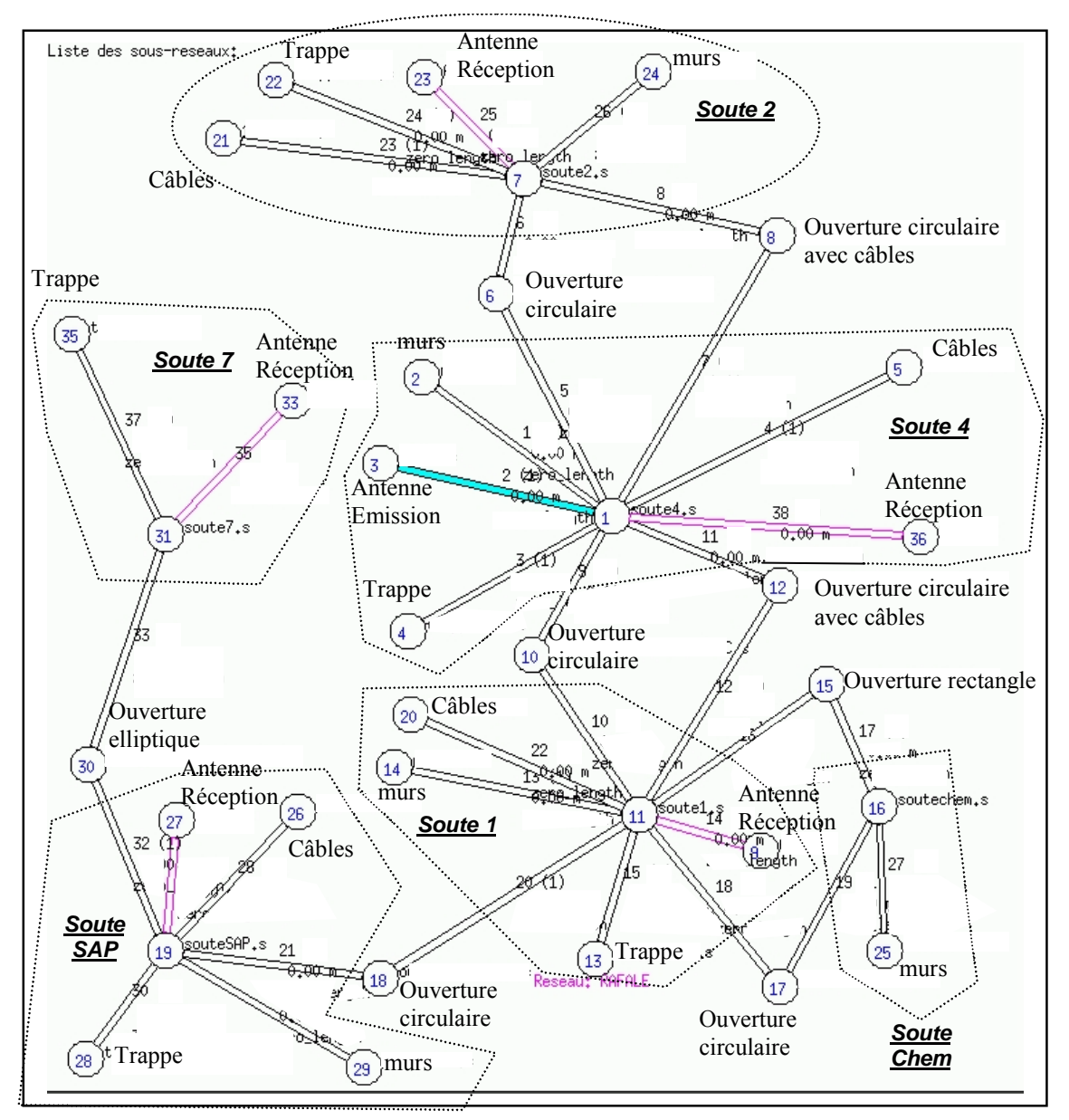

*Figure III.4-11: Modèle PWB du RAFALE – Couplage entre-cavités* 

#### III.4.4.2.2 Analyse des résultats

Sur la Figure III.4-12, nous avons représenté entre 3GHz et 12GHz, les résultats obtenus par mesure ou par calcul, des puissances moyennes reçues sur l'antenne de réception dans les soutes avoisinant la soute 4 centrale, l'antenne d'émission étant dans la soute 4.

Il apparaît très clairement que le modèle tel qu'on l'a élaboré, permet d'évaluer très correctement les niveaux moyens de couplage entre les différentes zones du système. Il faut se rappeler que l'ensemble des mécanismes de dissipation et de transfert d'énergie a été modélisé par des formules analytiques dérivées de configurations génériques et sous hypothèse de découplage des mécanismes les uns par rapport aux autres. De plus, le réseau PWB a été construit uniquement à partir de l'inspection visuelle de la topologie des soutes du Rafale et seuls des paramètres macroscopiques ont été considérés, comme le volume des soutes ou le nombre approximatif de liaisons filaires dans ces soutes. C'est la raison pour laquelle les courbes de calcul PWB présentent des variations fréquentielles lisses qui ne prennent pas en compte les oscillations résiduelles des mesures. Ces oscillations mesurées résultent de la complexité du problème électromagnétique et traduisent l'aspect déterministe inhérent à ce problème.

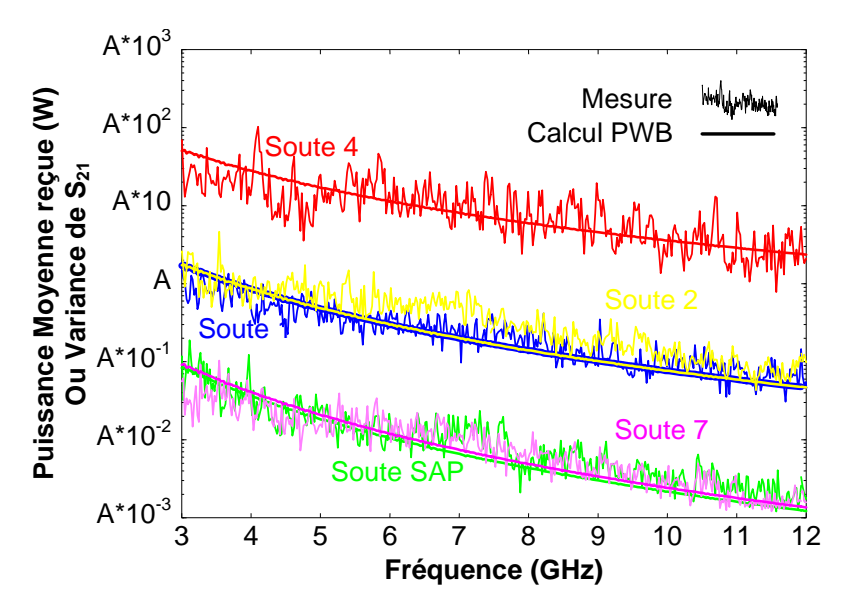

*Figure III.4-12: Mesure et calcul PWB des puissances moyennes dans les soutes – émission dans la soute 4* 

### **III.4.5 Conclusion**

Les principaux enseignements de cette phase d'étude sont :

la démonstration de la potentialité de l'approche PWB à modéliser correctement les mécanismes de couplage entre soutes d'un système réel en haute fréquence,

- − la validation des modèles de base de section efficace de couplage moyenne des éléments de dissipation et de transfert d'énergie dans un système. Rappelons que ces modèles de sections efficaces de couplage sont dérivés de configurations génériques puis introduits en situation réelle,
- l'intérêt de l'approche PWB pour discriminer les différents contributeurs dans le couplage entre cavités,
- la rapidité de la simulation, ce qui en fait une méthode ingénieur très intéressante pour l'évaluation des couplages haute fréquences et complémentaire des outils numériques traditionnels lorsque ces derniers seront capables de traiter des systèmes réels en haute fréquence.

### **III.5 Références**

[III-1] I. Junqua, JP. Parmantier, F. Issac *A network formulation of the PWB method for high frequency EM coupling applications* Interactions Notes 576, November 2002

[III-2] I. Junqua, JP. Parmantier, F. Issac *A network formulation of the Power Balance method for high frequency coupling* Electromagnetics nº7, pp 603-622, October 2005

[III-3] M; Renard, F. Tristant,.I. Junqua and Co *Electromagnetic Vulnerability Operative Model (MOVEA)*  35th European rotorcraft Forum, Hamburg Germany, 22-25 September 2009

[III-4] A. Barka, A. Cosnuau, FX. Roux *Parallel organization of air intake electromagnetic mode computation on a distributed memory machine*  La recherche aérospatiale nº6, pp 309-404, 1995

[III-5] I. Junqua, L. Guibert, JP. Parmantier *Assessment of high frequency coupling in a generic object by the power balance method* EMC Zürich 2007, pp 397-400, Münich, September 2007

# **CONCLUSIONS**

### **Conclusion**

Le travail présenté dans ce mémoire, a porté sur le développement d'une méthode novatrice basée sur la topologie électromagnétique pour analyser et estimer les interactions électromagnétiques dans un système complexe en haute fréquence. Dans un premier temps, les principes théoriques de la topologie électromagnétique ont été énoncés en mettant en évidence une application potentielle à la problématique posée dans ce travail de thèse. Ainsi, une analyse théorique de l'environnement électromagnétique induit dans une cavité surdimensionnée dont on ne maîtrise pas les éléments descriptifs, a été menée par analogie avec les chambres réverbérantes. De cette analyse, on déduit un modèle semi-probabiliste de l'environnement électromagnétique qui permet de le réduire à une loi de probabilité et à une densité de puissance moyenne.

Dans un second temps, on a montré comment régir les interactions électromagnétiques dans un système multi-cavités en haute fréquence par application, d'une part des principes topologiques et, d'autre part, par quantification de ces interactions à l'aide de grandeurs scalaires, que sont les densités de puissance moyennes, les puissances moyennes et les sections efficaces de couplage moyennes. C'est cette méthode complète que nous avons baptisée l'approche Power Balance (PWB).

Il est apparu que sous cette forme de représentation, les grandeurs dimensionnantes dans un réseau sont les sections efficaces de couplage qui caractérisent le transfert et la dissipation d'énergie dans le système et qui sont des données d'entrée intrinsèques de la méthode.

C'est la raison pour laquelle une importante partie de ce travail a été consacrée à l'analyse et au développement de modèles analytiques simples de sections efficaces de couplage à partir d'une description macroscopique des phénomènes, de façon à intégrer ces modèles dans l'approche PWB. Ainsi, on a abordé les modèles PWB des mécanismes de dissipation par effet Joule et par des objets diélectriques, les mécanismes de couplage sur des câbles et les mécanismes de transfert à travers des ouvertures et des points de fuite. Pour chacun de ces mécanismes, des configurations génériques expérimentales ont permis de valider les modèles analytiques.

Finalement, ce travail de thèse n'aurait pas été complet sans une validation globale de l'approche PWB, tant au niveau du formalisme réseau que des modèles de sections efficaces de couplage moyennes. Trois exemples sont présentés dans ce mémoire: une structure générique à 2 cavités, un équipement type et une application sur un avion Rafale. Dans ces 3 applications, l'approche PWB a montré toute sa potentialité tant au niveau de la simplicité du modèle complet, que du temps de calcul et de la précision des résultats. Il est bien évident que cette approche n'étant pas intrinsèquement déterministe, les seules grandeurs accessibles sont des grandeurs moyennes, où la moyenne est réalisée sur l'ensemble des paramètres inconnus du problème initial. Néanmoins cette méthode, conjuguée aux lois probabilistes associées aux grandeurs physiques, permet d'évaluer, à intervalle de confiance donné, les niveaux maxima susceptibles d'être atteints par ces grandeurs physiques.

Ainsi, vu les qualités opératoires que démontre l'approche PWB, on peut envisager plusieurs modes de son utilisation dans un contexte industriel:

- − pour la détermination des contraintes dans un système afin de spécifier ou de vérifier les niveaux à appliquer sur un équipement dans une phase de conception du système. C'est dans cet esprit d'ailleurs que l'approche PWB sera intégrée dans la plate forme du projet européen HIRF-SE qui vise à développer un outil d'aide à la certification des avions aux champs forts,
- pour établir un modèle de référence d'un système à un instant t<sub>0</sub> et suivre l'évolution du système dans le temps en évaluant l'impact de ces évolutions sur ses propriétés de blindage. En effet, nous avons démontré comment l'approche PWB de par sa modularité et son hypothèse de découplage des mécanismes permettait aisément de discriminer les mécanismes de dissipation et de transfert d'énergie dans une structure.

### **Perspectives**

Les perspectives de ce travail sont nombreuses. D'un point de vue scientifique et pour une utilisation opérationnelle de la méthode dans le cas d'un scénario d'agression Champs Forts sur un système, il serait intéressant de coupler la méthode à un code de calcul tridimensionnel "asymptotique" qui résoudrait le problème externe purement déterministe. L'utilisation d'un tel code type "maxwellien", permettrait de quantifier en haute fréquence les densités de puissance induites sur les points du premier niveau de blindage, comme des hublots, des portes, une verrière. Ces densités de puissance, dites incidentes sur ces ouvertures, seraient alors les termes sources à introduire dans un réseau PWB. Néanmoins, cela nécessite le développement d'un modèle de section efficace de couplage d'ouverture qui soit déterministe de l'extérieur vers l'intérieur du système et qui soit probabiliste de l'intérieur vers l'extérieur du système. Ce modèle doit également intégrer les 2 comportements asymptotiques, basse fréquence et haute fréquence, des points de fuite. Ce travail a débuté dans le cadre du projet européen HIRF-SE, mais nécessite encore une phase de définition et de validation des grandeurs physiques communes aux 2 méthodes, méthode asymptotique pour résoudre le problème externe d'une part et, méthode PWB pour résoudre le problème interne d'autre part.

Un deuxième axe de recherche scientifique concerne la modélisation du couplage haute fréquence sur les réseaux de câbles. En effet, même si cette problématique a été posée dans le présent travail et si certains modèles PWB ont été développés, des améliorations doivent être envisagées afin de rendre le modèle plus précis et plus opérationnel dans le cas de torons. On pourrait par exemple, prendre en compte les résistances de rayonnement des câbles, approfondir les modèles empiriques basés sur le blindage d'un conducteur au sein d'un toron, ou même développer des modèles moins dépendants des charges terminales d'extrémités qui sont généralement mal-connues dans cette gamme de fréquence.

Aujourd'hui, la création du réseau topologique est manuelle, basée sur l'expérience et l'analyse du problème à traiter que fait l'utilisateur. On pourrait imaginer un outil qui créerait ce réseau automatiquement à partir de l'architecture matérielle volumique d'un système comme un aéronef. Cet outil nécessite une description topologique de la structure déduite de la CAO et il intègrerait des règles de création du réseau. Cette passerelle entre la description géométrique du système et le réseau topologique est complexe à établir mais permettrait d'envisager la méthode PWB et le code PWB associé comme un vrai outil d'ingénieur pour une estimation des environnements électromagnétiques dans un système complexe.

Finalement, un dernier axe de recherche découle des hypothèses sur lesquelles repose la méthode PWB, à savoir que le problème électromagnétique à résoudre doit être linéaire et réciproque. Ainsi, rien n'empêche a priori d'utiliser la méthode PWB pour traiter des problèmes d'émissions rayonnées par un équipement, comme les systèmes électroniques portables (Portable Electronic Device - PED) dans une structure. A ce jour, cette voie n'a pas encore été explorée mais mériterait qu'on s'y intéresse vu le peu de méthodes numériques ou calculatoires adaptées à ce problème dans la gamme de fréquence visée par l'approche PWB.

## **ANNEXES**

## **ANNEXE 1**

# **Développement théorique du facteur de qualité lié aux pertes par effet Joule dans une cavité cylindrique**

Considérons une cavité cylindrique métallique de rayon a et de hauteur h, les parois étant constituées d'un matériau de conductivité σ, comme illustré sur la Figure A1- 1.

L'étude des conditions de résonance de la cavité permet de définir les modes propres ainsi que les fréquences propres des modes susceptibles de s'y développer, associés aux modes  $TM_{m,n,p}$  ou  $TE_{m,n,p}$ .

> h a σ  $\left(\frac{a_{\text{nl}}}{a_{\pi}}\right)$  avec  $J'_{n}(k_{c}a) = J'_{n}(u'_{\text{nl}}) = 0$  $\left(\frac{a_{\text{nl}}}{a_{\pi}}\right)$  avec  $J_{n}(k_{c}a) = J_{n}(u_{\text{nl}}) = 0$ u  $f_{m,n,p}^{TM} = \frac{c}{2} \sqrt{\left(\frac{p}{h}\right)^2 + \left(\frac{u_{nl}}{a\pi}\right)^2}$  avec  $J_n(k_c a) = J_n(u_{nl})$ u  $f_{m,n,p}^{TE} = \frac{c}{2} \sqrt{\left(\frac{p}{h}\right)^2 + \left(\frac{u'_{nl}}{a\pi}\right)^2}$  avec  $J'_n(k_c a) = J'_n(u'_n)$ '2 nl  $\lim_{m,n,p} = \frac{c}{2} \cdot \sqrt{\left(\frac{p}{h}\right)^2 + \left(\frac{u_{nl}}{2\pi}\right)^2}$  avec  $J_n(k_c a) = J_n(u_{nl}) =$ '2 nl  $T_{m,n,p}^{\text{TE}} = \frac{c}{2} \sqrt{\left(\frac{p}{h}\right)^2 + \left(\frac{u'_{nl}}{2\pi}\right)^2}$  avec  $J'_n(k_c a) = J'_n(u'_{nl}) =$ ⎠ ⎞  $\overline{\phantom{a}}$ ⎝ ⎛  $\int + \left( \frac{a_{nl}}{a_{\pi}} \right)$ ⎠  $\left(\frac{\mathsf{p}}{\cdot}\right)$ ⎝  $=\frac{c}{2}$ . ⎠ ⎞  $\overline{\phantom{a}}$ ⎝  $\big($  $\int^2 + \left(\frac{u'_{nl}}{a\pi}\right)^2$ ⎠  $\left(\frac{\mathsf{p}}{\cdot}\right)$ ⎝  $=\frac{c}{2}$ . *Figure A1- 1: Cavité cylindrique et ses fréquences propres*

- − Jn est la fonction de Bessel d'ordre n,
- $u_{nl}$  est la l<sup>ième</sup> racine de la fonction de Bessel d'ordre n,
- − J'n est la dérivée de la fonction de Bessel d'ordre n,
- $u'_{nl}$  est la l<sup>ième</sup> racine de J'<sub>n</sub>,
- n et p sont 2 entiers naturels n'étant pas nuls simultanément.

On exprime les champs électromagnétiques en un point  $P(r, \varphi, z)$  de la cavité cylindrique en coordonnées cylindriques selon (A1-1) où  $\mu_0$  et  $\varepsilon_0$  sont la perméabilité et la constante diélectrique du milieu de la cavité (dans notre cas celle du vide) :

Mode TM

\n
$$
\begin{vmatrix}\n\mathsf{E}_{r} = \frac{-2\beta}{k_{c}} \cdot \sin\beta z \cdot \cos n\varphi \cdot \mathsf{J}_{n}^{'}(k_{c}r) \\
\mathsf{E}_{\varphi} = \frac{2\beta n}{k_{c}^{2}r} \cdot \sin\beta z \cdot \sin n\varphi \cdot \mathsf{J}_{n}(k_{c}r) \\
\mathsf{E}_{z} = -2 \cdot \cos\beta z \cdot \cos n\varphi \cdot \mathsf{J}_{n}(k_{c}r)\n\end{vmatrix}
$$
\nMode TE

\n
$$
\begin{vmatrix}\n\mathsf{E}_{r} = \frac{2\beta n}{k_{c}^{2}r} \cdot \sin\beta z \cdot \sin n\varphi \cdot \mathsf{J}_{n}(k_{c}r) \\
\mathsf{E}_{z} = -2 \cdot \cos\beta z \cdot \cos n\varphi \cdot \mathsf{J}_{n}(k_{c}r)\n\end{vmatrix}
$$
\nMode TE

\n
$$
\begin{vmatrix}\n\mathsf{E}_{r} = \frac{2n\omega\mu_{0}}{k_{c}^{2}r} \cdot \sin\beta z \cdot \sin n\varphi \cdot \mathsf{J}_{n}(k_{c}r) \\
\mathsf{E}_{\varphi} = \frac{2\omega\mu_{0}}{k_{c}^{2}r} \cdot \sin\beta z \cdot \cos n\varphi \cdot \mathsf{J}_{n}^{'}(k_{c}r)\n\end{vmatrix}
$$
\nMode TE

\n
$$
\begin{vmatrix}\n\mathsf{E}_{r} = \frac{2n\omega\mu_{0}}{k_{c}^{2}r} \cdot \sin\beta z \cdot \sin n\varphi \cdot \mathsf{J}_{n}(k_{c}r) \\
\mathsf{E}_{z} = 0 \\
\mathsf{E}_{z} = 0\n\end{vmatrix}
$$
\nMode TE

\n
$$
\begin{vmatrix}\n\mathsf{E}_{r} = \frac{2n\omega\mu_{0}}{k_{c}^{2}r} \cdot \sin\beta z \cdot \cos n\varphi \cdot \mathsf{J}_{n}^{'}(k_{c}r) \\
\mathsf{H}_{r} = \frac{-2j\beta}{k_{c}^{2}r} \cdot \cos\beta z \cdot \cos n\varphi \cdot \mathsf{J}_{n}^{'}(k_{c}r)\n\end{vmatrix}
$$
\nMode TE

\n
$$
\begin{vm
$$

Rappelons maintenant l'expression générale du facteur de qualité associé aux pertes par effet Joule dans les parois de la cavité cylindrique :

$$
Q = 2\sqrt{\frac{\pi f \mu_0 \sigma}{\mu_r}} \cdot \frac{\iiint\limits_{V} H H^* dV}{\iint\limits_{S} H_T H_T^* ds} = \frac{2}{\mu_r \delta_s} \cdot \frac{\iiint\limits_{V} H H^* dV}{\iint\limits_{S} H_T H_T^* ds} = \frac{2}{\mu_r \delta_s} \cdot \frac{I_V}{I_S}
$$
(A1-2)

Le problème revient à calculer maintenant les  $2$  intégrales  $I_V$  et  $I_S$ , calcul que nous développons ci dessous pour un mode TM :

$$
I_{V} = \frac{2\omega^{2}\epsilon^{2}h\pi}{k_{c}^{4}} \int_{0}^{k_{c}^{a}} \left[ \frac{n^{2}J_{n}^{2}(x)}{x} + xJ_{n}^{2}(x) \right] dx
$$
 (A1-3)

En utilisant les relations de récurrence des fonctions de Bessel (A1-4), on obtient l'expression finale de  $I_V(A1-5)$ :

$$
J_n'(x) = \frac{1}{2} [J_{n+1}(x) + J_{n-1}(x)]
$$
  
\n
$$
J_n(x) = \frac{x}{2n} [J_{n+1}(x) - J_{n-1}(x)]
$$
  
\n
$$
I_v = \frac{\omega^2 \varepsilon^2}{k_c^2} V J_n^{2}(k_c a)
$$
\n(A1-5)

Le calcul de I<sub>s</sub> se décompose en 2 calculs élémentaires, I<sub>S1</sub> et I<sub>S2</sub>, comme représenté sur la Figure A1- 2.

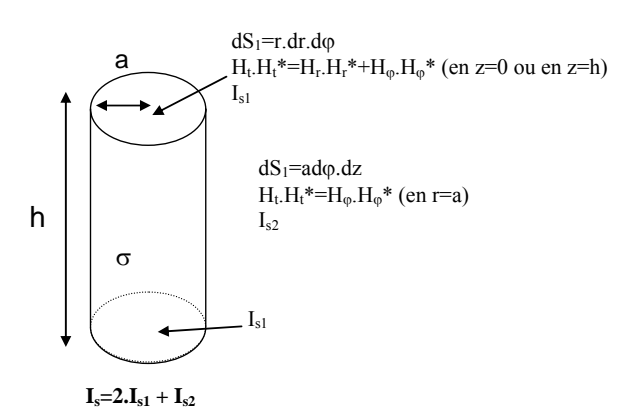

*Figure A1- 2: Calcul de l'intégrale surfacique pour un mode TM* 

On obtient finalement après intégration les expressions suivantes de  $I<sub>S</sub>, I<sub>S1</sub>$  et  $I<sub>S2</sub>$ :

$$
I_{S1} = \frac{2\omega^2 . \varepsilon^2}{k_c^2} . S_1 . J_n^2(k_c a)
$$
  
\n
$$
I_{S2} = \frac{\omega^2 . \varepsilon^2}{k_c^2} . S_2 . J_n^2(k_c a)
$$
  
\n
$$
I_S = \frac{\omega^2 . \varepsilon^2}{k_c^2} . J_n^2(k_c a) . (S_2 + 4S_1).
$$
\n(A1-6)

Des relations (A1-2), (A1-5) et (A1-6), on déduit l'expression du facteur de qualité pour un mode TM du cylindre, de volume V et de surface S:

$$
Q_{TM} = \frac{2}{\mu_r . \delta} \cdot \frac{V}{S_2 + 4S_1} = \frac{2}{\mu_r . \delta} \cdot \frac{V}{S_2 + 4S_1} = \frac{1}{\mu_r . \delta} \cdot \frac{ah}{h + 2a}
$$
 (A1-7)

On pourrait mener des calculs similaires pour les modes TE dans le cylindre. Rappelons maintenant l'expression du facteur de qualité, Qp, d'une cavité parallélépipédique de volume V<sub>p</sub> et de surface S<sub>p</sub> constitué du même matériau que le cylindre (conductivité σ et perméabilité relative  $\mu_r$ ) :

$$
Q_p = \frac{2}{\mu_r \delta} \cdot \frac{3V_p}{4S_p}
$$
 (A1-8)

On conclut finalement de (A1-7) et de (A1-8) qu'approximer le facteur de qualité (ou la section efficace de couplage moyenne) d'une cavité cylindrique par la formule exacte d'une cavité parallélépipédique entraîne une erreur maximale de  $+$  ou  $-1.7$ dB puisque:

$$
\frac{2}{3} \le \frac{Q_{TM}}{Q_P} \le \frac{4}{3} \tag{A1-9}
$$

## **ANNEXE 2**

# **Expression des termes intervenant dans le modèle de couplage avec un fil élémentaire**

Un modèle de couplage électromagnétique avec un fil a été développé à partir de la théorie des lignes de transmission dans le paragraphe II.4.2. Ce modèle fait intervenir le calcul de termes P, Q et PQ, fonctions des coefficients de corrélation du champ électrique incident au fil. Le calcul de Q a été détaillé dans le paragraphe II.4.2.3. Ci-dessous, on peut trouver les expressions développées des termes restants P et PQ. Rappelons que la constante de propagation complexe γ s'écrit:

$$
\gamma = \alpha + j\beta \tag{A2-1}
$$

#### *Calcul de P*

P rassemble les contributions élémentaires des tronçons de ligne verticaux et horizontaux selon (A2-2) où <X> désigne le moment d'ordre 1 de la variable aléatoire X.

$$
P = \langle P_y^1 P_y^{1*} \rangle + \langle P_z P_z^* \rangle + \langle P_y^2 P_y^{2*} \rangle + \langle P_y^1 P_y^{2*} \rangle + \langle P_y^2 P_y^{1*} \rangle \tag{A2-2}
$$

Ces 4 termes s'expriment par leurs expressions intégrales:

{ } ( )( ) { } ( ) ( ) { } ( ) { } ( ) A(y , y ) ( )( ) 1 (2.(y y )) . 1 (2.(y y )) . . <sup>e</sup> . <sup>y</sup> , <sup>y</sup> <sup>y</sup> , <sup>l</sup> .A(y , <sup>y</sup> ) .dy .dy , 4Z <sup>e</sup> <sup>P</sup> .P . <sup>e</sup> . <sup>y</sup> , <sup>y</sup> <sup>y</sup> ,l .A(y , <sup>y</sup> ) .dy .dy , 4Z <sup>e</sup> <sup>P</sup> .P P .P e P .P , <sup>e</sup> . (h,z <sup>z</sup> ). <sup>1</sup> (2h) .dz .dz , 4Z <sup>e</sup> <sup>P</sup> .P . <sup>e</sup> . (y , <sup>y</sup> <sup>y</sup> ) . <sup>1</sup> (y ) . <sup>1</sup> (y ) .dy .dy , 4Z <sup>1</sup> <sup>P</sup> .P 1 2 T 2 1 T 2 1 h 0 h 0 1 2 1 1 2 1 2 y CW ( y y ) 2 c (l h) 1\* y 2 y h 0 h 0 1 2 1 1 2 1 2 y CW ( y y ) 2 c (l h) 2\* y 1 y 1\* y 1 y 2\* 2 l h y 2 y l 0 l 0 LW 2 1 T 1 2 ( z z ) 2 c 2 h \* z z h 0 h 0 LW 1 2 1 L 1 L 2 1 2 ( y y ) 2 c 1\* y 1 y <sup>2</sup> \* <sup>1</sup> <sup>2</sup> \* <sup>1</sup> \* <sup>2</sup> \* <sup>1</sup> <sup>2</sup> \* <sup>1</sup> = − ρ − − ρ + <sup>ρ</sup> <sup>−</sup> <sup>−</sup> <sup>−</sup> <sup>=</sup> <sup>ρ</sup> <sup>−</sup> <sup>−</sup> <sup>=</sup> = ⋅ = ⋅ ρ − − ρ = ρ − − ρ − ρ ∫∫ ∫∫ ∫∫ ∫∫ γ⋅ +γ ⋅ γ + γ⋅ +γ ⋅ γ + α + γ⋅ +γ ⋅ α γ⋅ +γ ⋅ (A2-3)

Si la longueur du câble est supérieure à plusieurs  $\lambda$ , on peut négliger les termes 1\* y 2 y 2\*  $P_y^1 \cdot P_y^{2*}$  +  $\langle P_y^2 \cdot P_y^{1*} \rangle$  dans l'expression (A2-2) du fait de la décroissance rapide avec  $\lambda$  des fonctions de corrélation.

On peut remarquer que les 2 intégrales P et Q sont égales lorsque le système est sans pertes  $(\alpha=0)$ .

#### *Calcul de PQ*

Sachant que les composantes spatiales du champ électrique total sont indépendantes entre elles, on a :

$$
PQ = \langle P_y^1 \cdot Q_y^{1*} \rangle + \langle P_z \cdot Q_z^{*} \rangle + \langle P_y^2 \cdot Q_y^{2*} \rangle + \langle P_y^1 \cdot Q_y^{2*} \rangle + \langle P_y^2 \cdot Q_y^{1*} \rangle \qquad (A2-4)
$$

Chacun des termes de cette somme s'écrit sous la forme intégrale des fonctions de corrélation du champ électrique incident :

{ } ( )( ) { } ( ) ( ) { } ( ) { } ( ) A(y , y ) ( )( ) 1 (2.(y y )) . 1 (2.(y y )) . . <sup>e</sup> . <sup>y</sup> , <sup>y</sup> <sup>y</sup> , <sup>l</sup> .A(y , <sup>y</sup> ) .dy .dy , 4Z <sup>e</sup> <sup>P</sup> .Q . <sup>e</sup> . <sup>y</sup> , <sup>y</sup> <sup>y</sup> ,l .A(y , <sup>y</sup> ) .dy .dy , 4Z <sup>e</sup> <sup>P</sup> .Q P .Q e P .Q , <sup>e</sup> . (h, <sup>z</sup> <sup>z</sup> ). <sup>1</sup> (2h) .dz .dz , 4Z <sup>e</sup> <sup>P</sup> .Q . <sup>e</sup> . (y , <sup>y</sup> <sup>y</sup> ) . <sup>1</sup> (y ) . <sup>1</sup> (y ) .dy .dy , 4Z <sup>1</sup> <sup>P</sup> .Q 1 2 T 2 1 T 2 1 h 0 h 0 1 2 1 1 2 1 2 y CW y y 2 c (l h) 1\* y 2 y h 0 h 0 1 2 1 1 2 1 2 y CW y y 2 c (l h) 2\* y 1 y 1\* y 1 y 2\* 2 j l h y 2 y l 0 l 0 LW 2 1 T 1 2 z z 2 c 2 j h \* z z h 0 h 0 LW 1 2 1 L 1 L 2 1 2 y y 2 c 1\* y 1 y <sup>2</sup> \* <sup>1</sup> <sup>2</sup> \* <sup>1</sup> \* <sup>2</sup> \* <sup>1</sup> <sup>2</sup> \* <sup>1</sup> = − ρ − − ρ + <sup>ρ</sup> <sup>−</sup> <sup>−</sup> <sup>−</sup> <sup>=</sup> <sup>ρ</sup> <sup>−</sup> <sup>−</sup> <sup>=</sup> = = ⋅ ρ − − ρ = ρ − − ρ − ρ ∫∫ ∫∫ ∫∫ ∫∫ γ −γ γ + γ −γ −γ + β + γ −γ β γ −γ (A2-5)

Si la longueur du câble est supérieure à plusieurs λ, on peut négliger les termes 1\* y 2 y 2\*  $P_y^1 \cdot Q_y^{2*}$  +  $\langle P_y^2 \cdot Q_y^{1*} \rangle$  dans l'expression (A2-4) du fait de la décroissance rapide avec  $\lambda$  des fonctions de corrélation.

### **ANNEXE 3**

### **Le code POWER BALANCE**

# **A3 - 1 Stratégie de développement du code PWB**

A l'aide du formalisme développé dans le chapitre I, tout code numérique basé sur une équation réseau, est capable de résoudre le problème électromagnétique initial par l'approche Power Balance. C'est notamment le cas de CRIPTE, développé à l'ONERA et qui résout les équations des lignes de transmission multiconducteur dans le domaine fréquentiel (l'équation BLT) par application des principes de topologie électromagnétique [A3-1]. Par conséquent, afin de conserver toutes les potentialités de CRIPTE en termes de gestion des réseaux et afin de faciliter la maintenance informatique du code PWB, nous avons choisi de concevoir ce code sous un environnement identique à celui de CRIPTE, à savoir UNIX ou LINUX. Ceci nous permettra également de pouvoir réutiliser et mutualiser des modules informatiques de CRIPTE. De plus les outils périphériques de post-traitement utilisés par CRIPTE restent compatibles à l'outil PWB. A l'issue de ces évolutions, le code compilé PWB devient un code de calcul à part entière, dévolu aux principes de l'approche Power Balance.

# **A3 - 2 De CRIPTE…….. au code PWB**

Ci après, nous décrivons les spécificités de CRIPTE et les principales fonctionnalités qui seront communes au code PWB. On se reportera à la documentation de CRIPTE [A3-2] pour de plus amples précisions sur les notions introduites ci-après.

A titre d'exemple, la Figure A3-1 représente le premier niveau de menu du module éditeur de CRIPTE. En gras sont représentés les menus communs avec PWB.

**VISUALISATION** 

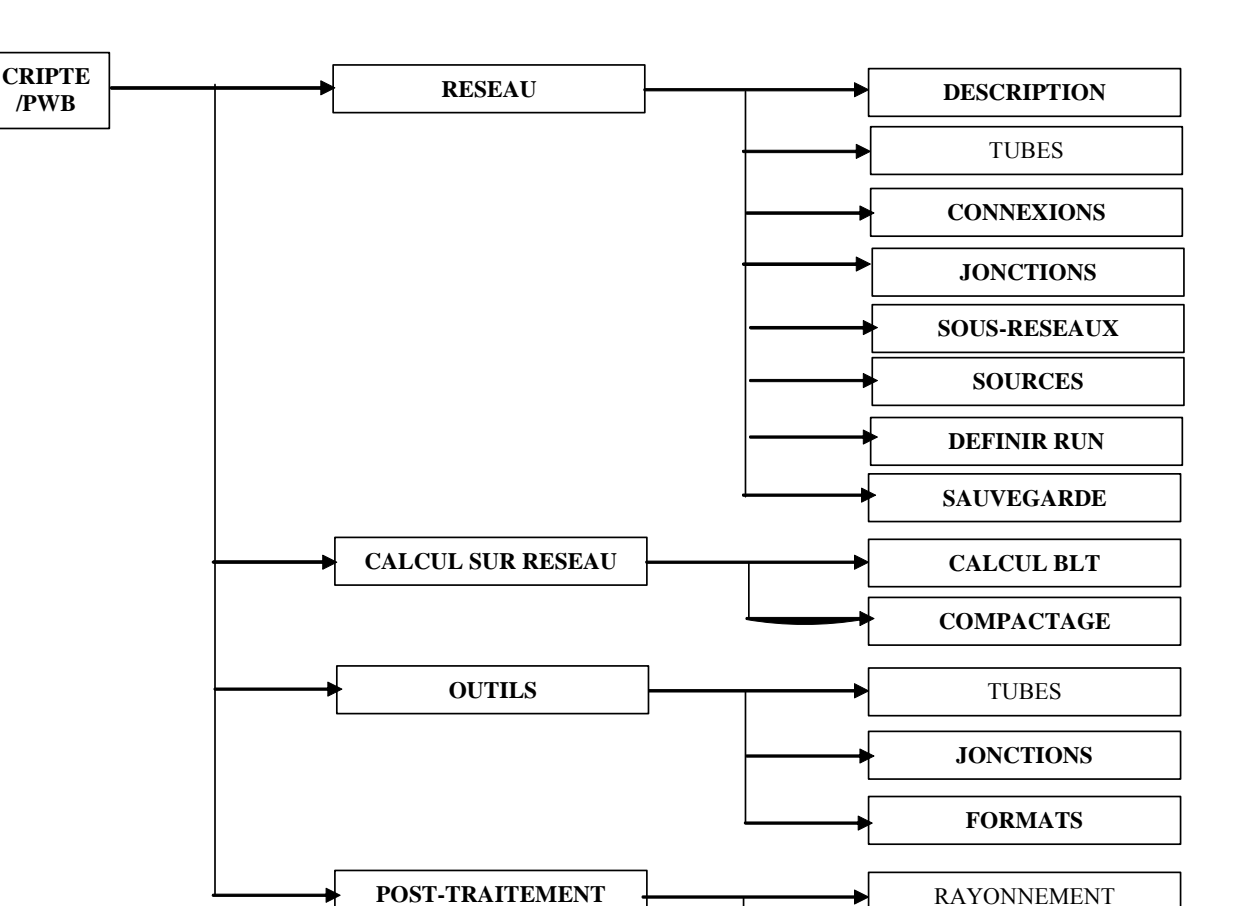

*Figure A3-1: Premier niveau de menus de CRIPTE (en gras les menus mutualisés avec PWB)* 

Tout comme CRIPTE, le code Power Balance (PWB) se compose d'un module **éditeur** dit "PWB-edit" et d'un module de **calcul** dit "PWB-calcul". Le module éditeur est utile pour saisir avec l'interface graphique la topologie du réseau Power Balance ainsi que le type de calcul devant être réalisé. La saisie du réseau consiste, tout comme dans CRIPTE, à définir les **jonctions**, reliées par des **tubes** (de longueur nulle) et d'y appliquer des termes **sources** de type puissance ou densité de puissance. La saisie du type de calcul consiste à définir le type de résolution, **BLT** ou **compactage** de sous-réseaux, les **points de sortie** des résultats sur le réseau, ainsi que les noms de fichiers contenant ces **résultats**. L'objectif ultime du module d'édition est de créer un fichier de commande dit "**batch**" (on dit aussi "carte batch") qui contient toutes les informations nécessaires à la description du réseau et au type de calcul choisi. Signalons que la description du réseau permet également de définir, suivant la terminologie de CRIPTE, deux notions particulières de réseaux : des réseaux locaux et des sous-réseaux.

La description des données EM caractérisant les trois principaux types de constituants d'un réseau, tubes (seulement pour CRIPTE), jonctions et sources se fait par des fichiers externes dont les noms sont spécifiés dans la carte batch. Cette stratégie de description volontairement orientée "**par fichiers**" offre plusieurs avantages.

Toute la terminologie propre à l'approche réseau est conservée dans le code PWB. En d'autres termes, on continue, comme dans CRIPTE, à manipuler des ondes, des jonctions ou des nœuds, des tubes ou des branches, des connexions, des sous-réseaux, des réseaux locaux.

En revanche, toute la terminologie propre à la théorie des circuits et des lignes de transmission a été modifiée de façon à ce que l'utilisateur du code PWB ne voit comme grandeurs physiques que des puissances moyennes, des densités de puissances moyennes, des sections efficaces de couplage moyenne et des facteurs de qualité. Dans le chapitre I, nous avons démontré l'analogie entre la formulation des circuits électriques (les réseaux de lignes de transmission n'en sont qu'une application particulière) et de l'approche Power Balance. Cette analogie est résumée dans le Tableau A3-1.

| THÉORIE DES LIGNES DE TRANSMISSION &<br><b>CIRCUITS</b> |                |       |               | <b>APPROCHE POWER BALANCE</b> |                |                |
|---------------------------------------------------------|----------------|-------|---------------|-------------------------------|----------------|----------------|
| <b>Grandeur physique</b>                                | <b>Symbole</b> | Unité |               | <b>Grandeur physique</b>      | <b>Symbole</b> | Unité          |
| Tension                                                 |                | V     | $\Rightarrow$ | Densité de Puissance          | S              | $W/m^2$        |
|                                                         |                |       |               | movenne                       |                |                |
| Courant                                                 |                | A     | $\Rightarrow$ | Puissance moyenne             | P              | W              |
| Admittance                                              | Y              | S     | $\Rightarrow$ | Section efficace de           | $\sigma$ ou    | m <sup>2</sup> |
|                                                         |                |       |               | couplage moyenne              | <b>SEC</b>     |                |
| Impédance                                               | Z              | Ω     | $\Rightarrow$ | Proportionnel au              |                |                |
|                                                         |                |       |               | Coefficient de Qualité        |                |                |

*Tableau A3-1: Analogie Théorie des circuits électriques – Approche PWB* 

Il faut noter que toutes les grandeurs manipulées dans l'approche PWB sont réelles et positives, alors que, dans la théorie des circuits et des lignes de transmissions, tensions et courants sont des nombres complexes.

Actuellement, l'approche PWB fait abstraction de la notion de propagation sur un chemin possible de transfert d'énergie électromagnétique. Sur les tubes des réseaux, la propagation est donc artificiellement inhibée en forçant la longueur de ces tubes à une valeur nulle. Cette astuce permet :

- − de ne pas implémenter de nouvelles équations et d'utiliser tels quels les modules de calcul de CRIPTE formalisant les équations de la théorie des lignes de transmission (ceux-ci se simplifiant d'ailleurs naturellement du fait de l'affectation d'une longueur nulle),
- − de se laisser la possibilité de faire évoluer, dans le futur, le code et l'approche PWB si jamais on met théoriquement en évidence l'intérêt d'intégrer la propagation sur les chemins énergétiques.

#### *Caractérisation des tubes:*

A ce stade de l'avancée des travaux sur l'approche PWB, tous les mécanismes physiques sont considérés comme découplés et sont caractérisés, élément par élément, par une section efficace de couplage moyenne. C'est la raison pour laquelle tous les tubes du réseau PWB ne comportent qu'un seul "fil" (au sens des tubes de CRIPTE). En d'autres termes, on a forcé à 1 le nombre de fils de chaque tube et on peut, par cette astuce, utiliser tous les modules de calculs de CRIPTE pour le code PWB. Comme précédemment, on autorise ainsi l'évolution du code et de l'approche PWB si, dans le futur, on juge nécessaire d'introduire la notion de chemins couplés toujours dans l'optique d'élargir le champ d'application de l'approche Power Balance (comme par exemple pour des grilles, des nids d'abeilles, …).

#### *Caractérisation des jonctions:*

Dans le code PWB, tout comme dans le code CRIPTE, une jonction, extrémité d'un ou de plusieurs tubes, est caractérisée par un nom de fichier qui contient les variations fréquentielles de la grandeur physique. Pour l'approche PWB on entend par grandeur physique, la section efficace de couplage moyenne. Cependant, la jonction peut également être tout simplement la symbolisation d'une sommation de mécanismes physiques comme le nœud de courant dans la théorie des circuits.

Ainsi, dans le code PWB, on considère les types de jonctions suivantes :

- − les jonctions idéales, qui ont le même rôle que le nœud de courant dans un circuit et qui représentent la mise en parallèle de plusieurs mécanismes physiques dans une même cavité,
- les jonctions terminales pré-définies. On entend par jonction terminale, le fait qu'un seul tube arrive à la jonction. On a ainsi prédéfini les jonctions dites « **espace libre** » (« court-circuit » dans la théorie des circuits) et « **dissipation nulle** » (équivalente au « circuit ouvert » dans la théorie des circuits),
- − les jonctions terminales ou à plusieurs branches auxquelles on associe un fichier (option « **par fichier** ») qui contiennent les variations fréquentielles de la matrice des sections efficaces de couplage moyennes. Ces fichiers sont créés via un menu spécifique **outils/jonctions** du code PWB (voir paragraphe A3 - 3)

#### *Caractérisation des sources:*

L'approche PWB ne traite aujourd'hui que 2 types de sources incidentes que l'on retrouve dans le code PWB (voir l'analogie avec la théorie des circuits dans le Tableau A3-1):

une source de densité de puissance moyenne incidente,

− une source de puissance moyenne incidente.

Ces 2 types de sources, appliqués sur les tubes, peuvent coexister sur un même tube. Ces sources de densité de puissance moyenne ou de puissance moyenne incidentes sont soit constantes, soit variables avec la fréquence.

#### *Module de Post-traitement:*

Le module initial de **Post-traitement** de CRIPTE a été en partie revu et simplifié au niveau de l'interface pour l'utilisateur afin que n'apparaisse plus dans le code, que la terminologie propre à l'approche PWB. Ainsi le module de Post-traitement du code PWB permet d'extraire d'un fichier de simulation (au format .cou) les grandeurs physiques, et de sauvegarder ces données dans des fichiers ASCII. Ce module peut également traiter des fichiers à accès direct (typiquement les fichiers associés aux jonctions). Les grandeurs physiques auxquelles on a accès sur chacun des tubes sélectionnés du réseau sont les suivantes :

- la densité de puissance moyenne,
- − la densité de puissance maximale (sous hypothèse que l'environnement électromagnétique est pseudo-réverbérant dans la zone de calcul),
- la puissance moyenne dissipée,
- − la puissance maximale dissipée (sous hypothèse que l'environnement électromagnétique est pseudo-réverbérant dans la zone de calcul).

#### *Les sous-réseaux:*

Tous les modules de CRIPTE concernant la définition et les opérations sur les **sous-réseaux** et les **réseaux locaux** sont conservés et fonctionnent correctement dans cette première version du code PWB. Néanmoins leur utilisation, notamment dans le cadre de calculs de facteurs de qualité relatifs à une cavité modélisée par une sous-partie du réseau global, par exemple pour une comparaison à d'éventuelles mesures, nécessite une bonne maîtrise de l'approche Power Balance.

# **A3 - 3 Ajouts du menu spécifique à l'approche PWB pour la caractérisation des jonctions**

Les modèles physiques des sections efficaces de couplage moyennes sont calculés dans le module "**outils/jonctions**" qui a été entièrement remanié pour le code PWB qui, dans cette première version, est capable de traiter :

- − des murs métalliques, (menu "outils/jonctions/murs métalliques"),
- − des murs diélectriques, (menu "outils/jonctions/murs diélectriques"),
- les antennes, (menu "outils/jonctions/antennes"),
- les ouvertures, (menu "outils/jonctions/ouvertures"),
- les fils, (menu "outils/jonctions/fils"),
- − des objets caractérisés expérimentalement, (menu "outils/jonctions/Car exper Objets"),
- la mise en parallèle ou la mise en série de plusieurs mécanismes physiques (menu "outils/jonctions/Mise en parallèle" et menu "outils/jonctions/Mise en série").

La phase de caractérisation des jonctions s'articule de la façon suivante :

- − une fois le type de mécanisme physique choisi (parmi ceux énumérés ci-dessus), l'utilisateur entre les caractéristiques physiques et géométriques associées,
- il faut ensuite définir les paramètres du calcul en termes de bande fréquentielle et de grandeurs via l'option "**Definir CALCUL**". A l'issue du calcul, l'utilisateur a le choix de stocker ou non la section efficace de couplage moyenne

Finalement l'utilisateur lance le calcul de la jonction via l'option "**Lancer CALCUL**".

#### *Les murs métalliques (menu "Murs métalliques")*

Cette option permet de calculer la section efficace de couplage moyenne relative aux pertes par effet Joule dans des murs métalliques. Par « murs », on entend une cloison qui sépare 2 zones électromagnétiques. On admet que les murs sont métalliques si σ/(ωε)>>1 où σ est la conductivité du mur et ε, sa permittivité. Ces modèles théoriques sous–jacents sont explicités dans la section II.2. En résumé, on propose dans ce module deux calculs : le calcul « **approché** » et le calcul « **exact** ».

L'expression de la section efficace de couplage par calcul approché est donnée par:

$$
\text{SEC} = \frac{4S}{3c} \cdot \sqrt{\frac{\pi f \mu_r}{\sigma \mu_0}} \quad (\text{c} = 310^8 \text{ m/s}, \ \mu_0 = 4\pi 10^{-7}) \quad \text{(A3-1)}
$$

Ce modèle est appliqué lorsque les dimensions du mur sont largement supérieures à la longueur d'onde.

Le modèle «exact» a été développé dans le cadre de l'évaluation de l'approche PWB pour l'application à des équipements, qui, par essence, présentent des dimensions que l'on ne peut plus considérer grandes devant la longueur d'onde. La dénomination «exact» est quelque peu surfaite : cela reste une formulation approchée des pertes dans les murs métalliques mais à un ordre supérieur par rapport au calcul «approché». L'expression analytique de la section efficace de couplage moyenne est donnée par :

$$
\text{SEC} = \frac{4\text{S}}{3\text{c}} \cdot \sqrt{\frac{\pi f \mu_r}{\sigma \mu_0}} \left( 1 + 3 \cdot \frac{\text{Sc}}{32 \cdot \text{f.V}} \right) \tag{A3-2}
$$

L'application de ce modèle n'est pas restrictive en termes de dimensions de murs par rapport à la longueur d'onde.

#### *Les murs diélectriques (menu "Murs diélectriques")*

Cette option permet de calculer la section efficace de couplage moyenne relative aux pertes dans des murs diélectriques. Par « murs », on entend une cloison qui sépare 2 zones électromagnétiques. Pour résumer, la section efficace de couplage est calculée à partir de la relation :

$$
\text{SEC} = \frac{\text{S}}{2} \int_{0}^{\pi/2} \left[ 1 - \frac{1}{2} \left( \left| \Gamma_{\text{TE}} \right|^{2} + \left| \Gamma_{\text{TM}} \right|^{2} \right) \right] \cdot \cos \theta \cdot \sin \theta \cdot d\theta \tag{A3-3}
$$

où Γ<sub>TE</sub> et Γ<sub>TM</sub> sont les coefficients de réflexion d'une onde plane (d'incidence θ par rapport à la normale au mur) respectivement en polarisation TE et en polarisation TM.

L'utilisateur peut définir la permittivité du matériau de deux façons différentes :

- soit il donne la permittivité électrique relative  $(ε<sub>r</sub>)$  et la conductivité électrique (σ),
- − soit il donne la partie réelle et la partie imaginaire de la permittivité relative.

Il n'y a pas de conditions restrictives d'application de ce modèle sur les caractéristiques du matériau constituant le mur.

#### *Les antennes (menu "Antennes")*

Le code PWB est capable de traiter des antennes :

- en émission ou en réception,
- − adaptées ou désadaptées.

La section efficace de couplage moyenne est donnée par la relation :

$$
SEC = A. \frac{\lambda^{2}}{8\pi} \left( 1 - |S_{11}|^{2} \right)
$$
 (A3-4)

où  $A=2$  si l'antenne est en émission et  $A=1$  si l'antenne est en réception. S<sub>11</sub> est le coefficient de réflexion de l'antenne mesuré en espace libre.

#### *Les ouvertures (menu "Ouvertures")*

Le modèle d'ouvertures implémenté dans le code PWB est celui décrit dans la section II.3. Pour rappel, il est basé sur un modèle dipolaire en basse fréquence et sur un modèle dérivé de l'optique géométrique en haute fréquence. Ainsi la section efficace de couplage (ou de transfert) d'énergie électromagnétique est déduite des relations :

$$
\begin{aligned}\n\text{SEC} &= \frac{2 \cdot k^4}{9 \pi} \left( \alpha_e^2 + \alpha_{\text{max}}^2 + \alpha_{\text{myy}}^2 \right) \quad \text{pour} \quad f \le f_c \\
\text{SEC} &= \frac{S}{4} \quad \text{pour} \quad f \ge f_c\n\end{aligned}\n\quad\n\text{Four} \quad f \le f_c\n\quad\n\text{f}_c = \frac{c}{2 \pi} \left\{ \frac{9 \pi S}{8 \left( \alpha_e^2 + \alpha_{\text{max}}^2 + \alpha_{\text{myy}}^2 \right)} \right\}^{1/4} \quad (A3-5)
$$

où  $\alpha_e$ ,  $\alpha_{max}$  et  $\alpha_{myy}$  sont les polarisabilités électrique et magnétiques (en x et en y) de l'ouverture. Ces polarisabilités dépendent de la géométrie de l'ouverture. S est la surface de l'ouverture et k est le nombre d'ondes. Les géométries d'ouvertures envisagées aujourd'hui sont rassemblées dans le Tableau A3-2.

Outre les caractéristiques géométriques de l'ouverture définies via l'option «**géométrie** ouverture», l'utilisateur doit préciser l'environnement de l'ouverture :

- si l'ouverture considérée est un point de pénétration entre 2 cavités « réverbérantes », l'utilisateur, via l'option «**ouv entre 2 cavités**», sauve la matrice de section efficace de transferts
- si l'ouverture sépare une cavité « réverbérante » et l'espace libre, l'utilisateur doit choisir l'option «**ouv sur vide**». On obtient alors un scalaire.

Finalement, il faut définir l'éclairement subi par l'ouverture via le menu «**éclairement ouverture**»:

- − soit l'ouverture est éclairée uniformément, option «**isotrope seul**». En d'autres termes on suppose un environnement « réverbérant » incident sur l'ouverture,
- − soit l'ouverture est éclairée par une onde plane particulière, option «**directif seul**». Il faut alors préciser l'angle et la polarisation de l'onde plane par rapport à l'ouverture, comme illustré sur la Figure A3- 2.

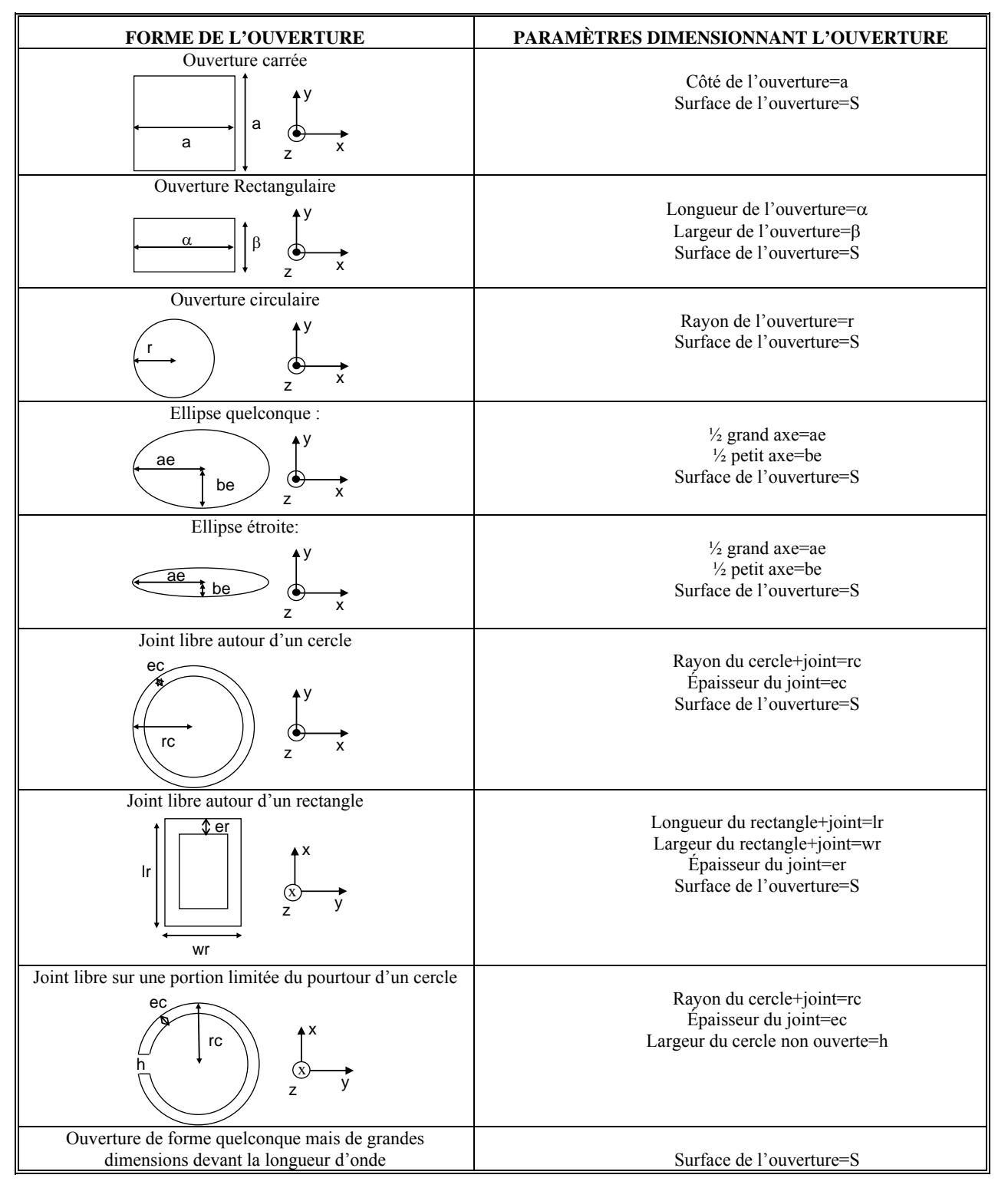

*Tableau A3-2: Géométries d'ouvertures traitées dans le code PWB* 

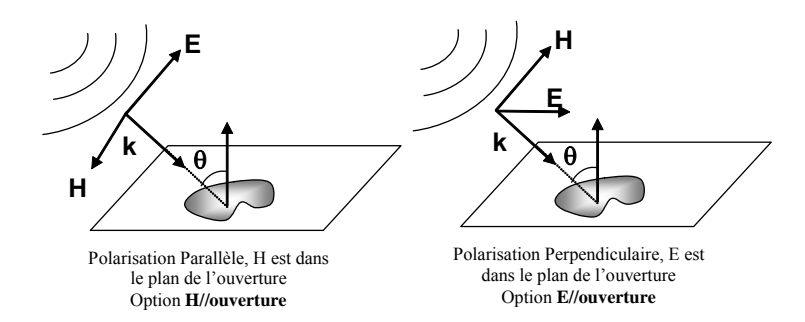

*Figure A3- 2: Onde plane incidente sur une ouverture* 

#### *Les fils (menu "Fils")*

Les diverses études menées dans le cadre du développement de l'approche PWB nous ont amenés à développer 2 modèles principaux de fils :

le premier modèle consiste à considérer le fil comme une antenne. Sa section efficace de couplage moyenne est alors donnée par la formule classique :

$$
SEC = \frac{\lambda^2}{8\pi} \left( 1 - |S_{11}|^2 \right) \tag{A3-6}
$$

Si l'utilisateur choisit l'option «**Fil Adapt.Ant**», le fil est alors supposé adapté (S<sub>11</sub>=0 dans la formule A2-6). Si l'utilisateur prend l'option «**Fil Desadapt.Ant (fic.)**», le fil est alors supposé désadapté et l'utilisateur doit entrer le nom du fichier (format ASCII) contenant les variations fréquentielles du S<sub>11</sub> du fil. Finalement, l'option «**Fil Desadapt.Ant (form.**)» permet de calculer le  $S_{11}$  du fil à partir de ses caractéristiques géométriques et physiques (longueur, rayon, permittivité relative du diélectrique et impédance terminale du fil).

le second modèle est directement dérivé de la théorie des lignes de transmissions en prenant en compte les caractéristiques statistiques (en termes de corrélations spatiales) du champ électrique sur le parcours du câble. Tous les détails théoriques d'établissement de ce modèle sont donnés dans la section II.4. Ce modèle est activé en choisissant l'option «**Fil Theorie Ligne**». Les paramètres d'entrée du modèle sont alors la hauteur du fil au dessus du plan de référence, la longueur de son tronçon horizontal, son rayon, la permittivité relative du diélectrique et les deux résistances d'extrémités.

Une fois le modèle choisi, l'utilisateur doit spécifier la nature du fil dans le problème électromagnétique initial, à savoir :

- − si le fil est un simple élément dissipatif (option «**Fil sur Vide**») et dans cette configuration, la matrice de SEC est réduite à un seul élément.
- − si le fil est un vecteur de transfert d'énergie dans le réseau (option «**Fil entre 2 Cavites**») et dans ce cas, c'est la matrice 2x2 de SEC moyenne qui est sauvée

#### *La caractérisation expérimentale d'objets (menu "Car. Exper. Objets")*

Le code PWB, tout comme le code CRIPTE, laisse la possibilité à l'utilisateur, d'intégrer à tout moment dans sa modélisation des jonctions qui peuvent être issues d'une mesure. Dans le cas de l'approche PWB, c'est typiquement le cas lorsqu'il n'est pas possible d'associer un modèle analytique de section efficace de couplage moyenne à un objet et que le seul moyen est d'évaluer expérimentalement le caractère dissipatif de l'objet :

− à partir de la mesure de son facteur de qualité, Q, dans une CRBM. On déduit alors la section efficace de couplage moyenne par :

$$
SEC = \frac{2\pi V}{\lambda Q} \tag{A3-7}
$$

- − où λ est la longueur d'onde et V est le volume de la CRBM dans lequel a été caractérisé le dit « mécanisme physique »,
- − à partir de la mesure de sa section efficace de couplage moyenne. Il s'agit alors simplement d'une transformation d'un fichier ASCII en un fichier à accès direct exploitable par le code PWB.

#### *La mise en parallèle de mécanismes physiques (menu "Mise en PARALLÈLE")*

Lors de la construction du réseau PWB associé au problème électromagnétique initial, on peut être amené à mettre des mécanismes physiques en parallèle : c'est par exemple le cas d'une interface entre 2 zones électromagnétiques sur laquelle un certain nombre (N) de trous ont été pratiqués. Afin de ne pas surcharger le réseau PWB, il est alors utile de modéliser ces trous dans l'interface, par une seule jonction équivalente représentant les N voies de pénétration en parallèle. Ainsi, le module de mise en parallèle a été développé pour répondre à cette attente. La SEC résultant de la mise en parallèle est la somme de toutes les sections efficaces de couplage moyennes.

### **A3 - 4 Références**

[A3-1] J-P. Parmantier

*Approche Topologique pour l'étude des couplages électromagnétiques*  Thèse de l'Université des Sciences et Techniques de Lille Flandres Artois - décembre 1991.

[A3-2] J-P. Parmantier, S. Bertuol *CRIPTE : Code de réseaux de lignes de transmission multiconducteur - MANUEL D'UTILISATION*  Version 4.2 - Référence ONERA/DEMR-009/06-S- CRIPTE 4.2 – 2006

#### **PÉNÉTRATION DES ONDES ÉLECTROMAGNÉTIQUES HAUTE FRÉQUENCE DANS DES SYSTÈMES: ANALYSE ET ÉVALUATION PAR L'APPROCHE POWER BALANCE**

#### **RÉSUMÉ**

Ce travail de thèse s'intéresse à l'analyse et à l'évaluation de la pénétration des ondes électromagnétiques haute fréquence dans un système complexe surdimensionné, par l'approche dite Power Balance (PWB). La méthode développée dans ces travaux consiste à modéliser les interactions électromagnétiques du problème initial en appliquant les principes de la topologie électromagnétique et lui adjoignant un formalisme basé sur des considérations énergétiques et macroscopiques de ces interactions.

Dans un premier temps, on rappelle les fondements théoriques de la topologie électromagnétique, puis les principes de caractérisation de l'environnement électromagnétique dans une cavité surdimensionnée complexe par un modèle semi-probabiliste dérivé des techniques de chambres réverbérantes. En couplant ces 2 approches et en supposant les mécanismes de dissipation et/ ou de transfert d'énergie dans le système indépendants, on montre que les équations BLT de la topologie électromagnétique permettent de régir les interactions dans le système.

Dans un second temps, des modèles PWB élémentaires de sections efficaces de couplage moyenne qui caractérisent ces mécanismes, comme les pertes par effet joule dans les matériaux, les couplages sur câbles ou les transferts par ouvertures, ont été développés et validés par des références bibliographiques ou par expérimentations.

Finalement, l'approche PWB a été validée sur 3 exemples de systèmes de complexité croissante: une structure générique cylindrique, un équipement avionique et la zone centrale d'un avion rafale. Ainsi, la potentialité de la méthodologie PWB a été démontrée.

#### **HIGH FREQUENCY COUPLING MECHANISMS IN COMPLEX SYSTEMS: ANALYSIS AND ASSESSMENT BY THE POWER BALANCE METHOD**

#### **ABSTRACT**

This work is dedicated to the analysis and assessment of high frequency coupling mechanisms in a complex oversized system, by the so called Power Balance method (PWB). The method, developed here, consists in modelling electromagnetic interactions of the initial problem by applying the fundamentals of the electromagnetic topology and by joining a characterization of interactions through energetic and macroscopic concepts.

First, theoretical background of electromagnetic topology as well as principles to characterize electromagnetic environment in an oversized cavity by using mode stirring reverberation chamber techniques are recalled. By coupling these two approaches and by assuming that mechanisms of dissipation and/or transfer of energy in a system are independent from each other, we show how BLT equations of electromagnetic topology can be used to manage interactions in the system.

In a second time, PWB elementary models of mean coupling cross sections which quantify these mechanisms, as Joule losses in materials, coupling with cables, or energy transfer through apertures, have been developed and validated by comparison to bibliography or experimentation.

Finally, the PWB approach has been validated with 3 examples of systems of increasing complexity: a generic cylindrical structure, embedded equipment and the central part of a Rafale aircraft. Therefore, the potentiality of the PWB methodology has been widely demonstrated.

#### **MOTS CLES:**

Compatibilité électromagnétique – ondes électromagnétiques – diffraction – brouillage électromagnétique – avions – équipement électronique – cavités résonantes (microondes) – chambres réverbérantes